Министерство образования и науки Российской Федерации Государственное образовательное учреждение высшего профессионального образования « Российский экономический университет имени Г. В. Плеханова» (ГОУ ВПО «РЭУ им. Г. В. Плеханова»)

> М. Д. Князева С. Н. Трапезников

ИНФОРМАЦИОННЫЕ ТЕХНОЛОГИИ В ОБРАЗОВАНИИ: КОМПЬЮТЕРНОЕ СОПРОВОЖДЕНИЕ ОБРАЗОВАТЕЛЬНОГО ПРОЦЕССА

Москва ГОУ ВПО «РЭУ им. Г. В. Плеханова» 2010

#### Рецензенты: д-р техн. наук Ю. Г. Я к у ш е н к о в д-р воен. наук И. А. С к а л ь с к и й

#### **Князева М. Д., Трапезников С. Н.**

К546

Информационные технологии в образовании: компьютерное сопровождение образовательного процесса. – М. : ГОУ ВПО «РЭУ им. Г. В. Плеханова», 2010. – 220 с. **ISBN 978-5-7307-0721-4**

Рассмотрены вопросы формирования функциональной структуры системы проектирования и авторского сопровождения учебных материалов для обеспечения различных видов занятий и оценки качества профессиональной подготовки специалистов.

В качестве программно-инструментальной среды для организации учебных занятий в режиме компьютерного сопровождения в данной работе принят программно-инструментальный комплекс УРОК (Универсальный Редактор Обучающих Курсов ДиСофт)

Материалы могут быть рекомендованы специалистам, занимающимся разработкой и внедрением в образовательный процесс новых педагогических компьютерно-ориентированных технологий, организаторам образовательного процесса в режиме компьютерной поддержки учебных занятий.

> **УДК 378.004 ББК 74.58ф**

ISBN 978-5-7307-0721-4 © ГОУ ВПО «РЭУ им. Г. В. Плеханова», 2010

# ОГЛАВЛЕНИЕ

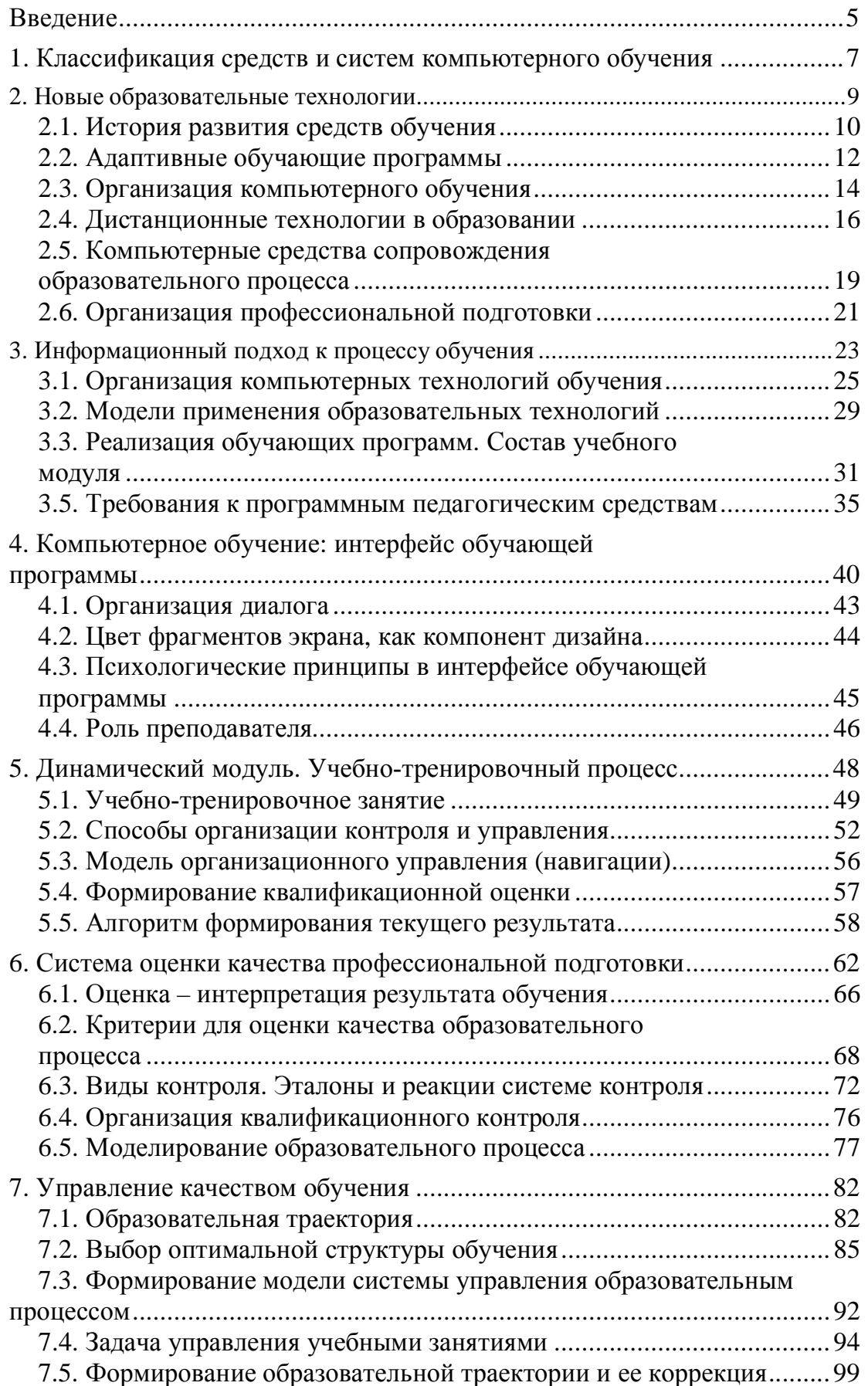

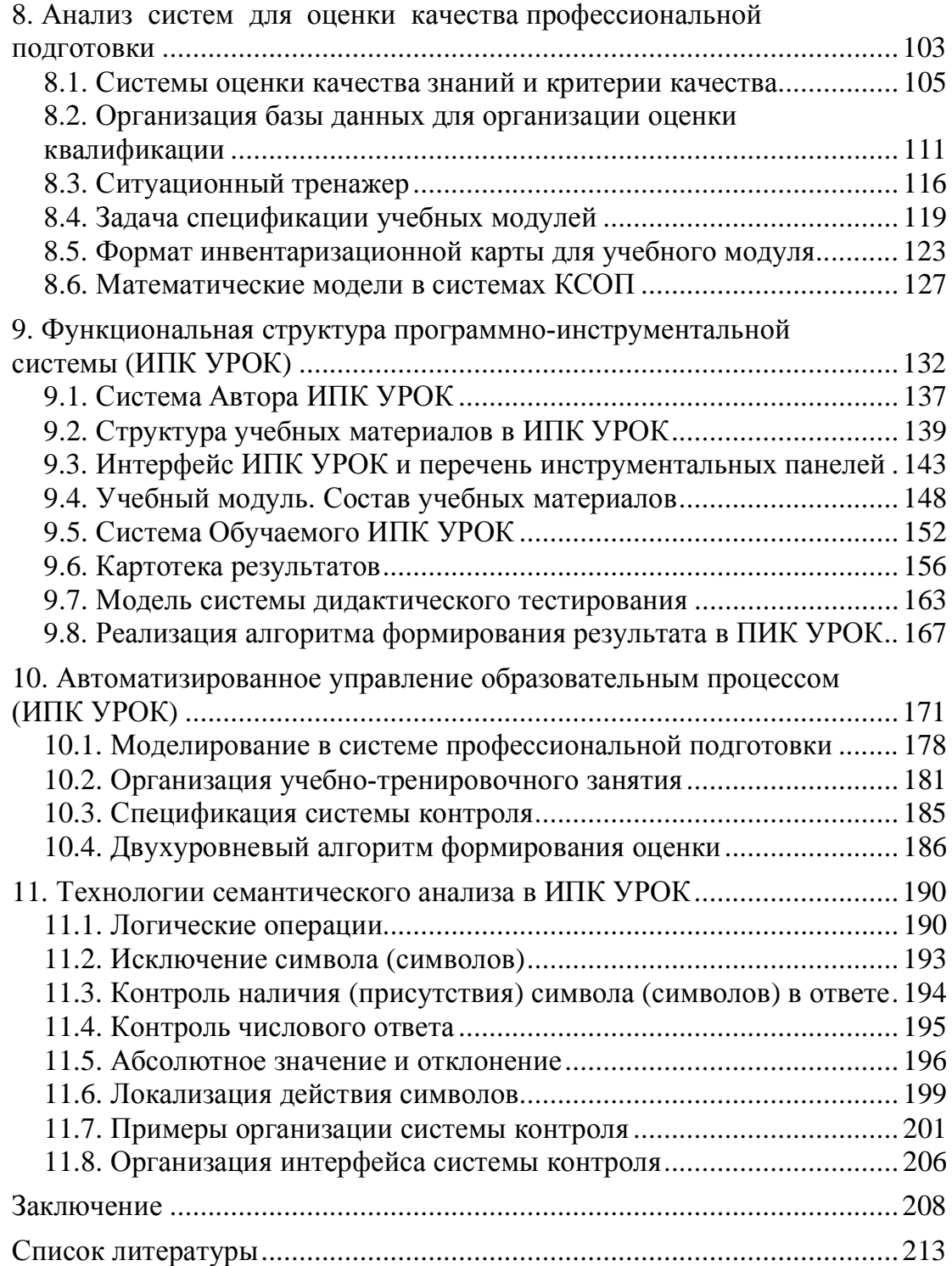

#### <span id="page-4-0"></span>**ВВЕДЕНИЕ**

Современность требует от человека постоянного самосовершенствования и усвоения огромного количества информации. Поэтому сегодня все передовые образовательные системы мира ориентируются на электронное обучение, которое прогрессирует и способно помочь быстро и эффективно донести информацию обучающемуся в удобном для него формате.

Для организации компьютерного сопровождения учебных материалов и адаптации учебной информации к требованиям потребителей образовательных услуг, а также в соответствии с результатами эксплуатации электронных образовательных ресурсов, с учетом требований законодательных норм и правил, местных и национальных условий, в качестве программной среды применяются программно-инструментальные комплексы компьютерного сопровождения образовательного процесса.

Такой подход позволяет включать в процесс разработки учебных модулей высококвалифицированных специалистов, педагогов и методистов-практиков. Процесс проектирования учебных материалов может быть представлен в виде конструкторской сборки учебных модулей. Это дает возможность организовать регулярный контроль качества подготовки на основе анализа результатов и квалификационных характеристик обучаемых, особенно по программам профессиональной подготовки, когда в цикл учебных занятий должны быть включены компьютерные тренажеры и лабораторные практикумы. Процесс формирования расписания занятий может быть организован как проектирование образовательной траектории для групп специалистов и индивидуальных траекторий в соответствии с требованиями образовательной среды и желаний и способностей обучаемых.

Функциональная структура систем (комплекса) для обеспечения организации образовательного процесса должна содержать инструментальные модули управления расписанием учебных занятий. Управление в рамках выделенного учебного занятия необходимо осуществлять с учетом результатов подготовки в предшествующих циклах занятий, текущей успеваемости, способов организации образовательного и учебно-тренировочного процесса по расписанию учебного процесса.

Таким образом, программно-инструментальное обеспечение должно содержать в своей структуре две подсистемы.

*Во-первых*, среду разработки учебных материалов и сопровождения их в процессе эксплуатации в соответствии с требованиями организации образовательного процесса.

*Во-вторых*, подсистему администрирования учебного процесса, которая должна реализовать управление. Подсистема администрирования отвечает за выполнение следующих функций:

- формирование расписания учебных занятий и контроль выполнения учебной нагрузки и требований образовательных стандартов и иных документов, регламентирующих содержание учебных занятий и способы их организации;

- накопление статистических данных о результатах подготовки специалистов и оценки качества образовательного процесса;

- формирование протоколов с результатами подготовки как групповых, так и персональных в согласованных форматах представления данных по результатам подготовки (обучения).

Система организации учебного процесса профессионального программно-инструментального комплекса компьютерного сопровождения образовательного процесса должна обеспечивать широкий спектр возможностей:

- настройку системы на структуру учебного заведения;

- накопление статистических данных о результатах учебных сеансов;

- управление расписанием занятий по различным параметрам;

- формирование выходных протоколов в установленном формате экранного предъявления.

### **1. КЛАССИФИКАЦИЯ СРЕДСТВ И СИСТЕМ КОМПЬЮТЕРНОГО ОБУЧЕНИЯ**

<span id="page-6-0"></span>Практическое большинство компьютерных программ учебного назначения может быть отнесено к одному из существующих видов (типов). На рис. 1 приведена классификация систем и средств дистанционного обучения.

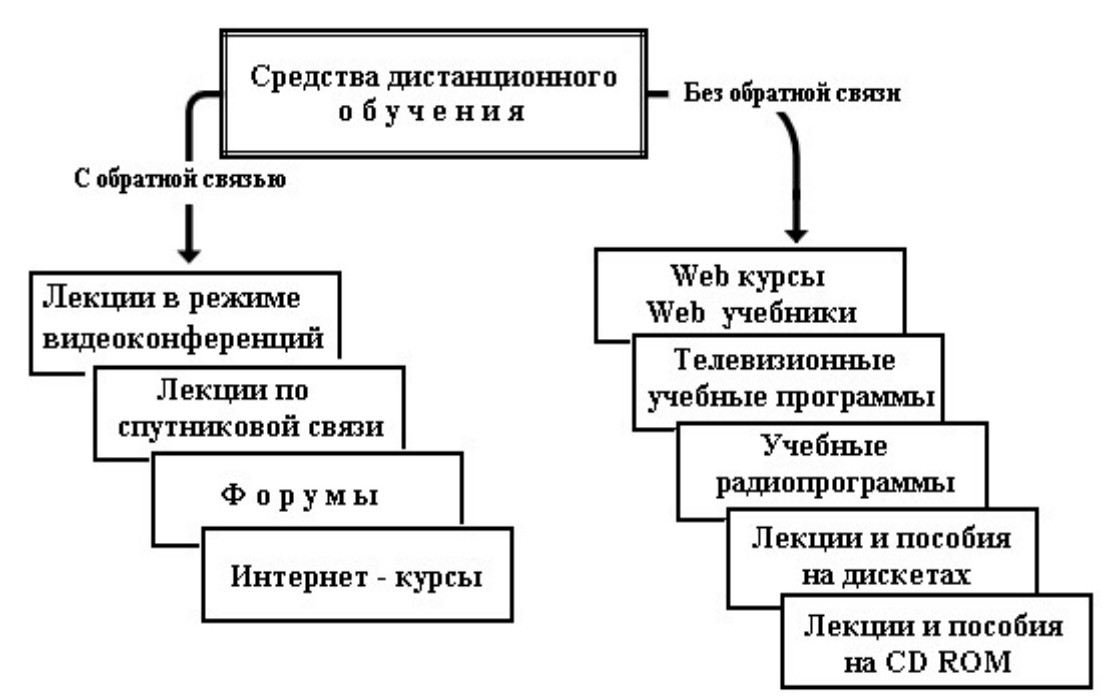

Рис. 1. Классификация систем и средств обучения

Автоматизированный учебный курс представляет собой структурированную информацию и систему упражнений для ее осмысления и закрепления, сценарий учебной работы и реализующие его программы.

Электронные учебно-методические пособия содержат теоретический материал по теме в виде учебного текста и графических иллюстраций, рекомендации для обучающих и обучаемых, сборники задач для тренажеров и учебных пакетов прикладных программ (ППП).

Электронный учебник должен содержать теоретические, практические, методологические материалы, структурированные на темы и иллюстрированные, упражнения и задачи в соответствии с логикой курса. В электронный учебник также могут входить такие разделы, как глоссарий, включающий основные понятия, демонстратор решения задач, набор контролирующих тестов.

Электронный учебник должен быть выполнен с использованием гиперссылок и опираться на современные информационные технологии, такие как трехмерная и структурная графика, Flash- и видеоанимация и др. К электронным материалам можно отнести:

- компьютерные образовательные среды;
- базы данных;
- банки знаний;
- электронные учебники;
- электронные библиотеки;
- аудио- и видеопродукция;
- аудио и видеокассеты с учебными курсами;
- обучающие телевизионные курсы;
- обучающие радиопередачи.

*Игровые обучающие программы*. Программы этого вида реализуются в классе систем виртуальной реальности. Как правило, в основе игровых программ лежит трехмерное моделирование. Визуализация результатов моделирования создает среды, имитирующие области и объекты реального мира. С точки зрения учебного процесса виртуальная реальность может рассматриваться как среда взаимодействия. Системы виртуальной реальности могут быть сведены к двум основным направлениям – тренажеры и аттракционы.

При создании *программного обеспечения виртуальной реальности* разрабатывается динамическая модель среды, которая содержит:

- базу данных трехмерных объектов;
- программу синтеза и визуализации сцен;

- программу объективизации представлений, связанных с другими каналами восприятия оператора.

На выходе системы моделирования не всегда обязательно получать полную экранную информацию. В ряде случаев оказывается возможным идентифицировать на экране необходимое с точки зрения учебной задачи (задания) число параметров моделируемой среды.

*Тренажеры* служат для формирования практических умений и навыков, развития интуиции, творческих способностей, ускоренного накопления профессионального опыта. Обучение с помощью тренажера ведется как решение специально подобранных задач с использованием математических моделей изучаемых объектов и процессов в режиме управляемого детерминированного исследования с оперативной графической интерпретацией текущих значений параметров математической модели.

*Обучающие комплексы*, как правило, содержат в своем составе учебные пособия, автоматизированные учебные курсы, тренажеры, учебные пакеты прикладных программ. На практике учебные ППП являются элементом систем автоматизации профессиональной деятельности и используются для решения задач по определенной тематике.

### <span id="page-8-0"></span>**2. НОВЫЕ ОБРАЗОВАТЕЛЬНЫЕ ТЕХНОЛОГИИ**

В последние годы персональные компьютеры внесли новую направленность научным поискам в области методики преподавания и в процессы познания, открыли новые перспективы в развитии образования.

Включение в цикл обучения новых педагогических технологий, новых технических средств, автоматизированных, программных и компьютерных комплексов не изменяет общей структуры процесса обучения и приобретения знаний. Организация процесса обучения по традиционной и автоматизированной схемам показана на рис. 2.

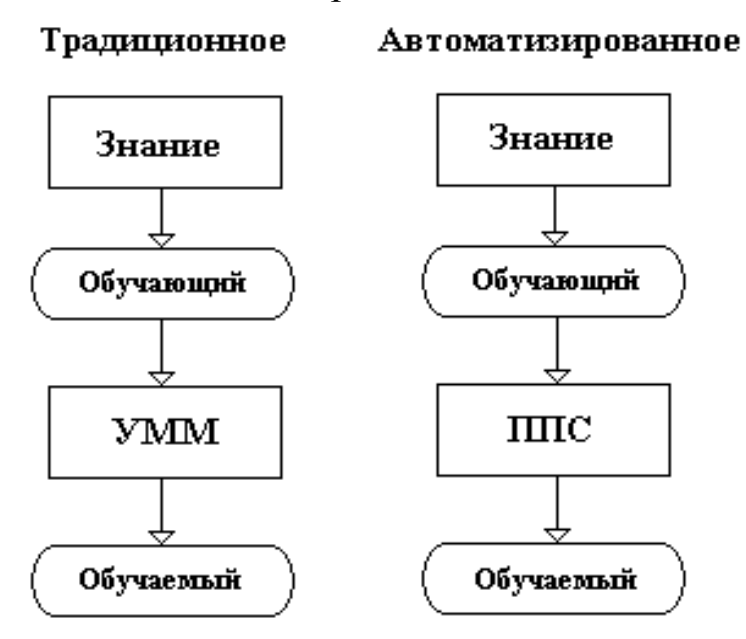

Рис. 2. Традиционное и автоматизированное обучение

Изменения претерпевает канал передачи учебной информации, включая способы предъявления и форматы организации диалога. Разработка учебного материала должна проводиться с учетом методических особенностей и возможностей, предоставляемых программной системой.

## **2.1. История развития средств обучения**

<span id="page-9-0"></span>Попытки создания простейших технических устройств и применения их в преподавании предпринимались еще во второй половине XIX – начале XX в. Серьезные работы проводились американскими учеными, которые в 1915 г. пытались механизировать операции обучения и проверки знаний.

До 1950-х гг. в обучении применялись специализированные обучающие машины – тренажеры для выработки навыков работы со сложной аппаратурой, обслуживания промышленных установок и агрегатов и т. д.

В первую очередь это касалось военной сферы, где основное внимание уделялось обучению управления летательными аппаратами и навигационными системами. Примерно в это же время в практику подготовки специалистов началось внедрение программированного обучения и обучающих машин и систем, созданных на основе электронной вычислительной техники.

Обучающая машина – это устройство для реализации обучающих программ, она должна была выполнять следующие функции:

- предъявлять обучаемому порции учебного материала, контрольные задания, вопросы;

- предлагать обучаемому вопросы и задания для выполнения;

- сообщать обучаемому, насколько правильно он ответил на поставленные вопросы, и указывать типы допущенных ошибок;

- обеспечивать индивидуальную работу в режиме, удобном для обучаемого, или в управляемом темпе.

Термин «обучающая программа» появился в середине 1960-х гг. Обучающая программа – учебный материал, в котором описываются подлежащие усвоению знания, умения и навыки, а также способы их формирования. В обучающей программе описывается также и то, как обучаемый должен работать в процессе обучения, чтобы усвоить содержание программы.

Обучающая программа состоит из совокупности небольших разделов учебного материала, заканчивающихся контрольным вопросом, заданием или указанием обучаемому дальнейших действий. Эти разделы называют «порциями учебного материала» или просто «порциями».

Программированное обучение осуществляется по заранее составленной обучающей программе, выполняющей некоторые функции преподавателя.

В 1927 г. американский ученый С. Пресли впервые использовал автоматические устройства для контроля ответов учащихся на тестовые вопросы. Он сконструировал устройство, которое предъявляло обучаемому следующий вопрос, если он правильно отвечал на предыдущий. Идеи С. Пресли были использованы его последователями в 1930–1940 гг. при разработке тренажеров, которые применялись для подготовки военных специалистов.

Основные идеи С. Пресли получили широкую известность в 1950-е гг., благодаря работам американских педагогов Б. Скиннера (на рис. 3 слева) и Н. Краудера (на рис. 3 справа). В области образования в США был принят метод компьютеризованного обучения. В обучающих программах Б. Скиннера обучаемому предлагалось самому записать свой ответ в отведенном месте, а затем сверить с правильным ответом, помещенным в следующей порции. Такие программы получили название линейных программ.

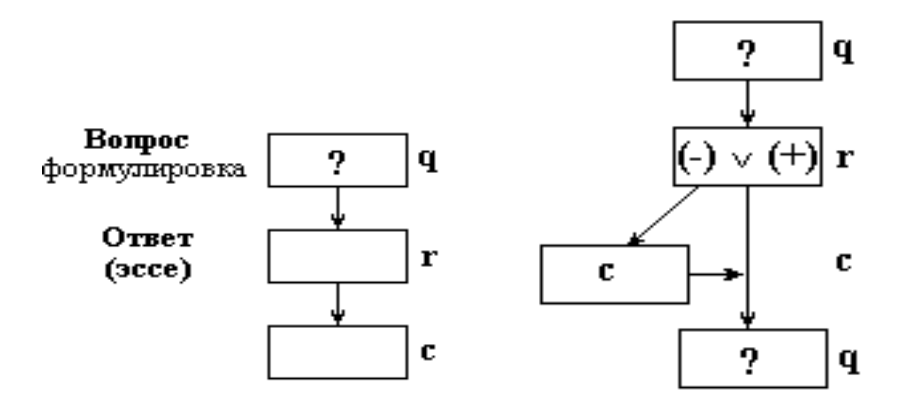

Рис. 3. Структуры программ

Предполагалось, что обучаемый должен давать как минимум 95% правильных ответов. Позднее, для разъяснения обучаемым причины ошибок, Н. Краудер предложил ввести в программу разветвления (справа на рис. 3) и порции материала с комментариями (*С* на рис. 3), которые позволяют обучаемому понять свои ошибки и сформировать корректный ответ на следующий вопрос по сценарию учебного занятия.

Начиная с 1960-х гг., разработка обучающих программ превратилась в отрасль под названием «педагогическая индустрия».

Дальнейшее развитие обучающих программ потребовало совершенствования методики разработки обучающих программ, обеспечивающих не только ближайшие цели обучения, но и формирование обобщенных приемов мышления, развитие познавательных способностей обучаемого.

# <span id="page-11-0"></span>2.2. Адаптивные обучающие программы

Теория создания современных обучающих программ развивается на основе достижений кибернетики, педагогики, инженерной психологии и других отраслей знания.

Дидактический подход к построению интеллектуальных систем обучения возвращает преподавателя в ранг главной фигуры учебного процесса. Это достигается путем опережающего проектирования преподавателем-методистом дидактического алгоритма и является той особенностью, которая отличает форму самореализации преподавателя как главной фигуры компьютеризированного учебного процесса от традиционной формы обучения в аудитории.

В традиционных условиях мастерство преподавателя реализуется возле доски с мелом в руках, а в интеллектуальных системах обучения - через искусно отработанный дидактический алгоритм. При этом:

- во-первых, преподавателю предоставляется редкая возможность использовать весь свой набор методических приемов и знаний предметной области, которая должна быть представлена обучаемому для изучения;

- во-вторых, преподаватель может ориентировать учебный материал как на самого сильного ученика, так и на самого слабого, реализуя таким образом личностно-ориентированный подход к построению учебного процесса.

Весомый вклад внесли Б. Скиннер и Н. Краудер в плане дидактической проблематики интеллектуальных систем обучения. Концептуальные подходы этих авторов основываются на парадигмах линейного, разветвленного и адаптивного дидактических алгоритмов.

Линейное программирование дидактического алгоритма (метод Скиннера) сформировано на трехступенчатой схеме обучения, в основе которой приняты следующие положения:

- упрощенная постановка задачи;
- поощрение или подкрепление ответа;
- перегруппировка простых заданий в более сложные задания.

Упрощенные варианты заданий представляют собой последовательность маленьких смысловых единиц (учебных элементов), которые логической последовательностью охватывают весь учебный материал.

материал.<br>
Разветвленное программирование дидактического алгоритма<br>
(метод Краудера) базируется на выборе правильных ответов из<br>
предложенных вариантов. Если обучаемый выбрал правильный ва-<br>
риант ответа, то получает подд

вильный ответ, то ему сообщается о его ошибочных действиях, и<br>даются пояснения вероятных причин их возникновения. На сле-<br>дующем шаге обучаемый получает дополнительную учебную ин-<br>формацию и повторную постановку задания.<br>

представление дополнительной учебной информации, достаточной<br>для исправления ошибок и их недопущения при отработке следую-<br>ших процедур. И так до тех пор, пока количество ошибок не сравня-<br>ется с допустимым ограничением. процедур теряет всякий смысл.

процедур теряет всякии смысл.<br>Дальнейшее обучение с использованием интеллектуальной сис-<br>темы обучения не может гарантировать успешного формирования<br>навыков. При этом если не определять максимальную границу ко-<br>личества д

Исходя из того, что в традиционной педагогической практике<br>общеобразовательной подготовки подходы к определению допус-

тимого минимума ошибок достаточно известны, одним из авторов проектов разработки и применения компьютерных средств обучения предложен интегрированный подход к проектированию дидактического алгоритма. Посылкой на такой подход была постановка на недопустимость каких-либо ошибочных действий в практиче-<br>ском выполнении задач в некоторых сферах профессиональной деятельности. Это актуально для таких профессий, в которых ошибочные действия специалиста могут привести к трагическим или катастрофическим последствиям.

В связи с тем, что метод адаптивного программирования является производным от линейного и разветвленного, идея их совертенствования состоит в создании механизма автоматизированного определения причинно-следственного возникновения ошибочных действий обучаемого. Такое решение дает существенное преимущество при проектировании интеллектуальных ентируя их в первую очередь на личностно-ориентированный подход в профессиональной подготовке.

Обучаемый, не допускающий ошибок при отработке учебных процедур, двигается по линейному дидактическому алгоритму. Тот, кто допускает ошибки, достигает необходимого уровня профессио-<br>нальных навыков, формируя свой собственный путь профессиональной подготовки (индивидуальную образовательную траекторию) по разветвленному алгоритму, адаптируя его в личностном отношении на основе заложенных в дидактический алгоритм причинно-следственных связей между правильными знаниями и множеством типовых ошибочных действий, которые возникают при отсутствии этих знаний.

Интеллектуальная система обучения, спроектированная таким образом, не оставляет шансов на профессиональную недоученность того, кто проходит обучение с ее использованием.

## <span id="page-13-0"></span>2.3. Организация компьютерного обучения

Основу платформ, применяемых сегодня для организации компьютерного обучения, составляет взаимодействие, алгоритмически организованное с использованием стандартных мультимедийных средств, следующих участников обучения:

- автора проектанта компьютерных курсов;
- тьютора организатора обучения;
- обучаемого;
- администрации.

Алгоритмически организованное использование мультимедийных средств лишь частично (за счет гиперссылок, использования динамических графических и звуковых эффектов) дает возможность проектанту компьютерных курсов реализовать дидактические алгоритмы учебного процесса. Поэтому проектанты часто вынуждены самостоятельно писать программы для реализации дидактических алгоритмов. Эта ситуация довольно часто встречается на практике.

Написание программ под каждую учебно-производственную задачу делает эту работу чрезмерно трудоемкой, требует объединения в одном лице проектанта знаний предметной области, дидактики и программирования. В основе традиционных подходов к разработке компьютерных курсов, с использованием платформ, лежит парадигма гипертекстовых и гипермедиассылок.

Гипертекстовые и гипермедиаметоды позволяют создать отображение текстовой и графической информации, с их звуковым, анимационным и видеосопровождением, организацию контекстных связей, интерактивного взаимодействия.

Гипертекстовая и гипермедиапрограммы дают обучаемому максимальную свободу в поиске учебной информации. Это часто приводит к тому, что пользователь путается в бесконечных разветвлениях, отвлекается от главной цели случайными, необязательными ссылками. Кроме этого, гипертекстовая и гипермедиапрограммы не обеспечивают контроль конструирования знаний и оценку соответствия их истинности.

Архитектурной основой обучающих курсов и программ, построенных на основе парадигмы экспертных систем, является четкий иерархический порядок логического представления знаний. В настоящее время в практике компьютерных технологий обучения не встречаются интеллектуальные обучающие системы, хотя работы над этим ведутся.

Характерным для применения интернет-ориентированных автоматизированных обучающих систем является ориентация педагогической стратегии на представление правильных знаний путем построения логических информационных связей. Основой программно-математического обеспечения таких систем являются специально написанные программы, что еще в большей мере требует привлечения к их созданию группы высокопрофессиональных и высокооплачиваемых специалистов-программистов. Это делает работу по созданию автоматизированных обучающих систем чрезмерно трудоемкой и нерентабельной, особенно, в рыночных условиях предоставления образовательных услуг.

В отличие от гипертекстовых и гипермедиаподходов, в архи-<br>тектурном построении экспертных обучающих систем есть четкий<br>иерархический порядок логического представления знаний. Но при перархический порядок логического представления знании. По при<br>определенных дидактических преимуществах делает ее чрезмерно<br>зависимой от уровня дидактического (педагогического) мастерства<br>и глубины владения учебным материа телями.

телями.<br>3 жепертные обучающие системы выдают правильное решение,<br>а не активизируют обучаемого на активный поиск информации, ко-<br>торая привела бы к принятию правильного решения. Для эксперт-<br>ных обучающих систем характерным риала.

## <span id="page-15-0"></span>2.4. Дистанционные технологии в образовании

Выявленный недостаток указанных выше парадигм привел к необходимости введения в компьютерное обучение такого функционального элемента, как тьютор. Задачей тьютора является поддержка обратной связи со всеми, кто по данной п не реситвенности развитии постоящем развитии личности как профессиона-<br>ла. Как правило, в качестве тьютора назначается один из участников ла. Как правило, в качестве тьютора назначается один из участников<br>разработки комплекта компьютерно-ориентированных методиче-<br>ских материалов, соответствующего профессионального направле-<br>ния. Только в таком случае можно

иным как заочное ооучение с использованием современных теле-<br>коммуникационных и компьютерных средств.<br>Таким образом, профессиональное дистанционное обучение<br>выдвигает на первый план проблему, с одной стороны, совершенст-<br>

ческого инструментария проектирования профессионально-ориентированной информационной образовательной среды на основе парадигмы экспертных систем.

Последние достижения в сфере научно-технического прогресса, последние достижения в сфере научно-технического прогресса,<br>его все возрастающее влияние на все стороны жизни общества при-<br>вело к существенным изменениям в образовательных системах<br>большинства стран мира. В первую очеред комасштабному развертыванию дистанционного образования. Толчком к этому, безусловно, является высокий уровень спроса на рынке образовательных услуг.<br>По данным зарубежных экспертов, для начального периода

XXI в. характерным является тот факт, что выживание современнодели в ларактерным является тот факт, что выживание современно-<br>го человека связано не только с удовлетворением минимальных ма-<br>териальных потребностей, но и с наличием некоторого минималь-<br>ного образовательного уровня. Дл дневной должны стать постояния потреоность пепрерывного обучения и, в первую очередь, совершенствование своей профессио-<br>нальной личной подготовки. При ориентации только на традицион-<br>ные подходы представления образователь возможным обеспечение непрерывного нахождения преподавателя, мастера производственного обучения и даже наставника на производстве с теми, кто постоянно мотивирован на непрерывное совер-шенствование своих знаний, умений и навыков, особенно профессиональных.

Умение учиться - сложный процесс, включающий комплекс эмение учиться - сложный процесс, включающий комплекс<br>знаний и навыков, которыми необходимо овладеть для успешного<br>(результативного) обучения. Организация любого обучения в явном<br>и неявном виде всегда основывается на опре зициях, которые проявляются в выборе целей, содержания, формах, методах и средствах обучения.

методах и средствах ооучения.<br>
Цели обучения являются главной дидактической категорией,<br>
связывающей в одну систему все компоненты учебного процесса.<br>
Цели определяют общее направление системы подготовки специа-<br>
листа. В ные задачи.

Многоуровневый характер целей обучения может быть обозначен следующим образом:

*1-й уровень* – оперативные учебные цели конкретных видов занятий формулируются на языке знаний, умений, мыслительных операций, социально-коммуникативных навыков, позволяющих четко организовать учебную деятельность;

*2-й уровень* – учебные цели предмета отражают содержание и специфику самой учебной дисциплины;

*3-й уровень* – общепедагогические цели обучения предусматривают получение необходимых предметных и профессиональных знаний, умений и качеств личности.

Выбор содержания обучения основывается на известных критериях:

- целостного отражения в содержании образования основных компонентов социального опыта;

- отбора наиболее универсальных и перспективных элементов;

- соответствия содержания возрастным возможностям обучающихся;

- соответствия способов реализации содержания материальной и методической базе учебного заведения.

Основной единицей содержания любого учебного предмета является учебная задача. Для обучающегося она является иллюстрацией разрешения практической ситуации, отработкой определенных методов решения и средством анализа и оценки результата своей учебно-познавательной деятельности.

Решение познавательных задач дает обучаемым новые знания и умения. Задача станет проблемной, если будет активизировать обучаемого к самостоятельному приобретению новых знаний и умений. Для формирования творческого мышления у обучающегося можно использовать в процессе обучения задачи типа «скрытого» вопроса, задачи с «размытыми» условиями, задачи с недостаточными данными и т. д.

*Принципы обучения* создаются на основе научного анализа обучения, вытекают из закономерностей процесса обучения, устанавливаемых дидактикой. Принципы обучения зависят от принятой исходной теоретической концепции. К общим дидактическим принципам относятся:

- научность содержания и методов организации учебного процесса;

- систематичность и последовательность;

- связь теории с практикой;

- доступность обучения и ряд других.

Таким образом, принцип обучения - это знание о сущности, содержании, структуре обучения, его законах и закономерностях, выраженное в виде норм деятельности, указаний и правил.

Опыт внедрения новых форм и методов обучения позволяют сделать вывод, что основным направлением интенсификации образовательного процесса является сближение учебной и профессиональной деятельности.

### <span id="page-18-0"></span>2.5. Компьютерные средства сопровождения образовательного процесса

Образование сегодня является одной из наиболее содержательных сфер приложения компьютерных технологий организации профессиональной деятельности, включая общеобразовательный уроестоительно деленьности, има им остросредственным эро-<br>вень и профессионально-ориентированную подготовку специали-<br>стов. В системе профессионального образования Российской Федерации представлены различные уровни подготовки специалистов, включая начальное профессиональное образование, среднее профессиональное образование, высшее профессиональное образование.

Уровни подготовки специалистов зафиксированы в государственных образовательных стандартах и утверждены соответствующими распорядительными документами.

При внедрении новых образовательных технологий разработчикам компьютерных средств сопровождения образовательного процесса (КСОП) приходится сталкиваться с ситуацией, когда готовые решения не могут в достаточной мере выполнить поставленные задачи. При этом вся ответственность за качество подготовки специалистов возлагается на преподавателя, тьютора, инструктора, наставника. Формирование оценки за цикл обучения, этапный или промежуточный контроль, квалификационная оценка качества комиссионно по результатам подготовки проводится лишь в случаях, когда речь идет о подготовке персонала, эксплуатирующего опасные и экологически вредные производства.

С другой стороны, при отсутствии в арсенале преподавателя инструментальной системы, обеспечивающей адаптацию учебного материала при необходимости внесения изменений в учебный материал, не представляется возможным оказывать влияние на содержание и качество образовательных ресурсов, включаемых в циклы учебных занятий. Лица, ответственные за качество подготовки (организаторы образовательного и учебно-тренировочного процесса), таким образом, лишены возможности сопровождать учебные мате-<br>риалы, реализованные в виде сценариев занятий, используемых в учебном процессе.

у солом процессе.<br>Более того, программы повышения квалификации и профессио-<br>нальной переподготовки преподавателей не содержат проблемно-<br>ориентированные разделы, где рассматриваются инструментальные<br>авторские системы, а та КСОП.

КСОП. Как показала практика реализации образовательных проектов в корпоративных системах, успешное решение организации КСОП оказывается возможной лишь в случае наличия соответствующего программно-инструментального компле

ии требует определенной настройки запускающей программы на со-<br>ответствующий информационный контент, и не предполагает воз-<br>можности универсализации программ при реализации адаптивных<br>сценариев учебных занятий в компьютерн зовательного процесса.

зовательного процесса.<br>
Основной задачей в проекте универсального редактора обу-<br>
чающих курсов (УРОК) является разработка информационно-<br>
технологической системы (ИТС). Одним из основных требований,<br>
которым должна удовл

также должна быть реализована возможность тиражирования и адаптации учебных материалов в реальный учебный процесс с уче-<br>том опыта их внедрения и эксплуатации в различных образователь-

ных системах повышения и подержания квалификации, в том числе должна быть решена проблема Второго автора.

Реализация проекта создания инструментальной среды для ратеанизация проскта создания инструментальной среды для ра-<br>боты преподавателя с электронными образовательными ресурсами<br>(ЭОР) в рамках единой интегрированной информационной системы<br>образовательного учреждения профессиональ ляется актуальной задачей, имеющей существенное практическое<br>значение. Сегодня учебные материалы, применяемые в организации<br>образовательного процесса, создаются в различных программных<br>системах и размещаются в различных ин и обеспечения работы.

Для рационального использования материалов в качестве учебных модулей необходимо создание системы спецификации этих ма-<br>териалов. Это позволит систематизировать учебные модули с указатериалов. Это позволит систематизировать учествие модули с указа-<br>нием предметной сферы, дисциплины, основных параметров для<br>включения модулей в расписание учебных и учебно-тренировочных<br>занятий, а также параметров, обеспе тов обучения.

поэтому разработка системы, которая обеспечивает ввод и со-<br>провождение данных спецификации учебных материалов и автома-<br>тизацию управления программами подготовки в соответствии с тре-<br>бованиями учебного плана по выделенно

### <span id="page-20-0"></span>2.6. Организация профессиональной подготовки

Современные программные комплексы сопровождения учеб-<br>ных занятий не располагают указанными выше возможностями в<br>достаточной мере. Известны проекты, где решение проблемы орга-<br>низовано через систему директивных указаний д включает:

- оценку результатов, достигнутых слушателем на предшествующих этапах подготовки;

- предложение обновить знания и умения по теме плана контроля накануне квалификационных испытаний – экзамен, тестконтроль, комиссия, регулярная проверка в соответствии с инструктивными документами и требованиями регламента рабочих мест слушателей;

- указания директивных и надзорных органов для контроля качества обслуживания технологических систем и производственных комплексов для конкретной категории специалистов;

- указания организатора (куратора учебного процесса), ответственного за качество подготовки (преподаватель в обычной классно-аудиторной схеме организации, инструктор в корпоративных образовательных структурах, тренер в состязательных системах и т. д. в соответствии с регламентом организации образовательного и учебно-тренировочного процесса).

В любом из указанных выше случаев (учет условий предъявления модулей) вводится указание, какой учебный материал (модуль) должен быть предъявлен слушателю следующим в соответствии со штатной программой подготовки и с учетом системы прерываний. При отсутствии указаний на прерывания подготовка осуществляется по штатной программе. Сегодня с увеличением объема информации, расширением форм и методов ее представления, усложнением методов анализа данных, организовать обучение стало гораздо труднее, если придерживаться традиционных принципов.

Критическое мышление, умение понимать и решать сложные проблемы, способность самостоятельно получать полезные обобщения приобретают в наши дни все большую ценность.

*Одним из действенных и перспективных направлений развития таких способностей в обучении является внедрение в образовательный процесс компьютерных технологий, в которых задачи управления учебным процессом решаются в автоматизированном режиме*.

### <span id="page-22-0"></span>3. ИНФОРМАЦИОННЫЙ ПОДХОД К ПРОЦЕССУ ОБУЧЕНИЯ

Основными мыслительными навыками, которые приобретаются или формируются при обучении, являются:

Знание  $\Rightarrow$  Понимание  $\Rightarrow$  Применение  $\Rightarrow$ 

Анализ  $\Rightarrow$  Синтез  $\Rightarrow$  Сравнительная оценка

Информация является важнейшим ресурсом, который человек может использовать в своей профессиональной деятельности и помогает адаптироваться в современном быстро изменяющемся мире. Для информационного общества под знанием понимают запоминание информации, при этом действия обучаемого выражаются в реагировании, восприятии, воспоминании.

При разложении информации на составляющие происходит анализ полученных знаний или информации, обучаемый имеет возможность выполнить действия по сравнению отдельных фрагментов с тем, что он уже изучил ранее. Составляя целое из отдельных частей - синтез полученных знаний (информации) - обучаемый располагает вариантами, чтобы комбинировать, интерпретировать отдельные фрагменты информации и проводить сравнительную оценку практических ситуаций.

Понимание изучаемой информации дает возможность обучаемому объяснять, показывать, интерпретировать информацию. В этом случае применение изученных методов, теорий и принципов позволяет решать новые проблемы, демонстрировать использование знаний на основе изученной информации. Д. Пойа<sup>1</sup> различал следующие уровни знания:

- механического усвоения учебного материала;

- индуктивного понимания учебного материала;
- осмысленного понимания учебного материала;
- внутреннего понимания учебного материала;

- хорошо организованного знания (связь с уже имеющимися знаниями, с повседневным опытом, с окружающим миром).

Процессы получения информации с последующим механическим запоминанием и получение информации могут быть представлены как:

- пассивное приобретение знаний;

<span id="page-22-1"></span><sup>&</sup>lt;sup>1</sup> См.: Пойа Д. Математическое открытие. - М. : Наука, 1970.

- приобретение знаний в режиме диалога (активное приобретение знаний);

- приобретение знаний, их понимание и интерпретация (адаптивное приобретение знаний).

В соответствии с этими положениями обучение может быть сведено к двум основным видам – *пассивному* и *активному*.

На рис. 4 показаны различные схемы приобретения (формирования) знаний. С точки зрения наивного эмпиризма обучение – это состояние обучаемого, когда по мере накопления опыта его поведение становится более разумным.

Под опытом подразумевается повторение одних и тех же действий. Процесс обучения можно условно представить в виде двух этапов – декларативного и процедурного.

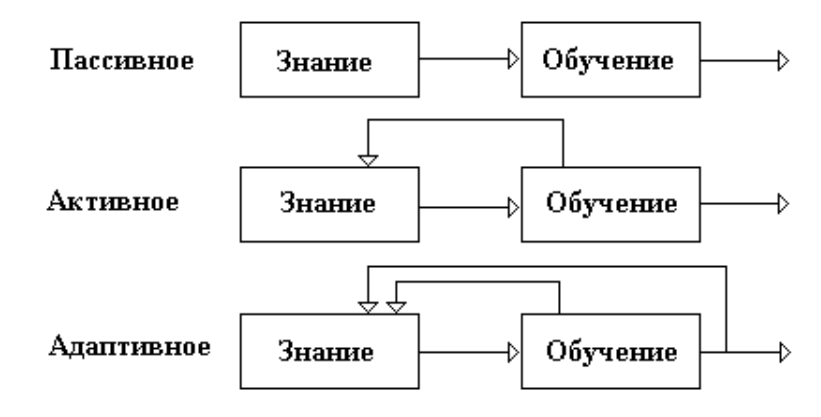

Рис. 4. Схемы приобретения знаний

Переход с одного этапа на другой осуществляется с помощью механизма компиляции знаний. Дальнейший процесс обучения обеспечивается механизмом координации знаний. Декларативные знания сами по себе использованы быть не могут. Для их применения необходима интерпретация и сопоставление информации с запомненной ранее приобретенной информацией.

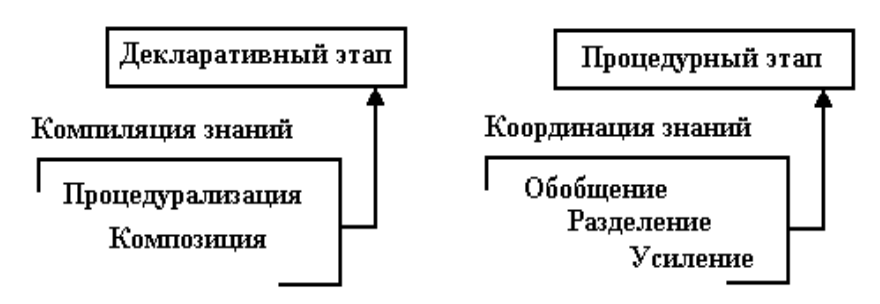

Рис. 5. Этапы обучения

Композиция выполняет объединение независимых порций информации и обобщение их в «одно знание». Благодаря компиляции знаний обучение становится более адаптивным. В соответствии с представленными выше положениями обучение может быть сведено к двум основным видам - пассивному и активному.

Лассивное обучение или рецептивное обучение основано только на восприятии и ограничивается пассивным чтением книг, прослушиванием лекций. Пассивное обучение не сопровождается активной деятельностью интеллекта обучающегося.

Активное обучение. Чтобы обучение было эффективным, обучаемый должен «открыть» настолько большую часть изучаемого материала, насколько это в данных обстоятельствах возможно:<br>«Лучший способ изучить что-либо - это открыть самому»<sup>1</sup>. или словое изучать то то то от ответние салонут .<br>Изучение начинается с действия и восприятия, переходит от них к<br>словам и понятиям и должно заканчиваться выработкой новых идей, т. е. процесс обучения проходит три фазы:

- фазу исследования, которая развивается на интуитивном уровне;

- фазу формализации, на которой усваиваются терминология, определения, доказательства - достигается уровень понятий;

- фазу усвоения - учебный материал усвоен обучаемым, можно перейти на уровень обобщений.

При выполнении учебных действий обучаемый овладевает определенной системой теоретических и практических знаний. Истинным можно назвать познание, основанное на самостоятельном открытии, но рассчитывать на то, что обучаемый способен случайно воспроизвести достаточный для себя объем опыта или знаний не приходится. Выдвинутое в начале прошлого века понятие «обучение через открытие» в настоящее время претерпело изменения в сторону направляемого обучения через открытия.

# <span id="page-24-0"></span>3.1. Организация компьютерных технологий обучения

Организацию компьютерных технологий обучения можно рассматривать с одной стороны, как набор технических средств, в качестве которых используется компьютеры, а с другой - как область знаний, связанную с закономерностями, принципами и организацией учебного процесса в целях его эффективного построения.

В системе образования компьютерные системы используются по следующим направлениям:

- как объект изучения;

<span id="page-24-1"></span><sup>&</sup>lt;sup>1</sup>Пойа Д. Математическое открытие. – М. : Наука, 1970. – С. 290.

- как средство (инструмент) обучения; компьютер не может предъявить пользователю более того, что заложит автор обучающей программы;

- как средство организации и управления педагогическим пронессом.

Первое направление - это изучение основ компьютеризации и программирования.

Второе направление связано с управлением познавательной деятельностью с помощью компьютера, контроля знаний, имитационного моделирования изучаемых объектов и явлений.

Третье направление характеризуется построением и поддержкой базы данных обучающихся и учебных программ, обработкой данных и результатов хода обучения.

На рис. 6 представлены схемы компьютерных технологий организации учебного процесса.

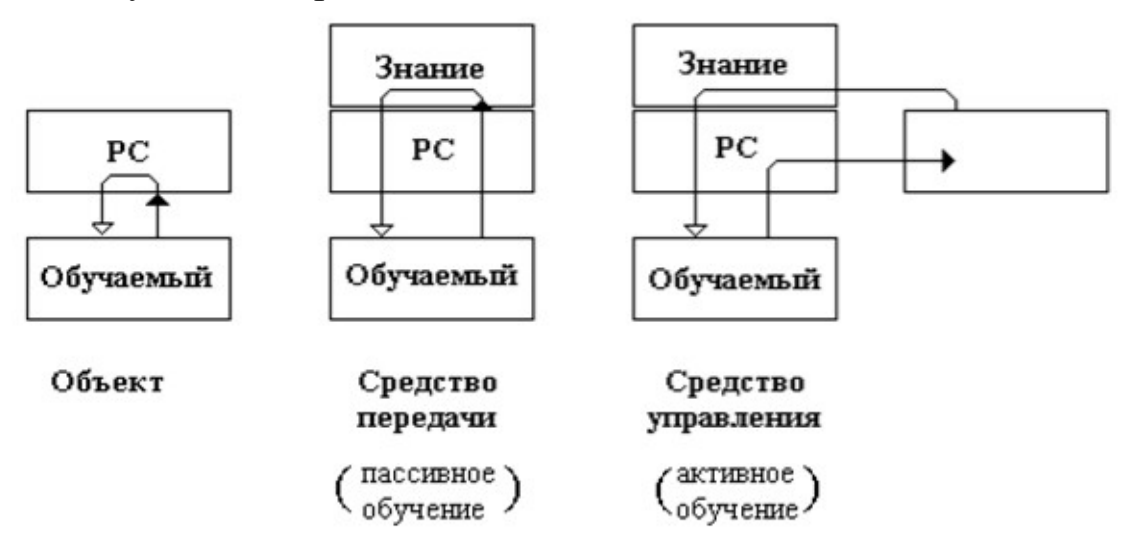

Рис. 6. Использование персонального компьютера в обучении

Обучение с помощью компьютера можно определить как рациональную модель обучения. Состав учебных действий при выполнении учебной задачи включает:

- преобразование условий учебной задачи с целью обнаружения общего отношения:

- моделирование выделенного отношения в графической и знаковой форме;

- преобразование модели с целью изучения ее свойств;

- решение конкретно-практических вопросов;
- контроль выполнения учебных действий;
- оценку усвоения общего способа решения данной задачи.

Современное компьютерное обучение не имеет универсального характера и, как правило, сочетается с обычным традиционным обучением, подчиняется той же системе дидактических принципов, что и безмашинное обучение.

Компьютерное обучение формирует направленное восприятие. При этом использование современных возможностей компьютера обеспечивает наглядно-образную информацию на основе и в сочетании с графической и звуковой информацией. Эффективное применение компьютера в процессе обучения предполагает включение обратной связи уже на этапе восприятия - первом этапе (фаза) обучения. Непрерывный информационный контроль после каждой порции информации дает возможность корректировать направление восприятия, формировать образ объекта обучения, проектировать индивидуальную образовательную траекторию.

Персональный компьютер позволяет активизировать непроизвольный процесс восприятия, используя мультипликации, изменение цвета, яркости, масштаба и т. д., что создает условия для последовательного формирования образа изучаемого объекта. На рис. 7 приняты следующие обозначения:

 $-$  О – ответ обучаемого;

 $-$  ? – вопрос обучаемому;

К - контроль (принятие решения на продолжение учебного занятия).

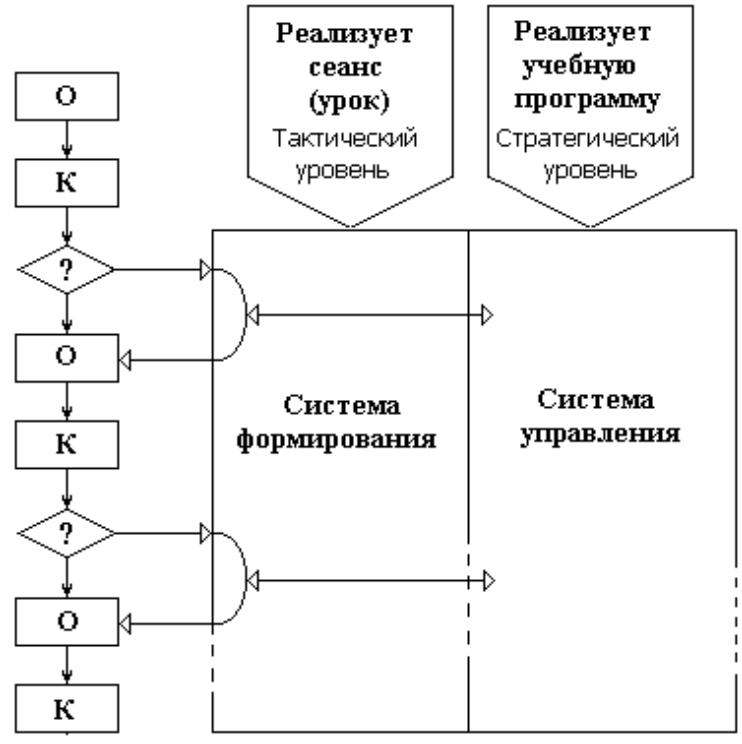

Рис. 7. Формирование образа объекта обучения

Использование современных информационных технологий в процессе обучения позволяет реализовать следующие возможности:

- индивидуализировать и дифференцировать процесс обучения за счет возможностей изучения с индивидуальной скоростью усвоения учебного материала;

- осуществлять контроль с обратной связью, с диагностикой ошибок и оценкой результата учебной деятельности;

- осуществлять самоконтроль и самокоррекцию;

- проводить тренировку в процессе усвоения учебного материала и самоподготовку обучаемых;

- визуализировать учебную информацию с помощью наглядного представления процессов на экране компьютера;

- проводить практические занятия в условиях имитации в компьютерной среде данных и учебных материалов из реального опыта или эксперимента;

формировать культуру учебной деятельности обучающего и обучаемого.

Перечисленные возможности существенно расширяют структуру традиционной педагогики. При этом компьютеризация процесса обучения обеспечивает формирование у обучаемого нагляднообразного мышления и делает процесс усвоения учебного материала более эффективным. При организации учебного процесса принимаются различные модели учебных занятий.

Одним из основных противоречий современного образования является несовпадение педагогических целей, которые стоят перед преподавателем, и целей, к которым стремятся обучаемые. Низкая значимость педагогических целей для обучаемых не способствует повышению их мотивации и приводит к снижению интереса к обучению. Вероятно, что положение в педагогике должно измениться с возможностью использования в обучении новых информационных технологий.

Задача информатизации учебного процесса может решаться с помощью различных методологических и организационных технологий. Все рассмотренные ниже модели могут быть полезными при реализации учебной деятельности обучаемых с применением компьютера. Способы организации работы на занятии должны соответствовать используемым моделям.

#### <span id="page-28-0"></span>3.2. Модели применения образовательных технологий

Рассмотрим следующие методологические модели использования информационных технологий в компьютерных приложениях.

модель изучения. Эта модель предназначена для изучения, освоения компьютера, пользовательского интерфейса программы. При этом происходит освоение инструмента. Модель характеризуется непосредственным общением с компьютером с целью последова-<br>тельного выполнения действий и проверки правильности реакции программного обеспечения. Модель имеет вспомогательное значение как подготовительный этап, обеспечивающий возможность реализации других моделей с использованием компьютера. Эта модель используется чаще других.

Модель существования. Данная модель представляет собой использование (применение) программных средств, реализующих ис-<br>кусственные среды методом моделирования (Simulation), или созда-<br>ние виртуальной реальности. При этом обучающийся - пользование виртуальной реальности. при этом соутающится пользователь воспринимает эту искусственную среду как реальность, в кото-<br>рой он некоторое время существует. Наиболее часто эта модель реализуется в компьютерных играх, трен ния обладает наибольшей силой воздействия на пользователя. Вариантом созидательных игр являются игры, реализующие макроэкономические и социальные модели, а также модели реальных технологических систем элементов и комплексов.

Модель управления собственной информацией. Модель реали-<br>зуется, если при работе с компьютером пользователь накапливает<br>информацию, требующую специального внимания в смысле организации хранения, обновления и т. д. В простейшем случае это создание собственных подкаталогов с результатами своей деятельности: текстов, графиков, таблиц и т. п.

Модель управления технологическим процессом. Эта модель использует компьютер в качестве интеллектуального интерфейса<br>между управляемым процессом и оператором. В учебном процессе эту модель можно использовать при компьютеризованном управлении физическими, химическими и другими опытами.

Модель творчества. Компьютер позволяет оформить создаваеиюсь творчества. Компьютер позволяет оформить создавае-<br>мые тексты с высоким полиграфическим качеством. Создание компьютерных рисунков и программирование также можно рассматри-<br>вать как творчество. Процесс творчества требу честве компьютеров.

*Модель общения.* Современные компьютерные сети позволяют реализовать передачу сообщений между пользователями. В компьютерных сетях наравне с простым общением можно реализовать образовательные проекты, которые содержат материалы учебного назначения и специфические для телекоммуникаций элементы мотивации обучаемых. Эти средства позволяют осуществлять дистанционное обучение в виртуальной учебной аудитории и профессиональную подготовку специалистов в режиме рабочей смены: в математической модели выделены рабочие места в виде местных пультов.

*Модель просмотра.* Пользователь – обучающийся обычно начинает знакомство с новой моделью компьютера с изучения содержимого «памяти» компьютера, просмотра каталогов и файлов, с запуска заинтересовавших его программ. Это просмотр и поиск является примером того поведения, которое реализуется в сети Интернет. Аналогом такого действия может служить и просмотр книг при свободном доступе в библиотеке. Это модель реализуется как метод поиска информации. *Модель просмотра* может быть также реализована, если обучаемому не поставлена конкретная цель, но освоение процедуры просмотра проистекает в произвольном режиме.

*Модель поиска информации.* Модель использует возможность самостоятельного взаимодействия с компьютером, поскольку для целенаправленного поиска информации применяются программные средства, реализующие модель поиска. Модель можно реализовать при учебном использовании электронных энциклопедий и путеводителей на CD-ROM при подготовке докладов и рефератов.

Данный вид модели может применяться, когда обучаемый имеет возможность и способности самостоятельно и целенаправленно принимать решение на продолжение подготовки, или, используя терминологию, предложенную Л. С. Выготским<sup>[1](#page-29-0)</sup>, если обучаемый оказывается вблизи границы «зоны ближайшего развития» – зоны перехода к «самообразованию и самообучению».

*Модель опосредованного взаимодействия.* Среди образовательных проектов существуют такие, которые не требуют непосредственного общения с компьютером всех участников проекта, хотя информация, полученная от компьютера, определяет учебную деятельность.

<span id="page-29-0"></span><sup>&</sup>lt;sup>1</sup> См.: Выготский Л. С. Педагогическая психология. - М. : АСТ, 2008.

Классно-урочная модель. Эта модель характеризуется тем, что компьютерами оборудованы все рабочие места обучаемых и рабочее место преподавателя. Все обучаемые выполняют однотипные чее место преподавателя. Все ооучаемые выполняют однотинные<br>или просто одинаковые действия. Это упрощает задачу преподава-<br>теля. Преподаватель ставит проблемы, показывает, как их решать и<br>контролирует процесс изучения. В л

нения мотивации является создание значимых для обучаемых целей, достижение которых осуществляется через овладение определенными знаниями. В этом случае достижение педагогических целей становится средством достижения целей, ленных обучаемым.

ленных сотуденным.<br>Овладевая методом проектов, преподаватель сосредотачивает<br>свое внимание на педагогических проблемах. Использование ин-<br>формационных технологий приобретает вспомогательную роль<br>обеспечения планируемых изм

практическая реализация проектно-групповой модели требует наличия у преподавателей новых знаний. При высокой мотивации обучающихся преподаватель может быть уверен, что все они заняты делом.

Модель индивидуальной деятельности. Данный вид модели июсель иноивиоуильной оелиельности. Данный вид модели<br>обучения наилучшим образом реализуется при использовании до-<br>машнего компьютера. В качестве его аналога могут выступать еди-<br>ничные компьютеры, размещенные, например, в чая и модель изучения.

### <span id="page-30-0"></span>3.3. Реализация обучающих программ. Состав учебного модуля

Обучающая программа в зависимости от программной среды, в которой она создается, представляет собой набор модулей:

- исполняемый программный модуль при реализации его на языке высокого уровня;

- система адресов объектов, включенных в состав текущего занятия, при реализации в объектно-ориентированной среде либо в среде проблемно-ориентированной базы данных;

- библиотечный модуль в виде специфицированной системы учебных данных при реализации в программно-инструментальной проблемно- или предметно-ориентированной инструментальной системе (авторской системе).

Реализация учебных модулей в программно-инструментальной системе имеет ряд существенных преимуществ по сравнению с другими способами - на языке высокого уровня или в объектноориентированной среде.

К преимуществам такого подхода относятся:

- минимальные затраты на проектирование и оформление учебного модуля;

- возможность параллельной работы исполнителей;

- облегченный режим адаптации учебного модуля в реальном учебном процессе и авторского сопровождения в процессе эксплуатации;

- решение проблемы Второго автора.

Виды (типы) учебных модулей, представленные выше при реализации в программно-инструментальной системе могут быть редуцированы к конечному числу типовых элементов.

В качестве типовых элементов учебного модуля принимаются следующие спецификации:

- фрагмент, где осуществляется предъявление учебного материала, включая графические рисунки и текстовые блоки;

- спецификации внешнего учебного модуля, созданного вне инструментальной среды;

- спецификация динамического модуля для решения тренажерной задачи (выполнения лабораторной работы);

- дидактические элементы с реализуемыми способами вывода учебной, справочной и инструктивной информации;

- элементы контроля знаний или управления;

- система адресов фрагментов, следующих за текущим в зависимости от результатов текущего контроля или команд управления учебным занятием.

Поэлементный состав учебных модулей в зависимости от вида учебного занятия представлен в табл. 1.

Таблица 1

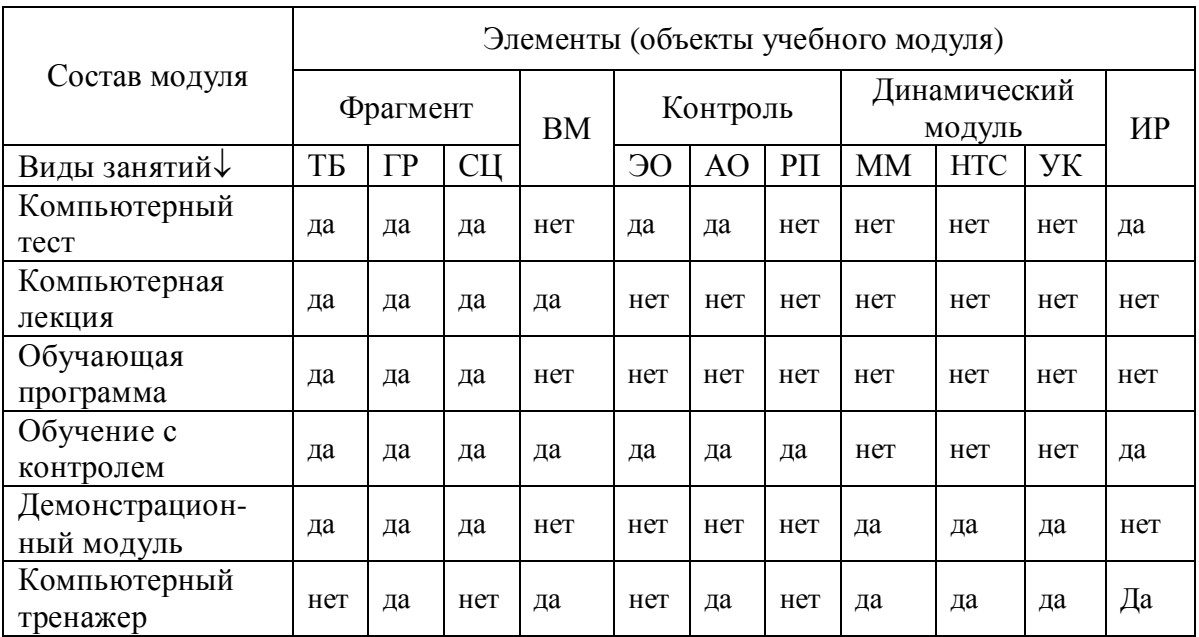

Поэлементный состав учебных модулей

В табл. 1 приняты следующие обозначения:

ТБ - текстовый блок:

ГР - графический рисунок;

СЦ - сценарий предъявления информации в выделенном фрагменте учебного материала:

ЭО - эталоны ответов;

АО - анализатор ответов;

РП - редактор переходов;

ВМ - внешний молуль:

ММ - математическая модель;

ИТС - интерпретатор текущего состояния математической модели;

УК - управление моделированием и контроль в учебнотренировочном занятии;

ИР - интерпретатор результата при работе обучающегося в текущем сеансе.

Квалификационная оценка формируется как интерпретация результата, достигнутого в процессе выполнения задания в учебном занятии.

Типовой алгоритм интерпретации результата обучения по 5-балльной системе представлен на рис. 8. Формирование оценки производится на основе результата, нормированного в числовом формате 0-100 баллов (очков, процентов).

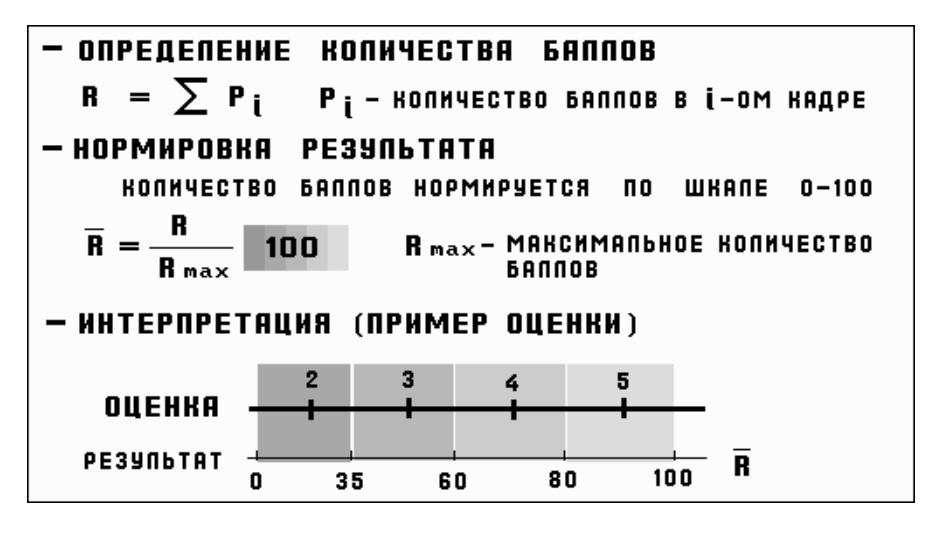

Рис. 8. Алгоритм интерпретации результата

В табл. 1 представлены виды занятий, которые реализуются в качестве электронных образовательных ресурсов и рекомендуются для применения в режиме компьютерного сопровождения образовательного процесса. Каждый из видов занятий имеет отличительные особенности и характеристики по содержанию учебного материала, способам его представления обучаемому и интерпретации, способам навигации по учебному материалу и контролю знаний.

Рассмотрим в качестве примера такой вид занятия, как компьютерная лекция. В качестве учебного материала в компьютерной лекции могут быть представлены блоки текстовой и графической информации, а также звуковые и видеофрагменты, выполненные во внешних программных системах и комплексах.

В этой связи следует отметить, что компьютерная лекция по структуре сценария учебного занятия может быть отнесена к классу презентационных программ, к которым относятся и рекламные программы. Отличительной особенностью рекламных программ по отношению к презентационным программам является отсутствие в рекламном ролике директивной навигации.

В презентационной программе, в том числе и лекции, предусматривается возможность директивного управления в рамках отдельного занятия в зависимости от темпа представления учебной информации, скорости усвоения (интерпретации), реакции обучаемого на образовательную информацию и целый ряд других факторов, являющихся ключевыми при оценке качества компьютерного средства обучения (КСО).

Система управления снабжается указателями, обеспечивающими ориентацию обучаемого в учебном материале. Кроме того, образовательные программы должны быть снабжены справочной информацией, обращение к которой производится по указанию (команде) обучаемого.

Информационную справку обучаемый может получить в директивном режиме, например, по запросу, или в автоматизированном режиме - по команде, решению, сформированным в системе управ-<br>ления сценарием учебного занятия. При этом учебные материалы должны быть сопряжены с блоками справочной или дополнительной (учебной) информации, а в интерфейсе управления автором предусмотрены соответствующие средства - активные элементы (области, кнопки и др.), указание на которые обеспечивает обращение к соответствующим разделам учебного материала и информации.

#### <span id="page-34-0"></span>3.4. Требования к программным педагогическим средствам

Разработка ППС учебного назначения предполагает выполнение следующих требований.

Методические требования: необходимость учета особенностей учебного предмета, понятийного аппарата и специфики рассматриваемой области знаний и науки.

Технические требования содержат следующие положения:

- надежность и устойчивость работы программы;

- функционирование в соответствии с описанием;

- восстановление системной области с завершением работы программы;

- эффективное использование технических ресурсов.<br>Эргономические требования заключаются в обеспечении следующих ограничений:

- положительных стимулов при работе с программой;

- обучающих кадров (фрагментов) должно быть не более 3-5;

- в каждом кадре символьной информацией должно быть занято не более половины площади экрана.

Психологические требования должны учитывать различные типы мышления, эмоциональность обучаемого.

Физиолого-гигиенические требования устанавливают ограничения на представление изображений на экране монитора, разборчивость и четкость, динамику сцен.

Сервисные или эстетические требования устанавливают соответствие эстетического оформления интерфейса программ функциональному назначению, выразительность графики.

Дидактические требования должны обеспечивать: научность,

Дидактические требования должны обеспечивать: научность,<br>адекватность, адаптивность, интерактивность, обратную связь.<br>Научность предполагает наличие научно достоверных сведе-<br>ний об изучаемом объекте. Содержание обучающих

эультатов тестирования. кроме того, учеоный материал должен со-<br>ответствовать входному уровню подготовленности обучающегося.<br>*Адаптивность программы* может быть обеспечена за счет<br>управления предъявлением учебного материа ными в результатах контроля.

ными в результатах контроля.<br> *Интерактивность и обратная связь* предполагает возможность<br>
диалога пользователя с программой и реакцию программы на дейст-<br>
вия пользователя. Программа должна предоставлять возможность<br>
по ными базами знаний по отраслям науки или специально разрабо-<br>танные для обеспечения учебного процесса.

Обучающие программы можно условно разделить на два класca:

са.<br>
1) информационные, познавательные программы;<br>
2) обучающие программы.<br>
Обучение как процесс приобретения знаний представляет собой<br>
умение самостоятельно размышлять, воспринимать и запоминать<br>
информацию, сопоставлят
получение информации, а выработка определенных навыков поведения.

Обучающие программные средства позволяют:

- получать новые знания и приобретать навыки и приемы, в том числе навыки поиска информации;

- формировать образ мышления, свойственный специалистам изучаемой области;

- помочь овладеть умениями адекватного поведения в рассматриваемой среде.

Обучающие программы, ориентированные на усвоение умений, навыков, приемов пользования информацией, должны работать в жестком, принудительно-директивном режиме обучения. Они позволяют обеспечить гибкое управление познавательной деятельностью пользователя, адаптацию к его индивидуальным особенностям, позволяют создавать ситуации для повышения уровня мотивации обучаемых.

Обучающие программы отличаются друг от друга по архитектуре и по средствам их поддержки. Типичными обучающими программами являются электронные учебники, игровые обучающие программы и обучающие комплексы.

Выделим основные характеристики обучающей программы:

- учебный материал располагается согласно заранее описанной схеме (по сценарию учебного занятия);

- формулируется цель обучения, разрабатываются средства, позволяющие измерить степень достижения обучаемым поставленной цели обучения;

- учебный материал разбивается на фрагменты (кадры) - разделы, заканчивающиеся контрольными вопросами или заданиями;

- обучаемый должен отвечать на вопросы либо выполнять предлагаемые задания;

- обучаемый получает сообщения о результате ответа на текущий вопрос, при этом может быть указан тип ошибок и представлены разъяснения этих ошибок («контур дообучения»);

- обеспечивается индивидуальная работа в индивидуальном (контролируемом либо управляемом) темпе.

В дополнение к основным требованиям к ППС, представленным выше, интерфейс обучающих программ также должен удовлетворять определенным требованиям, а именно:

- обучающая программа должна содержать три основных ин-<br>терфейса, включая заставку программы, основной рабочий экран, экран дополнительной справочной информации;

формат и расположение моторных полей экрана и активных областей управления навигацией должны быть едины для обучающей программы или для комплекта обучающих программ, если тематический раздел (тема, дисциплина) реализован в виде нескольких учебных модулей;

- при отсутствии жесткого регламента изучения в учебном модуле должна быть обеспечена свободная навигация по учебному материалу и возможность свободного завершения работы.

в соответствии с идеями программированного обучения обу-<br>чающие программы строятся по принципу линейных (скиннеровских), когда за порцией информации следует вопрос и переход к следующей порции учебного материала; и разветвленных (крауде-<br>ровских) алгоритмов, когда на каждый вариант ответа программа

предлагает обучающемуся определенный комментарий.<br>Таким образом, учебная информация представляет собой опи-<br>сание конкретных ситуаций вместе с указаниями, как следует действовать в тех или иных ситуациях. Алгоритм обучения - однозначно понимаемая инструкция для построения подходящего решающего правила по обучающей информации.

но приглим не седительного усвоения знаний является объектив-<br>ность контроля на этапе усвоения. При управляемом обучении контроль проводится на каждом шаге, а новый материал подается в зависимости от качества усвоения предыдущего материала. Помощь в программе может быть оказана в виде различных подсказок. Активизировать запоминание можно, используя ассоциативные внешние связи. Возможность выбора индивидуального темпа способствует более качественному запоминанию.

В программно-инструментальной системе должны быть реализованы способы управления сценарием обучения в зависимости не только от текущего результата контроля, но и по результатам анали-<br>за «маршрута» движения обучаемого по учебному материалу, представленному в учебном модуле (тип управления сценарием занятия «расчет»).

Кроме того, результат для оценки и принятия решения может<br>быть принят из внешних программ (тип управления – внешний).<br>Автоматизированный контроль знаний необходим в следующих

случаях:

- для самостоятельной оценки обучающимся своих знаний;

- при допуске к новой теме (граничный, этапный контроль);

- для промежуточного контроля;

- при допуске к итоговому контролю, итоговый контроль.

Тестовые вопросы при контроле могут быть следующие:

### 1. *Закрытые вопросы*:

- альтернативные вопросы (да/нет);

- вопросы с выбором ответа из представленных вариантов;

- вопросы с выбором нескольких правильных ответов из перечня предложенных;

- вопросы с расстановкой правильных терминов по определениям.

## 2. *Открытые вопросы*:

- вопросы с вводом числовых ответов;

- вопросы с вводом текстовых (символьных) ответов.

*Положительными свойствами* тестирования являются:

- возможность дать оценку обучаемому в соответствии с поставленной целью обучения;

- оперативная возможность оценить большое число лиц;

- объективность оценки, не зависящая от субъективной установки лица, проводящего контроль;

- возможность сопоставимости информации о результатах тестирования;

- возможность формирования квалификационной оценки по результатам подготовки.

## 4. КОМПЬЮТЕРНОЕ ОБУЧЕНИЕ: ИНТЕРФЕЙС ОБУЧАЮЩЕЙ ПРОГРАММЫ

Сегодня мы имеем множество электронных учебных материалов и обучающих программ, качество которых не всегда на должном уровне. Взрослый, если есть желание обучаться, может сам создать свою образовательную ситуацию: или черпает знания из тех областей, которые необходимы ему для обучения, или самостоятельно принимает решение, чему и где он будет обучаться. Имеет определенный уровень компетентности в различных областях и имеет свое представление о том, как его нужно обучать. Располагает так называемыми объективно-оценочными и сознательно избирательными установками к процессу обучения. Образовательный процесс в данном случае должен строиться на индивидуальнопсихологических подходах.

У взрослого обучаемого может возникнуть психологическая защита по отношению к знанию, к новым образовательным технологиям, особенно, если они противоречат сложившимся стереотипам, поэтому при компьютерном обучении обучающие программы должны быть адаптируемы к возможностям индивидуализации обучения.

Основой процесса обучения является передача и обработка информации. Компьютерное обучение, а особенно дистанционное, использует стиль самостоятельных занятий. Полная реализация этого принципа позволяет выделить в среду обучения темы и задачи рассматриваемой предметной области, которые требуют обучения, происходящего в процессе общения - взаимодействия обучающего происходящего в процессе общения - взаимодействия обучающего с обучаемым. При этом на уровне информационного взаимодействия для обучающих программ процесс общения должен быть интерактивным, требующим обратной связи, с пере виды такого взаимодействия:

- компьютерный тренаж;

- компьютерный контроль - генерация и проверка индивидуальных заланий:

информационно-лекционные системы.  $\equiv$ 

Современная технология разработки программных средств основана на создании интерфейса, прежде всего прочего, так как вопрос об интерфейсе возникает сразу, как пользователь - обучающийся впервые знакомится с новой программой. Интерфейс в переводе с английского означает «взаимодействие». Понятие пользовательского интерфейса весьма абстрактно. Для программы это набор компонент и процедур, которые доступны пользователю в режиме диалога. Для пользователя обучающей программы интерфейс - это вид взаимодействия, с помощью которого программа может общаться с пользователем, желающим обучаться.

Вид интерфейса определяет удобство работы и потребительское качество программы. В его основу должно быть положено: простота, легкость применения, минимальная психологическая нагрузка. Поэтому при разработке программ пользовательскому интерфейсу уделяют повышенное внимание. Выбор того или иного интерфейса зависит от сложности разрабатываемого приложения, от решаемых задач, его структуры. Массовое развитие технологий мультимедиа позволяет говорить о пользовательском интерфейсе типа виртуальная реальность. Не только содержание, но и оформление экрана оказывает влияние на восприятие пользователя, его работоспособность и утомляемость и на эффективность применения программы.

Для размещения информации на экране компьютера необходимо использовать такие принципы как пропорции, порядок, акцент, равновесие, единство и др.

Интерфейс - это комплекс средств управления работой программы, благодаря которым осуществляется ее включение в систему «человек - компьютер». Процесс общения с компьютером не должен доставлять пользователю дополнительных неудобств, отвлекать его от получения информации и процессов ее переработки, осмысления. Учет этих аспектов требует, с одной стороны, стандартизации и привычности форм общения, с другой - гибкости взаимо-<br>действия, особенно, если обучение происходит в дистанционном режиме. Обучающийся вправе ожидать не только успешного диалога с программой, но и удобства ее использования. В табл. 2 приведены факторы, влияющие на комфорт пользователя.

Таблица 2

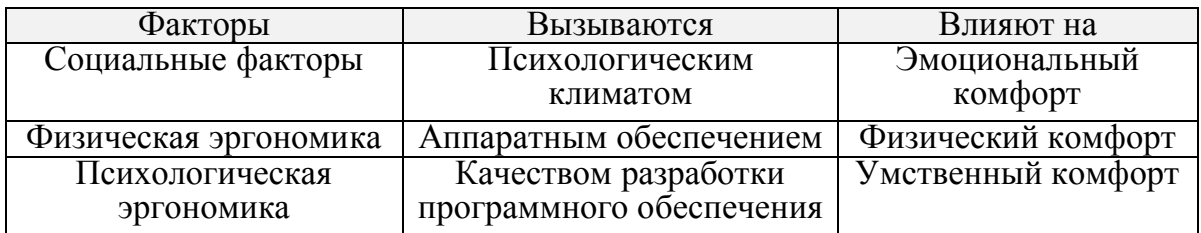

Факторы, влияющие на комфорт пользователя

Существует два типа интерфейса:

1. На основе меню на каждом шаге диалога пользователю предъявляются все возможные в данный момент команды в виде наборов пунктов меню, из которых пользователь выбирает нужный.

2. Интерфейс на основе языка команд требует знания пользователем нужных команд и их синтаксиса для данной программной оболочки.

Диалог между обучающимся и компьютером можно определить как процесс обмена информацией между компьютером и пользователем. Интерфейс с пользователем должен обеспечивать получение информации и вывод сообщений, формируемых программой в форме, удобной для восприятия пользователя. Выделяют 4 группы функций интерфейса с пользователем  $(pnc. 9)$ :

- справочные функции;

- прием от пользователя и контроль управляющей информации:

- ввод исходных данных и вывод результатов или других выходных данных;

- вывод сообщений о возникающих при выполнении программы особых ситуациях.

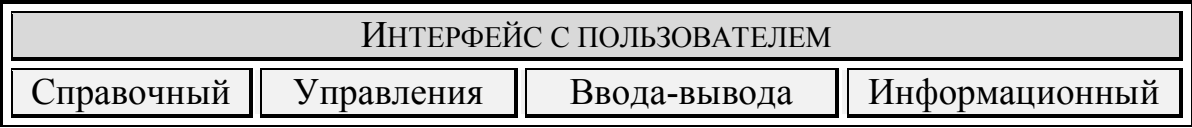

Рис. 9. Структура пользовательского интерфейса

Для ведения диалога пользователю должны быть предоставлены средства ввода сообщений, а сообщения, формируемые программой, должны быть представлены в форме, доступной пользователю. Конкретный набор справочных функций определяется особенностями обучающей программы. Например, может быть предусмотрен полный список задач каждого информационного раздела программы. Интерфейс управления определен для ввода управляющей информации пользователем программы. На функции этого интерфейса целесообразно возложить первичный контроль вводимой информации, чтобы исключить явные ошибки пользователя, в том числе случайные нажатия клавиш. Информационный интерфейс является односторонним и предназначен для вывода сообщений об ошибках и особых ситуациях, возникающих в процессе работы программы. Для данного интерфейса характерна специальная система классификации ошибок.

#### 4.1. Организация диалога

Процесс диалога рассматривается как оболочка, включающая все входящие в систему процессы по выполнению определенных заданий. Диалог с компьютерной программой должен удовлетворять определенным правилам. При разработке диалога необходимо привести эти правила в соответствие с психологическими потребностями и представлениями обучающегося. Взрослого интересует, как правило, куда конкретно нажать. Основная задача диалогового процесса состоит в обмене информацией между обучающимся и интерактивной средой обучающей программы.

Диалог, управляемый системой - это диалог, в котором процесс жестко задает, какое задание можно выбрать и какие данные ввести.

В диалоге, управляемом пользователем, инициатива принадлежит пользователю. Пользователь непосредственно делает выбор процесса и вводит свою информацию. Формат, в соответствии с которым пользователь вводит свои сообщения, можно назвать грамматикой диалога.

Использование специально разработанной грамматики позволяет сократить обозначения конкретных элементов данных и заданий. Грамматические правила допускают наличие большого числа функций и могут обеспечить удобные средства взаимодействия, но это требует дополнительных усилий пользователя, так как нужно помнить синтаксические правила и нужные команды. Использование ограниченного языка символов для сообщений позволяет распознавать и применять небольшое количество слов, что ограничивает дормат. Сообщения такого вида часто используются для диалогов, управляемых системой. При помощи естественного языка, на ко-тором говорит обучающийся, диалог происходит с системой как с человеком. В результате создается естественный и гибкий диалог.

Достижение требуемой согласованности размещения данных на всех экранах должно соответствовать шаблону экрана, который определяет местоположение информации, играющей основную роль в процессе обмена данными в диалоге обучения, и дополнительной справочной информации, необходимой обучающемуся для быстрого восприятия и интерпретации основной информации. Расположение данных необходимо согласовать в пределах программы, поэтому лучше всего их располагать по единому шаблону.

На экране показывается информация, необходимая пользователю в данный момент. Она должна быть организована так, чтобы ее местоположение отражало логические связи, и ее формат был удобен для использования. Плотно расположенный текст на экране замедляет процесс восприятия его обучающимся пользователем.

Подсказки, определяющие способы работы с информацией на экране, располагаются в верхней части экрана, а подсказки, поясняющие, что делать дальше – в нижней части экрана. Основная область экрана должна содержать главную информацию.

## **4.2. Цвет фрагментов экрана как компонент дизайна**

Выделение областей экрана привлекает к ним внимание пользователей и облегчает ориентировку в связанной информации, расположенной на разных областях экрана или на разных экранах. Для выделения информации на экране используются различные атрибуты. Например, изменение цвета символов – разные цвета спектра воспринимаются по-разному, или изменение цвета фона, уровня яркости, режима мерцания. Это позволяет привлечь внимание пользователя к некоторой области экрана.

Выбор цветовой гаммы, шрифтов для текста диалога, а также психологическая направленность диалога с обучающимся пользователем определяют *психологический интерфейс обучающей* программы. Если цветовая гамма строится без учета психологии восприятия изображения, это приводит к затруднению его восприятия и повышенному утомлению зрения. Воздействие цвета на человека с различных позиций и ассоциации, вызываемые различными цветами, имеет определенное значение и может привести к определенным последствиям. Например: *голубой* цвет вызывает чувство спокойствия, но в большом количестве вызывает апатию, лень; *фиолетовый* цвет в большом количестве вызывает меланхолию; *синий* цвет – это строгость, но может создать ощущение снижения температуры; с*ерый* цвет – очень нейтральный, но может вызывать меланхолию, скуку; *желтый* цвет активизирует умственную деятельность, но в большом количестве вызывает неприятие.

При использовании нескольких цветов большую роль играет их правильное сочетание, так как не все цвета гармонируют друг с другом. Стандартная 16-цветная палитра включает следующие цвета:

- черный;

- голубой;

- темно-серый;

- зеленый;

- светло-серый;
- белый, красный;
- темно-зеленый; - бирюзовый;
- ярко-красный; - маренго;
- желтый;
- коричневый;

- фиолетовый;

- розовый.

- синий;

Область экрана на белом фоне или на фоне цвета, который находится в средней области спектра, кажется ярче и легче воспринимается при различном внешнем освещении.

Обширные области с инверсным изображением утомляют глаза. Использование разной яркости изображений переднего плана – это наименее назойливый способ привлечь внимание. Хотя существуют объективные критерии для оценки размещения данных на экране, но они не могут заменить оценки индивидуального восприятия пользователя.

### **4.3. Психологические принципы в интерфейсе обучающей программы**

Поскольку диалог «пользователь – компьютер» в обучающей программе имитирует общение «обучаемый – обучающий», он должен строиться с учетом основных психологических принципов построения педагогического общения, а именно:

- соблюдать педагогическую направленность диалога;
- учитывать возраст обучающегося;
- учитывать уровень способностей обучающегося;
- развивать мышление обучающегося;
- соблюдать педагогический такт;
- использовать разнообразные средства общения.

Объем и содержание диалога необходимо определять на основе педагогической целесообразности. Помощь-консультация в процессе обучения должна соответствовать затруднению пользователя и должна быть достаточной, при этом не следует выдавать большую порцию информации в одном сообщении, необходимо предусмотреть возможность получения уточняющей информации.

Развитию диалога способствует постановка проблемных ситуаций обучения. Компьютерные сообщения должны заставлять обучающегося пользователя думать. Диалог обучающей программы должен быть корректным, вежливым. Обучаемый должен иметь возможность в любой момент выйти из программы, в то же время программа обязана помочь довести обучение до завершения, или до получения промежуточного результата.

Как известно, похвала повышает положительную мотивацию обучения. Языковые аспекты и содержание общения должны удовлетворять требованиям педагогического *средств общения* позволяет снизить утомляемость пользователя, сократить время работы с программой, облегчить работу зрения. Информационный материал обычно в своей основе имеет теоретический блок, который содержит учебный материал в концентрированной форме.

#### **4.4. Роль преподавателя**

Проблема с преподавательскими кадрами при компьютерном обучении является достаточно актуальной, так как в условиях компьютерного обучения роль преподавателя существенно изменяется. Необходимо реализовать подготовку и проведение учебного процесса с использованием технологий дистанционного обучения, например, в режиме онлайн.

Преподаватель должен сформулировать концептуальную направленность учебного материала. При этом на него возлагаются такие функции, как координирование познавательного процесса в виртуальной среде, корректировка преподаваемого курса, консультирование при составлении индивидуального учебного плана, руководство учебными проектами. При этом принципиально новое значение приобретают методы, с помощью которых происходит управление процессом обучения.

В процессе личного общения преподаватель может представлять обучаемым учебный материал с учетом их индивидуальных особенностей. Неформальные, человеческие контакты или контактное обучение способствуют процессу обучения. Использование режима онлайн для обучения позволяет экономить время преподавателя и обучающихся пользователей, но при такой подаче учебного материала обучающий вынужден настраивать интерактивный контакт под общение с обучающимся посредством Интернета.

Роль преподавателя значительно усложняется, так как в основе дистанционного обучения стоит бесконтактное взаимодействие между преподавателем и обучающимся. С помощью виртуальной составляющей преподаватель должен донести личную убежденность и эмоциональность до своих виртуальных слушателей. Несмотря на то, что данный вид обучения в основе своей имеет идею индивидуализировать обучение, отсутствие прямого коммутативного контакта создает определенные трудности, а именно:

- ограничивает возможности консультативной помощи;

- ограничивает возможности групповой исследовательской и проектной работы;

- обучение всегда имеет репродуктивный характер;

- отсутствует человеческий фактор, который нередко очень необходим.

Правда, современные телекоммуникационные средства позволяют получить все необходимые рекомендации, но в данном случае именно обучающийся активизирует учебный процесс и инициирует коммутативный контакт.

Преподаватель, участвующий в дистанционном обучении, имеет возможность реализовать свой талант педагога в «производстве» методических материалов для компьютерного (дистанционного) обучения.

Материал, подготовленный преподавателем, должен иметь доступное изложение, обучающийся при этом должен получать знания в запоминающейся форме, словно беседуя с обучающим. От умения донести личную убежденность и эмоциональную энергетику, используя виртуальную компоненту, зависит степень восприятия учебного материала обучающимся.

*Но успех образовательного мероприятия существенно зависит от того, насколько велика будет заинтересованность обучающегося в стремлении получить положительный результат.*

Следует отметить, что сегодня при внедрении новых информационных технологий на предприятиях достаточно часто подготовку по применению внедряемых информационных технологий в производство проходят ограниченное число сотрудников предприятия, так называемые тренеры, владеющие методикой индивидуального консультирования и обучения. Тренеры должны проводить консультирование сотрудников непосредственно при решении конкретных текущих задач, не вдаваясь в теоретизирование и с учетом личных особенностей индивида. Данная методика наиболее эффективна для непрерывной переподготовки персонала не только в информационных технологиях.

Для дистанционного (компьютерного) обучения очень важным является присутствие обратной связи, причем, наличие дистанционной поддержки преподавателя, например, в виде наставничества, определяет ведущую роль преподавателя в дистанционном процессе самостоятельного обучения.

## **5. ДИНАМИЧЕСКИЙ МОДУЛЬ. УЧЕБНО-ТРЕНИРОВОЧНЫЙ ПРОЦЕСС**

Важным разделом системы обучения и подготовки являются лабораторные практикумы и компьютерные тренажеры, особенно на заключительных этапах, когда среда обучения должна быть приближена к реальным условиям работы или производства. Для реализации этого вида занятий компьютерный тренажер или практикум в своем составе должен содержать математическую модель изучаемого объекта, экранный (графический) интерпретатор текущих значений математической модели, систему управления моделированием и модель системы управления объектом, систему контроля (оценки квалификации пользователя).

Структура компьютерного тренажера приведена на рис. 10.

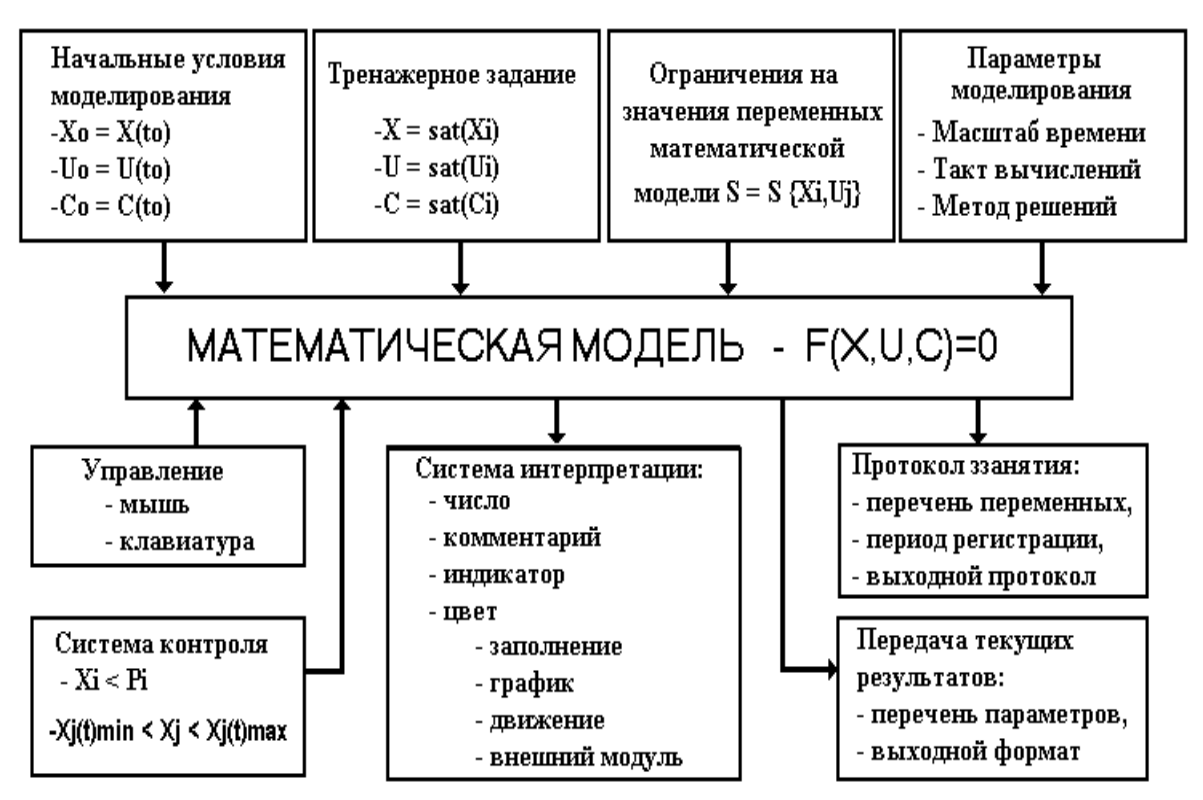

Рис. 10. Структура компьютерного тренажера

Математическая модель – это система уравнений и выражений, записанных в виде обыкновенных дифференциальных уравнений, а также начальные значения переменных, константы, нелинейные статические соотношения, ограничения. Система выражений *F*(*Х,U,C*) включает в общем случае:

- динамические выражения или дифференциальные уравнения вида

$$
dX_i/dt = G_i(U, X, C), \ i = 1...p; \tag{1}
$$

- статические выражения

$$
X_j = S_j(U, X, C), j = p + 1, \dots, m;
$$
 (2)

- логические функции

 $X_{\kappa} = L_{\kappa}(U, X, C), \; \kappa = m + 1, \ldots, n.$  $(3)$ 

Кроме зависимостей, заданных в виде конечных выражений (1)-(3), координаты могут быть заданы в табличной форме.

Система интерпретации формирует способы отображения параметров модели на экране: график, число, цвет, самописец, спрайт ИТ. Д.

Система контроля позволяет оценить результат действий обучаемого и сформировать квалификационную оценку. При этом формируется протокол занятия, который может быть представлен в виде твердой копии.

#### 5.1. Учебно-тренировочное занятие

Компьютерный тренажер - лабораторная практическая работа или практикум должен содержать в своем составе:

- математическую модель (ММ) процесса или изучаемого явления;

- систему графической интерпретации (ГИ) текущего состояния параметров математической модели;

- систему управления (СУ) моделированием;

- систему контроля (СК) и квалификации действий обучаемого.

Математические модели для обеспечения решения тренажерных задач это:

- динамические модели - представлены дифференциальными уравнениями (линейными, нелинейными);

- статические модели - представлены статическими выражениями и соотношениями:

- логические модели - представлены в виде переключателей функциональных зависимостей;

- табличные модели - представлены численными значениями указанных переменных математической модели в узлах таблицы.

Как правило, большинство математических моделей могут включать все представленные выше составляющие. Такие модели называются гибридными. Математическая модель по структуре, составу математических выражений, и численным значениям параметров зависит от характера моделируемых процессов, требований адекватности моделирования, условий учебного задания (занятия).

Программно-инструментальная система должна предоставлять возможность графической интерпретации текущих значений параметров (координат) математической модели. Базис способов графической интерпретации должен быть достаточно полным для обеспечения объективности экранного представления моделируемых явлений и процессов управления.

Перечень способов интерпретации должен включать:

- числовой вывод в заданном формате и месте на экране;

- изменение цвета графического объекта в зависимости от численного значения координаты модели;

- движение динамического объекта (изменение положения при изменении численных значений координат математической модели);

- графическую зависимость;

- индикатор (показывающий прибор);

- положение уровня раздела двух сред (заполнение);

- размер выделенного объекта (масштаб изображения графического элемента или сцены).

Управление моделированием заключается в изменении численных значений координат модели различными способами. Например, это может быть ввод числового значения, изменение численных значений координат указанием мышью и с клавиатуры и т. д.

Кроме того, в системе должно быть предусмотрено редактирование, ввод, указание на изменение параметров процесса моделирования, включая такт вычислительных процедур, в частности интегрирования, решения уравнений модели, такт обмена информации на экране и опроса органов управления (мышь, клавиатура).

В системе должна быть предусмотрена возможность передачи данных, результатов моделирования во внешние программные системы и приема данных из внешних программных модулей.

Текущие результаты моделирования и тренировки должны записываться в протокол (так называемая твердая копия документа), и автоматически оцениваться для формирования квалификационной оценки выполнения учебного задания.

*Квалификационная оценка должна формироваться в соответствии с численным значением выделенной переменной (координаты) математической модели.*

Критерий выполнения может быть многомерным, линейным и нелинейным. Кроме того, в системе должна быть реализована возможность формирования динамического критерия. С этой целью в математической модели необходимо предусмотреть механизм решения как собственно моделирующих выражений, так и выражений, представляющих модель критерия (критериев) - эталонную модель изучаемых процесса или объекта.

Эффективность компьютерного обучения проявляется в случае, когда программные комплексы включаются в учебный процесс, состоящие из наборов учебных модулей. В этом случае возникает проблема администрирования и управления учебным процессом. На систему администрирования в такой постановке задачи управления возлагается сопровождение регистрационной базы обучаемых и результатов обучения.

Организация учебного процесса зависит от целого ряда факторов, среди которых основными являются:

форма /формы обучения, которые используются в структуре  $\equiv$ учебного учреждения;

- административно-учебная структура учебного учреждения;

- наличие учебно-методического обеспечения учебного процесса, реализованного в режиме компьютерного сопровождения;

- объем программно-педагогических средств (учебных модулей);

программно-техническое обеспечение учебного процесса.

Внедрение в практику организации учебного процесса компьютерных учебных программ (учебных модулей) требует решения задач организации учебного процесса. На рис. 11 представлена блочная структура организации учебного процесса в режиме компьютерного сопровождения образовательного процесса.

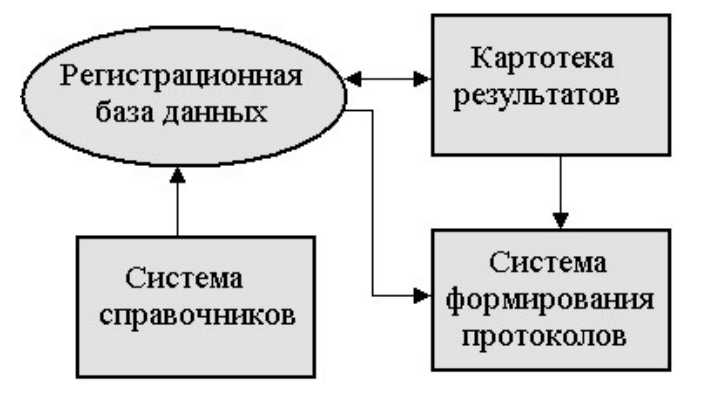

Рис. 11. Структура среды организации учебного процесса

Система организации учебного процесса решает следующие задачи:

Во-первых, проблемы, связанные с регламентом работы компьютерного класса (классов) и администрирование функционирования системы управления.

Во-вторых, сопровождение учебных модулей, включая пополнение базы учебных материалов и решение проблемы «второго авropa».

В-третьих, формирование и контроль системы статистических данных и результатов, включая ведение протоколов обучения (индивидуальных и групповых) и анализ качества учебных материалов и учебного процесса в целом.

Для обеспечения решения обозначенных выше задач среда организации учебного процесса помимо базы учебных материалов и системы управления обучением должна содержать следующие компоненты (рис.11):

- регистрационную базу данных обучаемых;

- картотеку результатов обучения и подготовки, сопряженную с базой данных обучаемых;

- систему справочников, которые содержат данные об административно-учебной структуре учебного заведения;

- систему формирования протоколов;

- систему управления данными и средства защиты от несанкционированного воздействия (доступа к данным).

Развитие новых педагогических направлений, потребности общества и производства в современных квалифицированных кадрах, внедрение в образовательный процесс современных вычислительных комплексов позволяют реализовать новые технологии, включая дистанционное образование.

## 5.2. Способы организации контроля и управления

При контроле знаний важны такие понятия, как оценка/зачет цена вопроса, время ответа.

Зачет/незачет и вес варианта ответа определяют влияние частного результата (результатов) текущего контроля на конечный результат обучения.

Цена вопроса определяется количеством баллов, присваиваемых за правильный ответ в итоговом результате контроля. Данная величина задается только для зачетных ответов, т. е. для ответов на вопросы, которые являются зачетными.

*Время ответа* – функция, которая определяет зависимость результата контроля от продолжительности периода времени, затрачиваемого на обдумывание как на отдельные, частные вопросы теста, так и продолжительность сеанса тестирования в целом.

*Тип контроля* – это вариант программного диалога с обучающимся или пользователем и реализованный способ вычисления результата контроля знаний.

К основным типам контроля относятся *Меню, Число/Текст, Число/Дельта, Состояние, Указатель*, и т. д.

*При контроле знаний типа «Меню»* обучаемому предлагается вопрос и варианты ответов. Кнопки, активные области могут быть обозначены номерами, подписаны текстом или отмечены фоновым рисунком. Выбор (указание) одной из кнопок считается ответом. В случае превышения заданного времени ответа переход осуществляется к следующей (указанной автором) порции учебного материала, представленной в сценарии учебного занятия.

*Контроль типа «Число/Текст»* основан на анализе набора символов, которые обучаемый вводит в виде численных значений или ответа на ограниченном естественном языке. Для обеспечения возможности анализа ответа задаются эталонные варианты ответа для каждого окна ввода. Возможно задание нескольких окон ввода информации. При многооконном режиме для каждого окна ввода задаются свои эталонные ответы, а результирующая оценка считается как среднее арифметическое оценок по каждому из окон. Для анализа численного ответа имеется возможность ввода эталона с заданной погрешностью, при этом любое введенное число, попадающее в заданные границы, считается правильным ответом.

*Контроль типа «Число/Дельта»* предназначен для ввода обучаемым численных значений при помощи клавиш «+» и «–». Задается начальное значение ответа и шаг приращения результата. Необходимый результат задается изменением начальных условий на величину шага при каждом элементарном действии. Анализ числового ответа и организация ввода информации для контроля аналогичен предыдущему.

*Контроль типа «Состояние»* предполагает наличие необходимого количества кнопок, соответствующее различным вариантам ответов и кнопки *Ответ*. Ответом считается комбинация нажатых (утопленных) и отпущенных (отжатых) кнопок. Выбранная комби-

нация сравнивается с введенными эталонами.<br>Контроль типа «Указатель» предназначен для указания какой-либо части экрана как ответ на вопрос. Для организации диалога на лиоо части экрана как ответ на вопрос. Для организации диалога на<br>этом этапе контроля задается необходимое количество областей в<br>требуемых (размеченных) по условиям контроля точках экрана. За-<br>данное количество областей со предложенных для выбора обучаемым.

предложенных для выоора ооучаемым.<br>
Кроме указанных способов контроля знаний, которые могут<br>
быть использованы для управления перемещением по сценарию<br>
учебного занятия, навигацией по учебному материалу, учебный мо-<br>
дуль

- «случайный выбор» направления перемещения по базе контрольных вопросов;

- анализ качества знаний, как в конкретной порции материала,<br>так и на «маршруте» - в перечне указанных кадров (фрагментов,<br>ключевых в соответствии с содержанием и целью контроля).<br>Обеспечение таких возможностей в учебном

осуществлять случайный переход во время обучения, формировать перечень вопросов для контроля как случайную последовательперечень вопросов для контроля как случаиную последователь-<br>ность. А возможность задания контроля (управления) с «выбывани-<br>ем» (удалением из перечня, указанного автором теста) кадров, на<br>которые переход уже был осуществл вопросов. Перечень технических средств контроля и управления<br>весьма ограничен – клавиатура, мышь или устройство, ее заменяю-<br>щее. Директивный ввод команд может быть осуществлен с клавиа-<br>туры в выделенные (указанные) окна

активных ооластеи (ооъектов), указание на которые принимается<br>как команда управления. На рис. 12 представлены оба варианта.<br>В первом случае, как правило, требуется указание (команда)<br>для приема и обработки набора символов которой математической модели.

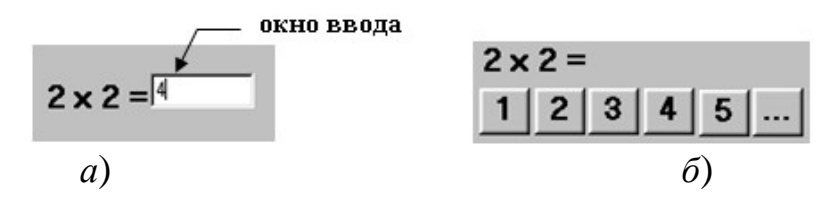

Рис. 12. Директивный ввод команд: а) выделенное окно - с помощью клавиатуры; б) активные области (кнопки) – с помощью мыши

Простейший алгоритм формирования команды управления «по условию» представлен в виде следующего математического выражения, когда команда формируется в соответствии с численным значением контролируемой переменной:

$$
X_{MM} = \begin{cases} 0 & \to \text{``команда 1''}; \\ 1 & \to \text{``команда 2''}, \end{cases} \tag{4}
$$

Как показано в системе (4) команда на выходе программного модуля зависит от численного значения параметра  $X_{MM}$ .

Существуют более сложные формы организации контроля, например, в компьютерных тренажерах, когда некоторую изображающую точку следует «провести» по выделенной (указанной) области или траектории (рис. 13). В данном случае в математической модели должны быть представлены описания зон (допустимая, запретная) и определены команды в зависимости от местоположения изображающей точки.

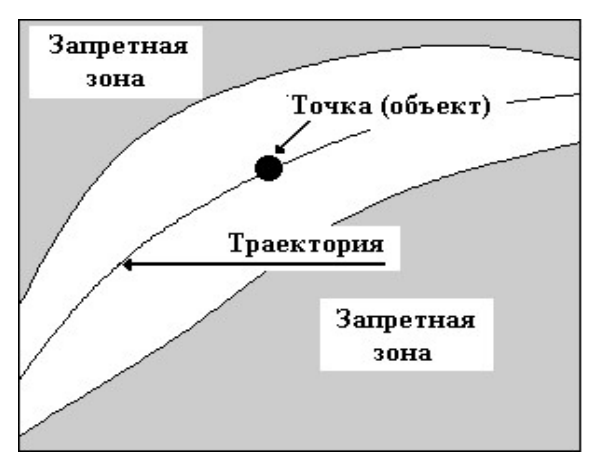

Рис. 13. Организация контроля: некоторую точку провести по указанной выделенной области

Собственно, контроль знаний, умений и навыков отличается от управления (навигации) тем, что в первом случае действия обучаемого должны быть оценены, а именно сформирован результат действий и проведена его квалификационная оценка, а во втором случае результат не оценивается.

Схемы алгоритмов представлены на рис. 14, *а*) – навигация, *б*) – контроль. Структуры алгоритмов здесь идентичны. В случае контроля в схему алгоритма добавляется блок оценки результата – *R*.

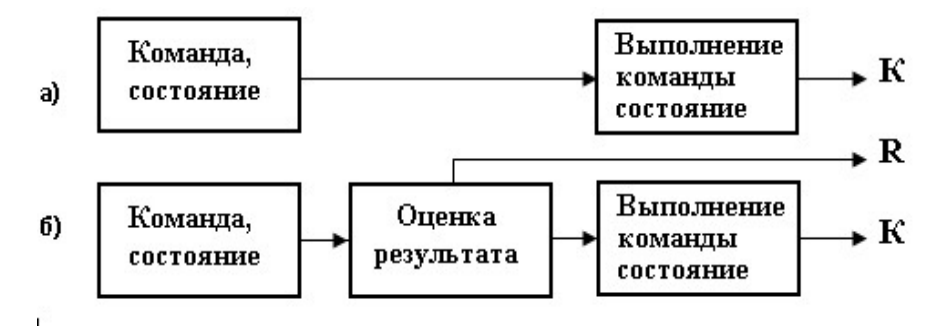

Рис. 14. Схемы алгоритмов навигации и контроля

В обоих случаях на выходе программного модуля формируется команда *К*, как ответ на вопрос, что делать далее по сценарию учебного или учебно-тренировочного занятия, какие фрагменты и информация должны быть представлены пользователю (обучаемому) в результате выполнения команды *К*.

## **5.3. Модель организационного управления (навигации)**

Рассмотрим алгоритм организации управления (навигации), реализованной в формате программно-инструментального комплекса УРОК.

В качестве примера выберем организацию переходов по разделам. Предположим, что в кадре № 1 представлены три раздела (три области), при указании на которые будет произведен переход на определенные (заданные) кадры. Схема переходов представлена на рис. 15. При контроле знаний в текущем кадре должен быть сформирован результат. Вес результата определяет и задает автор учебного модуля.

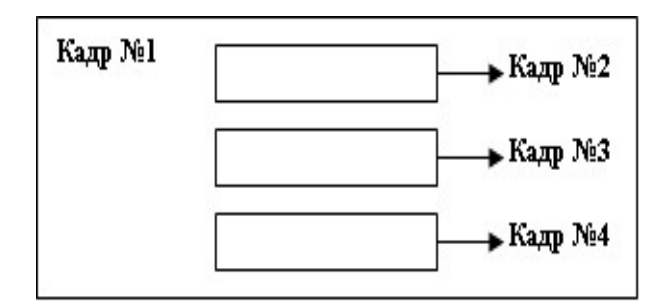

Рис. 15. Схема переходов

Выберем схему, представленную на рис. 15, но с указанием частных результатов. Схема организации контроля в кадре № 1 представлена на рис. 16.

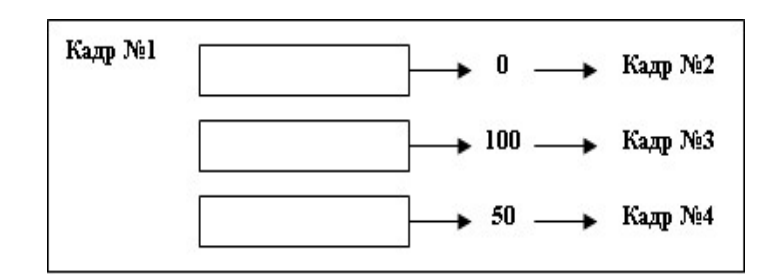

Рис. 16. Схема организации контроля в кадре

Схемы отличаются блоком оценки текущего результата. При этом результат формируется в норме 0–100, как показано на рис. 16.

#### **5.4. Формирование квалификационной оценки**

Практически во всех образовательных структурах при определении качества подготовки основой квалификационной оценки является результат, который слушатель достиг в ходе контроля знаний, умений и навыков.

Схема формирования квалификационной оценки представлена на рис. 17.

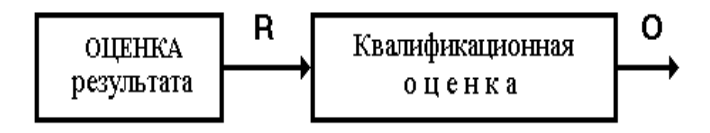

Рис. 17. Формирование квалификационной оценки

В отраслевых, корпоративных структурах квалификационная оценка является свидетельством (подтверждением) того, что специалист может быть допущен к выполнению производственных обязанностей. Чаще всего уровень результата обучения (подготовки) определяется в процентах (например, 85), как показано на рис. 18.

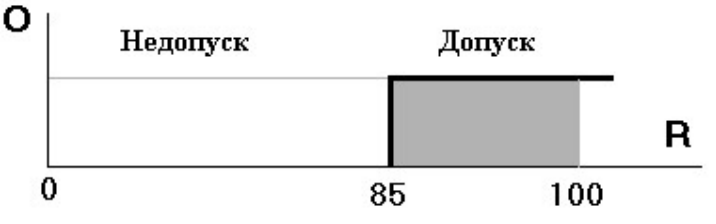

Рис. 18. Уровень результата обучения

Причем значение *R* является результатом контроля качества при выполнении определенного перечня штатных производственных операций. В практике организации образовательного процесса принята определенная шкала оценки качества подготовки – пятибалльная система. При этом квалификационным уровнем является «тройка», как показано на рис. 19.

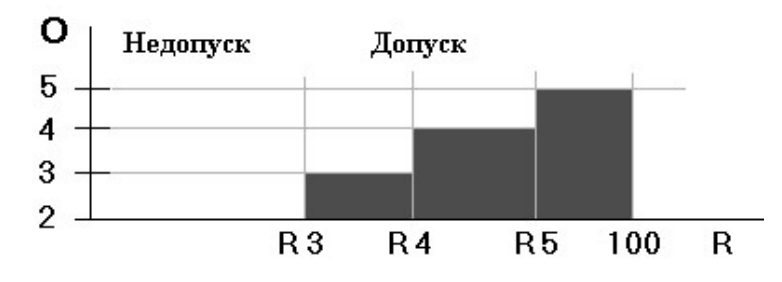

Рис. 19. Уровень квалификации

В зависимости от численных значений пределов изменения квалификационной оценки (*R*3, *R*4, *R*5) система контроля может быть более или менее «жесткой», как показано на рис. 20.

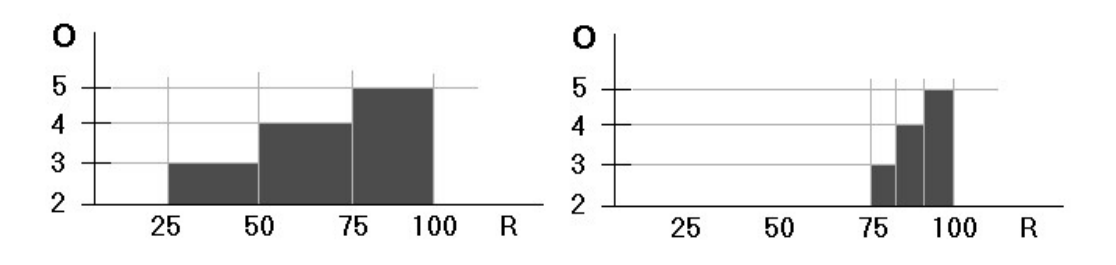

Рис. 20. «Мягкая» и «жесткая» системы контроля

В первом случае квалификационный уровень составляет 25%, а во втором – 75%. Выбор квалификационного уровня в образовательной структуре определяется уровнем требований к качеству знаний и навыков.

#### **5.5. Алгоритм формирования текущего результата**

В практике организации контроля знаний применяются разные подходы при формировании результата. Как правило, в основу алгоритма вычисления результата полагаются два метода – *поощрительный* и *наказательный*. В первом случае результат формируется нарастающим итогом (*поощрять* или *не поощрять*). При этом алгоритм формирования результата может быть представлен выражением

$$
R = \sum r_i \tag{5}
$$

где  $r_i$  – частный результат в *i*-м фрагменте контроля, положительное число.

Во втором случае результат формируется как разность между начальным (или максимальным) результатом и суммой штрафных баллов

$$
R = R_{\text{max}} - \sum \overline{r_i} \tag{6}
$$

где  $r_i$  – штрафной балл на *i*-м шаге контроля.

При реализации обобщенного выражения для формирования текущего результата следует принимать во внимание как поощрительный, так и наказательный принципы формирования результата. С учетом представленных замечаний универсальный алгоритм формирования текущего результата может быть задан в виде выражения

$$
R = k_0 R_{\text{max}} + k_1 \sum r_i + k_2 \sum r_j , \qquad (7)
$$

где  $k_l$  – коэффициенты, принимающие значения 0 или 1 в зависимости от необходимости учета первой составляющей выражения для определения текущего результата.

Зона результатов текущего контроля при реализации обобщенного выражения представлена на рис. 21 в виде сектора возможных значений.

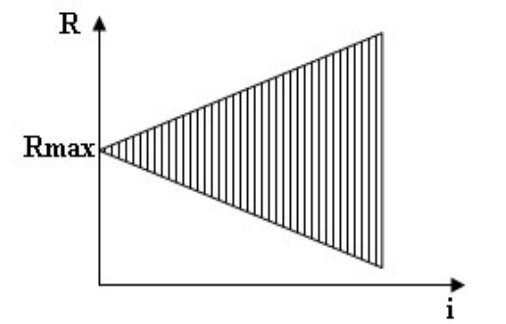

Рис. 21. Зона результатов текущего контроля

Выражения (5) или (6) могут быть получены из формулы (7), если значение коэффициентов  $k_0$ ,  $k_2$  или  $k_1$  принять равными 0. Формирование алгоритма (задание значений коэффициентов kl) должно осуществляется в системе автора при создании учебного модуля либо при адаптации учебных материалов на основе данных, полученных в опытной эксплуатации педагогической системы.

Автоматизированное управление сценарием учебного занятия, как правило, представлено в модулях с тест-контролем. При этом сценарии занятия могут иметь различную структуру - линейную, по условию, с контурами дообучения, адаптивную.

При линейной организации сценария тест-контроля в структуре учебного модуля указывается перечень кадров (фрагментов) с контролем знаний и условие завершения контроля на текущем этапе занятия.

Алгоритм Дообучение подразумевает представление дополнительной учебной информации в случае недостаточного уровня знаний, проявленных обучаемым на текущем этапе подготовки, и, далее, предъявление дополнительного вопроса по теме текущего занятия.

Адаптивный алгоритм организации занятия подразумевает последовательность вопросов и соответствующих реакций системы управления при неудаче на текущем этапе контроля, выполненных как контуры дообучения, где представлена учебная информация, разъясняющая содержание учебного материала. При этом необходимое и достаточное количество контуров дообучения определяет автор учебного материала.

В структуре программно-инструментального комплекса представлены функции, обеспечивающие реализацию тест-контроля в соответствии с алгоритмами управления учебным занятием.

Обучающие программы, сформированные в среде пакетов прикладных программ, относятся к педагогическим программным средствам (ППС). Это дидактические программные средства для достижения различных целей обучения формирования знаний, умений и навыков, контроля качества их усвоения и т. д. ППС обеспечивают возможность приобщения обучаемого к современным методам работы с информацией, позволяют компьютеризировать учебную деятельность. Классификация ППС по функциональному назначению включает:

- диагностические и тестовые программы, целью которых является оценка уровня обучения или интеллектуального уровня обучаемого;

инструментальные программные средства для конструирования программных систем учебного назначения;

- предметно-ориентированные информационно-учебные среды для имитационного моделирования в условной виртуальной среде:

учебные среды программирования для начального обучения навыкам программирования.

Назначение каждого типа ППС отражает методическую цель. Типология ППС по методологическому назначению включает:

- обучающие программы для передачи знаний;

- программы-тренажеры для отработки умений, навыков учебной деятельности и самоподготовки, как правило, эти программы предназначены для повторения или закрепления пройденного и не содержат нового материала;

- контролирующие и тестирующие программы для контроля уровня усвоения учебного материала;

- имитационные программы с моделированием характеристик и свойств реального объекта для изучения его структурных или функциональных характеристик – моделирование лабораторного эксперимента;

- демонстрационные и игровые программы для проигрывания учебных ситуаций, выработки оптимальной стратегии действия, развития логического образа мышления, получения навыков систематизации информации.

Общая идея построения ППС – это разветвленная структура данных и обеспечение диалога, которая включает:

- учет типичных ошибок обучаемого;
- содержание окон помощи;
- случайный выбор;

- автоматический контроль по критерию, учитывающему степень сложности задания на учебное занятие и т. д.

### **6. СИСТЕМА ОЦЕНКИ КАЧЕСТВА ПРОФЕССИОНАЛЬНОЙ ПОДГОТОВКИ**

Профессиональная квалификация или *компетенция* – это способность успешно действовать на основе практического опыта, умения и знаний при решении задач профессионального рода деятельности.

Профессиональная компетенция означает, что специалист обладает определенным объемом знаний, умений и производственных навыков, обеспечивающих возможность выполнения функций, включающих перечень производственных навыков и дополнительных способностей, основанных на знаниях в сопряженных областях.

Компетентность предусматривает способность работника прогнозировать результаты действий и практических решений, действовать на основе практического опыта, умений и знаний при решении профессионально-ориентированных задач смежного рода деятельности. Следовательно, под компетенцией понимают формально описанные требования к личностным, профессиональным качествам специалистов.

Начинающий специалист должен обладать фундаментальными знаниями, профессиональными умениями и навыками. Для приобретения знаний, умений и навыков немаловажным является присутствие опыта исследовательской и самостоятельной деятельности, что позволит молодому специалисту определить свою позицию по вопросам профессиональной ориентации. Для достижения значительного уровня научно-практической подготовки будущих специалистов, необходимо решить две существенные проблемы.

1. Обеспечить будущему специалисту возможность получения качественного образования.

2. Внести изменения в организацию самостоятельной работы.

Решение этих проблем должно быть направлено на повышение качества обучения, развитие творческих способностей и стремление к непрерывному приобретению новых знаний.

Самостоятельная работа является завершающим этапом всей учебной работы и развивает самостоятельность как совокупность умений и навыков. В условиях современного учебного заведения самостоятельная работа будет более эффективна, если в сопровождение и управление образовательного процесса будут включены современные технические средства обучения. Высокое качество обучения может быть обеспеченно за счет применения новых информационных технологий в комплексе с традиционными методами преподавания.

В условиях современной системы образования при использовании информационных технологий актуальной становится самостоятельная работа с обучающими программами, тестирующими системами, информационными базами данных. Все известные виды электронных изданий могут быть использованы для организации самостоятельной работы обучающихся.

Результативность применения информационных технологий в самостоятельной работе во многом зависит от эффективности решения задач методического характера, которые зависят от информационного содержания и возможностей использования автоматизированных систем обучения. В связи с этим разумно рассматривать авучебной программе, определяемой соответствующим предметным содержанием, целями и задачами обучения как программнометодические комплексы.

Включение информационных технологий в учебный процесс профессиональной подготовки позволяет решить следующие задачи:

- информационное обеспечение будущих специалистов;

- формирование основных компетенций будущих специали-CTOB:

- повышение мотивации обучаемых к обучению и др.<br>Сегодня важнейшей задачей в сфере высшего профессионального образования является производство компетентных людей. Таких людей, которые были бы способны применять свои знания в изменяющихся условиях, чья основная компетенция заключалась бы в умении включиться в постоянное самообучение на протяжении всей своей жизни.

Андрагогика - раздел теории обучения, который раскрывает характерные закономерности освоения знаний и умений взрослым учебной деятельности, и особенности руководства этой деятельностью со стороны профессионального педагога. Андрагогические начала лежат в основе любого процесса обучения. Поэтому можно выделить положения, которые в процессе профессиональной подготовки специалиста имеют существенное значение.

1. Ведущая роль в процессе своего обучения принадлежит тому, кто обучается.

2. Если обучается взрослый, то его стремление направлено к самореализации, самостоятельности, к самоуправлению, и он осознает себя таковым.

з. Учебный процесс следует рассматривать как взаимодействие<br>совместной деятельности обучающегося и обучающего при реали-<br>зации обучения. При этом следует учитывать такие компоненты<br>учебного процесса обучения, как содержани методы обучения.

методы обучения.<br>
При подготовке будущих специалистов становятся актуальны-<br>
ми основные андрагогические принципы обучения:<br>
1) *самостоятельное обучение –* самостоятельное осуществле-<br>
ние своего обучения обучающимся;<br>

и котинтивных осоосноство обучающегося,<br>5) системное обучение - предусматривается соблюдение соответствия целей, содержания, форм, методов, средств обучения и<br>оценивания результатов обучения.

оленивания результатов обучения.<br>
Одним из реальных и уже апробированных путей решения этих<br>
задач является широкое применение в процессе обучения современных информационных технологий. На этом пути имеются ряд об-<br>
стоя

Как правило, не всегда удается использовать случайно найденный материал в цикле обучения, если учесть, что у различных подходов к изложению научного знания (у различных авторов) могут быть отличные от других аксиоматические начала, не говоря о терминологических и символических различиях для обозначения одних и тех же элементов учебного материала.

Следовательно, в подобных случаях наиболее целесообразным является применение не случайного материала, но апробированного автором (авторским коллективом), и уже проверенного в циклах занятий. Такой подход облегчает процедуру адаптации материала по рабочему плану подготовки (обучения) и управления учебным процессом. Несмотря на отсутствие законодательно-нормативной базы, где были бы определены основные индикаторы оценки процессов разработки и применения дистанционных и новых информационных технологий в образовании, многие образовательные структуры успешно применяют их при повышении и поддержании квалификации персонала, опираясь на локальные и внутрикорпоративные документы, регламенты и акты.

Профессиональная компетентность подразумевает в первую очередь объем знаний, которыми обладает работник. База знаний графически может быть представлена в виде замкнутой области, как показано на рис. 22.

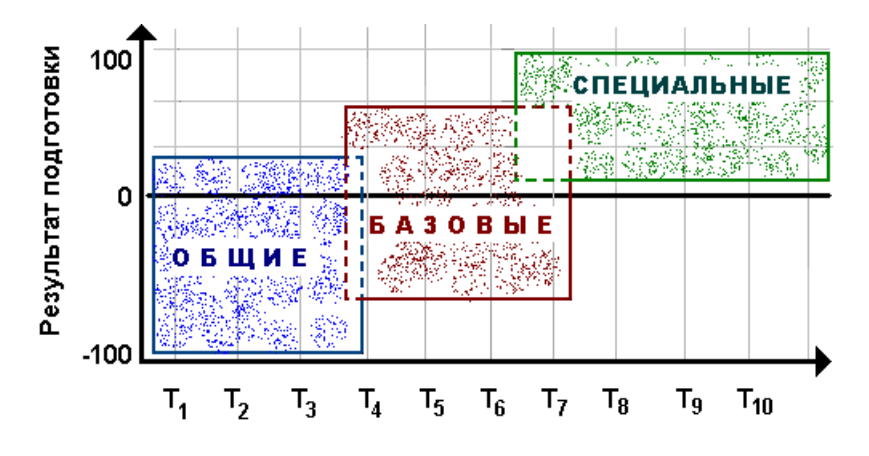

Рис. 22. Графическая интерпретация базы знаний

Перечень разделов профессиональных знаний отражен на оси абсцисс (рис. 22) перечнем тем дисциплин или разделов дисциплин, а уровень знаний по выделенным темам отмечается эпюрой прямоугольника, представленного на оси ординат.

Объем и качество знаний (уровень подготовки) выражается в высоте прямоугольника (на рис. 22 выделены цветом) в определенных единицах измерения - процентах. Перечень дисциплин включает общие, базовые и специальные, основные и смежные дисциплины. Такой подход обеспечивает широту квалификации и повышает компетенцию специалиста. Это становится особенно важным на современном этапе развития общества и широкого внедрения в практику новых информационных технологий и современных программно-технических средств организации производственных процессов.

Область, выделенная таким образом, может служить эталонной информационной моделью в системе организации профессиональной подготовки специалистов. При этом задачей системы подготовки является обеспечение результатов не ниже уровней, отмеченных на рис. 22, высотой прямоугольников по каждому из представленных разделов знаний.

## 6.1. Оценка - интерпретация результата обучения

Во всех случаях, когда осуществляется оценка каких-либо процессов, собственно оценка формируется на основе некоторых данных, которые принимаются как результаты измерения или вычисления некоторого контролируемого показателя, а квалификационная оценка выступает как интерпретация результата (рис. 23).

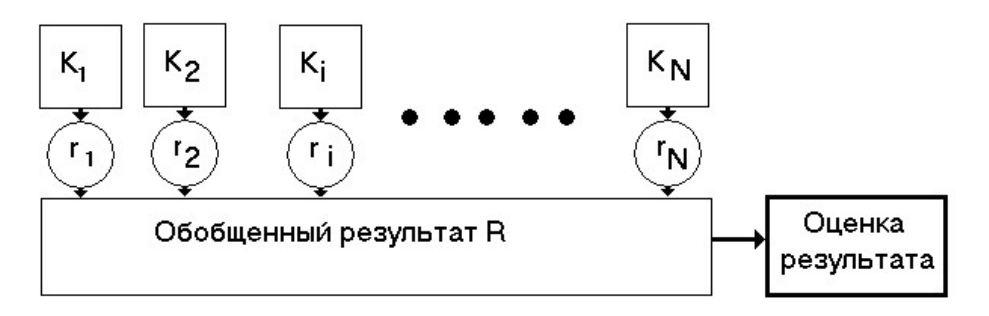

Рис. 23. Обобщенный результат подготовки специалистов

Численное значение оценки результата формируется на основании значений по нескольким циклам учебных занятий. При этом по каждому циклу результат записывается в обобщенный результат со своим коэффициентом, который обеспечивает требуемое качество интегрального результата с учетом приоритетов и особых условий, представленных в системе квалификационной оценки.

Как следует из представленной схемы, квалификационная оценка формируется как интерпретация числового значения обобщенного результата, который в свою очередь зависит от значений частных результатов, определенных для каждого из показателей и

характеристик объекта оценки. Следовательно, для обеспечения квалификационной оценки результатов необходимо определить числовое значение обобщенного результата подготовки.

При определении результата можно воспользоваться различными моделями системы формирования обобщенного результата. В большинстве систем оценки, известных сегодня в практике организации оценочных мероприятий применяется линейная математическая модель следующего вида:

$$
R=C_j \Sigma K_i \cdot r_i,
$$

где  $r_i$  – значение частного показателя или характеристики качества, значение которой должно быть учтено при вычислении обобщенного результата;

 $K_i$  - коэффициент, определяющий степень влияния частного показателя на обобщенный результат;

 $C_j$  – нормирующий параметр модели, который обеспечивает<br>приведение значений результата к единому формату данных и способов записи результатов, принятых в системе оценки показателей.

Возможность учета влияния различных факторов на величину<br>обобщенного результата в принятой математической модели может быть реализована двумя различными способами.

Во-первых, как дополнительный параметр в структуре выражения обобщенного результата  $K_{N+1} \cdot r_{N+1}$ , где  $(N+1)$  – номер дополни-<br>тельного фактора в перечне частных показателей. Кроме того, в определенный первый частный результат может быть введено корректирующее значение – поправка  $\Delta r_1$ , в величине которой учитывается влияние соответствующего фактора на обобщенный результат.

Во-вторых, поправка может быть введена в значения коэффиииентов  $K_i$ .

Известны модели в системах оценки, в которых используются перечисленные варианты (или их комбинации) учета дополнительных факторов в оценке результатов. В любом случае организации<br>системы формирования обобщенного результата для оценки модель<br>системы оценки остается линейной. При этом остается возможным провести настройку модели за счет вариаций параметров линейного выражения - численных значений коэффициентов по различным критериям и требованиям, которые могут быть представлены в виде типовых или эталонных зависимостей от характеристик настройки.

# 6.2. Критерии для оценки качества образовательного процесса

Существующие системы оценки оказываются недостаточно полными для обеспечения квалифицированного управления образовательной деятельностью. Кроме того, численные значения показателей не принимают во внимание целый ряд несущественных, на первый взгляд, параметров. Это приводит к искажению реальной картины объекта управления, а решения, принимаемые на их основе, не дают ожидаемого эффекта, приводят в ряде случаев к результатам, противоположным по отношению к прогнозируемым и ожидаемым данным.

Данные, полученные в искаженном виде, представляются в органы государственной статистической отчетности, принимаются за таны тосударственной статисти теской от тетности, принимаются за основу при проведении процедур лицензирования, аттестации и аккредитации образовательных учреждений. Поэтому проблема оценки качества образования имеет более очередь проблема связана с оценкой качества профессионального образования как базового уровня, так и специальной подготовки.

Системный подход к проблеме оценки требует выделения объекта оценки и элементов, с помощью которых возможна организа-<br>ция управления процессами образования. В системе образования<br>могут быть выделены пять объектов-элементов:<br>1. Федеральные и территориальные органы управления.

- 2. Образовательные структуры и учреждения (ОУ).
- 3. Программы обучения (ПО).
- 
- 

3. Программы со дении (110).<br>4. Обучающиеся (потребители образовательных услуг).<br>Б качестве субъектов образовательного процесса могут быть<br>приняты следующие заказчики и потребители образовательных услуг:

- личность;
- производство;
- общество;
- система образования.

Необходимо перечислить субъекты оценки, объекты оценки и ноолодные пере неяти сусъекты оцения, совекты оцении и<br>критерии оценки, и определить: кто оценивает, кого или что оцени-<br>вают и по каким критериям оценивают. Субъектами и объектами<br>оценки являются система базового професси деральной, региональной и муниципальной власти.

Управление образовательным процессом заключается в выборе учебных материалов, обеспечивающих выполнение требований образовательных стандартов, и требований документов и положений, представленных в соответствующих документах, которые регламентируют уровень знаний и умений работников при выполнении ими штатных операций на рабочем месте с определенным качеством результатов.

В процессе подготовки или профессиональной переподготовки специалистов требуемое качество достигается корректным выбором учебных материалов и способов организации учебных и учебнотренировочных занятий, реализуемых в расписании учебных занятий, включая их логическую последовательность и параметры организации, период выполнения учебных заданий и режима проведения занятия, реализованных в сценарии, предусмотренном авторомметодистом, инструктором обучения.

Таким образом, формируется образовательная траектория, в соответствии с которой проводится цикл учебных занятий. При этом принимаются во внимание результаты подготовки, достигнутые на предшествующих этапах обучения и результаты, полученные в циклах занятий по аналогичным программам подготовки для предшествующих групп подготовки. Образовательная траектория может проектироваться как для группы обучаемых, так и для проведения учебных занятий в индивидуальном режиме.

Критерий качества при выборе показателя качества – признак, на основании которого производится сравнительная оценка возможных решений и обоснование выбора наилучшего из принятых на рассмотрение решений. При этом численное значение этой характеристики определяется как статистическая оценка, формируемая по результатам обработки результатов обучения (подготовки) в аналогичных системах профессиональной подготовки или повышения квалификации специалистов.

В педагогической литературе встречаются различные точки зрения на критерии оптимальности процесса обучения. В частности, принимается период времени, требуемый для достижения цели образовательного процесса.

В ряду других критериев можно отметить объем знаний, их системность и прочность знаний, а также отношение числа правильно выполненных заданий к числу предложенных на контрольных занятиях (числовые показатели).

В ряде работ критерием оптимальности считается степень достижения учебных (учебно-воспитательных) целей при оптимальном сочетании отдельных учебных занятий (или комплекса занятий) или требований квалификационных характеристик образовательного стандарта. Задача обоснования метода организации цикла учебных занятий сводится к одному из трех типов:

- выбор наилучшего варианта, обеспечивающего достижение заданного результата при зафиксированном ресурсе;

- выбор наилучшего варианта при фиксированном ресурсе;

- поиск наилучшего варианта проводится без зафиксированных результатов и выделенного ресурса.

Для второго типа критерий может быть записан в виде

$$
K = \max \{k(U)\},\tag{8}
$$

где *U* - множество альтернатив (способов, методов организации процесса подготовки).

Показатель  $k(U)$  может быть определен отношением

$$
k(U) = k_{\text{ac}} / k_{\text{nc}} , \qquad (9)
$$

где  $k_{\text{ac}}$  – показатель эффективности дидактической системы;<br> $k_{\text{nc}}$  – показатель эффективности используемого компьютерного средства обучения

$$
k_{\text{nc}} = T_{\text{BBM}} / T_{\text{offu}}, \tag{10}
$$

где Т<sub>эвм</sub> – математическое ожидание периода времени работы одного обучающегося на персональном компьютере;

 $T_{\text{66m}}$  – это общее время, которое отведено для изучения определенной выделенной дисциплины или раздела программы подготов-КИ.

Подход, в котором используются временные показатели для оценки эффективности средства обучения как представлено выше, нельзя назвать абсолютно бесспорным, так как продолжительность сеанса работы обучаемого не может являться критерием качества обучения.

Следует отметить, что какие бы уникальные педагогические находки или дидактические приемы не применялись при организации информационного образовательного пространства, результат обучения (подготовки) может быть зафиксирован и оценен спустя некоторое, как правило, неопределенное, время, когда результаты начнут проявляться в практической деятельности специалиста. Но необходимость учета коэффициента  $k_{\text{nc}}$  определяется потребностью создания и применения КСО, обеспечивающих достижение целей за наименьшее время.

В качестве частных показателей для  $k_{\text{ac}}$  в условиях требований к организации образовательного процесса следует принимать уровень *обученности* –  $P_{ij}$ , а также затраты времени на достижение поставленной цели обучения -  $T_{ij}$ 

При этом возникает ряд вопросов, среди которых следует отметить следующие:

- отсутствие единой шкалы оценки уровня обученности, при<br>этом высока вероятность субъективизма в оценке результатов<br>функционирования дидактической системы;

- необходимость оптимизации показателя  $k_{\text{ac}}$  по совокупности

частных показателей ( $P_{ij}$  и  $T_{ij}$ ).<br>Для решения первой задачи предлагается методика для определения степени достижения цели обучения в условиях применения новых (компьютерных) средств обучения (профессиональной под-го лей качества).

Решение второй задачи предлагается проводить на основе по-<br>ложений теории полезности. Показатель полезности – следствие ло-<br>гического суждения в соответствии с целью.

Первое упоминание об основных положениях теории полезно-<br>сти относится к концу XIX в., когда Герман Генрих Госсен опубли-<br>ковал результаты проведенных исследований в книге «Развитие за-<br>конов общественного обмена и вытека ческой деятельности».

Госсен применял разработанный инструментарий для исследои осен применял разраоотанный инструментарии для исследо-<br>вания поведения экономических объектов при формировании эко-<br>номических планов и при планировании производства. Предельная<br>полезность может принимать отрицательное

нии образовательного процесса.

нии ооразовательного процесса.<br>
Проектирование расписания учебных занятий и образователь-<br>
ных траекторий для групп и отдельных учащихся при индивидуаль-<br>
ных занятиях, когда решение принимается в условиях ограниченно-<br>
го ции с использованием компьютерных средств учебного назначения.

Задача принятия решения с учетом снижения полезности актов при последовательных повторениях одних и тех же действий (воздействий образовательных усилий) оказывается аналогична проблеме планирования производственной деятельности.

В сценариях учебных занятий, как правило, предусматриваются точки принятия решений на продолжение учебного занятия или цикла учебных занятий. Качество образовательного процесса убывает при продолжительном воздействии образовательного усилия.

#### 6.3. Виды контроля. Эталоны и реакции системы контроля

Перечень видов контроля или способов организации контроля, которые могут быть реализованы в качестве контроля знаний, умений и управления сценарием учебного занятия представлен в табл. 3. Таблина 3

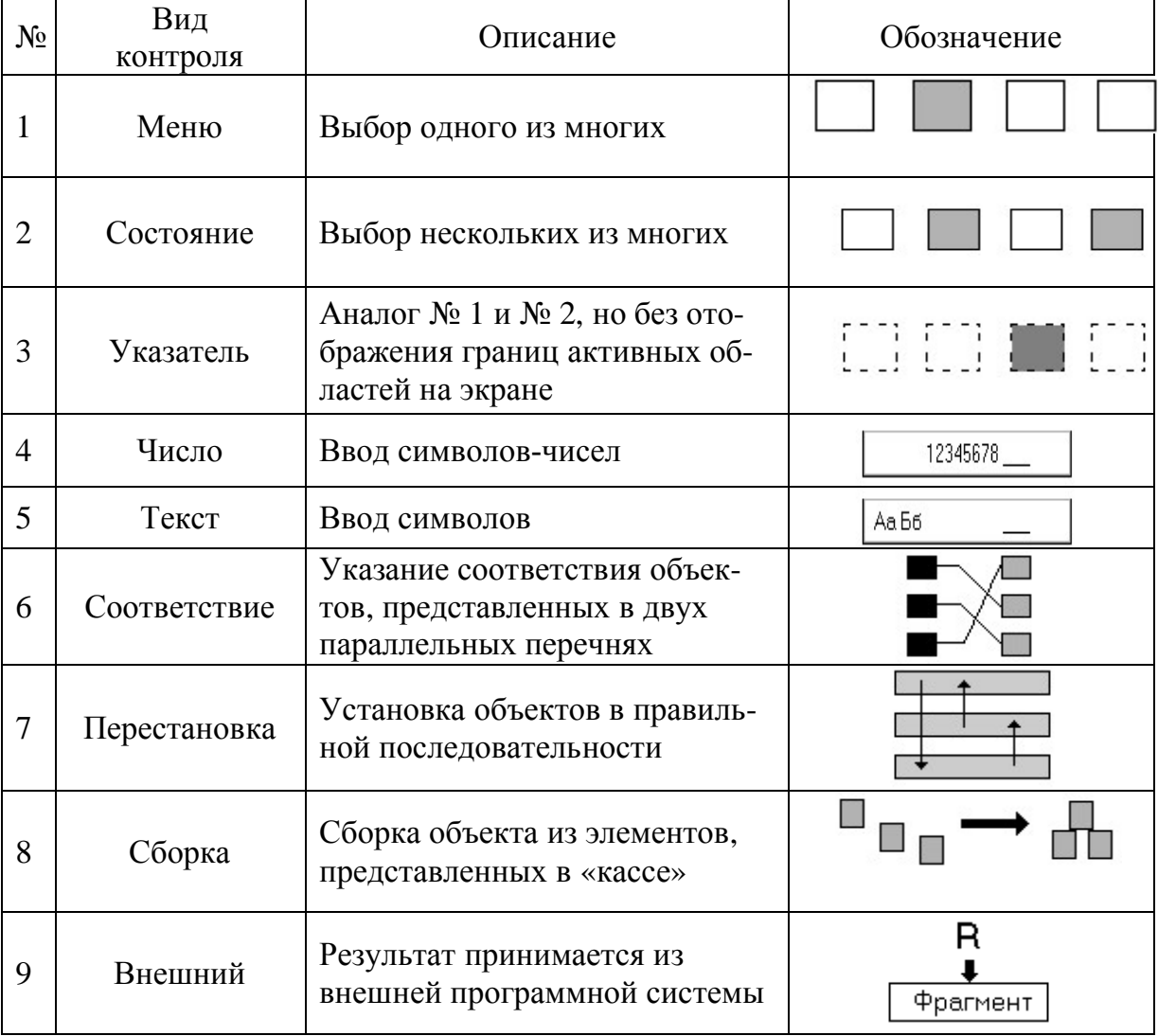

Перечень видов контроля и управления в комплексе УРОК
Кроме представленных в перечне видов контроля в программно-инструментальном комплексе реализованы такие способы управления, как Случай, Расчет, Результат.

Случай. При данном способе управления в указанном перечне случайным образом определяется номер фрагмента, следующего за текущим фрагментом. При этом по указанию автора реализуется один из двух режимов:

- без выбывания, когда при повторном голосовании учитывается полный перечень фрагментов;

- с выбыванием, когда фрагмент, выбранный на текущем шаге голосования, исключается из процедуры выбора при следующем голосовании.

В обоих режимах может быть задан регламент завершения с указанием номера кадра (фрагмента), на который должен быть осуществлен переход по окончанию выборки (голосования) или/и при повторном обращении к кадру (фрагменту), где реализован данный способ управления.

Расчет. Данный способ управления предназначен для указания номера кадра (фрагмента), на который должен быть осуществлен переход по результату контроля в указанной группе кадров (фрагментов).

Результат. Управление сценарием учебного занятия может быть организовано в соответствии с текущим результатом контроля в указанных кадрах (фрагментах) учебного модуля.

Все указатели в системе управления и контроля оформляются в виде табличных структур, удобных для автора учебного модуля или оператора программы.

Перечень способов организации реакции системы на элементарные действия представлен в табл. 4.

Таблица 4

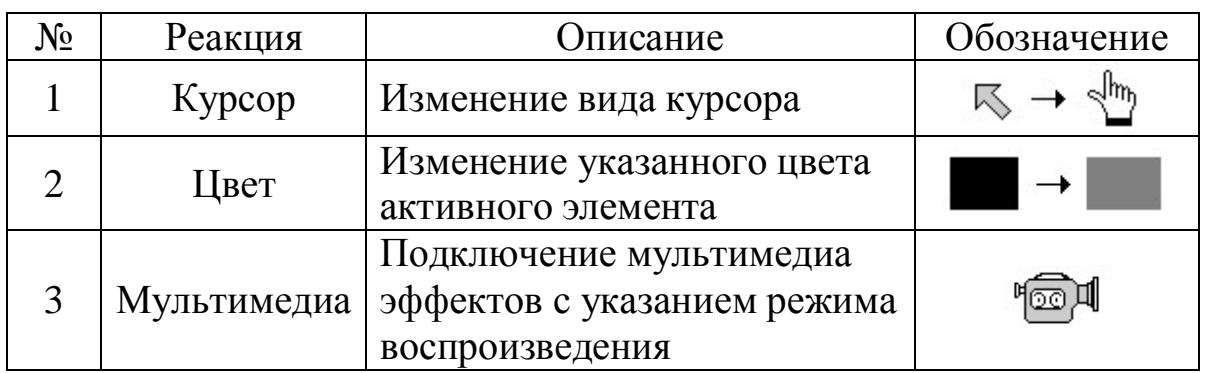

Способы организации реакции системы

В список мультимедиаэффектов включены следующие эффекты:

- вывод фонового изображения в активной области;

- ввод сценария в активные области или в указанной области экрана;

- включение указанного звукового фрагмента;

- включение указанного видеофрагмента.

В спецификацию реакции системы контроля включен указатель режима воспроизведения. По умолчанию воспроизведение реакции системы контроля автоматически прекращается при выводе курсора мыши из площади активного элемента. При задании режима воспроизведения прекращение воспроизведения осуществляется в соответствии с указаниями, предусмотренными автором учебного модуля.

При формировании результата контроля в выделенном фрагменте для указанного активного элемента необходимо задать эталон ответа или перечень эталонов ответа с заданием веса ответа в норме от –100 до +100%.

Если в качестве эталона правильного ответа принимается 4 – абсолютно правильный ответ, то вес данного ответа равняется, соответственно, 100, а переход в случае ответа осуществляется на указанный кадр №. Любые другие ответы квалифицируются как неправильные. При этом должен быть задан адрес перехода – номер кадра, который должен быть предъявлен обучаемому в случае неправильного ответа.

Перечень эталонов может быть достаточно широким. При этом каждому эталону могут быть присвоены индивидуальные значения – «вес ответа» и «адрес перехода». Структура эталонов зависит от вида контроля (способа организации контроля).

При организации контроля может быть введен указатель на прием текущего результата из внешних программных систем. По умолчанию прием результата осуществляется автоматически.

Для директивного приема результата формируется схема приема, включая код клавиши, активная область или объект, например, изображение клавиши *Ответ готов*.

Учет времени обдумывания и ввода (формирования) ответа осуществляется указанием вида функции и вводом параметров (характеристик) выбранной функции. При этом учет времени может быть как общим, так и локализованным (для выделенной группы заданий во фрагменте).

Реакция системы контроля настраивается на значение текущего результата, формируемого в норме от –100 до +100. Перечень реакций выполняется в виде табличной структуры, где указаны пределы текущего результата и соответствующая реакция, включая:

- вывод фонового изображения (рисунка) в указанную область экрана;

- вывод сценария (демонстрационного фрагмента) в указанной области;

- включение указанного звукового фрагмента;

- включение указанного видеофрагмента.

В спецификации реакции системы контроля на текущий результат включен указатель режима воспроизведения.

*Адрес перехода.* В соответствии со сценарием учебного занятия адрес перехода может быть задан в двух режимах – директивном и условном. В директивном режиме должен быть задан номер фрагмента, следующего за текущим фрагментом.

В режиме условного перехода перечень адресов настраивается на шкалу текущего результата, формируемого в норме от –100 до +100. При этом таблица настройки может совпадать с настройкой реакции системы контроля на текущий результат и может быть оригинальной.

Перечень адресов переходов представляет собой список фрагментов или реакций системы управления, включая:

- номер фрагмента (директивное указание);

- следующий фрагмент (в соответствии с перечнем фрагментов, зарегистрированных в текущем учебном модуле);

- выход из учебного модуля (завершение текущего сеанса);

- повторение (представить текущий фрагмент);

- вернуться на предыдущий по сценарию занятия фрагмент.

В систему управления переходами может быть включен контроль числа обращений к выделенному фрагменту. При этом следует указать предельное число обращений и адрес перехода, когда число обращений превысит указанный предел.

В случае, когда в учебном модуле представлены кадры (фрагменты) с контролем результата, в системе управления могут быть инициированы (заданы) алгоритмы изменения результата в текущем кадре и интерпретации текущей оценки результата. Алгоритм формируется в виде табличной структуры.

### **6.4. Организация квалификационного контроля**

Схема формирования квалификационной оценки включает два этапа:

- 1) формирование результата подготовки;
- 2) определение квалификационной оценки результата качество подготовки.

Квалификационная оценка в такой структуре формируется как интерпретация результата с учетом квалификационных требований качества подготовки специалиста (рис. 24).

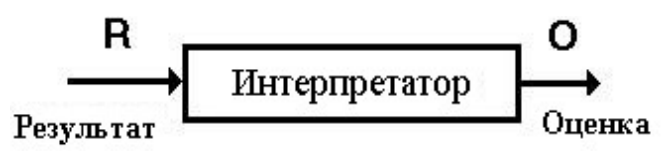

Рис. 24. Формирование оценки качества обучения

Текущее значение можно рассматривать как результат контроля качества при выполнении определенного перечня штатных производственных операций.

В зависимости от численных значений пределов изменения квалификационной оценки система формирования оценки может быть как «жесткой», так и «мягкой», в зависимости от вида выбранной функции оценки от значения результата контроля (см. рис. 20).

Выбор квалификационного уровня в образовательной структуре определяется уровнем требований к качеству знаний и навыков. Численные значения уровней требований задаются автором учебного модуля (учебного занятия) при реализации программного модуля в системе *Автора*.

В программно-инструментальном комплексе может быть организована двухуровневая система квалификационного контроля, которая настраивается на показатели качества подготовки и результаты выполнения учебно-тренировочных задач. Квалификационная оценка в данном случае выступает как интерпретация результата, достигнутого обучаемым при выполнении контрольных заданий. Для обеспечения алгоритма формирования квалификационной оценки в комплексе предусмотрен интерпретатор результата (ИР) при работе обучающегося в текущем сеансе.

Формирование оценки производится на основе результата – значения, нормированного в числовом формате по шкале 0–100 баллов (очков, процентов). При этом предельные значения результата для той или иной квалификационной оценки могут быть изменены в зависимости от требований организации образовательной среды.

Перечень характеристик учебного модуля включает следующие показатели:

- параметры системы хранения данных;

- физические параметры размещения учебных материалов;

- качественный состав данных, применяемых в качестве учебного материала в отдельно взятом учебном модуле.

Кроме того, в перечень характеристик видов занятий включены:

- параметры вывода информации;

- порядок записи результатов работы обучаемого в текущем сеансе:

- алгоритм формирования квалификационной оценки результатов и оценки качества подготовки специалиста по выделенной программе профессиональной подготовки.

Учебный модуль представляет собой набор дидактических элементов, включая графические и текстовые данные, параметры управления сценарием учебного занятия и интерпретации результатов работы и действий обучаемого (поэлементный состав учебных материалов и данных представлен в табл. 1, п. 3.3).

Каждый из видов занятий имеет отличительные особенности и характеристики по содержанию учебного материала, способам его представления обучаемому и интерпретации, способам навигации по учебному материалу и контролю знаний.

Пример организации компьютерной лекции, где в качестве учебного материала могут быть представлены блоки текстовой и графической информации, а также звуковые и видеофрагменты, выполненные во внешних программных системах и комплексах, приведен в п. 3.3. В этой связи следует отметить, что компьютерная лекция по структуре сценария учебного занятия может быть отнесена к классу презентационных программ, к которым относятся и рекламные программы.

# 6.5. Моделирование образовательного процесса

С оценкой способности специалиста к выполнению определенного вида работ, с решением задачи поддержания квалификации или ее повышением, а также при профессиональной переквалификации постоянно сталкиваются образовательные структуры практически во всех сферах хозяйственной и социальной деятельности. Более того, при профессиональном отборе проводится сравнительная оценка ряда специалистов и определение тех из них, кто наиболее подходит к выполнению обязанностей, представленных в штатном расписании или перечне требований к знаниям или навыкам в определенной сфере производства.

Оценка текущей квалификации оказывается необходимой и в случае, когда требуется организовать переподготовку специалиста для работы по смежным квалификациям или переквалификации.

Во всех случаях, когда формируется квалификационная оценка специалиста, во внимание принимается некоторый критерий или система критериев, характеризующих способность специалиста выполнять профессионально-ориентированные функции.

Квалификационная оценка может выступать в различных вариантах. В качестве примера могут выступать следующие значения оценки:

- «годен не годен»;
- «допущен не допущен»;
- $-$  «зачет незачет».

В обычной учебной практике (классический вариант квалификационной оценки) применяется 5-балльная система:

- «2 неудовлетворительно»;
- «3 удовлетворительно»;
- $-$  «4 хорошо»;

 $-$  «5 - отлично».

Собственно обучение (образование) может быть представлено как процесс изменения характеристик, параметров объекта обучения и качества подготовки в зависимости от образовательных усилий, прилагаемых со стороны образовательной среды (системы) по отношению к обучаемому (рис. 25).

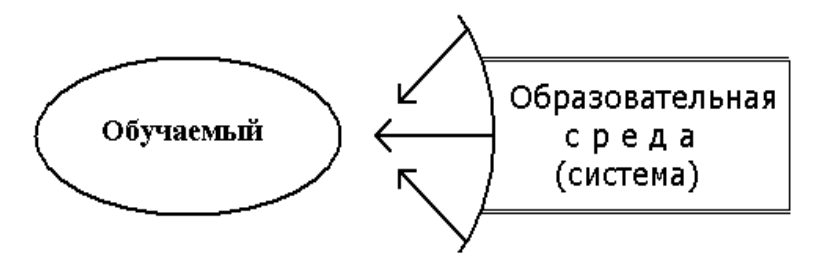

Рис. 25. Воздействие образовательной среды на объект обучения

При этом в качестве образовательной среды (системы) выступают:

- родители и семейный круг, особенно на первых стадиях развития человека:

- педагог (учитель) и школа при классно-урочной схеме организации;

- друзья и круг друзей;

- средства массового искусства, в том числе, массовой информации;

- преподаватель в среднем или высшем учебном заведении;

- инструктор (наставник) в системе подготовки персонала и поддержания квалификации и т. д.

В любом случае на обучаемого оказывается некоторое воздействие или совокупность воздействий, или образовательные усилия, в результате которых характеристика объекта Р изменяет свое значение, как показано на рис. 26.

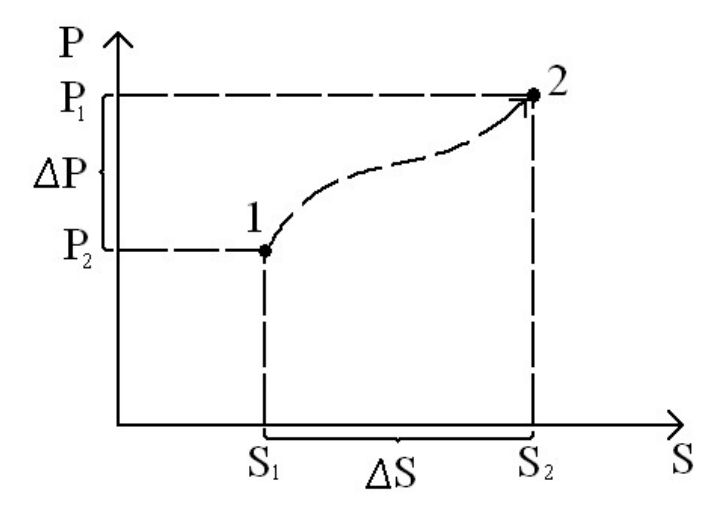

Рис. 26. Зависимость характеристики объекта оценки от образовательного усилия

Как следует из графика, представленного на рис. 26, образовательные усилия  $\Delta S = S_2 - S_1$  приводят к изменению показателя P на величину  $\Delta P = P_2 - P_1$ . Темп или скорость изменения показателя P за счет образовательного усилия S в среднем может быть определен как

$$
V_p = \frac{\Delta P}{\Delta S} = \frac{P_2 - P_1}{S_2 - S_1} \,. \tag{11}
$$

При этом мгновенное значение скорости изменения показателя  $P$  будет

$$
v_p = \frac{dP}{dS} \tag{12}
$$

Скорость изменения показателя  $v<sub>p</sub>$  зависит от ряда факторов, включая:

- начальное значение показателя  $(P_0)$ ;

- способы организации образовательного цикла (методы и виды - М), включая продолжительность воздействия образовательных усилий (учебная нагрузка, период воздействия);

- способности обучаемого к восприятию образовательных усилий  $(I)$ :

- свойства среды, в которой организовано обучение (процесс подготовки  $E$ );

- методика оценки показателя и образовательного усилия  $(L)$ .

С учетом указанных факторов зависимость скорости изменения показателя Р может быть записана в виде

$$
U_p = U_p \left( P_0 M, I, E, L \right). \tag{13}
$$

С использованием зависимости (13) можно оценить численное значение показателя Р, которое может быть достигнуто, когда значения факторов, от которых зависит результат применения образовательных усилий, оказываются известными. В этом случае значение показателя качества может быть представлено выражением

$$
P_k = P_0 + \int_{S_0}^{S_k} \nu_p(P_0, M, I, E, L) ds,
$$
\n(14)

где  $P_0$  – начальное значение показателя;

 $P_k$  – конечное значение показателя.

Таким образом, процесс изменения показателя Р может быть представлен как управляемый и, кроме того, могут быть поставлены задачи оптимизации процесса изменения зависимости  $P = P(S)$  по одному или нескольким (указанным) факторам из перечня  $F = F\{M,I,E,L\}.$ 

Свойства среды обучения (Е)

Свойства среды обучения включают:

- условия организации образовательного процесса;

- технологию воздействия «среды обучения» на обучаемого.

Способы организации образовательного цикла (М)

К способам организации образовательного цикла (процесса) относятся:

- беседа;

- урок в классной комнате (классно-урочная система);

- аудиторное занятие;

- лабораторный практикум (учебно-тренировочное занятие);

- квалификационный контроль (поддержание и подтверждение квалификации).

*Способность обучаемого к восприятию образовательных усилий (I)*

К перечню параметров, определяющих способность к восприятию образовательных усилий, относятся:

- способность к адекватному восприятию информации;

- темп восприятия информации;

- корректность интерпретации информации, полученной в результате образовательных усилий.

*Метод оценки показателей (L)*

Методы оценки показателей качества воздействия образовательных усилий определяются целью организации контроля, и, соответственно, способом оказания образовательного усилия.

При организации системы оценки формируется шкала результатов текущего контроля и алгоритм интерпретации результата контроля в виде квалификационной оценки результата.

Влияние факторов, представленных выше, может быть оценено в результате статистической обработки результатов обучения (подготовки специалистов), накопленных за определенный период наблюдений образовательного процесса.

# 7. УПРАВЛЕНИЕ КАЧЕСТВОМ ОБУЧЕНИЯ

Формирование оценки результатов контроля знаний и умений подготовки является одной из важнейших задач организации управления учебными занятиями в режиме компьютерного сопровождения. Внедрение в практику организации образовательного процесса современных систем информационных коммуникаций привело к существенному расширению образовательного пространства за счет обеспечения доступа к обширным информационным ресурсам. При этом существенно сократились временные затраты на поиск, извлечение и получение практически любой информации. В этой связи остро встала проблема организации образовательного процесса как в регулярных формах, так и в свободном формате самостоятельного обучения и подготовки. Практическое большинство ученых, практиков остаются единодушными в том, что на первых этапах (начальная подготовка) учебного процесса роль учителя (наставника, инструктора) является основной, а на последующих этапах его роль, необходимость снижаются и обучаемый/обучающийся имеет возможность переходить на режим самообразования (самоподготовки).

## 7.1. Образовательная траектория

На рис. 27 представлена одномерная структура, где указаны характеристики качества (достигнутого результата) обучения, в виде зависимости от величины образовательных усилий. Характеристика качества образования (обучения) обозначена (рис. 27) как показатель Р, а прилагаемые для изменения значений показателя Р усилия со стороны образовательной среды как S. Образовательные усилия здесь определены как совокупность воздействий, обеспечивающих изменение показателя Р. Тогда, в соответствии с принятыми обозначениями, для достижения показателем  $P$  значения  $P_1$ , со стороны образовательной среды необходимо приложить определенную совокупность образовательных усилий -  $S_1$ .

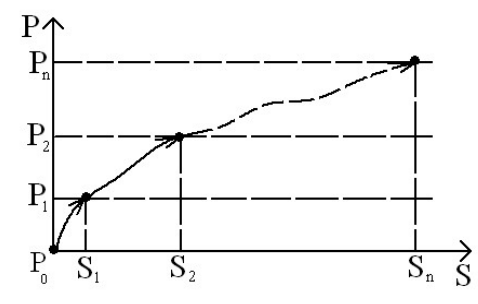

Рис. 27. Характеристики качества достигнутого обучения

Для достижения численного показателя  $P = P_2$  по отношению к обучаемому со стороны образовательной среды следует приложить образовательные усилия  $S = S_2$ .

Значения показателя  $\overline{P} = \{P1, P2, \dots Pn\}$  являются характеристиками ориентиров в учебном материале в соответствии с положением теории П. Я. Гальперина.

Таким образом, образовательная система при моделировании может быть представлена оператором F, обеспечивающим перевод системы из начального состояния  $P_0$  в конечное состояние  $P_n$ , за счет приложения к объекту обучения определенной совокупности образовательных усилий»  $\{S_i\}$ 

$$
P_n = F(P, S)
$$
  
\n
$$
\text{rate } P = \{P_0, P_1, \dots, P_{n-1}\}.
$$
  
\n
$$
S = \{S_1, \dots, S_n\}
$$
\n(15)

Количество уровней (п), значения показателя качества образования Р определяются количеством этапов обучения (образования, подготовки) - класс, курс, профессиональная подготовка и т. д. Выражение (15) может быть рассмотрено в качестве математической модели оценки качества образовательного процесса, в котором реализуются определенные (заданные) образовательные усилия.

При переходе к следующему *j*-му этапу обучения должны быть сформированы две составляющие - ориентирующая и исполнительная, которые обеспечивают возможность достижения показателем Р соответствующего значения  $P_i$ .

Вид зон и характеристики результата образовательного процесса зависят не только от системы организации образовательных усилий. Существенное значение здесь имеют способности обучаемого (обучающегося), его динамические показатели по восприятию образовательных усилий, качеству усвоения учебного материала, интерпретации получаемой и воспринимаемой информации, а также от способностей и психологических свойств личности. Поэтому граница между зоной обучения и зоной самообразования в общем случае не является четко определенной и может быть представлена некоторой областью, как показано на рис. 28 (выделена темным цветом).

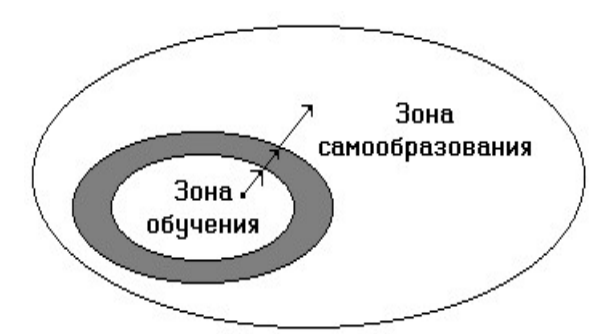

Рис. 28. Граница между зонами обучения и самообразования

Если интерпретировать представленное выше положение как квалификационную оценку результата образовательного процесса (или этапа образовательного процесса), то численное значение показателя Р может быть представлено как функция времени (рис. 29).

В системе оценки, графическая интерпретация которой представлена на рис. 29, принята традиционная, 5-балльная шкала. На рис. 29 представлены три зависимости показателя  $P-1$ , 2 и 3, отражающие характеристики образовательного процесса для трех выделенных обучаемых. Каждая из этих зависимостей может быть интерпретирована как индивидуальная образовательная траектория.

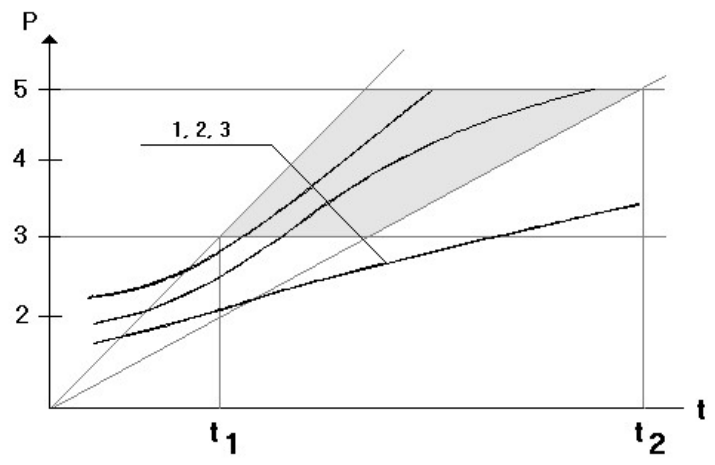

Рис. 29. Графическая интерпретация системы оценки

Таким образом, выражение (15) для показателя Р в системе управления учебным процессом должно быть дополнено параметром t (время, период) и представлено в виде

$$
P = F[P(t), S(t)], \qquad (16)
$$

где  $P(t)$  определяет зависимость показателя качества образовательного процесса (или результата);

 $S(t)$  – зависимость характеристики образовательного усилия.

Выражение (16) является моделью состояния системы «образовательная среда + обучаемый».

### **7.2. Выбор оптимальной структуры обучения**

Для организации управления образовательным процессом модель, представленная выше, должна быть обеспечена системой числовых показателей, на основании которых может быть сформирована желаемая образовательная траектория обучения (подготовки).

Такая задача является особенно актуальной, когда речь идет о профессиональной подготовке и поддержании квалификации.

В ряде систем сопровождения квалификации реализуются групповой и индивидуальный подход к планированию учебных и учебно-тренировочных занятий. При этом образовательная траектория представляет собой набор частных образовательных траекторий. Пример организации такой траектории показан на рис. 30.

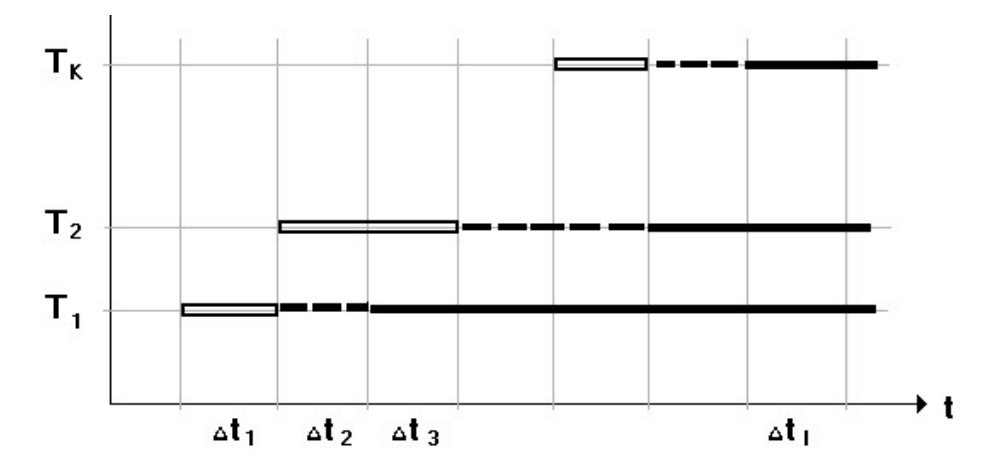

Рис. 30. Образовательная траектория как набор частных траекторий

На рис. 30 отмечены следующие обозначения:

- двойной линией – отрезки плана подготовки, которые проводятся под непосредственным руководством преподавателя (инструктора);

- пунктирной линией – области перехода к этапу самообразования (самостоятельной работы);

- одинарной сплошной линией – периоды, когда обучаемый может работать самостоятельно, при этом не исключается консультационная поддержка со стороны преподавателя (инструктора).

При формировании учебных планов (или образовательных траекторий) принимаются во внимание:

- перечень частных образовательных траекторий, включенных в программу подготовки;

- взаимосвязь учебных материалов, включенных в частные траектории (в ряде образовательных структур взаимосвязь обозначена как междисциплинарные связи);

- перечень методов (способов) организации образовательных усилий;

- характеристики эффективности применения образовательных усилий на различных этапах образовательного процесса (учебнотренировочного процесса);

- среднестатистические данные по организации и результатам подготовки (обучения) в группах обучаемых, аналогичных по программам подготовки.

На рис. 30 представлен план учебных занятий, который включает несколько дисциплин, разделов учебного материала. Продолжительность цикла обучения (подготовки) представлена последовательностью этапов  $\Delta t_i$  ( $i = 1, 2, 3, \ldots$ ). При условии, что образовательные усилия могут быть представлены набором *S* = {*S*1, *S*2, … *Sm*}, для каждого из этапов в рабочем учебном плане должен быть указан, по крайней мере, один из элементов набора. Таким образом, учебный план должен содержать указатели образовательных усилий *Sj* и может быть представлен в виде табл. 5.

Т а б л и ц а 5

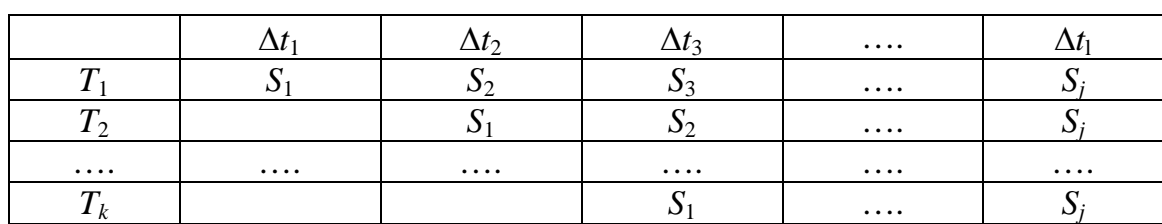

**Перечень видов и характеристик образовательных усилий в плане подготовки специалистов**

Данные, представленные в табл. 5, могут быть интерпретированы как расписание занятий по календарному графику подготовки (обучению).

Для различных систем подготовки и поддержания квалификации персонала формируется уникальный перечень образовательных усилий – {*S*}. В качестве элементов набора {*S*} могут приниматься различные виды и формы организации учебных занятий – лекции, аудиторные занятия, лабораторные практикумы, семинарские занятия, тренинги, коллоквиумы, самостоятельные занятия под руководством преподавателя, самоподготовка, учебно-тренировочные занятия и т. д.

Основным и обязательным требованием при планировании занятий является учет эффективности организации учебного процесса и его отдельных этапов. Это обеспечивает достижение обучаемым

и его отдельных этапов. Это обеспечивает достижение обучаемым<br>необходимого уровня квалификации и дает возможность формиро-<br>вания самостоятельной образовательной траектории на последую-<br>ших этапах обучения и самообразовани заведении профессионального ооразования в своем оольшинстве оказываются недостаточно подготовленными для выполнения профессионально-ориентированных технологий. Поэтому на начальном этапе производственной деятельности возни повышения квалификации молодых специалистов.

повышения квалификации молодых специалистов.<br>Как правило, будущие специалисты стремятся к трудоустройству в соответствии со специальностью уже в период обучения на по-<br>следних курсах. В ряде случаев технологические, специа ние.

ние.<br>Разрыв в системе подготовки специалистов между высшим<br>профессиональным образованием и реальными потребностями про-<br>изводства остается существенным, если учесть что динамика про-<br>фессионально-ориентированных требований гий.

гий.<br>Единственно значимым решением представленной выше про-<br>блемы является развитие и совершенствование системы дополни-<br>тельного профессионального образования. На крупных предприяти-<br>ях сегодня получают развитие корпорат

требностями реального производства. Успех может быть достигнут, если дополнительные услуги в профессиональном образовании будут ориентированы на заказ предприятий реального сектора экономики при условии, что программы подготовки, повышения и поддержания квалификации будут формироваться совместно с заказчиком образовательных услуг.

### *Оптимизация образовательного процесса*

Современные образовательные технологии обеспечивают автоматизацию учебного процесса. Основная масса учебного программного обеспечения создается и сопровождается в процессе эксплуатации (жизненного цикла) с применением программно-инструментальных систем и комплексов.

Такой подход позволяет формировать индивидуальные образовательные траектории с учетом начальной подготовленности слушателя, целей образовательных усилий, характеристик средств обучения, в том числе – компьютерных. Важной особенностью компьютерного сопровождения образовательного процесса является возможность определения «узких мест» в планировании и организации учебных занятий, перечне форм занятий.

Необходимо учитывать качество образовательных услуг, характеристик эффективности тех или иных средств обучения с учетом текущих результатов подготовки слушателей. При этом оказывается доступным вносить коррекцию в рабочие планы занятий в соответствии с оценкой эффективности учебного процесса.

Обеспечение такого режима организации образовательного процесса подразумевает проведение анализа результатов подготовки и эффективности образовательной среды в целом. В конечном итоге, на основе исследования массивов числовых показателей может быть построена модель обеспечения и организации компьютерного сопровождения образовательного процесса, снабженная контуром оценки эффективности и коррекции образовательной траектории.

Формирование и управление образовательной траекторией производится с целью обеспечения эффективности образовательных усилий и учебного процесса. При этом должен быть сформирован и задан критерий (или система критериев) оценки результатов. В такой постановке задача может быть отнесена к классу задач оптимизации.

Основой оптимизации образовательного процесса, организуемого в рамках педагогической системы, является такой подход к оценке возможных решений задач подготовки специалистов, который обеспечивает выбор наилучшего варианта при определенных и заданных условиях. В работах, посвященных исследованиям педагогических систем понятие «оптимизация» трактуется по-разному.

Анализ исследования педагогической системы показал, что данное понятие соотносится с управлением процессом обучения и данное попятие соотносится с управлением продессом соутения и<br>выбором именно оптимального варианта управления. В общей тео-<br>рии управления важное место отводится обеспечению условий оп-<br>тимального функционирования систем. зацией процесса обучения следует понимать такое управление системой, например, педагогической системой, которое обеспечивает всесторонний учет закономерностей и характеристик функционирования каждого из ее элементов с целью достижения наиболее эф-<br>фективного функционирования всей системы с точки зрения заданных критериев.

В работах Л. А. Растригина процесс обучения сводится к зада-<br>че управления сложной многомерной технологической системой<sup>1</sup>.<br>Оптимизация учебного процесса – это не отдельный метод или при-<br>ем обучения, а целенаправленный п дагогической системы и на основе системного анализа данных о каждом из них обоснованно выбирается наилучший для конкретных условий вариант. Учитывая, что при внедрении персональных компьютеров в образовательный процесс изменяется такой элемент педагогической системы, как учебно-научная материальная база, под оптимизацией образовательного процесса следует понимать приведение всех элементов системы в пото процесса следует полимать приведение всех элементов системы в соответствие с изменяющимися условиями для достижения наибольшей эффективности обучения при максимальной реализации потенциальных возможностей новых информ

Логическим основанием последовательности шагов по выбору оптимальной структуры обучения может быть общая методология оптимального построения деятельности в применении к логической структуре образовательного процесса. Эта методология включает следующие положения:

- уяснение общих целей деятельности вообще и каждого из ее этапов:

- изучение состояния системы, в которой протекает деятельность;

<span id="page-88-0"></span><sup>1</sup> См.: Растригин Л. А. Адаптация сложных систем. Методы и приложения. - Рига. : Зинатне, 1981.

- выявление противоречия между целью и возможностями системы по ее достижению, конкретизация цели и определение мер для устранения выявленных противоречий;

- оценка характера предстоящей деятельности с точки зрения общих закономерностей, принципов эффективного функционирования подобной системы;

определение содержания этапов деятельности и последова- $\equiv$  . тельности их раскрытия с учетом закономерностей и принципов эффективного функционирования процесса;

- определение необходимых методов организации деятельности, стимулирования и контроля ее, опираясь на закономерности, принципы, конкретные цели, содержание и избранные формы деятельности, а также опыт применения их в аналогичных ситуациях;

определение оптимального сочетания и последовательности применения форм и методов деятельности в раскрытии содержания;

определение оптимального темпа деятельности;  $\equiv$ 

- реализация намеченной системы средств деятельности;

- ввод в систему корректив по данным текущего контроля;

анализ итогов деятельности и учет результатов в новом цик- $\equiv$ ле деятельности.

На основании рассмотренной методологии, может быть предложена методика оптимизации системы профессиональной подготовки. Основными этапами данной методики являются:

- уточнение цели оптимизации образовательного процесса с учетом применения компьютерных средств обучения и технологий организации учебно-тренировочного процесса;

- выбор и обоснование критериев оптимизации;

- определение частных показателей эффективности средств обучения;

- оценка показателей эффективности;

- комплексная (интегральная) оценка уровня эффективности системы:

- принятие решения на основании комплексной оценки уровня эффективности системы.

- Методика применима для оптимизации как уже сформирован-<br>ной компьютерной учебно-научной материальной базы образовательной структуры, так и для проектируемой системы профессиональной подготовки специалистов. Рассмотрим более детально каждый из этапов методики.

Как отмечалось выше, объектами информатизации в системе подготовки являются собственно педагогическая система и ее важнейший элемент - дидактическая подсистема. Следовательно, необходимо повысить эффективность каждого из дидактических элементов с целью оптимизации системы. Критерий оптимальности - это признак, на основании которого производится сравнительная оценка<br>возможных решений (альтернатив) и выбор наилучшего из них. В педагогической литературе встречаются разнообразные точки зрения на критерии оптимизации процесса обучения.

Одни авторы важными критериями оптимизации считают время или продолжительность учебных занятий. При этом они также выделяют рациональное распределение, размещение компонентов системы, рациональное построение пространственной структуры системы. Другие выделяют наиболее существенные критерии эффективности отдельных методов обучения, напри действенность. Третьи в качестве критерия усвоения знаний берут результаты тест-контроля, где определяется численное значение отношения числа правильно решенных задач к числу предложенных, причем работа считается удовлетворительно выполненной, если решено более 70% задач.

Не будем подвергать сомнению указанные критерии и алгоритию одачи подачить совмощь уназанные притерии и али оригии.<br>По декащие в основе определения числовых показателей индика-

торов качества функционирования ооразовательных систем.<br>Заметим лишь, что критерием оптимальности следует считать<br>степень достижения учебно-воспитательных целей при оптимиза-<br>ции отдельных занятий (комплекса занятий) или т ступать различные дисциплины, а также дидактические системы построенные дисциплин, на той или иной психологопедагогической теории. Задачи обоснования решения при этом разделяются на три типа:

делитетет на тритина.<br>1. Выбор наилучшего варианта действий, обеспечивающего<br>достижение вполне определенного (заданного) результата при минимальном расходе ресурсов.

2. Находится наилучший вариант использования зафиксирован-<br>ных ресурсов для получения максимального результата.

3. Поиск наилучшего варианта ведется без зафиксированных в строгой форме результатов и ресурсов.

В реальной педагогической практике, как правило, ресурс, выделенный для обеспечения учебного процесса, оказывается ограниченным. Поэтому в качестве основного варианта в решении задачи оптимизации в проектировании принимается второй тип решения задачи оптимизации. Параметры и характеристики образовательного процесса являются разномерными. Для обеспечения корректности постановки задачи оптимизации и ее решения в вычислительных алгоритмах принимаются безразмерные значения.

Выбор критерия оптимизации зависит от сложности системы и полноты информации о возможных состояниях системы. Характерной чертой объекта оптимизации является сложность описания объекта воздействия образовательных усилий - личности обучаемого и функционирование системы в условиях динамической информационной среды. В этой связи модель управления учебным процессом должна быть представлена вероятностными переменными.

Представленный выше подход к решению проблемы организации и управления учебным процессом в профессиональной подготовке позволит разработать автоматизированную систему оценки эффективности педагогической среды и управления учебными занятиями.

# 7.3. Формирование модели системы управления<br>образовательным процессом

Для разработки проекта системы управления учебным процессом рассмотрим традиционную схему организации образовательносом рассмотрим традиционную схому организации ооразовательно-<br>го процесса. Учебный процесс должен быть организован на основе<br>учебно-тематического плана. Кроме того, у каждого педагога суще-<br>ствует, как правило, собственный реализуемый в виде рабочего плана занятия (урока, семинара, лекции).

Рабочий план является динамичной формой записи порядка проведения занятия, где представлены вопросы, которые необходи-<br>мо рассмотреть на выделенном занятии в соответствии с результатами выполнения контрольных задач и на самостоятельную работу обучаемого.

Рассматриваемые дополнительные разделы учебного материала<br>могут и не быть представлены в учебно-тематическом плане, но пе-<br>дагог счел необходимым включить их в свой рабочий план.

Таким образом, в системе управления учебным занятием появляется обратная связь, инициирующая дополнительные разделы в учебном занятии, необходимость которых вызвана недостаточно глубоким проявлением знаний выделенного раздела учебной темы. Схематично этот процесс представлен на рис. 31.

Как видно, на рис. 31 в системе управления формируется сигнал коррекции заданного воздействия - образовательного усилия S, который поступает на вход системы в соответствии с данными, представленными в рабочем плане (РП).

Формирование поправки осуществляется на основании оценки результатов в блоке «0» текущего занятия и результатов, достигнутых на предшествующих этапах образовательного процесса и содержащихся в базе данных Результаты.

При этом алгоритм, положенный в основу вычислительных процедур, реализованных в блоке Оценка, обеспечивает выбор и задание элементов вектора S и его характеристик

$$
S_0 = S + \Delta S. \tag{17}
$$

В качестве вектора элементов в системе управления представлен набор видов образовательных усилий

$$
S = \{S_1, S_2, \dots, S_n\} \tag{18}
$$

с соответствующим перечнем характеристик и параметров организации образовательных усилий

$$
S_i = S_i(\ldots). \tag{19}
$$

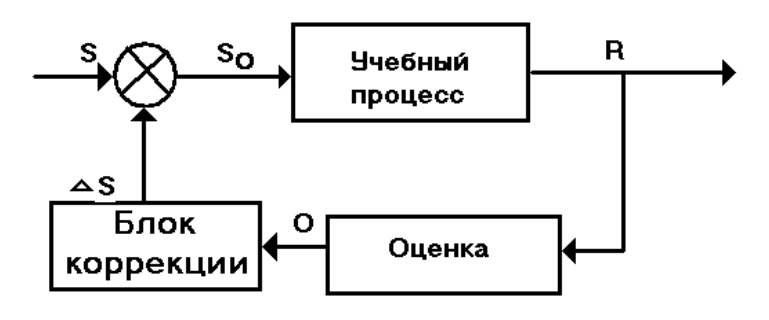

Рис. 31. Учебный процесс с обратной связью

На рис. 32 для сравнения представлена классическая схема, принятая в теории автоматического управления.

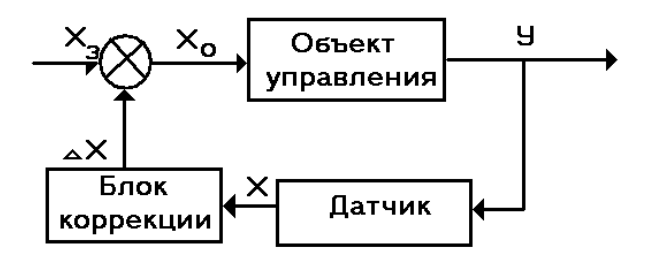

Рис. 32. Классическая схема в теории автоматического управления

Нетрудно заметить, что представленные схемы по своей структуре оказываются идентичными. Перечень параметров и характеристик, обеспечивающих сходство схем и приведенных на рис. 31 и 32, представлен в табл. 6.

Таблина б

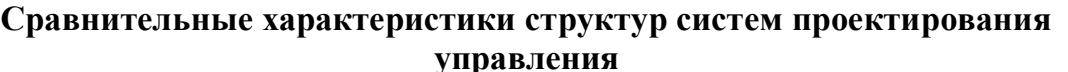

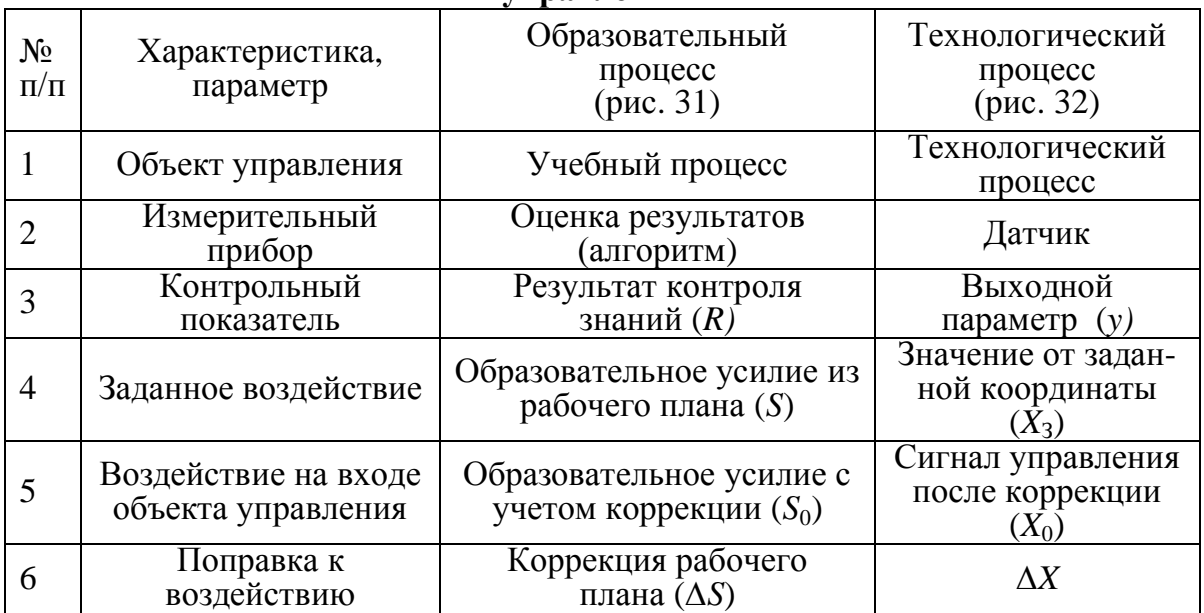

Одной из существенных особенностей организации образова-<br>тельной среды и управления учебным и учебно-тренировочным<br>процессом является вероятностный характер достигаемого резуль-<br>тата управления, когда образовательные усили терминированными, а результат воздействия образовательного усилия зависит от большого числа факторов, которые не могут быть корректно отражены в математическом описании образовательной среды. Это обстоятельство определяет дуальный характер оценки качества профессиональной подготовки специалистов, когда одни и те же образовательные усилия могут привести к отличающимся результатам для различных обучаемых или различных групп обучае- $M$ ЫХ.

# 7.4. Задача управления учебными занятиями

Задача управления учебными занятиями - определим ее как<br>«стратегический уровень». Задача решается на уровне расписания занятий (содержание, объем, последовательность), которое обеспечивается как штатная программа подготовки (обучения). При выполнении штатной программы организация занятий проводится в соответствии с установленным расписанием.

Перечень признаков, принимаемых во внимание при коррекции образовательной траектории (управлении расписанием занятий), включает:

- результаты квалификационного контроля качества на предшествующих этапах обучения (подготовки);

- периодичность этапов квалификационного контроля (зачетные и экзаменационные сессии и контрольные испытания);

- директивные указания, формируемые в структуре административного управления образовательным процессом;

- указание персонала, обеспечивающего качество подготовки (обучения).

Схема, где при коррекции образовательной траектории принимаются результаты квалификационного контроля, представлена на рис. 33, где точка оценки качества отмечена как ТПР (точка принятия решения). При этом осуществляется квалификационная оценка качества по результатам подготовки на *i*-м этапе – *R<sup>i</sup> .*

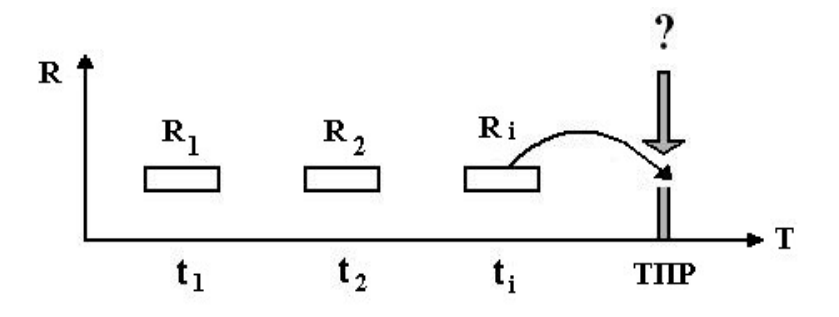

Рис. 33. Результаты квалификационного контроля

В качестве квалификационного показателя при принятии решения на продолжение штатной программы могут приниматься результаты по выделенному перечню, например,  $R = \Phi(R_i, R_j, \ldots, R_k)$ .

Результаты квалификационной оценки и варианты продолжения программы подготовки в такой постановке задачи управления образовательным процессом могут быть сведены в структуру, вариант которой представлен в табл. 7.

Т а б л и ц а 7

**Результаты квалификационной оценки с вариантами управления**

| Pезультат, $R$ | Јценка            | Управление             |  |
|----------------|-------------------|------------------------|--|
| $100 - 76$     | Хорошо            | ШП (штатная программа) |  |
| $75 - 31$      | Удовлетворительно | Дополнительный модуль  |  |
|                | Плохо             | Завершение             |  |

В качестве нормы результата R в таблице принята шкала 0-100. В табл. 7 приведены три варианта решения в зависимости от численного значения результата и оценки:

- продолжение штатной программы;

- предъявление дополнительного учебного материала - дополнительный учебный модуль;

- прекращение программы подготовки - завершение сеанса обучения.

Количество вариантов продолжения подготовки (число строк в таблице) может быть различным, в зависимости от целевой установки на формирование и принятие решения. В управлении образовательным процессом, особенно при организации самообразования, одним из параметров, на основе которых формируются сигналы коррекции программ подготовки, является периодичность квалификационного контроля. При этом должны быть заданы календарные сроки квалификационных испытаний.

Пример формирования системы управления представлен в табл. 8.

Таблина 8

Формирование системы управления образовательным процессом для указанных дисциплин

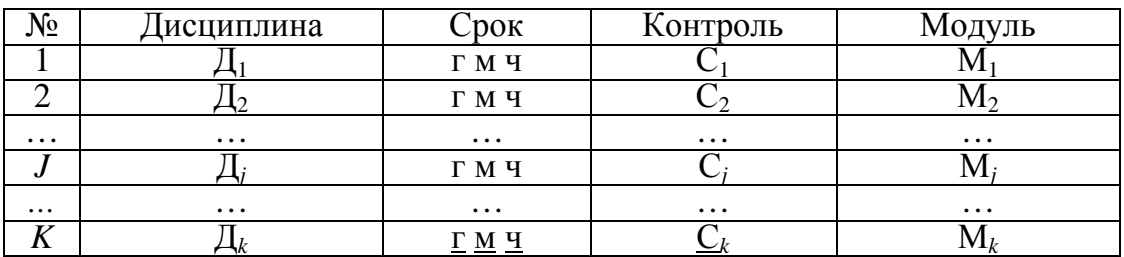

В основу управления (планирования занятий) полагаются два списка – перечень дисциплин  $\boldsymbol{\Pi} = {\{\Pi_1, \Pi_2, ..., \Pi_k\}}$  и перечень учебных модулей  $M = \{M_1, M_2, ..., M_k\}.$ 

В табл. 8 представлены также календарные сроки квалификационных испытаний - проверка, зачет, экзамен и т. д.

Период контроля (Срок) указывает срок, при наступлении которого должно быть проведено прерывание штатной программы подготовки и обучаемому представлен указанный учебный материал, в том числе и тест-контроль (М<sub>і</sub> в табл. 8), и система значений квалификационных уровней в согласованной норме результата (Контроль). При организации управления расписанием занятий должны приниматься во внимание директивные указания, формируемые на уровне административного управления образовательным процессом. В качестве примера организации директивного указания может выступать  $I_{\mu\nu}$  - распоряжение вышестоящей организации или контролирующего органа и др. При этом в системе управления должен быть оформлен перечень соответствующих указаний (табл. 9).

Таблица 9

| $N_2$                   | Группа обучаемых        | рок'     | Модуль   |
|-------------------------|-------------------------|----------|----------|
|                         |                         |          |          |
|                         |                         |          |          |
| $\bullet\bullet\bullet$ | $\bullet\bullet\bullet$ | $\cdots$ | $\cdots$ |
|                         | n                       |          |          |

Пример организации директивного указания

В табл. 9 представлен перечень лиц (групп лиц), для которых важно распоряжение вышестоящей (контролирующей) организации, срок выполнения задания, указатель учебного материала (Модуль). В качестве примера директивного указания в организации образовательного процесса могут приниматься контрольные срезы знаний, оперативный контроль в чрезвычайных ситуациях и т. д.

Один из уровней прерывания штатной программы (указание персонала, ответственного за качество подготовки) обеспечивает изменения расписания штатной программы со стороны ответственного или группы ответственных за организацию учебных занятий (преподаватель, инструктор производственной подготовки).

Многоуровневая система управления образовательным процессом, представленная выше, обеспечивает контроль результатов подготовки и учет указаний на порядок предъявления учебного материала в автоматизированном режиме организации учебного процесca.

Показатель качества системы организации учебного процесса является аддитивной величиной, зависящей от характеристик видов и способов организации учебных и учебно-тренировочных занятий, включенных в образовательную траекторию (ОТ) как последовательности видов учебных занятий и их организации, включая указания на условия запуска и режима работы.

Задачей проектирования (оптимизации) образовательной траектории является определение последовательности элементов  $E_i$ , где  $E_i = H\{E_1, E_2, E_3, \ldots, E_m\}, E_{opt} = \sum C_j \cdot E_j$ , обеспечивающую наперед заданное значение величины показателя качества учебного процесса

 $P_k$  за отведенное время  $T = T_{opt}$  или за минимально возможный период времени  $T = T_{min}$ , как показано на рис. 34 и 35 соответственно. При различных алгоритмах параметрической оптимизации систем управления используются характеристики, имеющие численное выражение в зависимости от управляющих переменных - координат модели, в структуре которой проводится оптимизация.

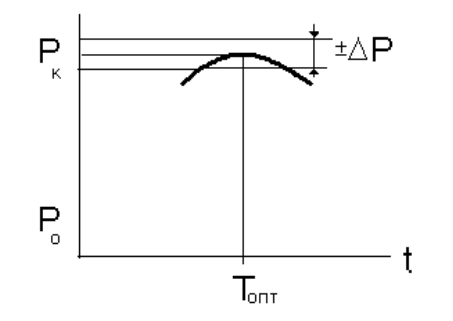

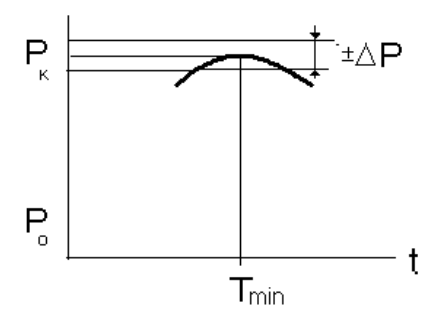

Рис. 34. Оптимизация образовательной траектории за указанное время

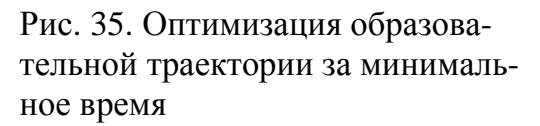

В качестве примера элементов организации образовательного процесса, обеспечивающих один из представленных выше законов изменения показателя при решении задачи оптимизации, могут быть указаны:

- тип (вид) «1» - информационно-справочная поддержка;

- тип (вид) «2» - локальный тренажер.

В системе управления образовательным процессом представлены элементы двух видов «1» и «2». Элемент вида «1» изменяет значение показателя качества  $P_k$  на конечную величину  $\Delta P$ 

$$
P_k = P_o + \Delta P = P_o + CjE_1, \qquad (20)
$$

как показано на рис. 36.

Элемент «2» изменяет показатель качества по интегральному закону на интервале времени  $T \in \{0, Tk\}$ .

 $P_k = P_o + \Delta P = P_o + \int E_2(t) dt$ ,  $(21)$ как представлено на рис. 37.

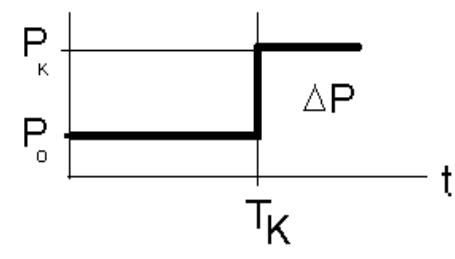

Рис. 36. Изменение показателя Р на конечную величину

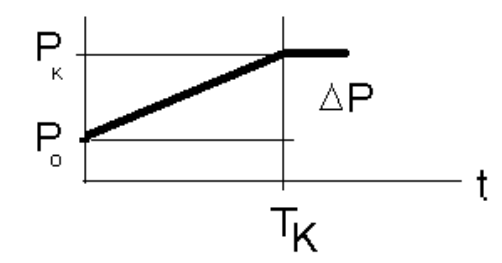

Рис. 37. Интегральное изменение показателя Р

Таким образом, качество учебных занятий, проводимых в режиме компьютерного сопровождения, непосредственно зависит от такого показателя, как эффективность компьютерного средства обучения.

# 7.5. Формирование образовательной траектории и ее коррекция

Рассмотрим процедуру формирования значений показателей качества обучения (подготовки специалистов) подробнее. В табл. 10 представлены результаты контроля знаний и умений группы обучаемых, полученные в процессе подготовки в нескольких циклах занятий. Общее число циклов равняется 5 (по числу номеров групп обучаемых).

Таблина 10

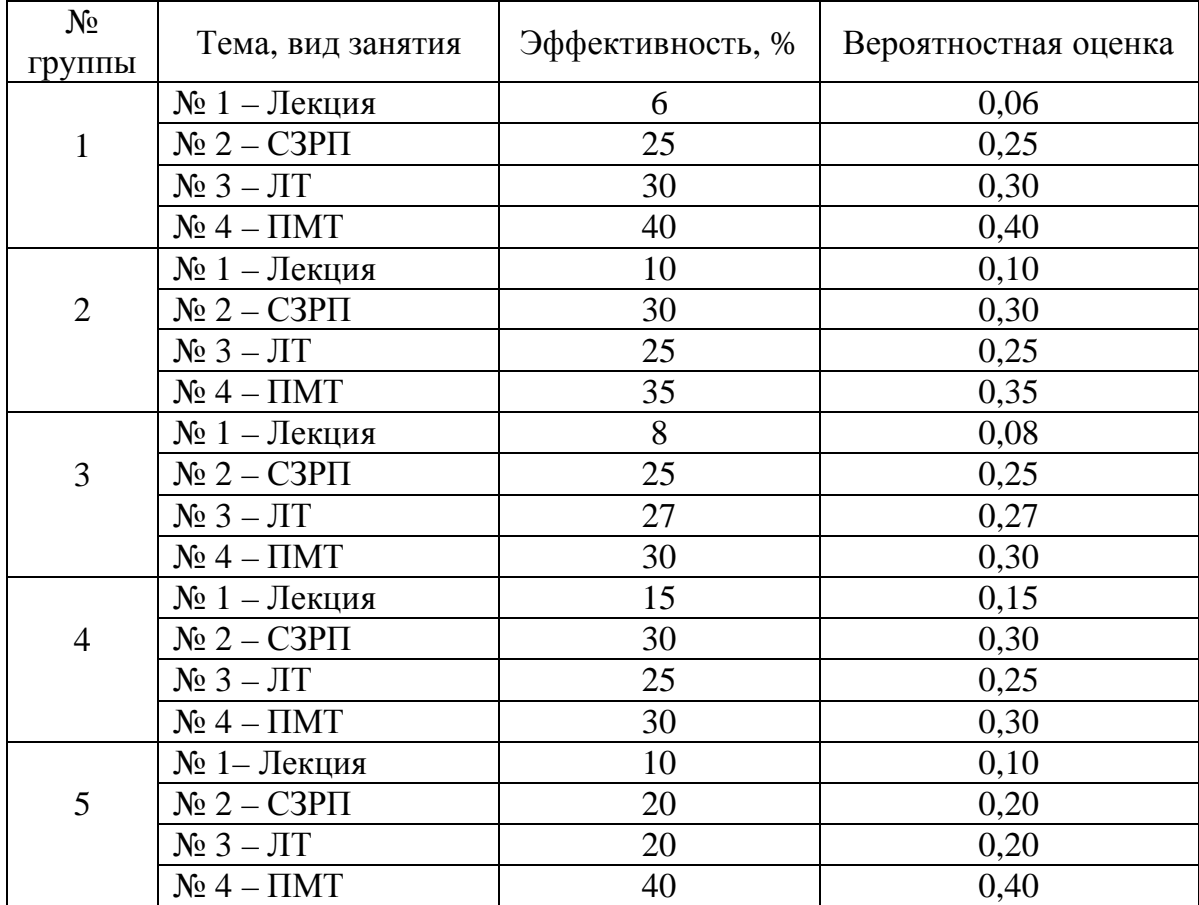

### Данные обработки результатов обучения по выделенным группам обучаемых

В последнем столбце табл. 10 представлены значения вероятностной характеристики значений для показателя качества образовательного процесса в цикле подготовки, которые получены как результат статистической обработки данных в списке обучаемых, зарегистрированных в выделенной группе.

Значение характеризует вероятность изменения степени готовности специалиста к выполнению штатных обязанностей при условии, что в цикле подготовки будет представлен определенный вид учебных занятий, которые были предусмотрены в структуре организации и управления учебным процессом.

Данные, представленные в табл. 10, могут быть отражены в виде графической зависимости, если полагать, что в течение указанного в программе вида занятий скорость изменения значения показателя имеет постоянно нарастающий характер, как показано на рис. 38.

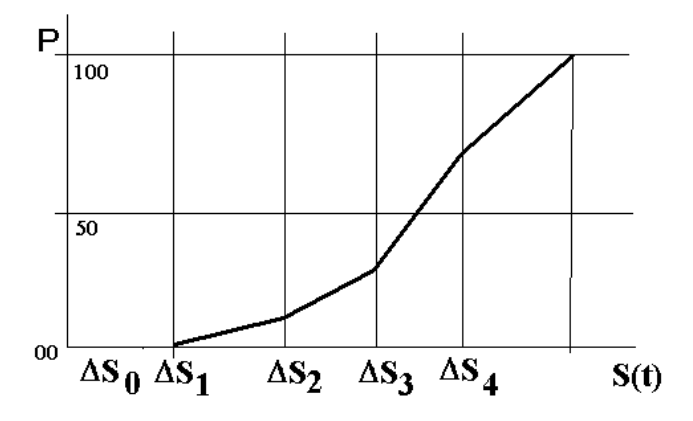

Рис. 38. Эпюра изменения показателя Р

Эпюра изменения показателя Р при условии, что скорость остается постоянной в процессе воздействия образовательного усилия в одном учебном занятии,  $dP/dt =$ const, представлена на рис. 39.

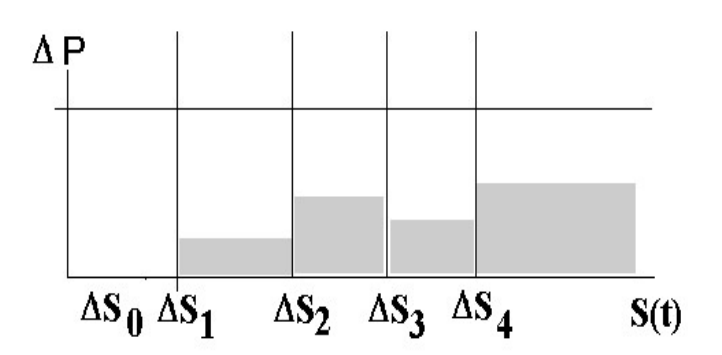

Рис. 39. Процесс воздействия образовательного усилия.

Тогда изменение показателя  $P(t)$  на *i*-м выделенном интервале изменения аргумента будет происходить по линейному закону до значения  $P = P_i$ . Если принять, что образовательные усилия имеют одинаковую продолжительность по времени, то наилучшими характеристиками будет обладать вид занятий, который отмечен в табл.

10, № группы 4, при условии, что предшествующие учебные занятия проводились по заданному расписанию.

Можно предположить, что если бы данный вид занятий был включен в программу с первого периода текущего цикла, то абсолютная профессиональная готовность специалистов (100%) могла бы быть достигнута за более короткий промежуток воздействия образовательного усилия, как показано на рис. 40.

Точка, в которой на шкале аргумента достигается 100%-ная готовность специалистов в этом случае, обозначена на рис. 40 как  $T^*$ .

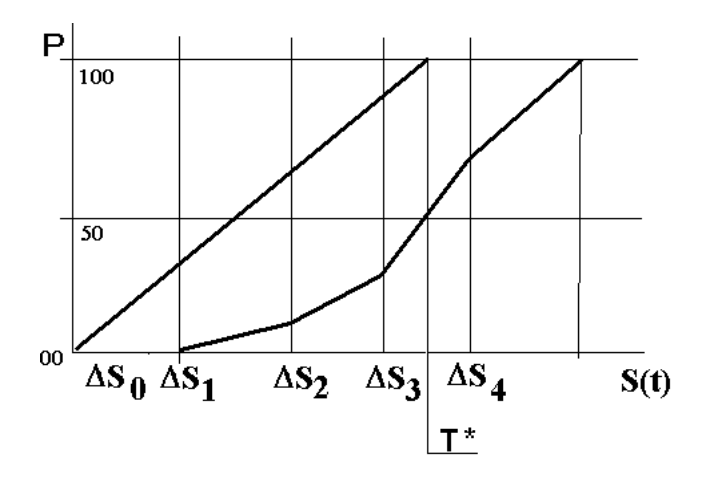

Рис. 40. Сравнение эпюр двух разных наборов образовательных усилий

При анализе результатов и формирования образовательных траекторий следует учитывать, что эффективность средства обучения (вид занятий и параметры их организации) определяется целым рядом факторов, которые могут оказаться неучтенными в силу неформализуемого характера этих факторов, и невозможности получения их числового измерения. Особенно это важно для таких факторов, как психолого-моральные или психофизиологические характеристики, которые не могут быть оценены как показатели численными значениями.

На рис. 41 представлены несколько реализаций образовательных траекторий, полученных для трех разных групп обучаемых. Усреднение показателей профессиональной готовности специалистов на интервале, указанном на рис. 41, по реализациям даст результаты, близкие к эпюре  $P_2$ .

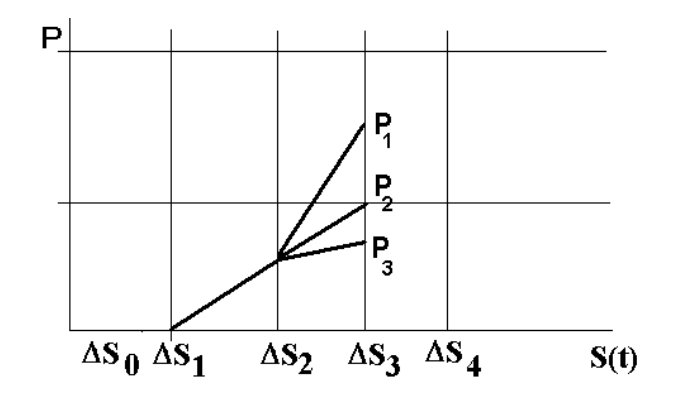

Рис. 41. Реализация образовательных траекторий, полученных для трех разных групп обучаемых

Данное обстоятельство приводит к предположению, что вероятностные процессы, рассматриваемые в данной модели, являются эргодичными. И вполне может оказаться, что усредненная характеристика может быть достигнута для некоторой контрольной группы обучаемых.

При формировании образовательной траектории (расписания учебных занятий) или ее коррекции возможны два варианта.

Во-первых, для выполнения задачи целевой подготовки может быть разработан оригинальный учебный модуль и включен в штатную программу подготовки как дополнительный материал директивным указанием организатора учебного процесса или распоряжением вышестоящей организации или службы, осуществляющей надзор за качеством образовательного процесса.

Данные режимы работы системы управления называются Администратор и Циркуляр.

Во-вторых, при оценке текущих результатов подготовленности может быть выявлен раздел знаний или умений, который должен быть восполнен для успешного достижения главной цели подготовки - обеспечения готовности специалистов к выполнению профессионально-ориентированных задач на выделенных рабочих местах. При этом система организации учебного процесса должна определить в базе учебных модулей тот раздел учебных материалов, который восполнил бы программу подготовки.

Выбор учебного материала должен быть организован в автоматизированном режиме, когда система управления «просматривает» спецификации учебных модулей, в которых представлены (записаны) соответствующие данные, обеспечивающие однозначные указания и выбор учебного модуля для включения в программу учебных занятий.

# 8. АНАЛИЗ СИСТЕМ ДЛЯ ОЦЕНКИ КАЧЕСТВА ПРОФЕССИОНАЛЬНОЙ ПОДГОТОВКИ

В условиях отсутствия стандартов на системы оценки качества образовательного процесса и требований, на основании которых такие системы должны функционировать в каждой образовательной системе, сформирована методология организации процедуры оценки результатов подготовки (обучения) с учетом определенных характеристик, отражающих качественные показатели результатов выполнения программ подготовки, профессиональной переподготовки и повышения квалификации работников. При этом за основу формирования результатов и оценки этих результатов принимаются различные параметры, перечень которых обоснован в соответствии с воззрениями основных участников учебного процесса (преподавательский состав образовательного учреждения, ведущие методисты и инструкторский персонал).

В работе Э. Б. Кайновой качество подготовки специалистов в учреждениях профессионального образования предлагается определять с учетом различных факторов по результатам:

- анализа экзаменационных испытаний;

- текущего контроля подготовки по дисциплинам учебного плана, государственной аттестации выпускников;

- оценки выпускников, которые востребованы на рынке труда, отзывов потребителей образовательных услуг и работодателей, наличия рекламаций на подготовку, информации региональных служб занятости.

Формирование профессиональной готовности специалиста про-исходит в процессе обучения. При этом показателями готовности являются:

- адекватное восприятие учебных элементов на планируемом уровне усвоения;

- возможность варьирования связей между понятиями, полученными в процессе обучения;

- скорость актуализации полученных знаний в зависимости от изменяющихся характеристик производства.

С учетом представленных выше положений определение качества образования в образовательных учреждениях системы профессионального образования может быть сформулировано как много-

<span id="page-102-0"></span><sup>1</sup> См.: Кайнова Э. Б. Критерии качества образования: основные характеристики и способы измерения. – М.: АПКиППРО, 2005.

факторное явление, которое зависит как от внешних факторов, таких как состояние экономики и социальных отношений, окружающей среды и других, так и связанных с учебным процессом, участником которого является будущий специалист.

Следовательно, можно выделить две группы взаимосвязанных критериев оценки качества образования, которые в итоге определяют профессионализм выпускников и напрямую зависят от обеспеченности и состояния учебно-материальной базы образовательного учреждения, квалификации преподавательских кадров, организации учебного процесса, желания учащихся и их потенциальных возможностей.

Получаемые таким образом оценки качества могут быть использованы не только для формирования характеристики образовательного процесса, но и прогнозирования качества образования в перспективе.

Для анализа качества образования может быть предложена следующая схема (алгоритм):

$$
K_{\text{o6}yq} = F(K_{\text{nnc}} + B + O + V),
$$

где К<sub>обуч</sub> - качество обучения;

 $K_{\text{nnc}}$  – качественный состав преподавательских кадров;<br>  $K_{\text{nnc}}$  – качественный состав преподавательских кадров;<br>  $D$  – обеспеченность учебно-материальной базы;<br>  $O$  – организация образовательного процесса;<br>  $Y$  – го

Перечень факторов представлен аддитивной величиной, а<br>функция F() определяет зависимость качества обучения от факторов и аргументов, от которых зависит значение этой функции.

Показателем качества образования может быть принято число учащихся, получивших при аттестации дипломы с отличием, и закончивших учебное заведение с хорошими результатами  $(*5 - \text{оглично} \times \text{и} \cdot \text{«4 - хopolu} \cdot \text{»}).$ 

Данный показатель может быть записан как

$$
K_{\text{o6yy}} = n_{\text{q0}} + n(5 \text{ u } 4).
$$

Уровень профессионализма выпускников можно представить как

$$
Y_{\text{mpo}\varphi} = \Pi_{\text{npaa}} + n (2 > \text{cneu}),
$$

где П<sub>праз</sub> – число выпускников, которым при аттестации были при-<br>своены повышенные разряды;

 $n$  (2>спец) - число выпускников, получивших квалификации по двум и более специальностям.

Вторая группа критериев, характеризующих уровень общественной и социальной значимости выпускника  $V_{\text{oc3}}$ , может быть представлена как

$$
V_{\text{oc3}} = T_{\text{th}} + A_{\text{ta}} + C_{\text{co}},
$$

где  $T_{\text{tu}}$  – число трудоустроенных выпускников;<br>A<sub>ra</sub> – отзывы работодателей о выпускниках;<br>C<sub>co</sub> – социальная обеспеченность выпускников.<br>Torда система зависимостей будет записываться в виде

$$
K_{\text{o6}yq} = n_{\text{A0}} + n(5 \text{ u } 4);
$$
  
\n
$$
Y_{\text{mpo}\phi} = \prod_{\text{npaa}} + n (2 > \text{cneu});
$$
  
\n
$$
Y_{\text{oc3}} = T_{\text{ru}} + A_{\text{ra}} + C_{\text{co}}.
$$

В итоге качество образования можно представить в виде следующего выражения:

$$
K_{\text{o6pa3}} = K_{\text{o6yq}} + V_{\text{mpo}\varphi} + V_{\text{oc3}}.
$$

Полученное выражение представляет результаты подготовки как качество образования.

Следует отметить, что качество образования зависит и от других факторов. В этом случае оценка качества образования будет определяться нелинейной функцией от множества других, в том числе и случайных параметров, с которыми приходится сталкиваться преподавателям и руководителям образовательных учреждений в практической деятельности.

При этом если зависимость между отдельными факторами оказывается нелинейной, то влияние данных факторов следует рассматривать дополнительно и определять возможности положительного изменения показателей качества образования.

### 8.1. Системы оценки качества знаний и критерии качества

Системы оценки качества образования разделяются на две группы.

К первой группе следует отнести экспертно-ориентированные системы оценки, которые основываются на оценках заданий и показателей качества, получаемых в виде описательных оценок.

Ко второй группе относятся количественные показатели.

В каждой группе представлены показатели, основанные на субъективных оценках, и результаты оценки зависят от профессиональных знаний экспертов (для первой группы показателей), преподавателя, инструктора, наставника, которые проводят оценку результата обучения (для второй группы показателей).

Достоинством системы оценки качества образования является простота и доступность применения в массовой педагогической практике.

Количественные оценки предполагают достаточно точное диагностическое описание уровней усвоения учебного материала, припостическое описание уровней усвоения учесного материала, применение способов организации контроля и достижения целей обучения (профессиональной подготовки специалистов), позволяют создавать экспертно-независимые (объектив троля знаний и умений.

Данные методики требуют серьезного методического обеспече-<br>ния и высокой методической квалификации исполнителей - авторов<br>контрольно-измерительных материалов. Следует признать, что оп-<br>тимальным в оценке качества образова

тание различных методик.<br>Достаточно эффективной методикой организации оценки каче-<br>ства является система показателей в зависимости от уровня усвоества является система показателей в зависимости от уровня усвое-<br>ния знаний. При этом оценка результатов обучения означает уста-<br>новление соответствия знаний, умений, навыков предварительно за-<br>планированным значениям инди тающие признаки.

В качестве существенных признаков могут быть приняты сле-<br>дующие показатели знаний: прочность; полнота; обобщенность; системность: действенность.

Прочность, денетьсность.<br>Прочность знаний - результат запоминания и удержания в па-<br>мяти полного обобщенного, системного знания. Прочность может<br>быть достигнута на основе формирования всех качеств знаний -<br>полноты, обобще характеризуют результаты последующего преобразования знаний в процессе применения в знакомой или новой ситуации, получении субъективных результатов.

суоъективных результатов.<br>3нания характеризуют познавательный эффект обучения, связанный с полнотой проникновения в сущность предметов или явлений. При этом качественные характеристики знаний выступают как критерий оценки позволяет использовать их для оценки успеваемости.

Формирование умений - одна из главных задач системы профессионального образования. При этом следует предусматривать постепенно нарастающую степень обобщения, систематизации изученного материала, применения отдельных умений и знаний в новой ситуации.

Ситуации.<br>Успешное овладение умениями может быть обеспечено соеди-<br>нением теоретического обучения с учебно-тренировочным процес-<br>сом. Специальные и общие умения формируются на учебных заня-<br>тиях, на разных уровнях, каждый

менять знания в стандартных и новых ситуациях.

достижение второго уровня умений предполагает недостаточное развитие специальных умений рационального учебного труда. даний, требующих использования всех видов умений. Достижение этого уровня не препятствует дальнейшему усвоению учебного материала.

териала.<br> *Третий уровень* умений свидетельствует о недостаточном овла-<br>дении всеми необходимыми видами умений, при этом деятельность<br>
осуществляется путем проб и ошибок.<br>
Уровень формирования выделенных видов умений влия

 $Ma^*$ 

- высокий автоматизм навыка - точное экономное, устойчивое выполнение лействий:

- неполный автоматизм - наличие лишних движений, действия при этом совершаются под контролем сознания.

ное, неустойчивое выполнение действия. Объективность оценки зависит от всестороннего учета всех проявлений учебной деятельно-<br>сти. Элементы формализма и субъективизма в оценке знаний могут

сти. Элементы формализма и суоъективизма в оценке знании могут<br>быть преодолены, если будут выделены единые критерии оценки,<br>обеспечивающие единый и всесторонний подход к их оцениванию.<br>Критериями оценки являются качествен специальных умений.

Выделенные критерии характеризуют обученность и развитость обучаемых. Причем показатели развитости в процессе обучения принимают все большее значение, так как помогают определить уровень воспроизведения содержания и связей внутри содержания, связей между отдельными частями содержания при закреплении знаний, умений, навыков, степень преобразования, реконструкции и уровня освоения новых знаний, умений и навыков.

Применение критериев оказывается возможным при условии, что будут выделены конкретизирующие показатели, соотнесенные с оценками.

Качество знаний оценивается по следующим основным показателям:

- уровень требований при конкурсном отборе, на основе анализа вступительных испытаний и их результатов;

- степень подготовленности к выполнению требований стандарта (ГОС);

- уровень требований промежуточных аттестаций;

- степень усвоения программного материала по результатам контрольных заданий;

- итоги анализа отчетов итоговых аттестационных комиссий, результаты итоговых аттестаций выпускников.

В частности, американскими социологами и педагогами на основе современных мировых требований к образованию разработан перечень знаний и навыков студентов, необходимых для успешной жизни в будущем:

- способность к эффективному общению в устной и письменной форме, знания в области литературы и других общественных наук, особенно истории;

- знакомство с принципами высшей математики и умение применять их в повседневной жизни;

- знание физики, биологии и организации окружающей среды, владение иностранным языком;

- компьютерная грамотность, умение получать и использовать информацию;

- способность к восприятию искусства;

- познания в области экономики и принципов управления, забота о собственном здоровье;

- способность ставить цели и осуществлять творческий поиск путей их решения.
Среди качеств, которые учитываются преподавателями при оценивании знаний, называют познавательную активность, интерес, самостоятельность, критичность, положительную учебную мотивацию. Для изучения этих качеств широко применяются проективные тесты, которые заключаются в создании ситуации, допускающей множественность возможных интерпретаций, показывающих на направленность интересов личности.

В качестве диагностических тестов психологи выделяют:

- тесты ассоциативные - создание образов по фрагментам рисунков:

- тесты завершения неоконченных предложений;

- тесты интерпретации - истолкование заданных ситуаций;

- экспрессивные тесты - изображение на рисунке человека, несуществующего животного и др.

Применение проективных тестов учит выражать свои мысли и чувства, например, при ответе на тест, когда необходимо продолжить начатое предложение, испытуемый пытается угадать мысль и состояние автора.

Применяемые в настоящее время экспрессивные тесты помогают показать направление чувств и фантазий. Игровой характер тестов обеспечивает свободу общения и создает представление о направленности личности и уровне ее реализации.

таким образом, тест является инструментом, который позволя-<br>ет объективно оценить усвоение знаний. Тест сочетает в себе контрольное задание определенного уровня и эталон его выполнения. При этом задание теста формулируется в соответствии с требованиями валидности, однозначности и простоты, с учетом целей изучения учебных элементов.

Эталон представляет собой последовательное, полное и правильное описание выполнения задания, в котором выделены существенные операции.

Под операцией теста понимается единичное действие.

Существенными являются только операции, отражающие усвоение знаний, умений и навыков по учебным элементам, в терминах которых в учебном предмете формулируются цели обучения.

классификация тестов аналогична классификации уровней ус-<br>воения знаний и характеризуется способом выполнения требуемых лействий.

Тесты первого уровня предназначены для проверки умений выполнить деятельность с подсказками. Такими тестами являются тесты на опознание, тесты на различение.

Тесты второго уровня предназначены для выявления самостоятельного воспроизведения и применения деятельности, которая была ранее усвоена в алгоритмической форме. К этому классу относятся тесты на подстановку.

Тесты третьего уровня предназначены для выявления готовности к продуктивным действиям, к этим тестам относится решение типовых задач и ситуаций.

тесть четвертого уровня используются для выявления творче-<br>ских умений, исследовательских способностей по самостоятельному<br>получению новой информации. К ним относятся тесты-проблемы,<br>когда в решении задачи оказывается необ ченные знания в нестандартную ситуацию.

Показателем качества усвоения учебного материала является коэффициент усвоения, который является универсальным показателем для любого из уровней

### $K = a/p$ ,

где  $K$  – коэффициент качества усвоения;

а – количество правильно выполненных операций в задании;<br>p – условное обозначение уровня усвоения.<br>Методы контроля включают объективные и субъективные методы.

Субъективный метод означает выявление, измерение и оценку<br>знаний, основанную на личных представлениях экзаменатора. Ме-<br>тод не обладает необходимой точностью и воспроизводимостью результатов. Поэтому стандартизация метода в данном виде невозможна.

Под объективным контролем подразумевается контроль, который обладает требуемой точностью, возможностью воспроизведения результатов и может быть выполнен с применением приборных измерений. Данный метод контроля является стандартизируемым.<br>Его можно отнести к одному из типовых решений задачи контроля знаний, умений и навыков, когда для организации системы оценки применяются конечные известные (стандартные) алгоритмы как при формулировке вопроса (сценарий формирования задания), так и формировании результата и оценки полученного результата в виде квалификационного показателя.

Для обеспечения объективного контроля требуется формулировка вопроса и эталон (система эталонов при множественном ответе), по которым можно судить о качестве усвоения учебного элемента. Данный метод контроля сегодня принимается для оценки качества подготовки в рейтинговых системах контроля усвоения знаний. Рейтинговая система имеет ряд преимуществ перед традиционными системами, так как она обеспечивает результаты контроля как:

- более объективную оценку, практически исключающую случайность;

- регулярность контроля в соответствии с ритмом изложения учебного материала в течение календарного периода подготовки;

- возможность непрерывного контроля;

- достаточную вариативность оценки и индивидуальный подход в оценке работы испытуемых;

- большую возможность для обеспечения самоконтроля и самооценки.

При этом оказывается возможным проводить статистическую обработку результатов подготовки с учетом значимости тематических разделов учебного материала в интегральном результате подготовки специалистов и обеспечивает возможность автоматизации управления учебным и учебно-тренировочным процессом (формирование групповых и индивидуальных образовательных траекторий) определять классные места специалистов по учебной группе, учреждению, специальности.

## 8.2. Организация базы данных для организации оценки квалификации

Представим базу знаний в виде последовательности тем и разделов учебного плана в соответствии с расписанием учебных занятий (табл. 11).

Таблица 11

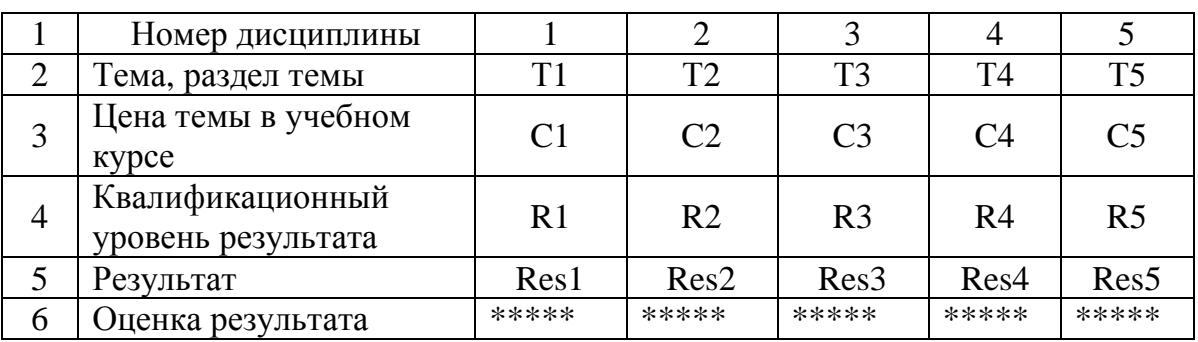

# Формат заголовочной таблицы оценки результатов подготовки

Каждый из разделов учебного плана может быть представлен в виде системы учебных вопросов, подлежащих изучению в процессе профессиональной подготовки.

Результат подготовки записан в предпоследней строке таблицы, а квалификационная оценка достигнутого результата в ячейках последней строки.

Аналогичная структура данных, результатов подготовки может быть составлена по любой из тем, зарегистрированных в базе учебных модулей по выделенной программе подготовки (табл. 12).

Таблица 12

|                | Тема (название,    | T1       |          |          |          |          |  |  |
|----------------|--------------------|----------|----------|----------|----------|----------|--|--|
|                | номер)             |          |          |          |          |          |  |  |
|                | Раздел темы,       | 1.1      | 1.2      | 1.3      | 1.4      | 1.5      |  |  |
|                | вопросы            |          |          |          |          |          |  |  |
| 3              | Цена раздела       | $C1-1$   | $C1-2$   | $C1-3$   | $C1-4$   | $C1-5$   |  |  |
|                | в составе темы     |          |          |          |          |          |  |  |
| $\overline{4}$ | Квалификационный   | $R1-1$   | $R1-2$   | $R1-3$   | $R1-4$   | $R1-5$   |  |  |
|                | уровень результата |          |          |          |          |          |  |  |
|                | Результат          | $Res1-1$ | $Res1-2$ | $Res1-3$ | $Res1-4$ | $Res1-5$ |  |  |
|                | ПОДГОТОВКИ         |          |          |          |          |          |  |  |
| 6              | Оценка результата  | *****    | *****    | *****    | *****    | *****    |  |  |

### Формат таблицы оценки частных результатов подготовки

В первых строках табл. 11 и 12 указаны: название темы, раздела дисциплины и регистрационный код, обеспечивающий идентификацию учебного материала для анализа качества подготовки специалистов по завершению учебного занятия.

Режим организации оценки качества выполнения задания в учебном занятии в практике подготовки авиационных специалистов получил название как «разбор полетов», когда осуществляется анализ действий экипажа и служб обеспечения полетов при выполнении полетного залания.

В табл. 11 и 12 представлена цена вопроса в составе выделенной темы, раздела учебного материала, выраженная в тех единицах, в которых осуществляется регистрация результатов подготовки. Квалификационный уровень результата заносится в ячейки четвертой строки, а оценка результата - в ячейки последней строки таблицы.

Сравнение численных значений показателей, записанных в третьей и четвертой строках одного и того же столбца, показывает качество подготовки по выделенному разделу учебного материала.

А также обеспечивает органы управления и контроля за производственной квалификацией специалиста информацией об уровне знаний и умений по определенному разделу профессиональной подготовки специалиста или работника предприятия в зависимости от целей организации тест-контроля.

Табличную структуру регистрации результатов и используемую для анализа качества по методике, описанной выше, можно принять как модель системы оценки уровня квалификации специалиста.

Главная роль в организации контроля качества подготовки отводится преподавателю, инструктору, авторам учебных материалов.<br>Учебные материалы включают следующие разделы:

- учебную информацию;

- систему справочной поддержки процесса обучения и качества контролирующих материалов;

- систему контрольных вопросов;

- оценку ответов.

Цена вопроса и вес ответа должны быть выражены в перечнях эталонов вариантов ответов с указателями переходов на следующий фрагмент учебного материала или «петлю дообучения».

Каждый из представленных в модели разделов может быть снабжен соответствующим перечнем вопросов, которые должны быть представлены для организации тест-контроля по выделенной теме или использован в параллельных (смежных) дисциплинах по представлению преподавателя, ответственного за проведение цикла учебных занятий и персонально ответственного за качество подготовки (обучения) специалиста.

Таким образом, система регистрации показателей качества подготовки может быть представлена в виде наборов таблиц, в которых записаны разделы программы подготовки, темы учебных материалов, разделы тем, квалификационные уровни результатов подготовки по выделенному разделу, теме, дисциплине учебного плана, цена раздела, темы и дисциплины в составе представленного выше раздела учебного материала (п. 8.1).

Кроме того, в каждой из табличных структур представлены ячейки для размещения результата подготовки и квалификационной<br>оценки результатов для выделенной группы обучаемых или указанного обучаемого.

В первом случае в таблицах должны быть представлены усредненные данные по выделенной группе, а во втором - результаты подготовки данного обучаемого.

Таблицы данных могут быть двух типов - заголовочная таблица и таблица частных оценок. Таблицы отличаются структурой первой строки (см. табл. 11 и 12).

Интегральный результат по разделу учебного материала или за сеанс работы обучаемого формируется как аддитивная величина с учетом веса ответа, цены вопроса в составе выделенного учебного модуля, периода времени, затраченного на обдумывание и ввод ответа (табл. 13).

Таблина 13

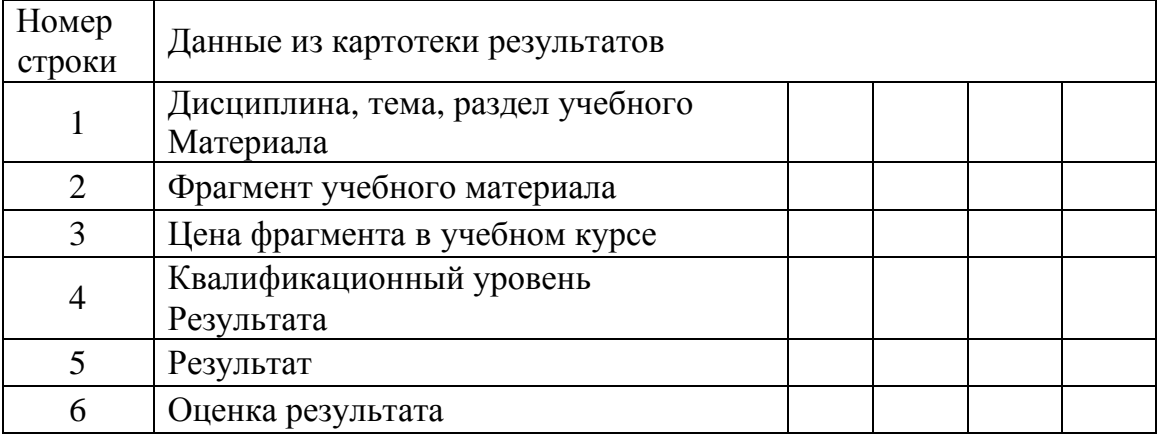

Формат таблицы для оценки качества обучения

Результат определяется как сумма частных результатов, с соответствующими коэффициентами, отражающими «стоимость» и значимость материала, представленного во фрагменте учебного материала в составе раздела, темы, дисциплины.

Таким образом, сводный результат по совокупности частных равняется  $R = \sum C_i r_i$ . А оценка результата формируется по следующему логическому соотношению

 $O_r = \{1, \text{ecnu } R > R_k, 0 \text{ecnu } R < R_k\},\$ 

где r<sub>i</sub> - частный результат, включенный в сводный результат по выделенной части учебного материала;

 $c_i$  - стоимость выделенного раздела учебного материала в составе дисциплины, темы, раздела;

 $R_k$  – квалификационный уровень результата подготовки по выделенной части учебного материала.

Квалификационная оценка результата подготовки может быть представлена в требуемом (указанном) формате. Примеры типовых форматов квалификационных оценок представлены в табл. 14.

Т а б л и ц а 14

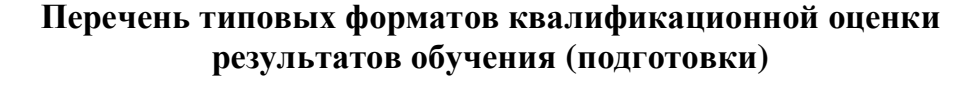

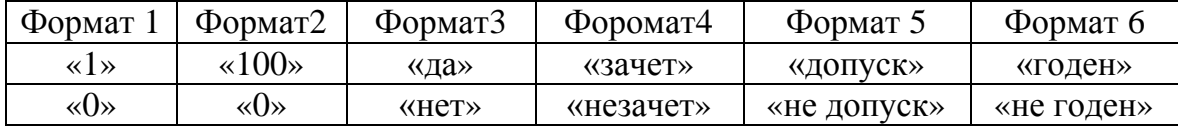

Графическая интерпретация модели, представленной в табличной форме, имеет вид, как показано на схеме (рис. 42). Квалификационные уровни качества знаний на графической модели представлены жирными линиями, эпюра которых представлена в масштабе результатов в принятой норме результата от  $-100$  до  $+100\%$ .

При выводе на экран графической модели соответствующие табличные формы должны быть представлены, как показано на рис. 42, квалификационные уровни результата, достигнутого в процессе подготовки, не должны быть ниже значений, представленных на схеме.

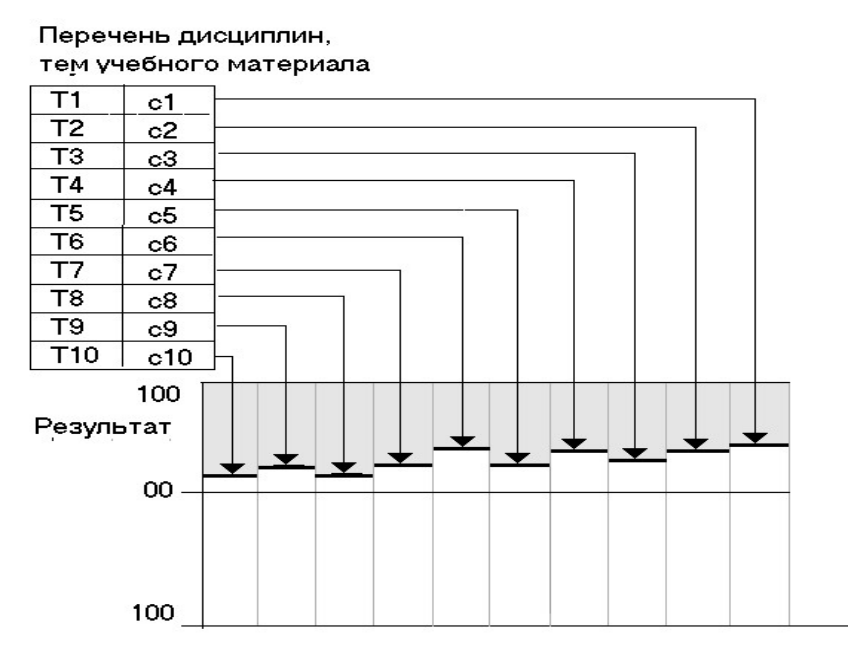

Рис. 42. Графическая интерпретация данных квалификационной оценки качества подготовки

Значения квалификационного результата должны располагаться выше ломаной линии. В этом случае качество подготовки будет считаться достаточным в соответствии с требованиями образовательного стандарта или документов, регламентирующих уровень квалификации работника.

На схеме могут быть представлены образовательные траектории – кривые 1,2 и 3 на рис. 43. Траектории на схеме построены на

основе результатов подготовки для трех выделенных групп специалистов и выделены разным цветом.

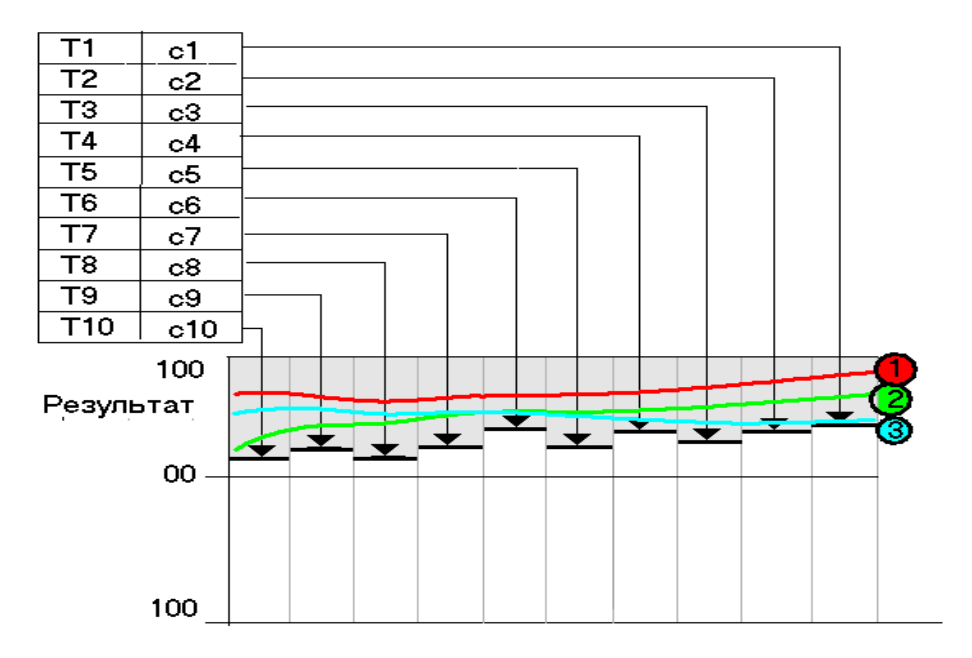

Рис. 43. Образовательные траектории для трех специалистов

### **8.3. Ситуационный тренажер**

Компьютерное сопровождение подготовки и поддержания квалификации включает организацию учебно-тренировочного процесса как последовательность заданий в соответствии со структурой системы профессиональной подготовки специалистов. Система подготовки специалистов в режиме компьютерного сопровождения является многоуровневой.

Ситуационный тренажер в структуре системы организации учебно-тренировочного процесса является программным средством организации структуры средств обучения, профессиональной подготовки и поддержания квалификации в корпоративной образовательной системе.

На *первом уровне* осуществляется обучение с организацией текущего контроля и информационно-справочной поддержки в процессе текущего сеанса.

На *втором уровне* проводится квалификационный контроль по материалу раздела, темы или дисциплины, раздела регламента выполнения производственных обязанностей.

При квалификационной оценке профессиональной подготовленности специалиста с применением системы компьютерного сопровождения учебно-тренировочного процесса в основу организации образовательного процесса полагаются тренажерные задачи, в которых осуществляется контроль и оценка определенной заданной ситуации и содержания решений и (или) последовательности действий, мероприятий, направленных на выполнение задания.

Учебно-тренировочные задания на третьем уровне компью-<br>терного сопровождения учебного процесса называются «ситуационными задачами» и реализуются с применением «ситуационных тренажеров».

При организации учебно-тренировочного занятия в формате ситри среднизиции у толо тренирово ного занятия в формате си<br>туационного тренажера производится описание ситуации и трени-<br>рующемуся/обучающемуся предлагается ответить на вопрос (систе-<br>му вопросов), который обеспечит возмо ность ответов и принимаемых ответов решений задачи в соответствии с заданием на выполнение учебно-тренировочного занятия.

Система занятий в учебно-тренировочном процессе может быть представлена как последовательность заданий, предъявляемых обучаемому. При реализации учебно-тренировочного процесса в формате программно-инструментального комплекса УРОК могут быть представлены различные варианты.

- Рассмотрим вариант задания, когда в соответствии с задачей,<br>представленной как вопрос, обучаемый должен «собрать» ответ. В качестве постановки задачи дается описание ситуации и предлагается перечень мероприятий, в котором обучаемый должен указать те, которые должны быть предприняты (или не предприняты) при выполнении залания.

Шаблон интерфейса представлен на рис. 44.

наслон интерфейсе на рис. 44 выделены несколько полей:<br>1. Описание ситуации - это, как правило, блок информации в текстовом или графическом виде, может сопровождаться видеоили звуковым фрагментом, в том числе анимационным блоком информации.

2. Формулировка вопроса – блок текста или звуковой фрагмент.<br>3. Перечень действий (мероприятий) – составляющие ответа,<br>который должен собрать пользователь при выполнении задания.<br>4. Кнопки управления или Активные области

для управления выполнением задания в соответствии со сценарием занятия и заданием.

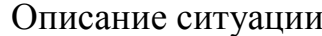

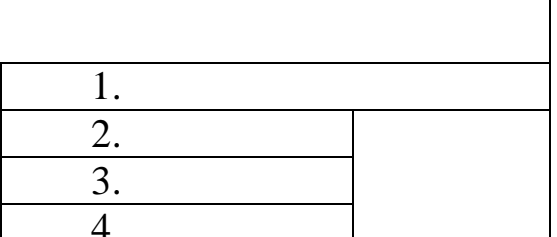

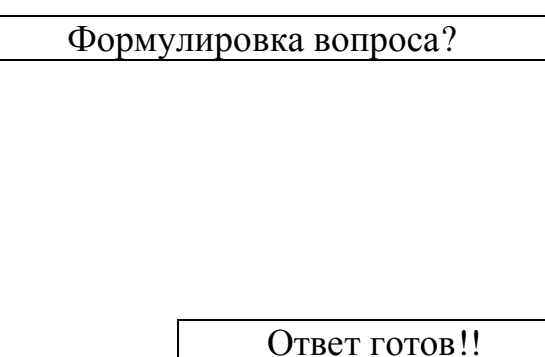

Рис. 44. Вариант шаблона ситуационного задания

Заданием на выполнение является Указать в перечне мероприятий (действий) те, которые необходимы для решения задачи.

Возможным вариантом вопроса может быть Указать мероприятия (действия), которые не должны быть проведены или являются опасными при выполнении задания.

В каждом из представленных вариантов заданий обучаемый должен указать в перечне соответствующие заданию кнопки (активные области) и ввести команду Ответ готов.

Следующим уровнем учебно-тренировочного процесса является оценка регламента действий (последовательность выполнения частных задач, действий, при выполнении задания в целом).

Структура фрагмента ситуационный тренажер в этом случае представляет собой последовательность шаблонов, аналогичных рис. 44. Структура отдельного, выделенного фрагмента приведена на рис. 45.

На каждом этапе регламента в соответствии со сценарием занятия обучаемому предъявляется перечень мероприятий (действий), одно из которых обеспечивает корректное выполнение задания в целом. После каждого этапа в алгоритме отмечены точки принятия решения на продолжение - Решение?

В качестве возможных вариантов продолжения занятия могут выступать:

- переход к следующему этапу по сценарию занятия;

- завершить выполнение задания;

- представить дополнительную учебную или поясняющую информацию, в том числе справку по порядку работы с программой занятия.

В результате выполнения задания обучаемый должен получить соответствующую оценку – *Итог* (рис. 45).

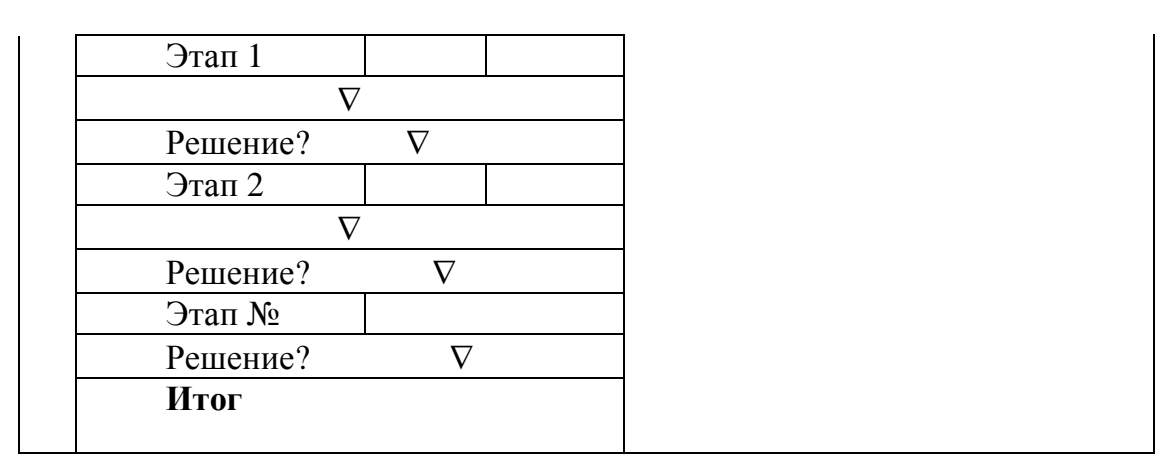

Рис. 45. Структура фрагмента ситуационной задачи по регламенту

Тренажер может быть настроен для обеспечения режима обучения. В случае некорректно указанных действий (мероприятий) обучаемому на каждом этапе должен быть представлен учебный материал, разъясняющий (поясняющий) некорректность действий со ссылкой на нормативные документы или штатные инструкции по выполнению действий (осуществлению мероприятий). В алгоритме контроля выполнения задания в точках принятия решения проводится определение частного результата выполнения действий и формирование решения на продолжение учебно-тренировочного задания с учетом оценки результатов и команд управления выполнением задания. На рис. 45 в качестве этапов могут выступать как отдельные фрагменты (кадры сценария) учебного материала, так и блоки фрагментов (кадров), которые должны быть предъявлены пользователю в данной точке сценария учебного занятия при определенных условиях (достигнутых результатах).

## **8.4. Задача спецификации учебных модулей**

Задача спецификации учебных модулей может быть решена, если в выходных данных учебных материалов представлены соответствующие указатели. В среде организации образовательного процесса должны быть сформированы базы с данными для регистрации учебных материалов. Должна быть предусмотрена возможность применения этих материалов в системе управления и включения в программы подготовки дополнительные материалы проведения учебных занятий в режиме компьютерного сопровождения.

В ряде образовательных учреждений сегодня проводится рабо-<br>та по инвентаризации программного обеспечения учебного назначе-<br>ния, создаются базы данных по характеристикам электронных обра-<br>зовательных ресурсов и программно-

карт содержит оригинальный перечень данных и регистрационных<br>параметров и имеет оригинальную структуру.<br>Инвентаризационная карта учебного модуля для компьютерно-<br>го сопровождения образовательного процесса должна быть выпо не состостоили и степени соответствил ларактеристик, сертифици-<br>руемых продуктов или услуг, некоторым критериальным значениям<br>и, далее, на основе оценки формируется соответствующее заключе-<br>ние. Для обеспечения процедуры с полнены определенные условия.

полнены определенные условия.<br>Во-первых, сформирован перечень характеристик и согласова-<br>ны (узаконены) их значения, применяемые при сертификации, как<br>критериальные (базовые).

Во-вторых, сертифицирована группа экспертов, которые могли<br>бы провести квалифицирующие оценки характеристик сертифици-<br>руемого продукта (услуги) и их соответствия значениям критери-<br>альных (базовых) показателей (значениям ристик).

ристик).<br>
Кроме этой (основной) задачи, сертификация должна обеспечи-<br>
вать решение и подготовить рекомендации по использованию сер-<br>
тифицируемых товаров и услуг в соответствующих, смежных при-<br>
ложениях, включая формиро

ции образовательного и учебно-тренировочного процесса в соответствии со сценариями учебных занятий.

Особенно острой эта проблема становится, когда сертифицируются современные программно-аппаратные решения, в основу которых полагаются персональные компьютеры и современные средства электронных коммуникаций, составляющие техническую основу для применения новых технологий, таких, как локальносетевые и дистанционные образовательные технологии. Необходимо договориться о категориях программного обеспечения, которое применяется для обеспечения образовательной деятельности. Предлагается ввести три категории:

 $cypcos$ ).

2. Программное обеспечение для организации и административного сопровождения образовательного процесса, в том числе с применением дистанционных образовательных технологий.

3. Предметно-ориентированные компьютерные программы модули, в которых локализованы учебные материалы по определенной дисциплине, теме, разделу темы.

Первые две категории составляют проблемно-ориентированное программное обеспечение. Далее должны быть разработаны и утверждены основные требования к программному обеспечению по следующим категориям:

- система дидактических требований;

- функциональные требования;

- требования к базовому математическому обеспечению ПК с дополнительными техническими средствами;

- требования к системам хранения данных (форматам записи учебных материалов) и безопасной работы с данными (доступ к данным, и защита данных от несанкционированного доступа).

Успех широкого применения новых образовательных технологий сегодня существенно ограничен отсутствием системы оценки эффективности их применения в реальном учебном процессе, включая:

- отсутствие показателей и критериев оценки, в соответствии с которыми проводилась бы разработка электронных образовательных ресурсов и включение их в учебный процесс;

- отсутствие систематизации в регистрации образовательных ресурсов в соответствии с перечнем специальностей и дисциплин, включаемых в программы подготовки специалистов.

Эти обстоятельства затрудняют возможность применения готовых учебных модулей в организации учебного процесса и, в первую очередь, в профессиональном обучении и повышении квалификации специалистов. Следовательно, система организации управления учебным занятием должна содержать функциональный редактор, предназначенный и обеспечивающий ввод и редактирование параметров и признаков, в соответствии с которыми учебный модуль может быть рекомендован к применению в той или иной программе подготовки. Авторская информационная система также должна быть снабжена аналогичным функциональным модулем (редактором). В структуре данных (характеристик, параметров), которые включены в состав спецификаций учебного модуля, должны быть предусмотрены разделы, обеспечивающие указания на применение модуля в образовательном процессе, однозначно идентифицирующие сферу применения образовательного ресурса, локализованного в учебном модуле. Таким образом, спецификация каждого учебного модуля должна содержать систему идентифицирующих данных, включая:

- 1) основные эксплуатационные характеристики;
- 2) область применения;

3) требования по подготовленности потенциального пользователя и степень его готовности к выполнению заданий на учебнотренировочном занятии, сценарий которого положен в основу учебного материала и представлен в системе учебных данных.

Как следует из представленных выше положений, учебный материал каждого учебного модуля должен иметь спецификацию, обеспечивающую однозначную трактовку возможности его применения в той или иной программе подготовки по определенной специальности или специализации, как показано на рис. 46.

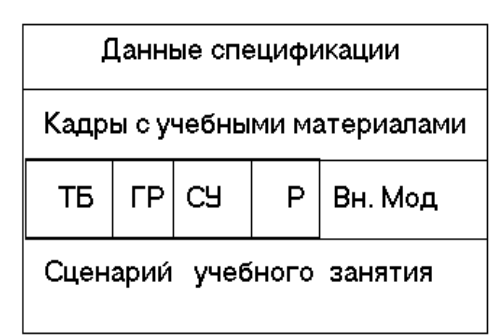

Рис. 46. Спецификация учебного модуля для ИПК УРОК

Все более широкое применение персональных компьютеров в организации учебных занятий требует формирования системы спецификаций и регистрационных параметров электронных образовательных ресурсов. Такой подход обеспечит формирование библиотек компьютерных программ учебного назначения в соответствии с современными требованиями.

Регистрационные разделы библиотеки могут быть выполнены в виде баз данных, снабженных системой управления данными, включая стандартные решения в виде списков, и системой поиска и интерпретации запросов к базе данных, а также средствами архивации данных для обеспечения длительного хранения данных и формирования документов в виде твердых копий (на бумажном носите- $\text{He}$ ).

Регистрация учебных модулей проводится в базе данных по правилам, установленным и принятым в стандартном документационном обеспечении деятельности образовательного учреждения. При этом журнал регистрации может быть выполнен в электронном виде.

Основное внимание при инвентаризации следует уделить обозначению (указанию) программной среды (платформы, языка программирования), в которой разработана учебная компьютерная программа. Для учебных программ, разработанных авторами, не являющихся сотрудниками образовательного учреждения, необходимо указать дисциплину, тему, раздел темы, для которых могут быть рекомендованы материалы и данные, представленные в учебном модуле, а также режим применения.

# 8.5. Формат инвентаризационной карты для учебного модуля

Общий вид инвентаризационной карты представлен перечнями параметров и характеристик.

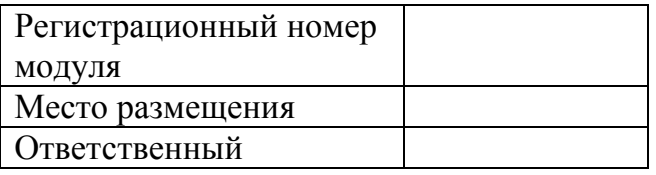

#### А. Общие параметры

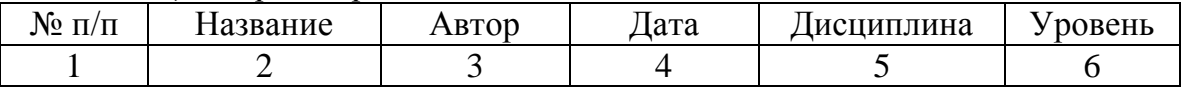

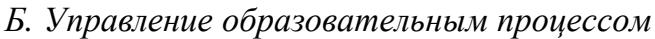

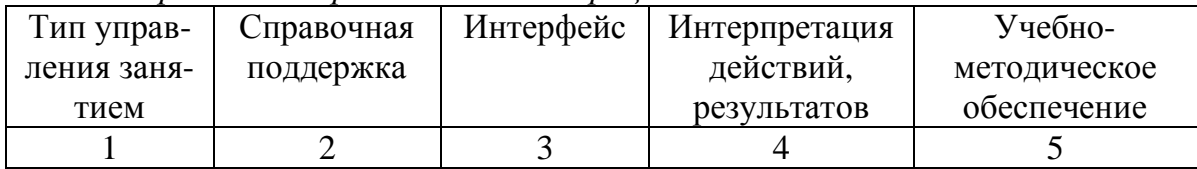

*В. Характеристики учебного модуля*

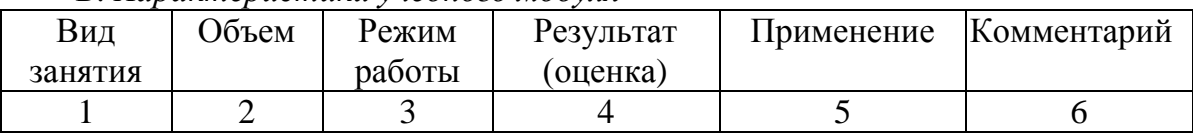

Перечень спецификаций учебного модуля может быть представлен в трех обобщенных разделах данных:

## *А. Общие параметры – параметры управления учебным процессом*

Характеристики применения учебного материала в выделенной учебной программе в соответствии с учебным планом по определенной дисциплине. Рассмотрим указанные перечни подробнее.

*Название* (тема, раздел темы) – в соответствии с учебным планом занятия. Название обеспечивает предметную привязку учебного материала, реализованного в учебном программном модуле к учебно-тематическому плану дисциплины (курса).

*Автор* (авторский коллектив). Автором программного обеспечения является физическое лицо или группа физических лиц, в результате творческой деятельности которых данное программное обеспечение создано.

Авторское право не является правом собственности (коммерческо-финансовым), является лишь указателем имени автора**.**

Программное обеспечение может содержать символ (набор символов), определяющий (указывающий) авторство.

В базе данных (картотеке) может быть указано название предприятия (организации, учреждения), подразделения предприятия, в котором было разработано программное обеспечение.

*Дата* (календарная дата регистрации модуля, ввода в эксплуатацию) – дата начала эксплуатации и ссылка на соответствующие документы (акты, распоряжения) на основании которых данное программное обеспечение введено в режим эксплуатации в учебном или учебно-тренировочном процессе.

*Дисциплина* – предмет, для обеспечения которого разработан или может быть рекомендован *учебный модуль*. Название дисциплины обеспечивает привязку тематики учебного материала к учебному плану (специальности, специализации системы подготовки).

*Уровень* – курс, период подготовки, на котором может быть использован учебный модуль: общая подготовка, общеобразовательный курс, дополнительное занятие, профессиональная подготовка, специальная подготовка.

## *Б. Управление образовательным процессом*

*Тип управления* – директивный, автоматизированный, смешанный.

Тип управления позволяет определить нагрузку на обучаемого, а также на персонал, который обеспечивает сопровождение учебного процесса.

*Справочная поддержка* – справки и подсказки по ходу сценария занятия, это общее требование к программному обеспечению. Справочная поддержка помогает пользователю ориентироваться в функциональной структуре управления работой программы и технологии работы с представленными в учебном материале данными.

*Интерфейс* – интерпретация состояния – реакция системы управления на состояние системы «образовательная среда + объект образовательных усилий». Требование к оформлению экрана программного обеспечения является общим (стандартным) и включает два основных раздела – общепрограммный и специальный раздел.

В общепрограммных требованиях представлены технологии работы с современным программным обеспечением.

В специальном разделе содержатся специфичные требования для работы с конкретными данными на экранных формах и форматах.

*УМО* – учебный модуль, снабженный методическим обеспечением, содержанием, полнотой, доступностью.

В учебно-методическом обеспечении должны быть представлены технологии как для конечного пользователя (обучаемого), так и для преподавателя (тьютора), сопровождающего учебный процесс.

Если в учебном материале представлены фрагменты с тестконтролем по определенной теме (разделу темы), то в учебнометодическом обеспечении необходимо включить также системы правильных ответов с соответствующими пояснениями для вспомогательного персонала.

# *В. Характеристики учебного модуля*

*Вид занятия*:

- лекция;

- самостоятельное занятие (под руководством преподавателя);
- самостоятельное занятие (библиотечный режим);

- тест-контроль;

- лабораторный практикум;

- тренажер (локальный);

- тренажер (в составе смены);

- комплексное обучение – перечень видов занятий.

Указатель вида учебного занятия обеспечивает организационную ориентацию преподавателя и обучаемого в структуре учебного процесса и служит для обеспечения контроля учебной нагрузки.

*Объем учебного материала*:

- физический объем для размещения электронного образовательного ресурса;

- период времени (продолжительность) учебного занятия.

Объем материала обеспечивает администратора образовательного процесса информацией о возможности включения учебного материала в организацию образовательного процесса на располагаемом ресурсе технического обеспечения (мощность машинного парка, сетевые возможности реализации и размещения программного обеспечения).

*Режим работы*:

- автономный (индивидуальный);

- групповой (в составе смены);

- локально-сетевой;

- необходимость доступа к интернет-ресурсам.

Указатель на требования к техническому обеспечению компьютерного класса, включая средства воспроизведения данных и учебных материалов (аудио- и видеоканалы).

*Результат (квалификационная оценка*):

- формат результата в норме, например 0–100%;

- оценка результата – интерпретация результата – допуск на следующий этап.

В данном случае обеспечивается приведение результатов и квалификационных оценок по результатам подготовки (обучения) к единой норме, принятой в структуре организации образовательного процесса.

*Практика применения* – период применения и результат, достигнутый в учебном или учебно-тренировочном процессе.

### 8.6. Математические модели в системах КСОП

В концепции компьютерного сопровождения образовательного процесса, полагается выделение трех составляющих информационно-технологической среды образовательного назначения.

Во-первых, инструментальная система ввода и редактирования учебных материалов (Система автора). Система автора пред-<br>ставляет собой среду, в которой работают функциональные модули (редакторы), обеспечивающие сопровождение и систему специфи-<br>каций учебных данных и материалов.

кации учесных данных и материалов.<br>Во-вторых, система организации учебного и учебно-трениро-<br>вочного процесса (Система обучаемого), где реализованы функцио-<br>нальные возможности сопровождения образовательного процесса<br>(рег контроля).

контроля).<br> *B-третьих, собственно* электронный образовательный ресурс<br>
(ЭОР), представленный в виде учебных модулей с локализованными<br>
в них учебными материалами, включая блоки информации и сцена-<br>
рии учебных занятий, р

нение в практике создания программного обеспечения учебного на-<br>значения. Практически все образовательные среды в составе технологической системы содержат программно-инструментальные модули, обеспечивающие проектирование некоторых разделов учебных материалов.

В первую очередь речь идет о проектировании модулей тестистроля. Как правило, проектировщик системы контроля включает наборы операций проектирования контрольных вопросов, эталонов ответов и указателей на продолжение учебного занятия в случае завершения сеанса тест-контроля и формирования результата контроля и квалификационной оценки. Эта структура впервые была реализована в инструментальной среде, созданной под руководством из-<br>вестного австрийского профессора Майера. При этом была создана программная среда, обеспечивающая проектирование базы контроля и организации сценариев занятий по проверке знаний по физике.<br>Основу образовательных технологий составляют учебные компьютерные программы (учебные модули). Для

сопровождения в течение жизненного цикла программного продукта применяются различные технологии. При этом наиболее целесообразным подходом в педагогической практике сегодня признано применение программно-инструментальных комплексов, которые обеспечивают весь цикл сопровождения программного продукта, начиная от разработки макета до адаптации учебных модулей в реальной педагогической практике.

Наиболее целесообразной структурой размещения учебных материалов для организации образовательного процесса является запись данных и учебной информации в виде отдельных логически завершенных программных модулей. Такой подход облегчает контроль содержания учебных материалов и процедуры формирования программ подготовки. При этом за основу планирования циклов учебных занятий принимаются требования образовательного стандарта или распорядительных документов, регламентирующих объем знаний и умений, представленных в содержании учебной информации.

Кроме того, каждый из учебных модулей должен содержать указания на применение в профессиональной подготовке специалистов и характеристики качества подготовки, которые могут быть достигнуты при использовании учебного материала в реальной практике. Применение технологической системы, обеспечивающей сопровождение учебной компьютерной программы (*Системы автора*), позволяет проводить коррекцию учебных материалов и данных и адаптацию содержания учебных модулей при возникновении необходимости приведения данных в соответствие с требованиями территориальных органов по надзору за образовательной деятельностью.

Таким образом, в условиях, когда каждая компьютерная программа обладает различными характеристиками эффективности по обеспечению качества подготовки, модулизация учебных материалов позволяет проводить адаптацию учебных модулей по результатам текущей эксплуатации средства обучения, независимо от содержания других учебных модулей.

Организация компьютерного сопровождения образовательного процесса подразумевает разработку инструментально-технологической среды и форматов учебных материалов, обеспечивающих проектирование сценариев учебных занятий и управление процессами подготовки (обучения) с учетом различных способов обеспе-

чения функционирования, предусматриваемых в принятой модели образовательной среды.

Одной из важных функциональных систем, реализуемых в сис-Одной из важных функциональных систем, реализуемых в системе организации образовательного процесса, является система, в которой осуществляется моделирование образовательной среды, включая формирование числовых значений па

компьютерное моделирование требует абстрагирования от кон-<br>кретной природы явлений, построения сначала качественной, а за-<br>тем и количественной модели. За этим следует проведение серии ны и количественной модели: за этим следует проведение серии<br>вычислительных экспериментов на компьютере, интерпретация ре-<br>зультатов, сопоставление результатов моделирования с поведением<br>исследуемого объекта, последующее у

к основным этапам компьютерного моделирования относятся:<br>постановка задачи, определение объекта моделирования; разработка концептуальной модели, выявление основных элементов системы и элементарных актов взаимодействия; формализация, т. е. переход к элементарных актов взаимодеиствия; формализация, т. е. переход к<br>математической модели; создание алгоритма, написание или со-<br>ставление программы; планирование и проведение компьютерных<br>экспериментов; анализ и интерпретац

пользующие алгеораические, дифференциальные и другие уравнения, а также предусматривающие осуществление однозначной вы-<br>числительной процедуры, приводящей к их точному решению.<br>Имитационными называются математические модел тарных операций.

компьютерное моделирование систем часто требует решения<br>дифференциальных уравнений. Важным методом является метод<br>сеток, включающий в себя метод конечных разностей Эйлера. С ма-<br>тематическими зависимостями постоянно приход в повседневной практике.

При формировании любой оценки характеристик или событий<br>окружающего мира приходится оперировать некоторыми числовы-<br>ми показателями. В любом случае мы должны понимать, что в на-<br>шем сознании формируется и существует некот

нам существования которой подчиняется поведение интересующего нас объекта или явления.

Математические модели могут быть получены различными способами (методами).

Во-первых, из законов (физических или иных), когда зависимости функции от аргументов (параметров), являются известными и могут быть записаны в соответствии с определениями, вытекающими из законов. В этом случае символьная запись функции вытекает из закономерности функционирования объекта или его поведения, параметры которых могут быть описаны в виде конечного выражения.

Во-вторых, в достаточно большом числе случаев формирования математической модели модель не может быть записана в виде конечной символьной формы. При этом на практике приходится иметь дело, когда зависимости одной переменной от другой (или совокупности переменных) не могут быть записаны в виде конечных математических выражений.

В данном случае записи математической модели предшествует этап изучения поведения объекта или явления, сопровождаемый экспериментами, позволяющими определить численные значения функции при вариациях аргумента.

Далее следует этап структурного синтеза модели, в процессе которого осуществляется определение класса функций, в котором будет записана математическая модель.

Следующий этап параметрического синтеза, когда определяются численные значения параметров функции.

Алгоритм синтеза математической модели представлен в табл. 15.

Таблина 15

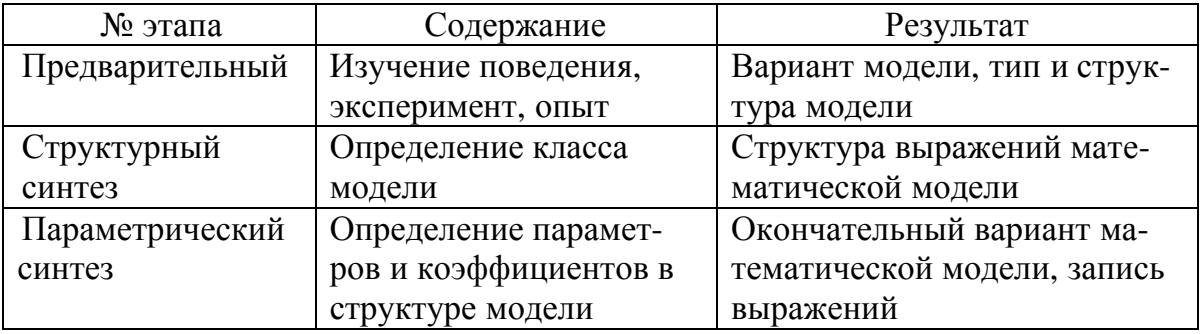

### Алгоритм синтеза модели

В образовании (учебном процессе) зависимость качества обучения от образовательного усилия может оставаться неизменной при продолжительном воздействии образовательного усилия (рис.  $(47)$ .

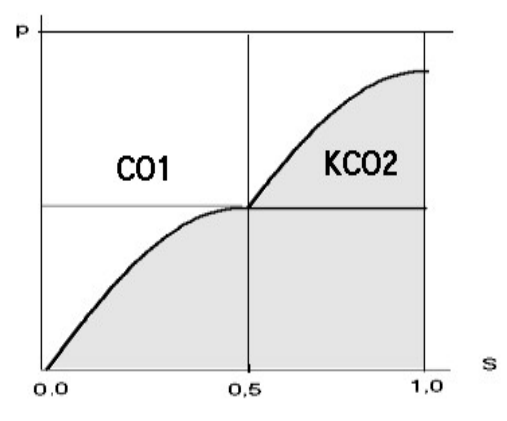

Рис. 47. График функции «Показатель качества средства обучения»

На графике зависимости качества образовательного процесса Р от величины образовательного усилия S показана Зона насыщения, которая означает, что дальнейшее увеличение образовательного усилия с помощью выбранного средства обучения или вида организации учебного занятия (CO1) не имеет никакого практического смысла с точки зрения повышения качества профессиональной подготовки.

Для решения проблемы следует изменить параметры образовательного усилия, которые не принимались во внимание при формировании математической модели, или ввести в программу подготовки иные педагогические средства, имеющиеся в арсенале учебного подразделения, или разработать и включить в расписание занятий новые (КСО2) средства, в том числе компьютерные, применение которых окажет положительное воздействие на качество учебного процесса (см. рис. 47.

## 9. ФУНКЦИОНАЛЬНАЯ СТРУКТУРА ПРОГРАММНО-ИНСТРУМЕНТАЛЬНОЙ СИСТЕМЫ (ИПК УРОК)

Структура информационно-технологической системы (ИТС) должна содержать два основных перечня базовых инструментальных функций, в соответствии с перечнем задач, возлагаемых на систему сопровождения учебных материалов (данных) и организации образовательного процесса.

Система сопровождения учебных материалов должна обеспе-<br>чивать разработку и сохранение данных, принимаемых в качестве<br>учебных материалов для организации учебного процесса.

Любая инструментальная программная система, независимо от люда инструментальная программная система, независимо от предметной сферы, оперирует с информацией, составляющей основу функционирования определенной производственной сферы и представленной в форматах данных, принятых в да

Как правило, данные размещаются в отдельных структурах, чаще всего представленных в виде отдельных файлов или массивов информации. В ряде случаев в качестве базовых форматов могут выступать способы записи, разработанные д выступать спосоов записи, разработанные для иных сфер применения, но принятые в определенной среде, как наиболее удобные и удовлетворяющие пользователей с точки зрения качества записи, хранения и обеспечения работы с этим деленной прикладной сфере.

деленной прикладной сфере.<br>
Так, в качестве формата записи графической информации<br>
(схем, графических рисунков, изображений и т. д.) в большинстве<br>
инструментальных систем приняты форматы (tif, gif, pcx, jpg и др.)<br>
Эти

торые не нашли отражения в иных инструментальных системах. Для таких данных должны быть разработаны собственные форматы записи и созданы программы, обеспечивающие работу с этими данными и интерпретацию их в удобных для пользователя вариантах представления.

В частности, в системах организации компьютерных обучаюиих программ такими данными являются: информация о структуре сценария учебного занятия, большая часть данных, обеспечивающих проведение учебно-тренировочных занятий, организацию квалификационного контроля, интерпретацию ре знаний, умений, навыков и т. д.

Для обеспечения работы с такими данными разработчиками программного обеспечения учебного назначения должны быть разпрограммного ооеспечения учебного назначения должны оыть раз-<br>работаны структуры данных и решение интерфейса инструменталь-<br>ной системы, а также функциональные модули для проведения опе-<br>раций редактирования, и обмена со с дачи – организации компьютерного сопровождения образовательного процесса.

го процесса.<br>Таким образом, для организации функционирования компью-<br>терной системы образовательного назначения, одной из главных<br>систем является программный комплекс, в котором реализованы<br>операции по инициализации и сопр тий.

Система автора, представленная в арсенале педагога, должна<br>обеспечивать возможность адаптации учебных материалов с учетом<br>требований конкретного учебного заведения и местных условий,<br>которые определяются законодательно дл

ваться с необходимостью включения отдельных фрагментов, созданных для параллельных циклов занятий, в одно уникальное занятие, или вносить изменения в учебный материал, необходимость которого выявляется в процессе эксплуатации, поставленного обеспечения, созданного вне выделенной образовательной структуры, образовательного учреждения.

для обеспечения контроля учебного процесса система управления должна быть снабжена системой проектирования и контроля расписания учебных занятий в соответствии с рабочим планом проведения учебных занятий. С этой целью кажд

предназначенный для включения в программу подготовки, должен содержать в перечне параметров раздел параметров и характеристик, обеспечивающих использование данного модуля в образовательном цикле.

Перечень параметров должен содержать характеристики учебного модуля, указатели режима применения для проведения учебных занятий, алгоритмы определения результата обучения, качества обучения, квалификационной оценки результатов подготовки для выделенной программы профессиональной подготовки, учитывающей результаты, достигнутые в циклах подготовки в периоды предшествующих циклов по указанной программе и программам и дисциплинам, аналогичным по профессиональной направленности.

Параметры, представленные в спецификации учебного модуля, могут быть использованы при проектировании образовательной траектории для выделенной группы обучаемых или проектирования расписания учебных занятий при индивидуальной подготовке.

Схема запуска учебного модуля приведена на рис. 48.

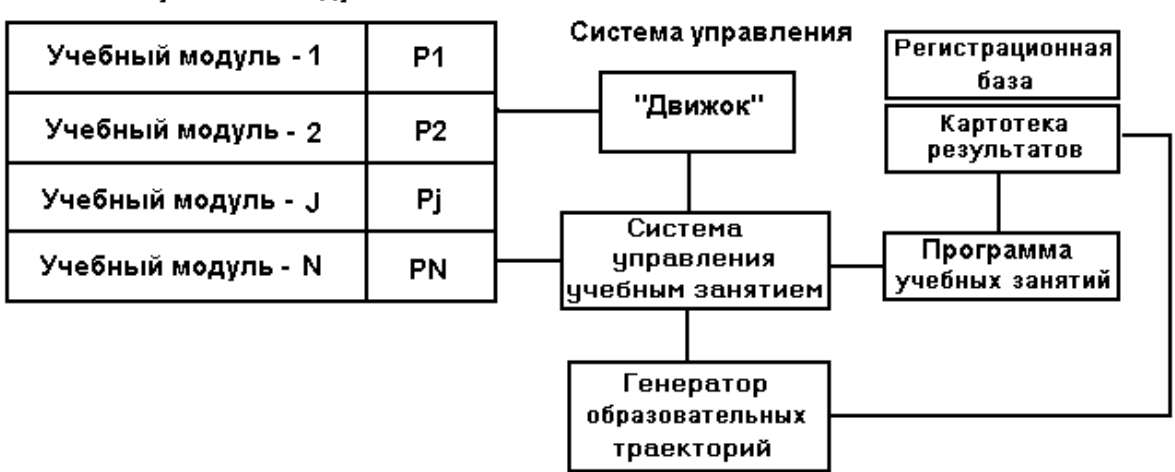

База учебных модулей

Рис. 48. Схема запуска учебного модуля в учебном занятии

На рис. 48 выделен исполнительный модуль системы запуска, так называемый *Движок*. Этот функциональный модуль предназначен для предъявления учебных материалов обучаемому независимо от режима организации управления учебным занятием (автономного, локально-сетевого, дистанционного. Движок является универсальным инструментом для обеспечения учебного занятия в режиме компьютерного сопровождения, он включен в состав модулей *Системы Автора* для обеспечения контрольного запуска учебного модуля как на различных этапах его создания, так и при адаптации учебного материала. При этом должен быть указан номер фрагмента (кадр) в сценарии учебного занятия, с которого необходимо начать контрольный запуск.

В штатном режиме запуск сценария учебного занятия осуществляется с кадра, указанного автором учебного материала, как первый кадр в сценарии занятия.

Схема включения учебного модуля в текущий цикл подготовки представлена на рис. 49. Для обеспечения учебного занятия к *Движку* должен быть «прикреплен» учебный модуль как параметр в строке запуска. При этом учебное занятие будет выполняться по сценарию, реализованному в структуре учебного модуля.

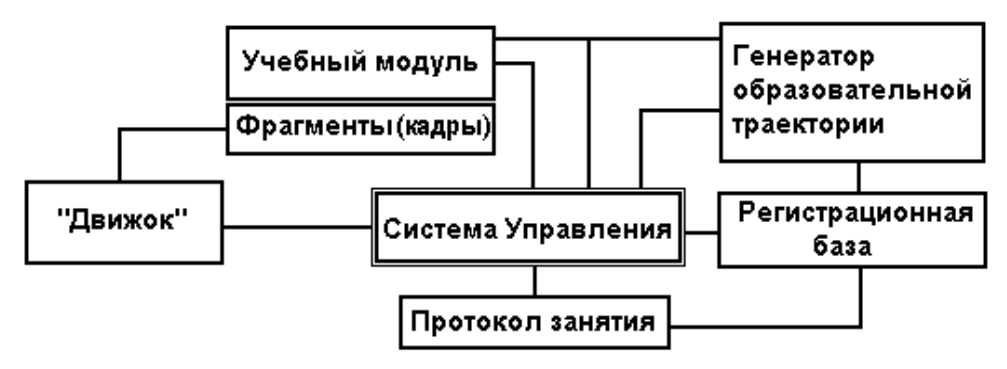

Рис. 49. Схема включения учебного модуля в цикл подготовки специалистов

В сценарии учебного занятия представлены: перечень фрагментов учебного материала и перечни дидактических элементов, предназначенных для проведения учебного занятия, а также условия переходов между фрагментами (кадрами) учебного модуля. Кроме этих параметров в структуре учебного модуля представлен алгоритм, в соответствии с которым формируется результат обучения (подготовки) и квалификационная оценка по результату учебного занятия. Результаты обучения и квалификационная оценка передаются в *Картотеку результатов* по окончании выделенного учебного занятия по каждому сеансу работы (обучения) обучаемого.

Таким образом, в *Системе управления* производится накопление результатов и квалификационных оценок, которые используются в последующем для формирования протоколов обучения и аттестации обучаемых.

Аттестация проводится в традиционном формате, по результатам работы аттестационной комиссии, в которую передаются необходимые документы (протоколы обучения).

В системе управления реализована система статистической обработки результатов подготовки. По итогам работы аттестационной комиссии формируется заключение об итогах подготовки (обучения) в циклах учебных занятий для указанных групп обучаемых.

В системе управления учебным занятием осуществляется проведение учебного занятия с учетом указаний образовательной траектории, коррекции траектории по указанным показателям контроля качества профессиональной подготовки специалистов.

Рассмотрим перечень основных исполнителей программного обеспечения учебного назначения.

*Педагог-методист* – автор материалов, применяемых в качестве первичных (исходных) данных для создания компьютерного учебного модуля (пособия, теста, обучающей программы или тренажера).

*Педагог-математик* – необходим в случае, когда компьютерной обучающей программе предусмотрена математическая модель изучаемого явления, включая систему управления технологическим элементом или объектом.

*Компьютерный дизайнер-оператор* – основной задачей является формирование внешнего облика программного обеспечения и интерфейсной составляющей информационного поля и панелей управления.

*Администратор* – возлагаются задачи контроля списочного состава обучающихся, формирование образовательной траектории и протоколов обучения (подготовки).

*Куратор профессиональной подготовки* – представлен в традиционных образовательных системах, обеспечивает соблюдение обучаемыми режима занятий и контроль уровня подготовки.

В представленном перечне не указан полный перечень лиц, которые должны быть предусмотрены в образовательной структуре – сотрудники учебного отдела, подразделений по квалификации обучаемых, планово-финансового обеспечения образовательных услуг и т. д.

Для каждого участника образовательного процесса, включая обучаемого, должны быть предусмотрены выделенные рабочие места в программном комплексе с индивидуально настроенным интерфейсом и определенным перечнем данных, форматов и функций работы с информационными массивами.

В такой постановке задачи на обеспечение функционирования автоматизированной системы не исключается возможность выполнения ряда операций или перечней операций в традиционных режимах функционирования.

## 9.1. Система Автора ИПК УРОК

В основе систем компьютерного сопровождения учебного процесса лежат программно-инструментальные комплексы. Применение этих комплексов обеспечивает создание учебных материалов, их авторское сопровождение и организацию образовательного процесса в автоматизированных режимах.

Главную, ключевую, роль в применении компьютерной техники в профессионально-ориентированных приложениях играет программное обеспечение, предназначенное для организации технологий работы с данными, которые составляют основу функционирования конкретной производственной системы.

В качестве примеров можно отметить системы обеспечения и компьютерного сопровождения финансовых потоков, автоматизированную обработку графических и текстовых документов, автоматизированное проектирование и сопровождение материальных потоков и целый ряд других приложений, нормальное функционирование которых сегодня немыслимо без применения новых информационных технологий.

Сфера образования в постановке проблемы обеспечения компьютерным сопровождением, как и все иные отрасли народного хозяйства, исключением не является. Тем более что применение компьютерных технологий позволяет приблизить учебный материал к рабочему месту и обеспечить регулярный контроль профессиональной квалификации обучаемых.

Основу компьютерного сопровождения профессиональной деятельности сегодня составляют программно-инструментальные комплексы и системы, применение которых обеспечивает автоматизированный режим работы с данными и интерпретацию вычислительных процессов и результатов операций с данными.

Для обеспечения компьютерного сопровождения образовательного и, в частности, учебного процесса, сегодня применяется целый ряд программных систем.

Такой подход обеспечивает включение в процессы создания и авторского сопровождения учебных материалов широкий круг квалифицированных педагогов-практиков. Более того, в этом случае оказывается возможным организовать разработку и проектирование учебных материалов различными исполнителями, включая компьютерных дизайнеров, методистов, математиков, администраторов образовательного процесса, кураторов профессиональной подготовки, тьюторов.

Увеличение объемов данных и учебных материалов, включение в организацию учебного и тренировочного процесса различных спо-<br>собов представления информации, появление в арсенале пользова-<br>телей современных систем электронных коммуникаций предъявля-<br>ют повышенные требования к програ работы с данными и размещению материалов в базах данных и на различных носителях информации. В этой связи весьма актуальной является задача организации программно-инструментального обеспериоде жизненного цикла.

для выполнения представленных выше задач, программно-<br>инструментальная система должен включать две основные функциональные системы - среды.

Во-первых - это система проектирования учебного занятия и **Во-первых** - это система проектирования учеоного занятия и<br>сценария выполнения заданий, в том числе учебно-тренировочных.<br>Кроме задачи разработки учебных материалов и реализации их в<br>виде логически завершенных занятий, п ры, например, в виде отдельного фаила, который может оыть пере-<br>несен (передан) на другой персональный компьютер либо непосред-<br>ственно в систему организации учебного процесса.<br>**Во-вторых** - это система организации образо

- 
- 2) рабочее место пользователя (обучаемого).

2) рабочем месте Администратора системы производится ре-<br>На рабочем месте Администратора системы производится ре-<br>гистрация пользователей (обучаемых) в соответствии с администра-<br>тивно-учебной структурой образовательного пользователя).

Сеанс работы пользователя начинается с ввода кода.

По завершению сеанса работы пользователя в картотеку ре-<br>зультатов, сопряженную с регистрационной базой пользователей,<br>автоматически записывается протокол учебного занятия с представ-

лением (регистрацией) всех действий и результатов выполнения задания на учебное занятие.

Результаты работы пользователя и квалификационная оценка могут быть выведены на экран в виде твердой копии документа в установленном формате представления данных.

## 9.2. Структура учебных материалов в ИПК УРОК

Организация учебного процесса в любой образовательной<br>структуре подразумевает применение средств его обеспечения. В<br>традиционных классно-аудиторных образовательных структурах,<br>это голос, доска и мел. При этом используются вающие сопровождение учебного процесса.

Появление технических средств обучения (ТСО), когда учебный процесс проводится в режиме без опосредствованного контакта<br>между педагогом и обучаемым, накладывает определенные требования к функциональной структуре программных систем.

требованием, предъявляемым программно-Основным  $\mathbf{K}$ инструментальным системам, является обеспечение выполнения<br>профессионально-ориентированных технологий – перечня функций<br>работы с данными, составляющими основу содержания информационной среды выделенной производственной сферы.

Кроме того, существенным требованием является обеспечение кроме того, существенным треоованием является ооеспечение<br>подобия при экранной интерпретации данных тем форматам, кото-<br>рые приняты в традиционных, безмашинных технологиях. Выпол-<br>нение этого требования обеспечивает *безу* компьютерного сопровождения. Как и в люоои профессиональной<br>сфере, программно-инструментальный комплекс сопровождения<br>образовательного процесса включает две основные системы – сис-<br>тему инициализации данных (и сопровожден уровневой системы управления:

1) управление учебным занятием в текущем сеансе;<br>2) управление программой занятий, где представлены учебные<br>программы, в состав которых включены учебные модули с локализованными учебными материалами.

Поэтому программно-инструментальный комплекс включает две системы – средства разработки и авторского сопровождения учебных материалов, а также систему организации образовательного процесса и управления циклом занятий. Учебные материалы, предусматриваемые для выделенного учебного занятия, локализованы в виде отдельной структуры (файлы с именем \*.prj). Схема организации учебных материалов представлена на рис. 50.

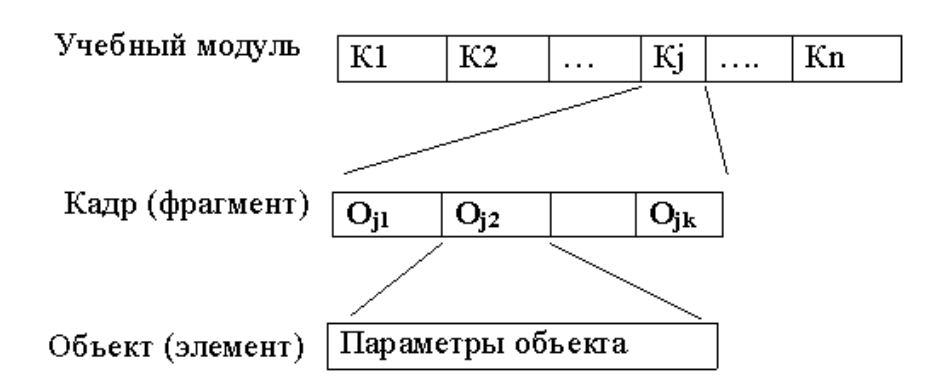

Рис. 50. Схема организации учебных материалов

Из рис. 50 следует, что учебный модуль имеет трехуровневую структуру данных (рис. 51) и содержит перечень кадров с учебными материалами, а также систему управления учебным занятием.

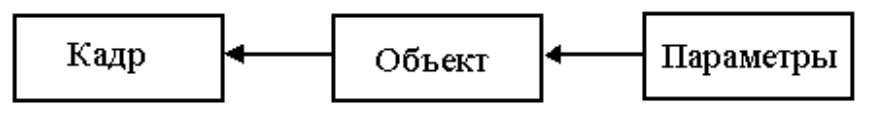

Рис. 51. Организация структуры данных – учебных материалов

Система управления учебным занятием обеспечивает контроль качества ответов обучаемого в блоках контроля, последовательность предъявления учебных материалов (кадров, фрагментов), формирование решения на продолжение учебного занятия. Количество кадров в учебном модуле в формате комплекса УРОК является конечным – от 1 до 32000.

В составе кадра представлена его структура и конечное число объектов – *Oij.* В качестве объектов могут выступать кнопки, активные области, блоки информации, окна для отображения мультимедиаэлементов и т. д. Каждый из объектов определен конечным перечнем параметров, включая тип объекта, местоположение объекта на экране, его размерные характеристики, указатели интерпретации выполнения действий и реакции систем управления учебным занятием.

Реакция при указании (воздействии) на объект может быть локальной, когда по окончании реакции осуществляется возврат в текущий кадр (фрагмент). Кроме того, в системе организации управления в учебном занятии может быть определен переход на кадр (фрагмент) учебного модуля, следующий за текущим фрагментом. Схемы организации фрагмента учебного занятия в случаях, представленных выше, приведены на рис. 52, *а* и 52, *б*, соответственно.

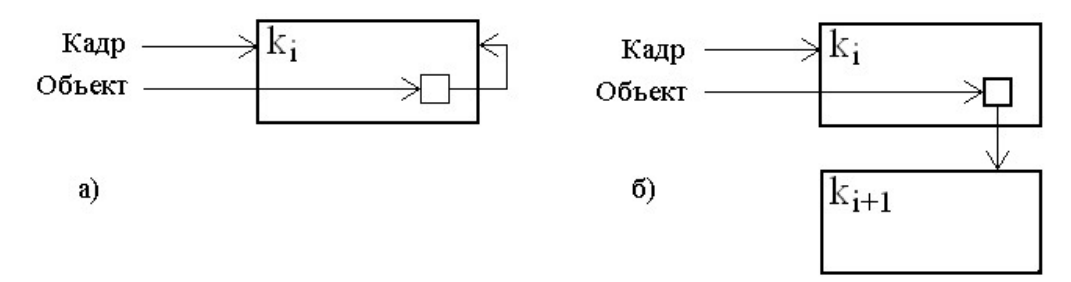

Рис. 52. Организации фрагмента учебного занятия: а) – локальный вариант; б) – переход на кадр

В качестве реакции при указании активного элемента в программно-инструментальном комплексе может быть принято обращение к внешним данным или программным системам. Обращение к внешним учебным материалам – фрагментам учебного материала, созданным в программных средах, внешних по отношению к средствам редактирования данных, реализованных в программноинструментальном комплексе, обеспечивается указанием имени данных и места их расположения на носителях информации.

## *Технология работы с учебными материалами*

Количество кадров (фрагментов) учебного модуля определяется сценарием занятия. При этом принимается во внимание вид занятия, его организация и целевая установка.

Содержание кадра (фрагмента) зависит от объема информации, необходимой для передачи смыслового содержания учебного материала. Содержание кадра реализуется перечнем объектов, которые предусматриваются автором учебного модуля для обеспечения эффективного учебного воздействия на обучаемого.

В ряде работ, посвященных «педагогическому дизайну» и основам разработки компьютерных учебных программ, используется такие понятия, как *образовательное усилие* и *результат образовательного усилия*, отражающие качество тех или иных элементов организации, обеспечения, проведения учебного процесса и управления учебным занятием. Под образовательным усилием следует понимать способы, виды, методы, формы передачи педагогического воздействия со стороны образовательной среды пользователю или обучаемому.

На различных этапах обучения (подготовки) тот или иной способ передачи образовательного усилия может иметь определенный<br>образовательный эффект. В свою очередь образовательные эффекты<br>на различных этапах обучения являются слагаемыми образовательного процесса.

не ироцесса.<br>Немаловажное значение в организации процесса имеют лично-<br>стные характеристики обучаемого, начальный уровень подготов-<br>ленности и целый ряд факторов, определяющих образовательную<br>среду, а также последовательно риалов (модулей).

риалов (модулей).<br>
Как правило, в практике организации образовательного процес-<br>
са, сценарий учебного занятия формируется в расчете на пользова-<br>
теля (обучаемого), обладающего усредненными характеристиками.<br>
Поэтому при  $Mbl\check{u}$ ».

мыи».<br>В результате первого этапа (подбор материалов) формируется<br>сценарий учебного занятия, где учебный материал представляется в<br>виде конечного числа логически завершенных фрагментов с указа-<br>телями переходов на следующи

качестве условия может выступать результат ответа или совокупно-<br>сти ответов в указанных точках сценария учебного занятия.

сти ответов в указанных точках сценария учебного занятия.<br>
При наличии в сценарии учебного занятия выделенных блоков,<br>
где реализован контроль знаний обучаемого, в перечне учебных ма-<br>
териалов должен быть представлен алг «Допущен – не допущен».

## **9.3. Интерфейс ИПК УРОК и перечень инструментальных панелей**

Версия 6.00. программно-инструментального комплекса выполнена как window`s-приложение. Все основные технологические операции работы с данными являются стандартными. В программно-инструментальном комплексе реализована многооконная система интерпретации данных и общеизвестные приемы управления данными – указатели, метки, списки, перечни и т. д.

### *Интерфейс Системы Автора ИПК УРОК*

Интерфейс *Системы Автора* представлен на рис. 53. В верхней части экрана представлены главное место системы, инструментальная панель и панель работы с объектами. Справа на экране расположен перечень кадров (фрагментов) учебного модуля с указанием объектов, включенных в состав кадра (фрагмента). В центре экрана расположено окно редактирования кадра (фрагмента) учебного модуля, указанного в перечне.

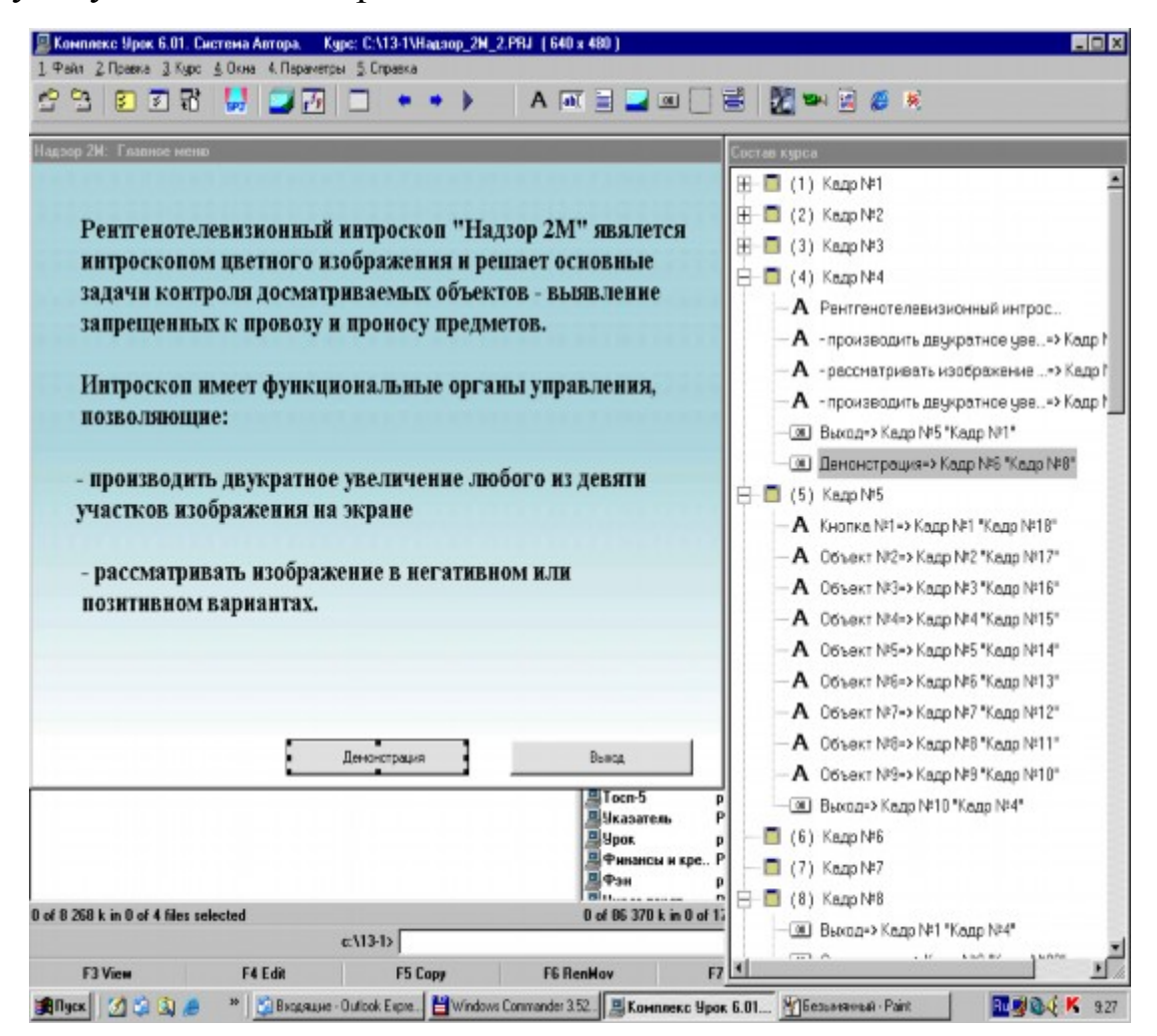

Рис. 53. Интерфейс Системы Автора ИПК УРОК

Вид главного меню и панели редактирования данных в системе Автора программного комплекса УРОК представлены на рис. 54.

| ■ Комплекс Урок 6.01. Система Автора. Курс: С:\13-1\Надзор_2М_2.PRJ (640 x 480) |  |  |  |  |  |  |  |
|---------------------------------------------------------------------------------|--|--|--|--|--|--|--|
| 1. Файл 2. Правка 3. Курс 4. Окна 4. Параметры 5. Справка                       |  |  |  |  |  |  |  |
|                                                                                 |  |  |  |  |  |  |  |

Рис. 54. Главное меню

В верхней части представлена строка с названием учебного модуля, указателем его расположения и размерными характеристиками окна: -*С* \ 13-1 \ Надзор – 2М-2. prj (640х480). В данном примере учебный модуль (файл) размещен на диске *С* в директории 13-1, имеет название «Надзор-2М-2» и размер окна 640х480 пикселей. Во второй строке представлена панель *Перечень меню* с доступными операциями управления проектирования учебного модуля (сценария учебного занятия), а в третьей строке – инструментальная панель (панель работы с данными) и панель *Объекты*. Вид строки *Перечень меню* представлены на рис. 55.

| E Комплекс Урок 6.01. Система Автора. Курс: С:\13-1\Надзор_ |  |  |  |                                                           |  |
|-------------------------------------------------------------|--|--|--|-----------------------------------------------------------|--|
|                                                             |  |  |  | 1. Файл 2. Правка 3. Курс 4. Окна 4. Параметры 5. Справка |  |

Рис. 55. Перечень меню

Перечень меню включает разделы *Файл, Правка, Курс*. Меню, представленные на рис. 56–58, содержат перечни команд. Для организации выполнения команды следует указать мышью соответствующую строку в перечне. Приемы работы, реализованные в программном обеспечении, являются стандартными, принятыми в window`s-приложениях.

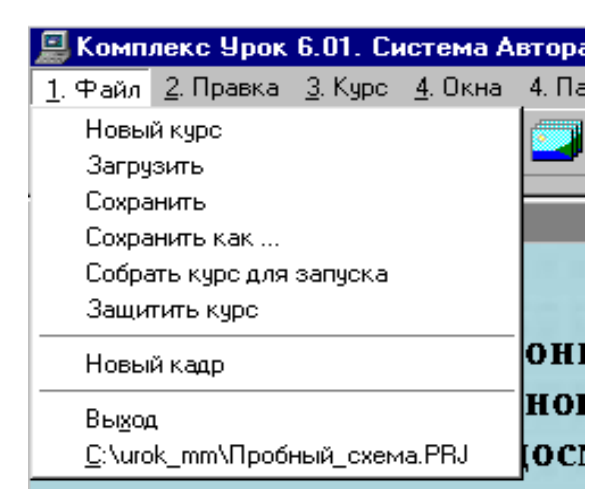

Рис. 56. Раздел меню «1Файл»
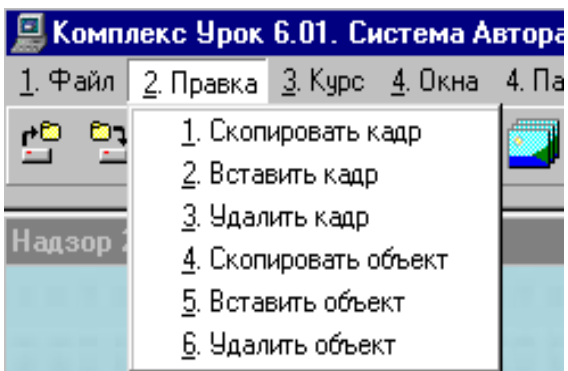

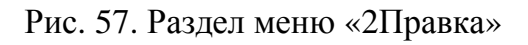

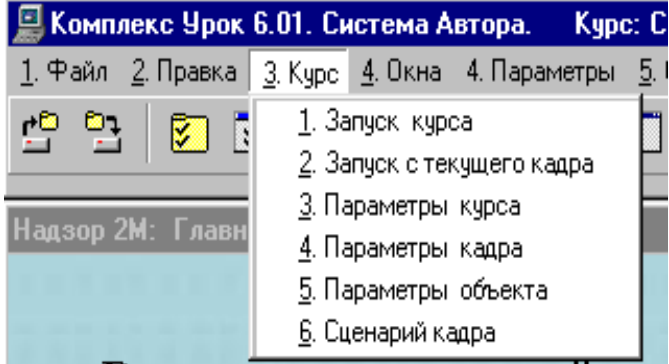

Рис. 58. Раздел меню «3Курс»

# *Панель «Работа с данными»*

Вид панели *Работы с данными* представлен на рис. 59.

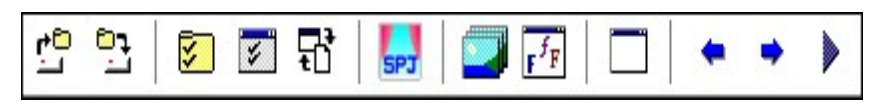

Рис. 59. Панель *Работа с данными*

Панель работы с данными представляет собой набор кнопок – указателей, перечень которых приведен в табл. 16.

Т а б л и ц а 16

**Перечень указателей для организации управления сценарием учебного занятия**

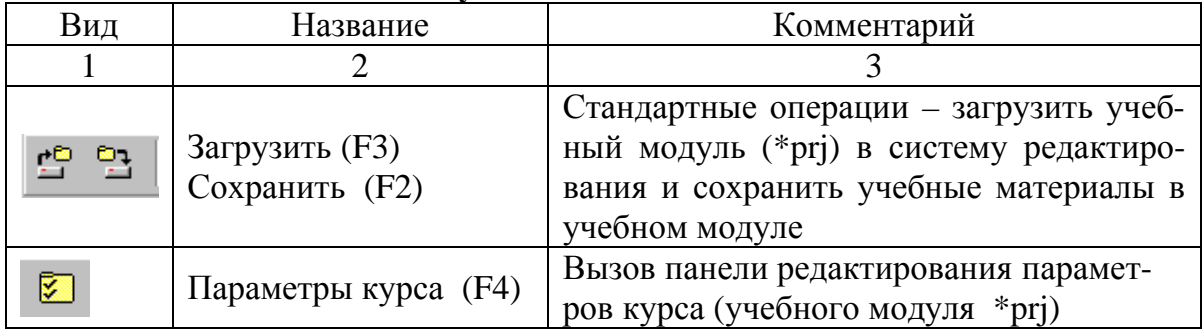

О к о н ч а н и е т а б л. 16

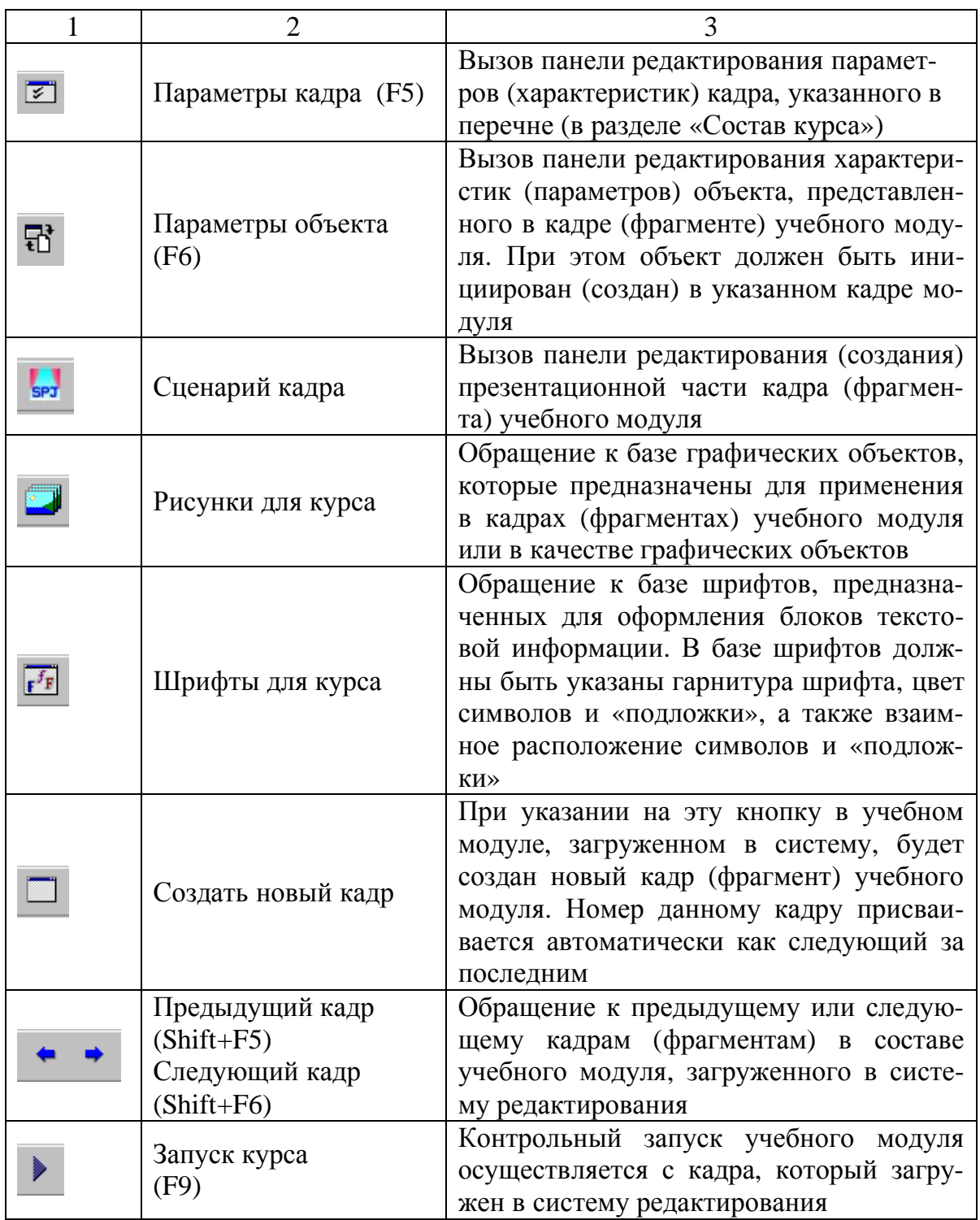

Для ввода команд, предоставленных в табл. 16, предусмотрена возможность указания с помощью мыши (левая клавиша), и указания соответствующих клавиш (или комбинаций клавиш) на клавиатуре.

# *Панель «Объекты»*

Вид строки панели *Объектов* представлен на рис. 60.

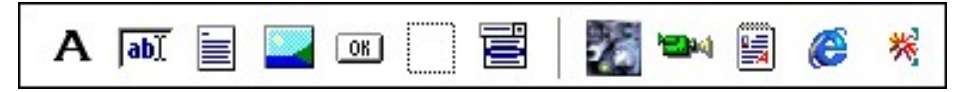

Рис. 60. Панель *Объекты*

Панель *Объекты* представляет собой набор кнопок – указателей, перечень которых приведен в табл. 17.

Т а б л и ц а 17

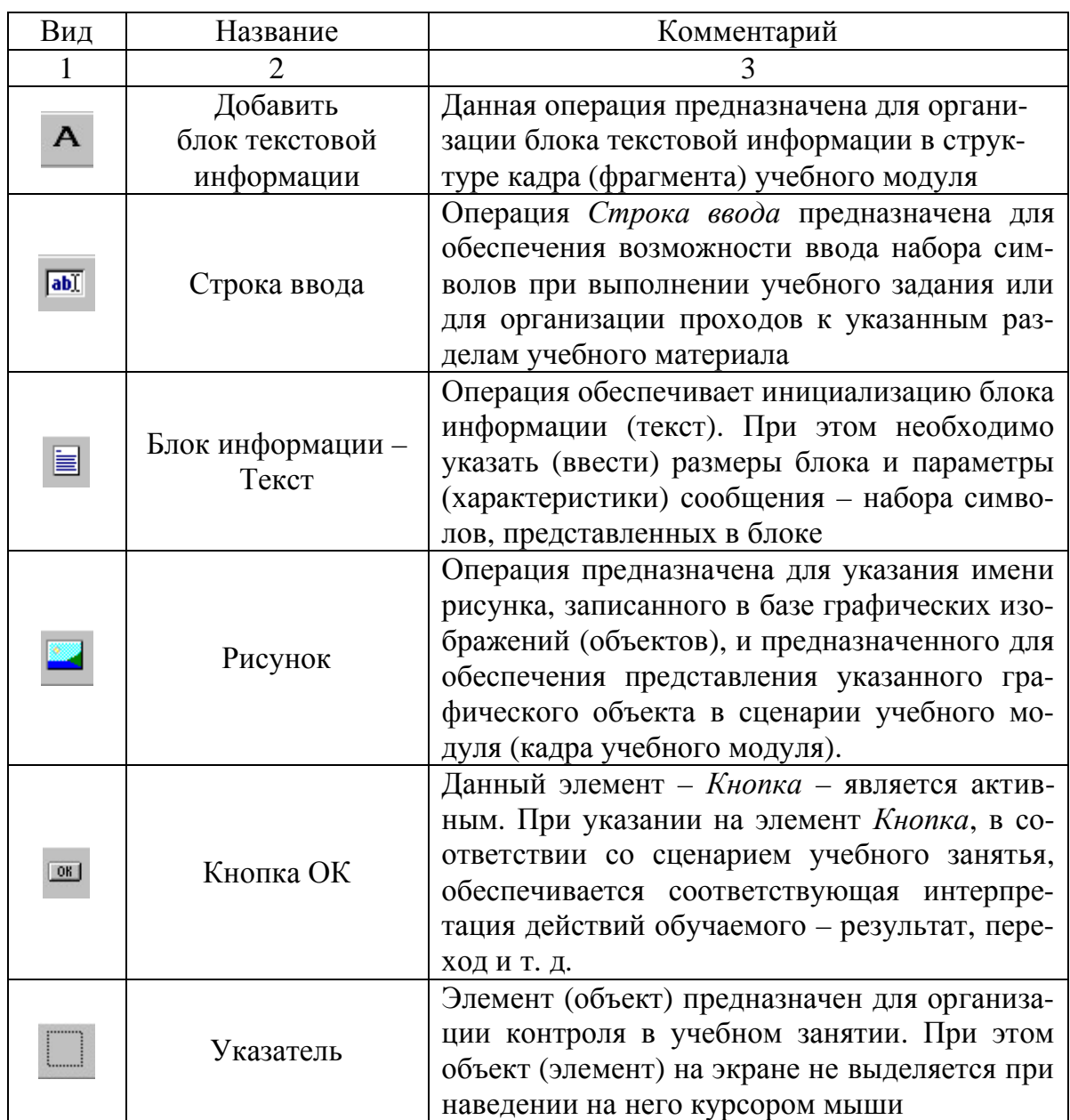

### **Перечень объектов, используемых в учебных модулях**

О к о н ч а н и е т а б л. 17

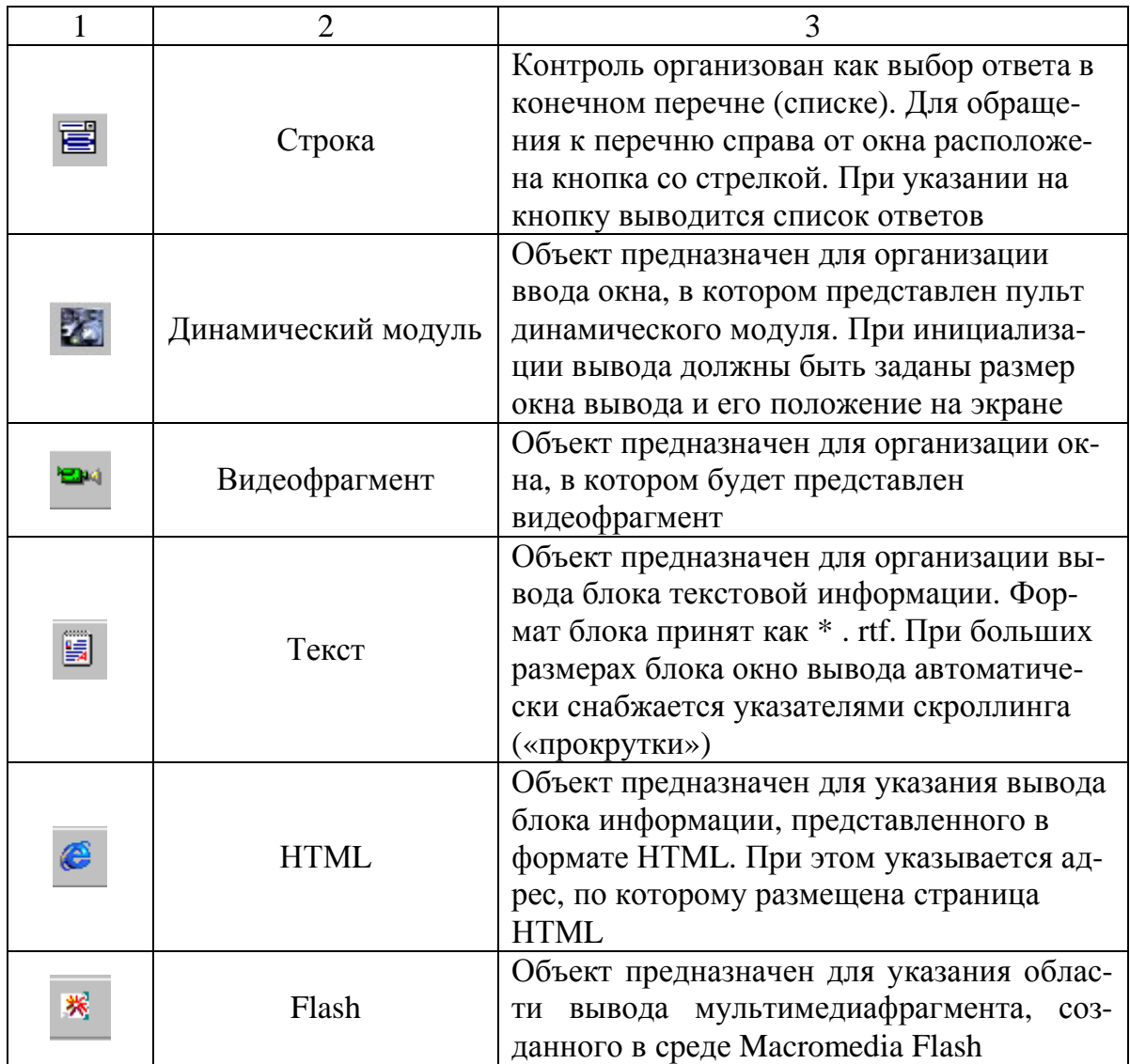

## **9.4. Учебный модуль. Состав учебных материалов**

Учебные материалы, создаваемые и сопровождаемые в системе Автора, размещаются в отдельных файлах

## NAME.prj,

где NAME – имя файла (набор символов);

\*.prj – расширение, которое присваивается автоматически при инициализации учебного курса.

Каждый модуль имеет перечень параметров, которые должны быть введены или заданы при создании модуля.

Для обращения к панелям с параметрами на инструментальной панели предусмотрена кнопка **. [2]** При указании на эту кнопку на экран выводится панель *Параметры курса*.

Основными разделами в перечне параметров являются *Общие* и *Контроль*. На рис. 61. представлена панель *Общие параметры*.

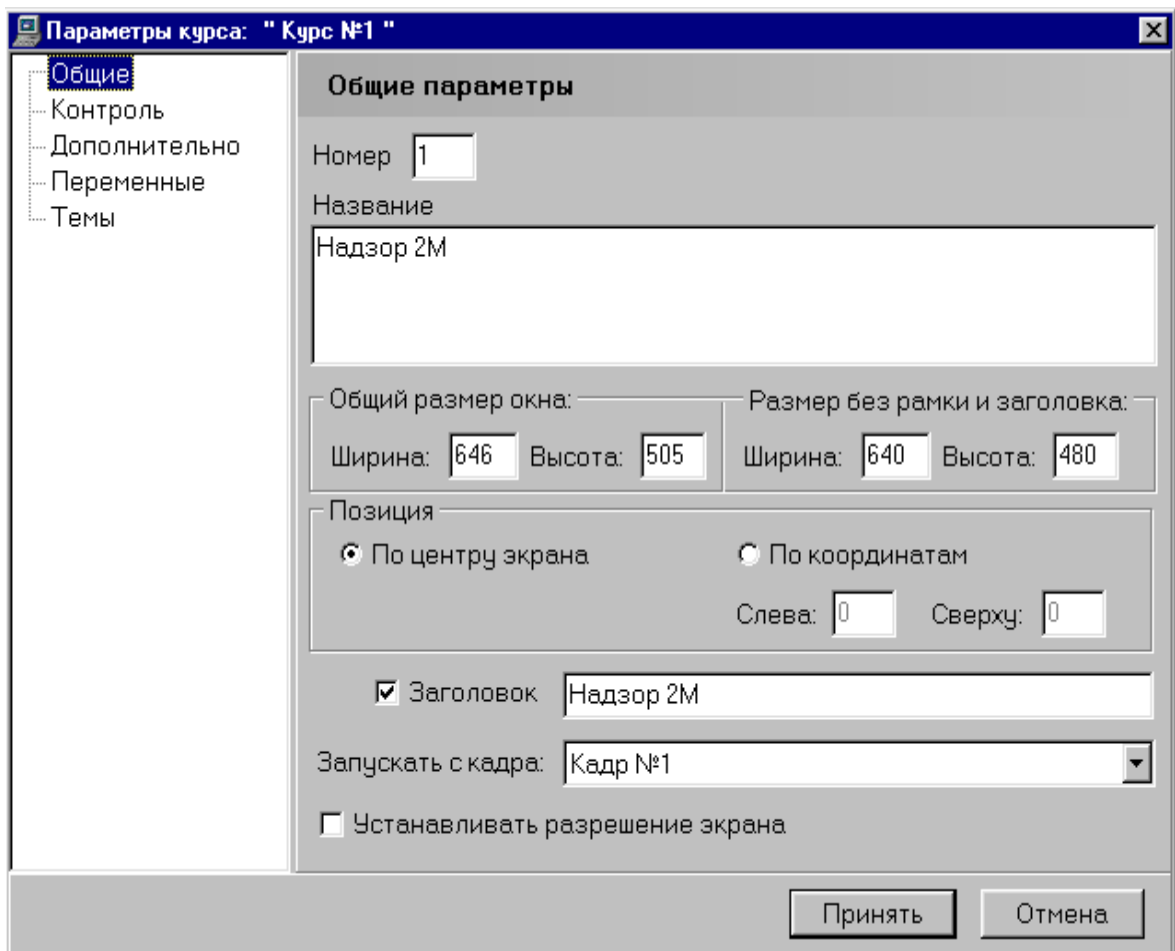

Рис. 61. Панель *Общие параметры*

Структура панели редактирования является стандартной и включает заголовок (в верхней части панели), перечень разделов (окно слева), перечень параметров выделенного раздела (основная часть панели справа), кнопки управления (правая нижняя часть панели).

Для вызова на экран необходимого раздела параметров следует в окне разделов указать соответствующую строку.

Перечень параметров панели *Общие параметры* включает:

– название учебного модуля;

– размеры окна на экране ПК при запуске учебного модуля;

– положение окна относительно экрана;

– заголовок, который будет представлен на рамке окна при запуске учебного модуля;

– номер кадра, который будет предъявлен первым при запуске учебного модуля.

По окончании ввода или редактирования общих параметров следует указать одну из двух кнопок управления в соответствии с принятым решением – *Принять* или *Отменить*. Структура и расположение *Общих параметров* приведена на схеме (рис.62).

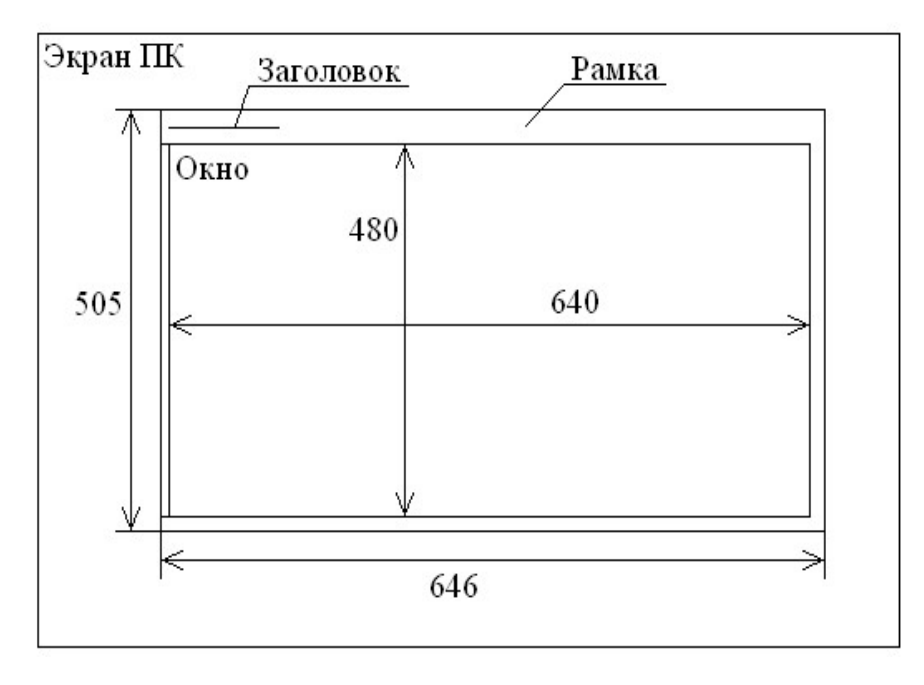

Рис. 62. Структура размещения общих параметров учебного модуля

Данные на схеме приведены в соответствии с параметрами, представленными на рис. 62. Размер окна 646х505. Размер активной части окна (без рамки и заголовка) 640х480. Заголовок учебного модуля представлен на рамке в левой части.

Название, представленное в поле *Название*, будет записано в протоколе учебного занятия. Рекомендуется в названии отражать предметное содержание учебных материалов, реализованных в учебном модуле.

# *Панель «Контроль»*

Вид панели параметров *Контроль* приведен на рис. 63. На панели представлены два основных раздела:

- окно результатов (формирование оценки);
- индикация результата.

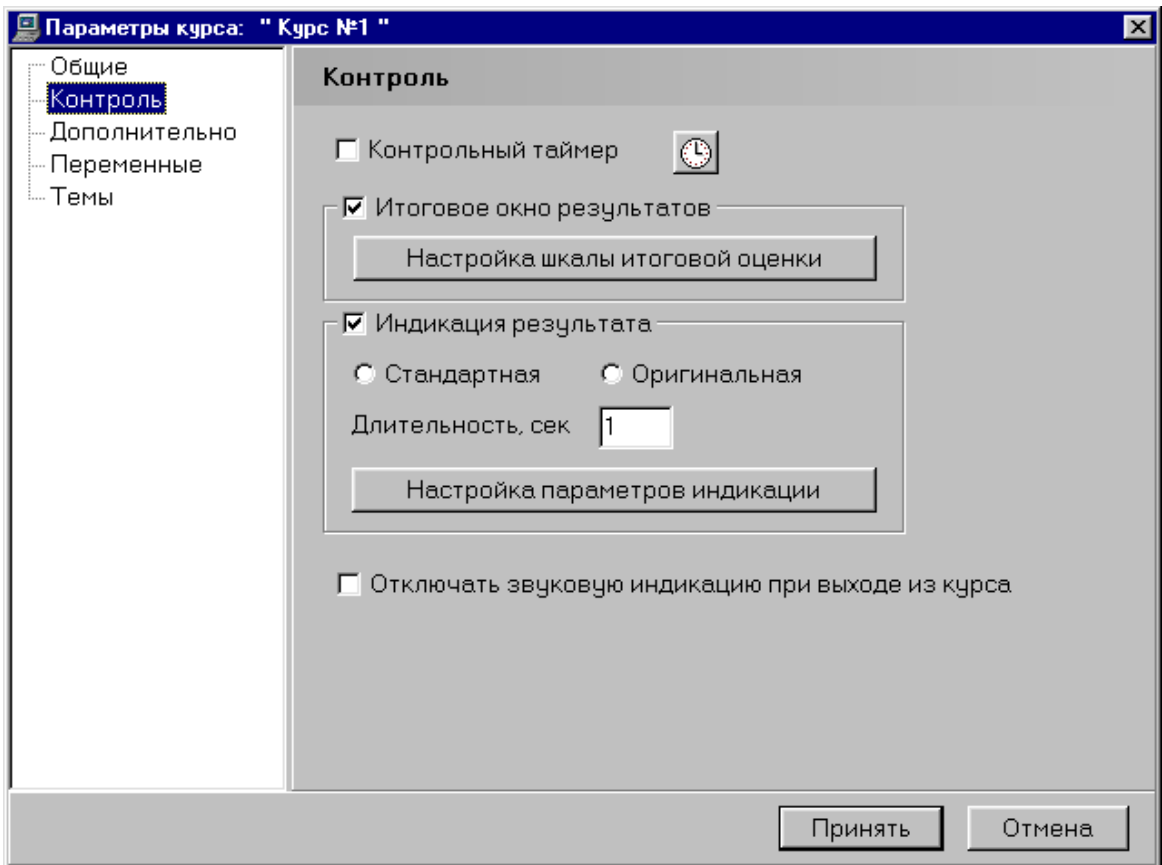

Рис. 63. Панель параметров *Контроль*

В первом разделе осуществляется настройка шкалы оценок. Панель настройки приведена на рис. 64.

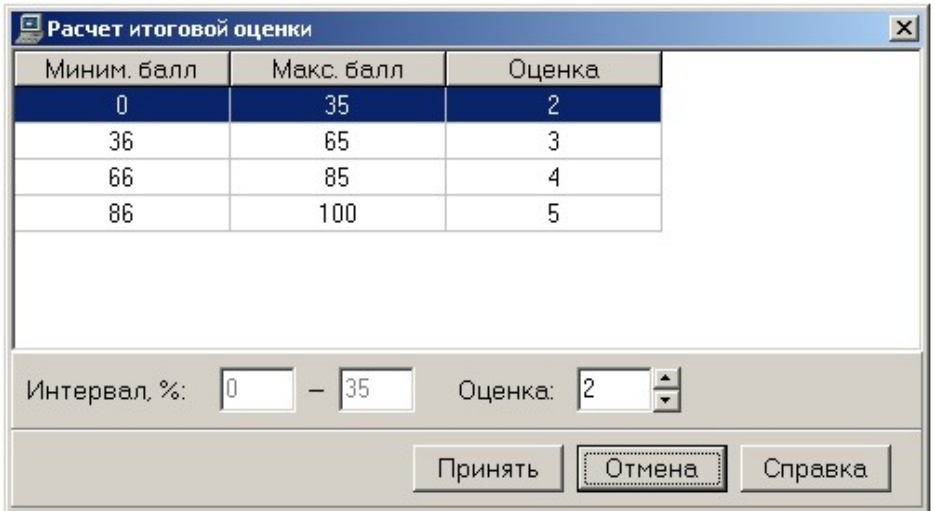

Рис. 64. Панель настройки шкалы оценок

Во втором разделе осуществляется настройка параметров индикации текущего контроля. Индикация может быть отключена либо заменена на оригинальную индикацию, рекомендованную и разработанную автором учебного материала.

Вид панели настройки параметров индикации представлен на рис. 65.

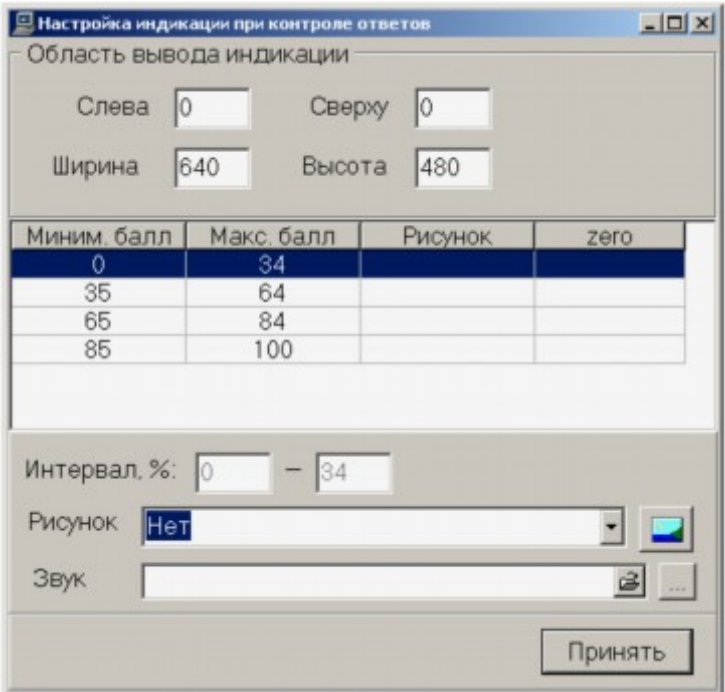

Рис. 65. Панель настройки параметров индикации

Параметры индикации являются глобальными характеристиками в составе текущего учебного модуля. При оригинальной системе интерпретации текущего результата в столбце *Рисунок* на панели *Настройка индикации* должен быть указан рисунок – имя соответствующего графического объекта.

## **9.5. Система Обучаемого ИПК УРОК**

Для обеспечения образовательного процесса в режиме компьютерного сопровождения структура программного обеспечения должна иметь в своем составе системы:

- *сопровождения базы учебных материалов*;

- *организации учебных занятий*, снабженную функциональными средствами управления.

Функциональные средства управления выполняют организацию доставки учебных модулей в адрес пользователя (слушателя, обучаемого), прием и запись результатов подготовки, управление учебно-тренировочным процессом, включая контроль и сопровождение финансовых потоков.

Технология контроля знаний и умений принята из версии 6.00 программно-инструментального комплекса УРОК.

В основу проекта системы положены базы данных, в перечень которых включены следующие данные:

- регистрационная база слушателей;

- картотека результатов;

- регистрационная база учебных модулей;

- база данных по сопровождению учебных модулей.

В данной работе представлен проект регистрационной базы слушателей, картотеки результатов, лицевого счета и системы сопровождения данных.

В качестве регистрационных данных слушателей в системе приняты следующие данные:

Фамилия

Имя

Отчество

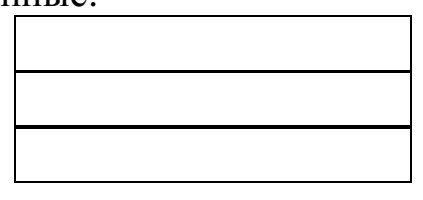

Т а б л и ц а 18

**Структура регистрационных данных**

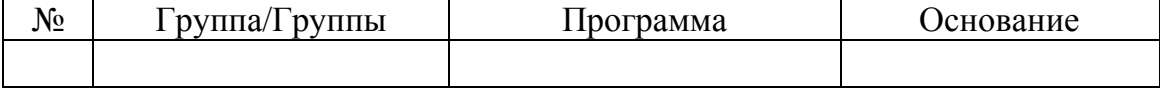

Каждый слушатель может быть зарегистрирован в одной или нескольких группах и заниматься по одной или нескольким программам подготовки параллельно.

*Группа/Группы* – данные указываются в перечне групп, зарегистрированных в административно-учебной структуре.

*Программа* – данные указываются в перечне зарегистрированных программ подготовки.

*Основание* – данные указываются в пополняемом списке. Перечень оснований включает:

- договор (на обучение, подготовку);

- распоряжение;

- направление.

При регистрации оснований должны быть введены характеристики. Формат структуры данных представлен в табл. 19.

Т а б л и ц а 19

**Формат таблицы с регистрационными данными организации образовательного процесса**

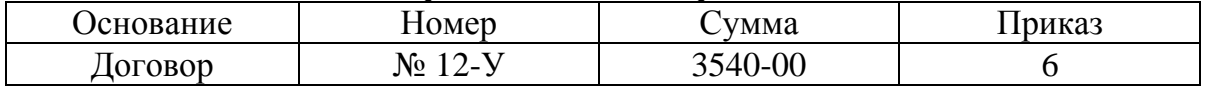

В табл. 19 представлен пример заполнения раздела Основание, где показано, что подготовка указанного слушателя осуществляется на основании договора № 12-У, сумма договора составляет 3540-00. Приказ на зачисление имеет порядковый номер 6. Кроме номеров договора и приказа в перечне данных Основание представлены даты, которые указываются в календаре.

Данные (номер договора и сумма договора) вводятся администратором с экземпляра договора (копии договора).

В системе управления данными предусмотрена возможность организации льготного обучения. В этом случае вводится коэффициент - % от контрольной суммы.

Численное значение суммы договора автоматически передается в базу данных (лицевой счет обучаемого, слушателя). Сумма (договора) является контролируемым параметром при управлении. При значении суммы, равной нулю, в данных формируется показатель доступа указанного обучаемого к учебным программам (модулям).

Ключ доступа может быть снят администратором. При этом в списке группы (групп) строка с именем слушателя выделяется (цветом, подчеркиванием, флажком).

В системе управления предусмотрены различные варианты формирования системы регистрационных данных.

При выборе варианта учитываются соответствующие условия:

- число программ подготовки, зарегистрированных на одного слушателя;

- число договоров на оказание услуг для одного слушателя;

- число слушателей, проходящих обучение (подготовку) по одному договору.

В соответствии с представленными условиями в системе обеспечивается возможность организации системы контроля по следующим вариантам:

- один слушатель - одна программа - одно основание;

- один слушатель - несколько программ - одно основание;

- один слушатель - несколько программ - несколько оснований:

- несколько слушателей - одна программа - одно основание;

- несколько слушателей - несколько программ - одно основание;

- несколько слушателей - несколько программ - несколько оснований.

Схема формирования регистрационной записи в базе представлена на рис. 66.

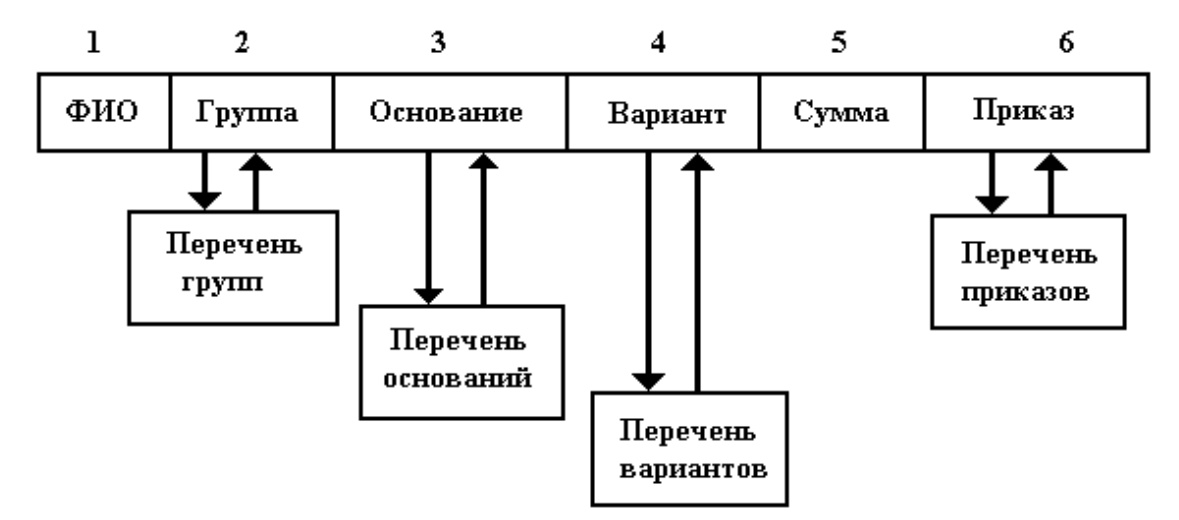

Рис. 66. Формирование регистрационной записи

На схеме показана последовательность заполнения основных полей, представленных в системе регистрации.

Перечень значений показателей следующий:

 $P_1$  – численное значение числа слушателей, обучение (подготовка) которых осуществляется по представленному основанию;

 $P_2$  – количество программ обучения (подготовки) предусмотренных для слушателя (или группы слушателей) в соответствии с указанным основанием;

 $P_3$  - количество оснований, в соответствии с которыми осуществляется подготовка слушателя или указанной группы слушателей;

 $P_4$  – количество контрольных сумм в соответствии с указанным перечнем оснований.

Показатели могут принимать конечные численные значения - 1,  $2, \ldots$ 

Вариант 1 является основным. При этом варианте слушатель (регистрационная запись ФИО) указывается в списке группы.

Далее, в списке программ обучения (подготовки) указывается требуемая, в списке оснований - соответствующая запись, в разделе Сумма вводится численное значение объема договора или объявленная стоимость обучения по указанной программе подготовки - $\Pi$ -i.

Вариант 2 принимается, когда слушатель проходит обучение (подготовку) по двум или более программам по одному основанию

Факт, что указанный слушатель проходит подготовку по трем программам, отображен численным значением показателя  $P_2 = 3$ . Контрольная сумма основания *V*-сумма складывается из стоимостей подготовки по трем программам.

*Вариант 3* принимается, когда обучение (подготовка) слушателя проводится по двум и более программам, при этом по каждой программе указывается основание. В данном варианте должны быть введены три контрольные суммы по каждому из трех оснований. В перечне оснований могут быть представлены различные виды – договор, распоряжение и направление.

*Вариант 4.* Схема варианта для группы обучаемых. В этом варианте баланс затрат формируется как сумма затрат при подготовке (обучении) всех слушателей.

*Вариант 5.* Схема варианта, когда слушатели в группе/группах занимаются по различным программам. Баланс затрат формируется как сумма затрат при подготовке (обучении) всех слушателей.

*Вариант 6.* Схема варианта сводится к схемам варианта 3. При этом контрольные суммы формируются по каждому основанию.

При изменении (расширении) перечней, указываемых в элементах схемы формирования регистрационных записей, численные значения показателей изменяются автоматически.

По окончании цикла обучения слушателя (группы указанных слушателей) регистрационные записи по указанию администратора системы переводятся в архив.

# **9.6. Картотека результатов**

Программа обучения (подготовки) может состоять из одного или нескольких учебных модулей. Каждый сеанс работы слушателя с учебным модулем регистрируется в картотеке результатов.

В картотеку заносятся:

- название учебного модуля;

- дата и время сеанса;

- перечень кадров, предъявленных слушателю в хронологической последовательности.

В кадрах (фрагментах) с зачетным контролем регистрируется ответ слушателя, текущий результат контроля. В кадрах учебного модуля регистрируется продолжительность (период) предъявления задания, формирования и ввода ответа.

Схема протокола сеанса представлена в табл. 20.

Таблица 20

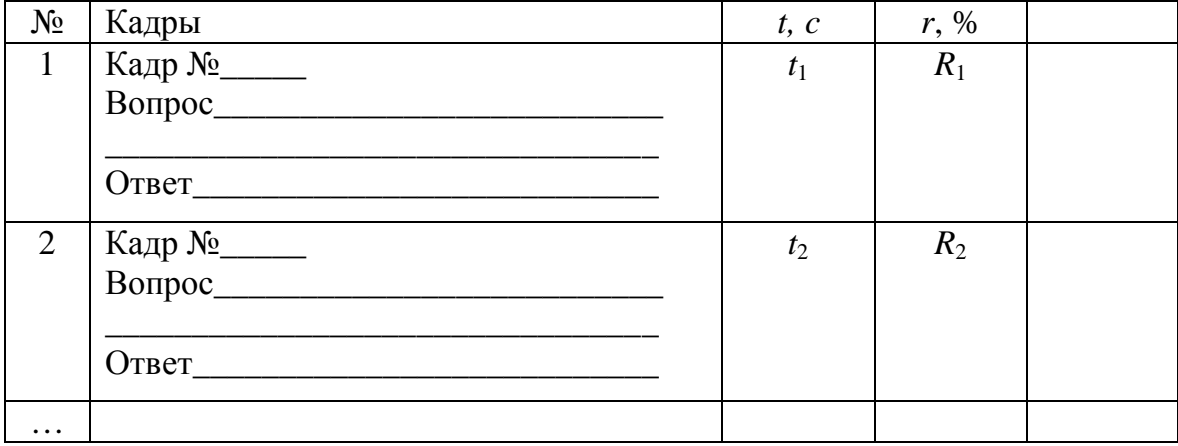

Схема протокола сеанса учебного занятия

Кроме текущих данных в протокол заносятся сводные данные по сеансу работы слушателя, включая:

- общее время работы в сеансе;

- время формирования и ввода ответов;

- общий (интегральный) результат;

- оценку в формате, указанном автором учебного модуля.

Для управления учебным процессом в системе принимаются численные значения результатов (текущих, интегральных), представленных в норме 0-100 (%).

Шкала 0-100 является универсальной в отличие от шкалы оценок, которые могут быть представлены в разномерных показателях, включая символьное выражение оценки результатов.

Данные из картотеки результатов по команде администратора системы передаются в функциональный модуль Протокол, где формируются выходные документы по результатам обучения (подготовки). В базовом комплекте предусмотрены три формы протоколов:

- по выделенному сеансу занятия для указанного обучаемого;

- сводная ведомость для указанного обучаемого;

- сводная ведомость по выделенной дисциплине для указанной группы обучаемых.

# Лииевой счет

База лицевых счетов сопряжена с базой регистрационных данных. Лицевой счет открывается автоматически при инициализации записи данных на слушателя (раздел 1). Перечень данных, регистрируемых в лицевом счете, представлен в табл. 21.

#### Т а б л и ц а 21

**Формат данных лицевого счета**

| Слушатель            | Программа<br>(программы) | Контрольная<br>cymma         | Поступления | Затраты | Баланс           |
|----------------------|--------------------------|------------------------------|-------------|---------|------------------|
| $\Phi$ <i>HO – i</i> | $1-t$                    | $\mathcal{I}/\boldsymbol{P}$ |             | 2(4)    | $\mathcal{D}(t)$ |

В строках таблицы лицевого счета представлены:

- программа подготовки – П-*i*;

- контрольная сумма – *V*;

- сумма поступлений на текущий (или указанный) период –  $\Pi(t)$ ;

- сумма затрат на текущий (или указанный) период – З(*t*);

- баланс на текущий (или указанный) период – *D*(*t*).

В качестве *Контрольной суммы* в системе при варианте 1 принимается объем услуг по *i-*й программе подготовки – *P<sup>i</sup>* . При двух или более программах подготовки контрольная сумма *V*=S*P<sup>i</sup>* .

Структура данных при регистрации и алгоритм процедуры представлена на рис. 67.

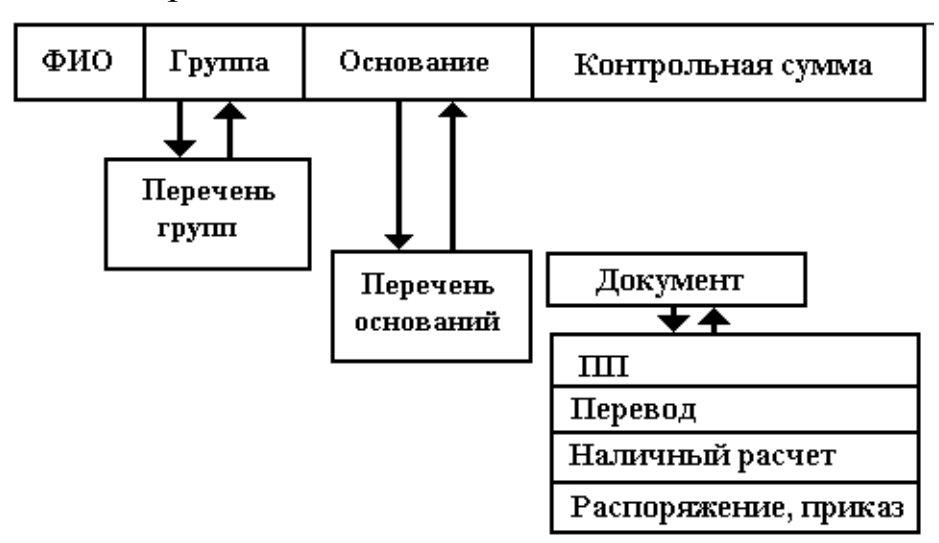

Рис. 67. Схема регистрации поступлений средств

Поступления в общем случае могут быть представлены как сумма платежей, перечислений, переводов.

При поступлении средств на расчетный счет организации или учреждения, где осуществляется контроль финансового потока, производится регистрация поступления средств – *П<sup>j</sup>* . Панель для регистрации поступлений представлена на рис. 68.

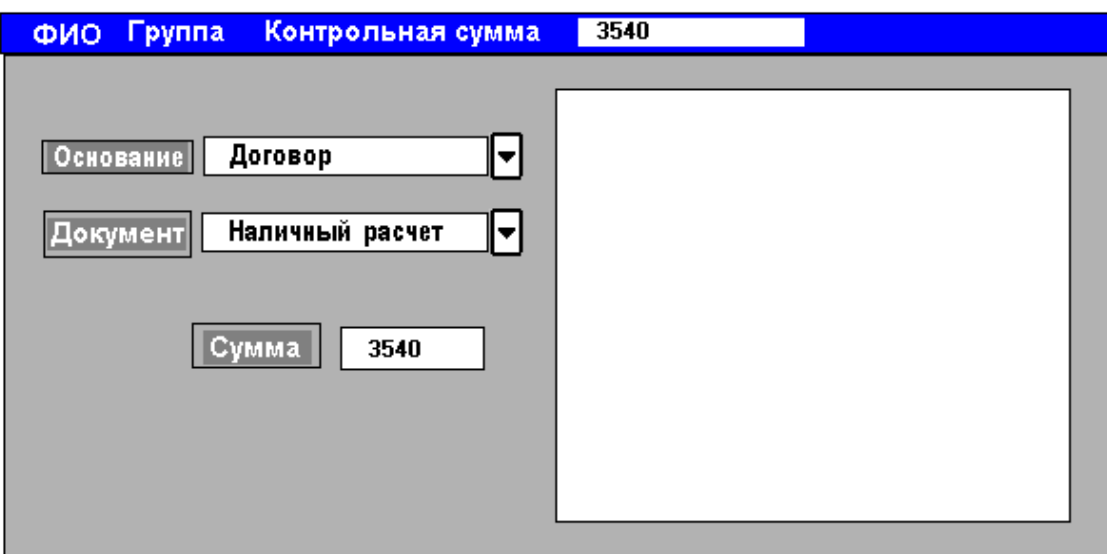

Рис. 68. Проект интерфейса панели регистрации поступающих средств

В окне *Поступление* вводится сумма (П*j*).

В окне *Основание* указывается наименование документа, на основании которого проводится зачисление суммы на лицевой счет обучаемого.

Перечень оснований является стандартным для финансовобухгалтерских документов, таких как договор, счет, акт.

В окне *Документ* указывается наименование документа, в соответствии с которым сумма средств зачислена на расчетный счет – это:

- платежное поручение;

- перевод;

- наличный расчет;

- распоряжение или приказ.

В окна с наименованиями *Основание* и *Документ* вводятся номера платежных и кассовых (расчетных) документов.

Сумма затрат на предоставление платных услуг – З(*t*) является интегральным показателем расходов на обучение (подготовку).

Затраты включают:

- абонентскую плату за пользование системой, включая расходы на эксплуатацию программного обеспечения и каналов связи, отчисления авторам учебных материалов и модулей, в виде вознаграждения *А*;

- стоимость собственно процесса обучения *С*0;

- оплату труда тьюторов, участвующих в сопровождении учебного процесса  $C_{\rm r}$ ;

- расходы на обеспечение процесса обучения, которые включают затраты администрации на систему связи, обеспечение функционирования организационно-технического оборудования, оплату труда администратора и начисления;

- организационные или общепринятые расходы, включая затраты персонала управления, коммунальные расходы и расходы на содержание помещений.

В основу расчета затрат в соответствии с представленным выше перечнем полагаются нормативные и удельные показатели, перечень которых сведен в табл. 22.

Таблица 22

| $N_2$          | Статья затрат              | Удельный показатель           | Значение                                                                                        |
|----------------|----------------------------|-------------------------------|-------------------------------------------------------------------------------------------------|
|                | Абонентская плата          | $a$ (руб./час.)               | $A = a \cdot t$                                                                                 |
| 2              | Стоимость обучения         | $c_l$ (руб./час.)             | $C_0 = \Sigma C_i \cdot t_i$                                                                    |
| 3              | Контроль результатов       | $c_{\text{rk}}$ (руб./час)    | $C_k = \Sigma c_{\tau_k} \cdot t_k$                                                             |
| $\overline{4}$ | Разработка заданий         | $c_{\text{t}}$ (руб./задание) | $C_{\scriptscriptstyle{2}} = \Sigma c_{\scriptscriptstyle{13}} \cdot n_{\scriptscriptstyle{3}}$ |
| 5              | Субъективный контроль      | $c_{\text{rck}}$ (руб./час)   | $C_c = \Sigma c_{\text{ref}} \cdot t_{\text{of}}$                                               |
| 6              | Обеспечение                | $c_n$ (руб. чел.)             | $C_n = V_a \cdot c_n / k_{\text{cm}}$                                                           |
| 7              | Организационные<br>Расходы | $k_{op}$ (%)                  | $K_0 = V \cdot k_{op}$                                                                          |

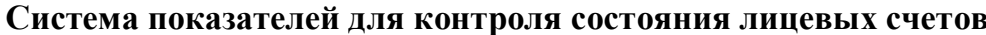

В соответствии с представленным перечнем администратор системы должен вести контроль удельных показателей. Проект интерфейса системы контроля представлен на рис. 69.

| Статья | Показатель | Значение |
|--------|------------|----------|
|        |            |          |
|        |            |          |
|        |            |          |
|        |            |          |
|        |            |          |

Рис. 69. Проект интерфейса системы контроля показателей

Удельные показатели обновляются ежедневно и хранятся в массиве данных за весь период существования системы контроля. Структура данных локализована относительно календарных сроков проведения операций регистрации данных и контроля из числовых значений. В каждой ячейке данных регистрируется значение, причина изменения и результат операции (рис. 70).

Численные значения показателей могут быть представлены в виде графической зависимости как функции времени на указанном календарном периоде, включая:

- весь цикл обучения (подготовки);

- с даты по дату;

- на указанную дату;

- на текущую дату.

Баланс состояния лицевого счета определяется как разность между суммой поступлений средств  $\Pi(t)$  и суммой затрат на оказание услуг  $3(t)$ .

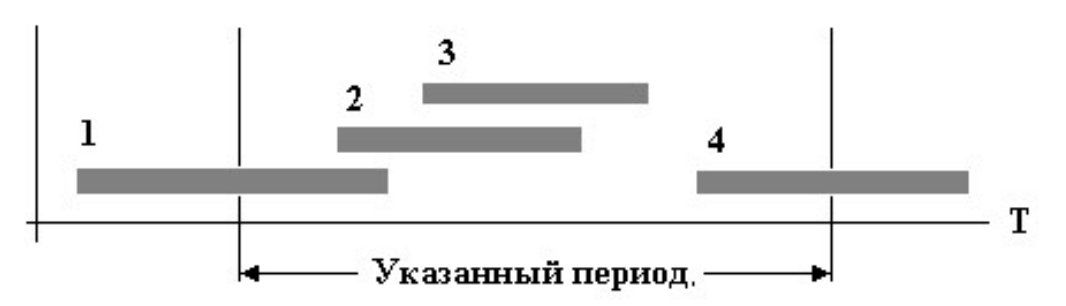

Рис. 70. Структура данных контроля

Значения показателей и характеристик представлены на текущую или указанную (заданную) дату. В случае если цикл подготовки (обучения) выделенного слушателя не содержит указанную дату, на экран выдается соответствующее извещение.

## Алгоритм определения показателей

Абонентская плата. Общее выражение для определения численного значения абонентской платы имеет вид

$$
A = \sum a_k t_k,\tag{22}
$$

где  $t_k$  – продолжительность сеанса занятия;

 $a_k$  – удельное значение абонентской платы в  $k$ -й период време-НИ.

Значение  $t_k$  принимается из картотеки результатов (сводные данные по сеансу занятий *t*).

Численное значение  $a_k$  принимается из системы контроля.

Вид выражения для определения абонентской платы обеспечивает корректный расчет при изменении удельного показателя (изменение тарифов на коммуникационные услуги и т. д.).

Численное значение стоимости обучения формируется в соответствии с алгоритмом, аналогичном представленным выше способам вычислений

$$
C_0 = c_l \cdot t,\tag{23}
$$

где с<sub>і</sub> - удельное значение стоимости обучения (подготовки) по *l*-й программе;

 $t$  – продолжительность обучения с момента первого обращения.

Численное значение  $c_l$  определяется как  $c_l = c_{on}/t_{on}$ ,<br>где  $c_{on}$  – объявление стоимость обучения по программе;

 $t_{on}$  – объявленная продолжительность.<br>В процессе подготовки определяются две характеристики – текущие значения стоимости обучения и продолжительности.

Контроль результатов выполняет администратор системы. Для администратора введены следующие действия:

- создание резервных копий регистрационной базы, картотеки результатов, базы данных для обеспечения сопровождения;

- формирование и оформление протоколов и твердых копий выходных документов по организации процессов управления;

- ввод результатов субъективного контроля.

Результаты субъективного контроля предварительно регистрируются тьютором в ведомости контроля.

Разработка заданий осуществляется тьютором по результатам текущей работы слушателей. При этом тьютор имеет доступ к картотеке результатов слушателей, которые закреплены за ним по специализации. Стоимость разработки заданий определяется как

$$
c_3 = c_{\text{r}_3} \cdot n_3 \cdot k_3, \tag{24}
$$

где  $k_3$  – поправочный коэффициент, учитывающий квалификацию тьютора и сложность задания. Начальное значение  $k_3 = 1, 0$ .

Стоимость проведения субъективного контроля результатов в соответствии с заданиями, сформированными тьютором, определяется как

$$
c_{\text{ok}} = c_{\text{tok}} \cdot t_{\text{ok}} \cdot k_{\text{ok}},\tag{25}
$$

где с<sub>юк</sub> - удельная стоимость субъективного контроля;

 $t_{\text{ok}}$  – продолжительность сеанса контроля;<br> $k_{\text{ok}}$  – поправочный коэффициент, учитывающий сложность заданий и квалификацию тьютора (преподавателя).

Начальное значение коэффициента  $k_{\text{ox}}$  = 1,0.

При оценке затрат на обеспечение образовательного процесса учитываются:

- объем расходов на содержание администрации;

- организационно-техническое обеспечение управления образовательным процессом;

- число слушателей;

- количество смен подготовки в текущем периоде.

На основе представленных выше параметров формируется численное значение удельного показателя затрат на обеспечение учебного процесса.

Организационные расходы определяются нормативом, как указанный процент от общего объема работ

$$
V_{cp} = V/(1 - k_{op}),
$$
 (26)

где V - объем затрат на оказание образовательных услуг.

Численное значение  $k_{op}$  должно быть задано планово-экономическим подразделением.

### 9.7. Модель системы дидактического тестирования

Для разработки дидактической системы тестирования в работах И. Д. Рудинского предлагается использовать алгоритмы, основанные на применении методов интеллектуальных вычислений и инженерии знаний. Также сформулированы принципы интеллектуального тестирования, которые легли в основу нового класса программных систем контроля при оценивании знаний.

Для повышения эффективности учебного процесса с применением современных информационных технологий автоматизация процесса педагогического тестирования является наиболее перспективной.

Высокая степень формализации и унификации процедуры тестирования, возможность одновременного проведения тестирования на нескольких компьютерах, а также возможность организации дистанционного тестирования обусловили внимание к данному виду контроля обучения.

Автоматизированные системы контроля знаний широко применяются для снижения трудоемкости текущего контроля знаний по естественнонаучным и техническим дисциплинам, цель которого состоит в оперативной и массовой проверке остаточных знаний большого количества обучаемых в доэкзаменационный период, при аттестационных мероприятиях.

Такие системы будут признаваться конкретным преподавателем эффективным инструментом промежуточного или итогового контроля знаний только в том случае, если они будут:

- содержать информационную модель предметной области, релевантную предметным знаниям организатора тестирования в период проведения контроля;

- обладать возможностью учитывать неполные или не совсем точные ответы;

- содержать адаптивную и управляемую преподавателем про-цедуру выявления знаний, анализа их глубины и качества с последующей реконструкцией на этой основе информационной модели обучаемого;

- выводить итоговую оценку знаний обучаемого по результатам сопоставления эталонной модели, содержащейся в системе, с реконструированной моделью, построенной с учетом ответов обучаемого.

Таким образом, для принятия решения на продолжение цикла учебных занятий одним из определяющих факторов является качество результата, достигнутого обучаемым на предшествующих этапах подготовки (обучения) как в текущем занятии, так и на занятиях, представленных в расписании ранее; как по материалам дисциплины, так и по дисциплинам, которые овладевают параллельно изучаемым или уже изученным ранее, в соответствии с моделью предметной области.

Для придания алгоритмам управления интеллектуальных свойств в организации сценария тестирования система управления учебным занятием должна быть обеспечена дидактическими функциями принятия решения на продолжение учебного занятия с учетом выделенных факторов.

Среди указанных факторов должны быть представлены:

- результаты текущего контроля;

- результаты контроля на предшествующих этапах текущего учебного занятия;

- результаты контроля на учебных занятиях, предшествующих текущему занятию.

Решение этих задач организуется как на уровне управления, заложенного в сценарии текущего занятия, так и на уровне управления с использованием данных о результатах, зафиксированных в картотеке результатов.

Для организации управления на первом уровне, тактическом, в программном комплексе предусмотрены такие функции, как указание номера кадра (фрагмента) учебного модуля, следующего за текущим кадром с учетом качества результатов, которые были достигнуты на текущем уровне контроля. При этом перечень кадровадресов переходов указывается в табличной структуре, где номера кадров привязаны к диапазону частного результата, как показано на рис. 71.

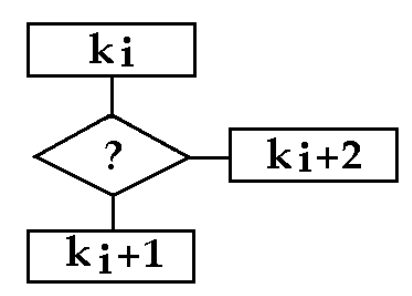

Рис. 71. Организация управления переходов

На рис. 71 *Точка контроля и принятия решения на продолжение занятия* обозначена ромбом со знаком вопроса внутри.

Принятие решения означает переход на фрагмент (кадр учебного модуля), следующий за текущим кадром.

Указание следующего кадра, адреса перехода в точке принятия решения может быть организовано с учетом совокупности частных результатов, зафиксированных в *ключевых для данного раздела знаний кадрах учебного модуля*. При этом указания на адрес перехода привязано к значению интегрального результата полученного при контроле в ключевых кадрах, как показано на рис. 72.

Как показано на схеме сценария учебного занятия, для принятия решения на продолжение учебного занятия в сценарии обучения в расчет принимаются результаты контроля в кадрах *Kj*-1, *Kj*,  $Kj + 2$ .

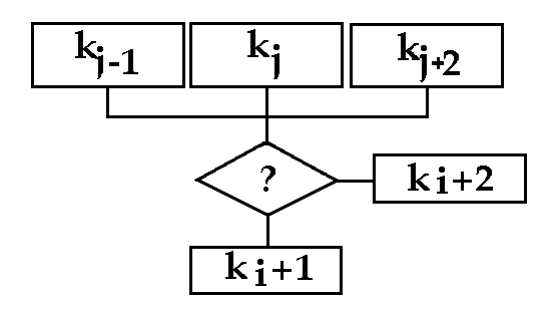

Рис. 72. Схема сценария учебного занятия

Для обеспечения достаточной гибкости сценария учебного занятия (тестирования) предлагается более совершенный механизм анализа качества ответов обучаемого, как представлено в табл. 23.

Т а б л и ц а 23

| Результат       | $-100$ - | $\cdots$ | $\cdots$ |                    |
|-----------------|----------|----------|----------|--------------------|
| Переход на кадр |          |          | $\cdots$ |                    |
| Число обращений |          |          | $\cdots$ |                    |
| Адрес выхода    |          | $\cdots$ | $\cdots$ | $\mathbf{v}_{i+n}$ |

**Система параметров управления сценарием учебного занятия**

В спецификации управления сценарием учебного занятия в выделенном фрагменте сценария записаны:

- условия перехода;

- номера кадров с адресами переходов;

- число обращений к алгоритму принятия решения на продолжение учебного занятия;

- адрес выхода по завершению количества обращений к алгоритму принятия решения.

Для повышения качества организации тестирования в сценарии учебного занятия должны быть предусмотрены точки принятия решения, в которых адрес перехода формируется с учетом результатов, зафиксированных в картотеке результатов по предшествующим занятиям по выделенной программе подготовки.

Результаты контроля по смежным дисциплинам или разделам дисциплины должны быть также включены в сценарий (табл. 24).

Т а б л и ц а 24

**Система показателей для обеспечения управления в ключевых точках сценария учебного занятия**

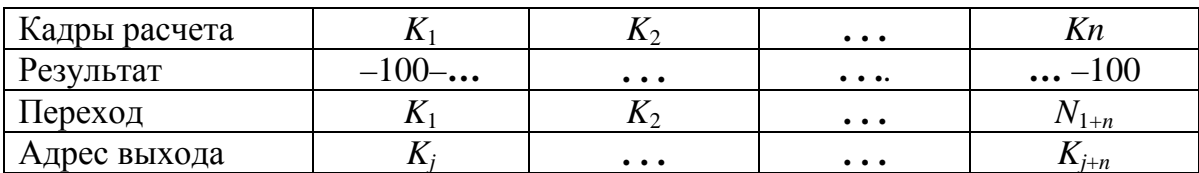

В табл. 24 представлены номера кадров, результаты контроля, в которых должны быть приняты для определения интегрального результата при принятии решения так называемые ключевые кадры в составе учебного модуля,

Проект сценария учебного занятия, выполненный с учетом описанных выше возможностей, обеспечивает интеллектуальные свойства системе управления учебным занятием, включая в цикл занятия не только петли дообучения, но и дополнительные возможности адаптивного управления познавательным процессом.

Фрагмент сценария учебного модуля с петлей дообучения представлен на рис.73. Петля дообучения на представленной схеме включает кадр  $K_{i+2}$ , Точку контроля и принятия решения на продолжение.

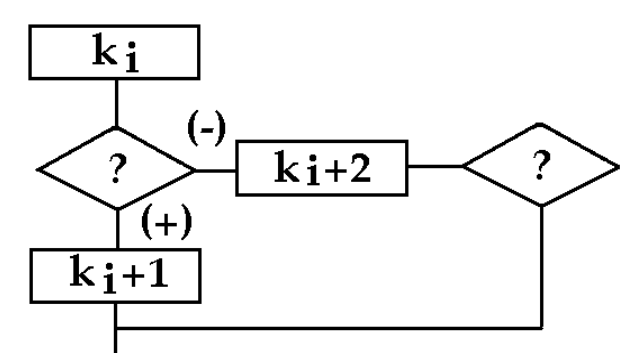

Рис. 73. Сценарий учебного занятия с петлей дообучения

В петле дообучения могут быть представлены дополнительные учебные материалы с пояснениями по вопросу, представленному в основном сценарии обучения (подготовки), справочные или иные данные по теме учебного занятия.

## 9.8. Реализация алгоритма формирования результата в ПИК УРОК

В практике автоматизированного контроля применяются различные алгоритмы формирования результата

- как сумма баллов

$$
R = \sum_{i=1}^{n} r_i \tag{27}
$$

- как разность между максимально возможным результатом и суммой штрафных баллов

$$
R = R_{\text{max}} - \sum_{i=1}^{n} \overline{r_i} \tag{28}
$$

В программно-инструментальном комплексе УРОК реализован следующий алгоритм определения результата:

$$
R = \frac{\sum w_i r_i}{\sum w_i},\tag{29}
$$

где  $r_i$  – численное значение веса ответа (%);

 $w_i$  – цена вопроса, баллов.

Цена  $w_i$  в выражении результата обеспечивает учет сложности вопроса в составе темы или раздела.

Численные значения цены устанавливаются в процентах - от -100 до 100. Наиболее значимые вопросы должны иметь более высокую цену в составе темы.

Кроме представленных в выражении характеристик  $r_i$  и  $w_i$ , в алгоритм формирования результата может быть включена функция  $f_i(t)$ , которая может изменить частный результат в зависимости от времени обдумывания и ввода ответа. Интегральный результат также может быть представлен зависимым от периода выполнения задания, в текущем сеансе работы обучаемого, и периода выполнения задания на учебное занятие в целом.

Окончательно алгоритм формирования результата контроля имеет вид

$$
R = \frac{\sum w_i r_i f_i(t)}{\sum w_i}.
$$
 (30)

Функции  $f_i(t)$  задаются выбором (указанием) вида зависимости в перечне, представленном на инструментальной панели системы проектирования учебных занятий в Системе Автора. Для инициализации функции необходимо задать численные значения порядкового номера зависимости, в перечне ввести численные значения параметров функций, включая координаты точек изменения значения функции.

При работе системы контроля в составе учебного модуля результат формируется и анализируется автоматически. Выражение для формирования результата имеет вид

$$
R = \sum_{i=1}^{K} W_i \cdot R_i, \qquad (31)
$$

где К - количество активных областей (окон) в интерфейсе кадра с контролем;

 $W_i$  – вес частного ответа (в *i*-й активной области);

 $R_i$  – результат частного ответа (в *i*-й активной области).

Результат  $R_i$  равняется  $R1_i \cdot R2_i$ , где значение сомножителей принимаются из третьего и четвертого столбцов таблицы эталонов.

По окончании анализа ответов в текущем кадре учебного модуля результат R приводится к стандартной норме  $0-100$ .

$$
\overline{R} = \frac{R}{\sum_{i=1}^{K} W_{i \max} \cdot R_{i \max}} \cdot 100,
$$
\n(32)

где  $W_{i max}$  и  $R_{i max}$  – максимальные значения соответствующих характеристик, представленных в таблице эталонов.

Таким образом, приведенный результат  $\overline{R}$  принимает значение в норме 0-100. Для формирования квалификационной оценки необходимо определить результат, достигнутый обучаемым в текущем сеансе тест-контроля. Вычисление результата осуществляется в соответствии с выражением

$$
\overline{R} = \frac{\sum_{j=1}^{n} S_j \overline{R}_j}{\sum_{j=1}^{n} S_j \overline{R}_{j_{\text{max}}}} \cdot 100,
$$
\n(33)

где  $S_j$  – цена *j*-го вопроса в составе тест-контроля;<br> $\overline{R}_j$  – результат, достигнутый в *j*-м кадре (при ответе на во- $\pi$ poc $);$ 

 $\overline{R}_{i\max}$  – максимально возможный результат в  $j$ -м кадре;

 $n$  - количество вопросов, предъявленных обучаемому в текущем сеансе.

Квалификационный контроль реализован  $\overline{B}$ программноинструментальной системе как интерпретатор результата  $R$ . Графическая интерпретация модели для системы оценки уровня профессиональной квалификации специалиста представлена на рис. 74.

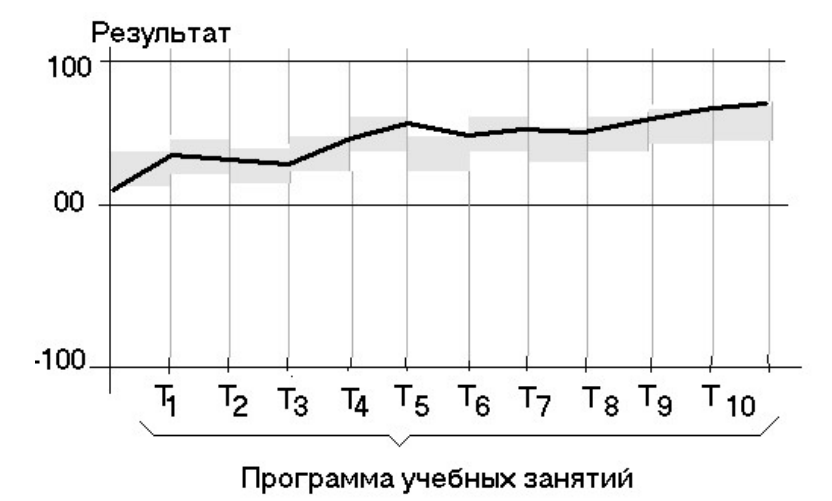

Рис. 74. Графическая интерпретация эталонной модели обучаемого

На рис. 74 представлена зависимость результата обучения специалистов в процессе выполнения заданий учебных занятий при профессиональной подготовке. Процесс организованных учебных занятий представлен на оси абсцисс перечнем тем учебного материала {T*i*}, представленного в программе профессиональной подготовки.

Зависимость текущего результата обучения изображена темной жирной линией. Требуемая или желаемая зависимость, построенная в соответствии с требованиями стандарта или документа, регламентирующего профессиональные качества работника, а также зависимость качества подготовки изображены в виде прямоугольных областей. При этом нижняя граница зоны допустимых значений результата контроля определяет минимально допустимый уровень результата, а верхняя граница задается возможностями средства обучения, выбранного для организации учебных занятий на данном участке цикла подготовки.

# 10. АВТОМАТИЗИРОВАННОЕ УПРАВЛЕНИЕ ОБРАЗОВАТЕЛЬНЫМ ПРОЦЕССОМ (ИПК УРОК)

Одним из важных элементов организации компьютерного сопровождения учебного процесса является формирование и включение системы контроля знаний в учебные программы. Для обеспечения контроля знаний в учебных программах могут быть реализованы различные способы контроля и оценки результатов контроля.

К традиционным способам контроля знаний относится анализ набора символов (текст, число или их совокупность), который вводится обучаемым при ответе на поставленный вопрос. При этом в интерфейсе экрана определяется поле (окно ввода ответа), содержание которого должно быть проанализировано при оценке результата контроля.

Специфической особенностью контроля знаний, когда обучаемый должен с клавиатуры ввести набор символов, как ответ на предъявленный вопрос, является оценка смыслового содержания ответа. Эта проблема получила название как семантический анализ сообшений.

В ряде случаев, особенно при синтаксическом анализе сообщений или при вопросе, требующем категорический ответ (например «2\*2=?») проблема семантического (смыслового) содержания ответа остается за рамками анализа. В категоричных вариантах вопросов, как было показано, квалификационный контроль обеспечивает однозначную (безусловную) оценку результата анализа ответа.

В режиме компьютерного сопровождения система контроля знаний основана на сравнении ответа обучаемого с определенным (заданным) эталоном ответа.

При совпадении ответа с эталоном результат принимается как абсолютно правильный, при несовпадении ответа с эталоном - как неверный.

Система оценки результата ответа (набора символов) в автоматизированном режиме строится на определении соответствия ответа набору символов, задаваемых автором блока контрольных вопросов и указанных в эталоне ответа. Качество системы оценки знаний при анализе результата ответа, представленного в виде набора символов, определяется степенью корректности эталонов и соответствующей квалификационной характеристикой. Для каждого окна ввода ответа (сообщения) в системе контроля создается таблица, в которой записываются эталоны и соответствующие результаты.

При анализе ответа формирование результата проводится по двухступенчатому алгоритму. На первом этапе определяется соответствие ответа эталону с учетом указателей обработки сообщения, логических соединителей и приоритетов обработки ответа.

# Качество профессиональной подготовки

Новые виды организации учебных и учебно-тренировочных занятий, разработанных с применением программных компьютерных средств и комплексов и инструментальных авторских систем, сегодня составляют существенную основу профессиональной подготовки специалистов практически во всех формах и на всех уровнях ор-<br>ганизации образовательного процесса. Поэтому оценка показателя эффективность применения программного обеспечения - лежит в основе формирования оценки качества учебного и учебно-тренировочного процесса, а также для организации управления расписанием занятий, которые проводятся в режиме компьютерного сопровождения.

Любое средство обучения, в том числе и компьютерное, обла-дает различным образовательным потенциалом и возможностями, которые зависят от целого ряда параметров (характеристик), среди<br>которых следует отметить: начальный уровень знаний, умений, требования к качеству подготовки и др.

для формирования такого показателя образовательного процес-<br>са как его эффективность, необходимо определить само понятие эффективности, а также шкалу и норму численного значения эф-<br>фективности, которые обеспечивают возможность оценки. В зависимости от формы организации образовательного процесса и уровня подготовки, показатели эффективности, скорее всего, должны иметь различные формы определения.

разии пись червих стреденивальное обучение, где в результате<br>учебного и учебно-тренировочного процесса обучаемый (слушатель) должен овладеть определенной суммой знаний, умений, навыков в соответствии с перечнем должностных обязанностей, резульно в соответствии с пере или довашествии отнашность, ресуль-<br>тат выполнения которых может быть оценен в некоторой числовой<br>норме, например 0-100%, где 100% - абсолютное значение показателя знаний и умений.

При организации профессиональной подготовки работников<br>одним из главных показателей является уровень реализации знаний и умений при выполнении производственных задач. Эта проблема является особенно актуальной, когда речь идет об уровне профессиональной подготовки работников, обеспечивающих управление

технологическими системами и установками, отнесенными к опасным производствам. В этой связи очевидным показателем качества профессиональной подготовки специалистов является безаварийное функционирование технологических объектов при выполнении производственных заданий, операций управления.

Для контроля качества подготовки проводится анализ результатов эксплуатации в случаях, когда управление объектом может привести к предаварийной или аварийной ситуации. Анализ действий персонала в этом случае проводится по результатам записей поведения эксплуатационных параметров и действий персонала, фиксируемых на накопителях информации.

Для проведения тщательного анализа результатов необходимо проведение эксперимента в реальных условиях эксплуатации. Вряд ли такой подход может быть реализован в реальных условиях эксплуатации технологических систем с точки зрения обеспечения безопасности их функционирования.

Наиболее приемлемым решением в процедуре оценки готовности персонала является проведение учебно-тренировочных занятий на локальных тренажерных системах и полномасштабных тренажерах, где могут быть смоделированы ситуации, близкие к опасным ситуациям – аварийные и предаварийные.

Математические модели, лежащие в основе функционирования тренажерных комплексов, должны быть настроены на воспроизведение ситуаций, при которых может возникнуть авария или нарушение функционирования. Кроме того, корректная эксплуатация систем подразумевает наличие определенного уровня знаний персонала по правилам:

- эксплуатации;

- регламенту обслуживания и управления;
- нормам и техническим параметрам функционирования.

Нормативные показатели эксплуатации, представленные в регламенте, могут быть проконтролированы в системах компьютерного тестового контроля. А корректность управленческих решений в эксплуатации – на учебно-тренировочных занятиях и на тренажерных комплексах.

В любом варианте контроля знаний и умений должен фиксироваться результат управленческих решений и действий персонала и проводиться их квалификационная оценка. Такой подход реализован при организации контроля в программно-инструментальном комплексе УРОК, где принята стандартная норма результата 0–100, на которую настраивается интерпретатор оценки результата. Это позволяет с достаточной точностью оценить степень готовности профессионально-ориентированных выполнению персонала  $\overline{\mathbf{K}}$ функций и задач. Рассмотрим такой контроль, как проверка правил энергобезопасности. Для одних категорий работников достаточным может быть уровень, равный 25%, а для других - 75%. В том и другом случаях работники могут получить допуск к работе с электрооборудованием, в соответствии с регламентом на выделенных рабочих местах. Таким образом, в качестве нормы знаний и умений может быть принята шкала результата (R) 0-100%, как показано на рис. 75.

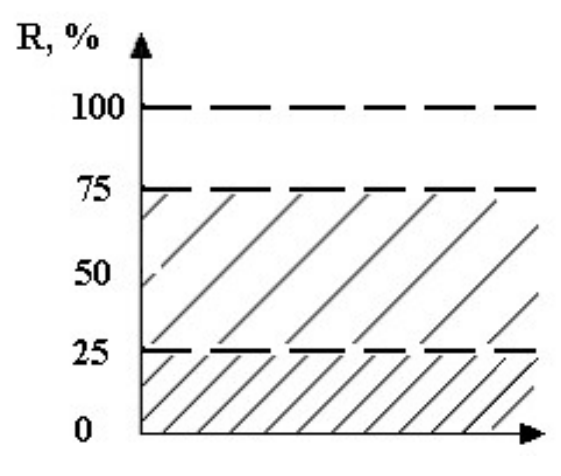

Рис. 75. Шкала результата (R) 0-100%

Дополним графическую модель, представленную на рис. 75, показателем, характеризующим образовательное усилие S (рис. 76). Как следует из данных, представленных на рис. 76, образовательное усилие или их совокупность  $S_2$ , которые реализованы в программном обеспечении, приводят изображающую точку ИТ в положение, характеризующее достаточный результат подготовки - ИТ(2).

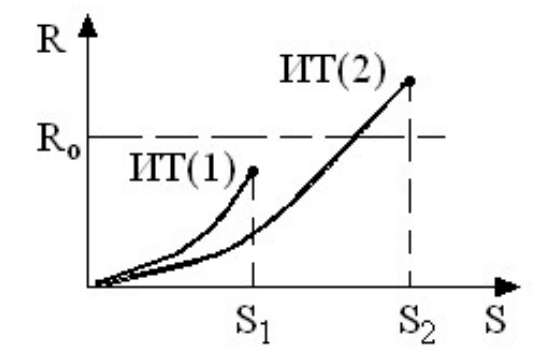

Рис. 76. Образовательное усилие, реализованное в программном обеспечении

При этом результат  $R > R_0$ , а усилие  $S_1$  оказывается недостаточным для того, чтобы считать цикл подготовки успешным. Результат оказывается меньше, чем допустимый  $-R < R_0$ .

Если принять, что результат, который можно достигнуть в процессе подготовки, является непрерывной функцией от образовательного усилия S, как параметра, то результат может быть представлен как зависимость

$$
R = f(S),
$$

где *f* – непрерывная функция.

Непрерывность функции f определяет тот факт, что возможный результат R является функцией параметра S. А кривые, соединяющие точки (0,0) и ИТ(1), (0,0) и ИТ(2), могут быть приняты как некоторая образовательная траектория в координатных осях образовательные усилия (S) и доступный (достигаемый) результат (R), характеризующий изменение показателя в зависимости от характеристики S, численного значения параметра образовательного усилия.

При этом под параметром образовательного усилия может быть принят набор учебных элементов, используемых при организации учебного процесса, учебно-методических материалов, продолжительность учебного занятия и целый ряд иных элементов, характеризующих образовательную среду. В том числе нормативноправовое обеспечение и регламент применения способов воздействия образовательных усилий.

Следовательно, возвращаясь к рис. 76, можно сказать, что образовательное усилие S<sub>2</sub> оказывается более эффективным, по сравнению с усилием  $S_1$ . Очевидно также, что эффективность образова-<br>тельных усилий зависит от вида учебных занятий  $(S_i)$ , продолжительности цикла занятий  $(t_k)$ , уровня начальной подготовленности  $(R_0^{(i)})$ . Графические зависимости приведены на рис. 77 (*a*, *б*, *в*).

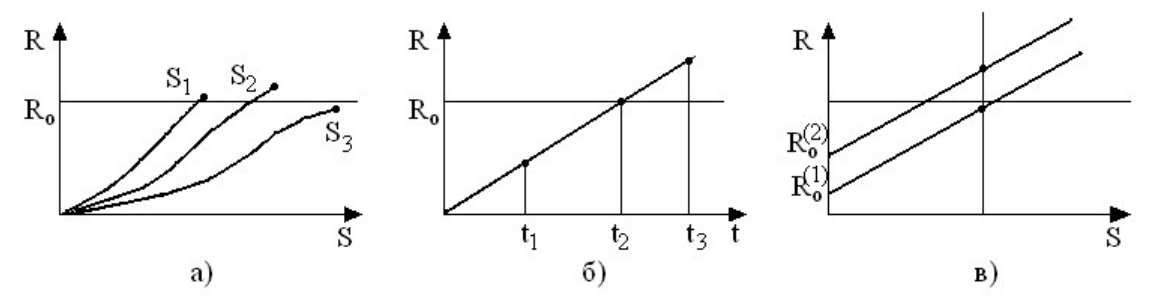

Рис. 77. Зависимость эффективности образовательных усилий: а) - от вида учебных занятий; б) - продолжительности цикла занятий; в) - уровня начальной подготовленности

В табл. 25 представлены перечень видов занятий и показатели их эффективности (*R*), полученные в результате экспертных оценок циклов и результатов подготовки персонала управлением оборудованием, производящим энергию.

Т а б л и ц а 25

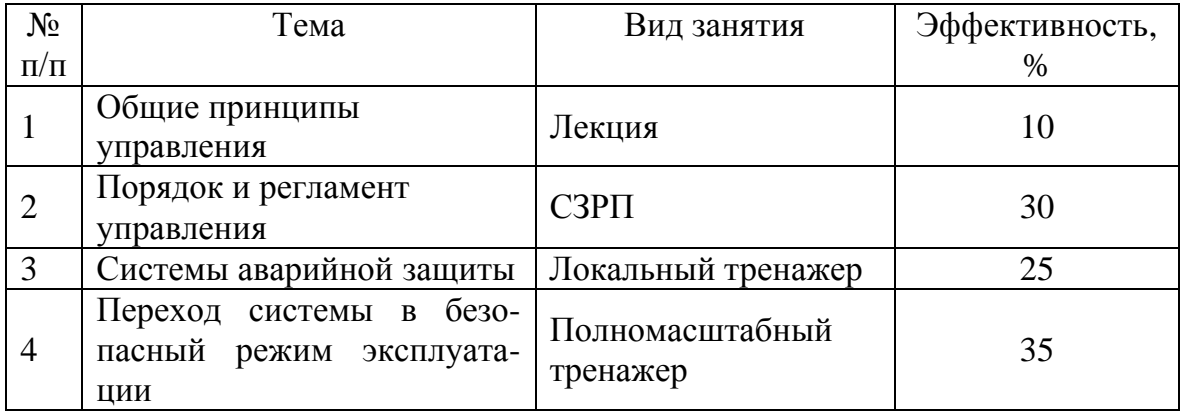

#### **Показатели эффективности видов учебных занятий**

Как следует из данных табл. 25, основные знания по эксплуатации технологического оборудования обучаемый получает на учебно-тренировочных занятиях (суммарная эффективность составляет 60%).

Выполнение всего комплекса учебных занятий, представленных в программе и указанных в табл. 25, обеспечивает 100%-ную готовность персонала к выполнению профессионально-ориентированных функций.

$$
10 + 30 + 25 + 35 = 100\%.
$$

Несомненно, результативность и, соответственно, эффективность учебных занятий могут зависеть также от индивидуальных способностей (*P*) персонала, а также от объема знаний, полученных работником в процессе управления регламентом технологической установкой. В этом случае зависимость результата принимает вид  $R = R(S, P)$ .

Технология, обеспечивающая проведение оценки эффективности образовательного процесса может быть положена в основу функционирования автоматизированной системы управления учебным, в том числе и учебно-тренировочным процессом в профессиональном образовании, особенно, когда требуется организация оперативной подготовки специалистов, определенной профессионально-ориентированной категории, например, по заказу корпоративных производственных структур.

## Программирование математических моделей

При использовании в организации образовательного процесса компьютерных технологий управление учебным занятием осуществляется, как правило, в автоматизированном режиме.

При этом в учебном материале выделяются логически завершенные блоки (модули) учебной информации, каждый из которых заканчивается этапом принятия решения на продолжение учебного занятия.

Управление учебным занятием осуществляется в соответствии со сценарием, заложенным в структуре учебного модуля. Организация управления учебным занятием в среде программного комплекса УРОК может быть реализована в трех режимах:

- режим директивного управления;

- управление по результату текущего контроля;

- управление по сформулированному условию.

Режимы управления представлены на рис. 78.

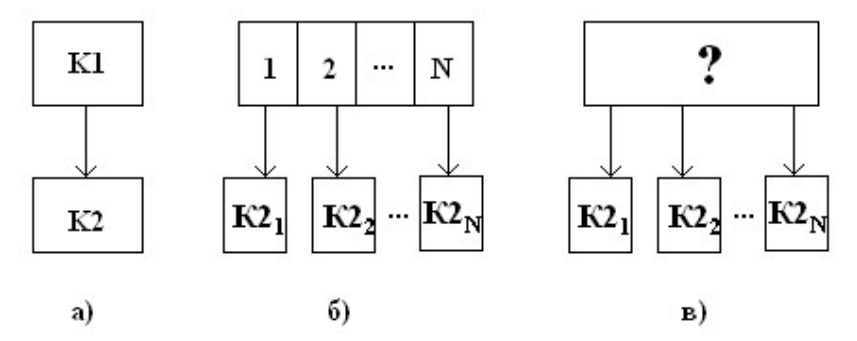

Рис. 78. Режимы управления

Директивный режим (рис. 78, а) обеспечивает безусловный переход на указанный в сценарии учебного занятия кадр (фрагмент) учебного модуля К1→К2.

В качестве кадра, на который должен быть обеспечен переход, может выступать и кадр К1, когда по команде необходимо провести повторное обращение к текущему кадру К1→К1. Такой режим необходим для организации команды Повторить? - Да.

В сценарии учебного занятия могут быть организованы точки принятия решения на продолжение занятия, как показано на рис. 33 (п. 7.4), где приведена схема организации учебных занятий по расписанию занятий. Точки принятия решения отмечены точками на оси  $T - t_1, t_2, ..., t_i$ . Одним из способов организации решения является результат анализа ответа. В соответствии с универсальной шкалой результата ответа (0-100) количество адресов переходов (номеров) может быть от 1 до 49 (на рис. 78,  $\delta N = \{1, 49\}$ ).

В инструментальной системе режим организации переходов в зависимости от результата обеспечивается функциональным модулем *Дерево переходов*. Организация переходов в точке принятия решения с обращением к функциональному модулю *Дерево переходов* производится в режиме управления по условию (рис. 78, *в*). Условие формируется по результатам анализа ответов в предшествующей части сценария учебного занятия. При этом должны быть заданы (указаны) номера кадров (фрагментов) учебного модуля, результат контроля знаний в которых принимается во внимание при оценке результатов и принятии решения на продолжение учебного занятия.

# **10.1. Моделирование в системе профессиональной подготовки**

Производственная деятельность в современных условиях является как правило коллективной, когда с одним и тем же технологическим объектом работают несколько сотрудников. Характерным примером является управление технологическими объектами. К технологическим объектам могут быть отнесены современные энергетические и экономические системы. При этом каждый из работников оперирует параметрами и характеристиками, локализованными относительно выделенного рабочего места.

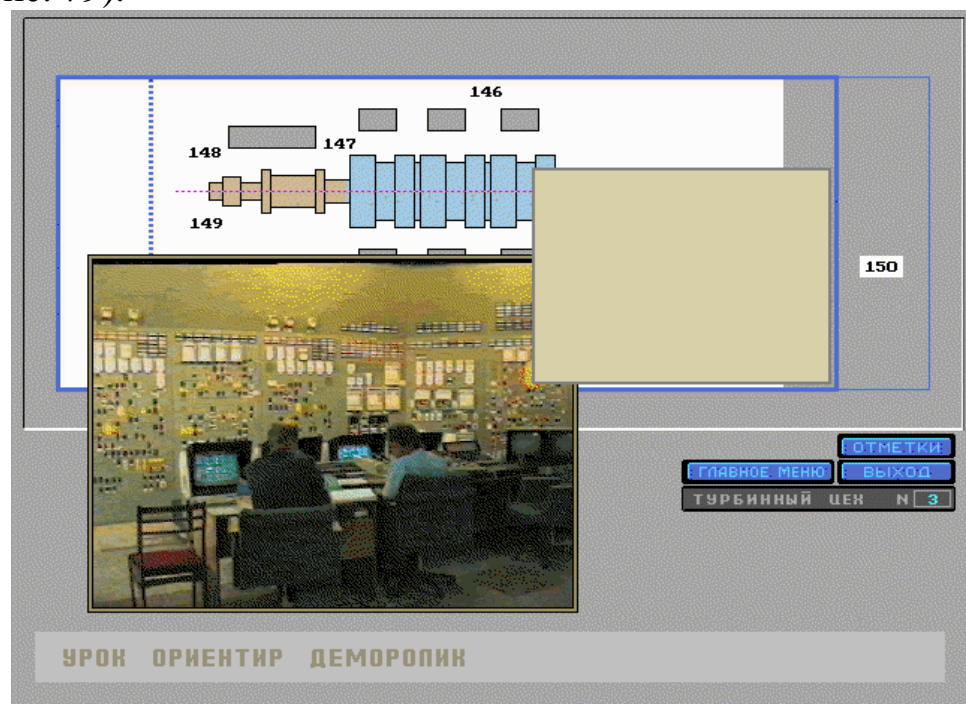

Рассмотрим процесс управления системой производства энергии (рис. 79).

Рис. 79. Процесс управления энергопроизводящей системой

Основным технологическим элементом системы является реактор-источник тепловой энергии. Технологическая схема системы представлена на рис. 80, где указаны рабочие места персонала, обслуживающего систему.

Тепловая энергия поступает на парогенератор (ПГ), выходным агентом которого является пар. Пар в свою очередь поступает на турбогенератор (ТГ), который вырабатывает электрическую энергию. Электроэнергия подается в адрес потребителей.

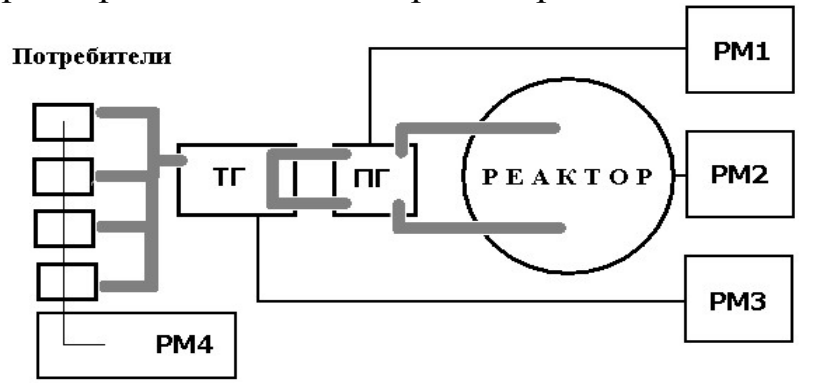

Рис. 80. Реактор-источник тепловой энергии

Функционально-структурная схема организации учебнотренировочного процесса изображена на рис. 81. Показана блочная схема тренажерного комплекса, где представлена математическая модель энергетической установки. Выделенные рабочие места для участников тренировки – это местные пульты (МП).

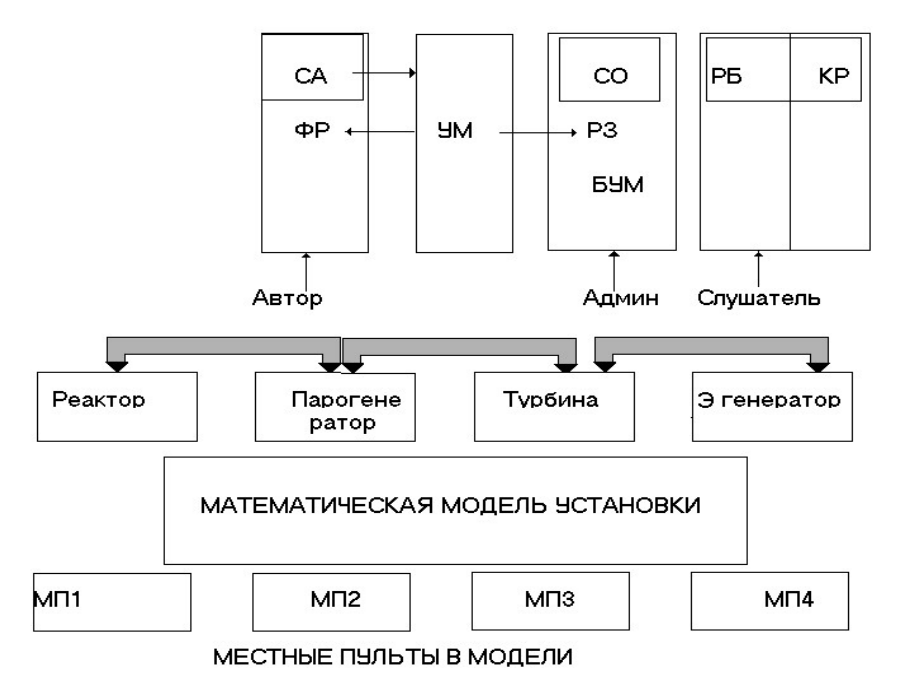

Рис. 81. Схема тренажерного комплекса

Местные пульты МП<sub>*i*</sub> (*j* = 1...4) отмечены как рабочие места на рис. 82.

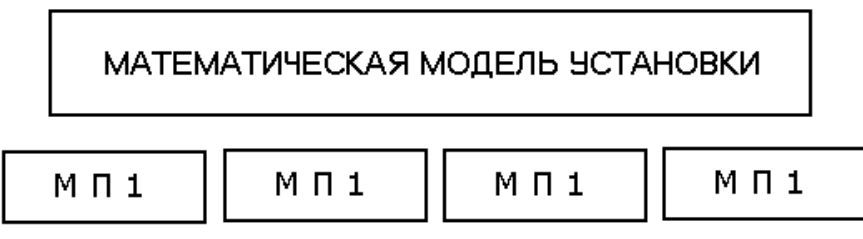

Местные пульты в модели

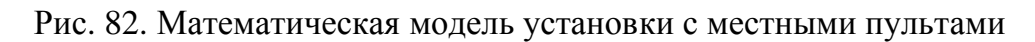

В соответствии с принятой структурой организации учебного процесса, в математической модели динамического модуля представлена модель системы, которая описывает поведение управляемой технологической установки.

Указываются также частные модели рабочих мест сотрудников, которые обеспечивают управление технологической установкой в соответствии с установленным регламентом управления, записанным в штатном расписании по каждому выделенному рабочему Mecry.

Таким образом, в комплексе, обеспечивающем моделирование, должны быть реализованы:

1) блок для вычисления параметров функционирования технологической системы при заданных условиях работы;

2) модели местных пультов, которые обеспечивают индикацию параметров математической модели в процессе моделирования и ввод команд и параметров управления в моделируемых ситуациях.

В компьютерном тренажере должны быть также представлены алгоритмы оценки качества управления при тех или иных моделируемых ситуациях в соответствии с заданием на учебнотренировочное занятие и с регламентом обслуживания технологической системы.

Квалификационная оценка осуществляется в системе организации учебно-тренировочного занятия, где осуществляется запись протокола учебного занятия и обеспечена возможность формирования твердых копий этих протоколов для комиссионной оценки результатов тренировки и аттестации работников, которые участвовали в цикле тренировочного процесса.
### 10.2. Организация учебно-тренировочного занятия

Обобщенная математическая модель, описывающая поведение системы, включает в себя выражения, зависимости, уравнения относительно всего перечня параметров функционирования системы, которые должны быть включены в цикл организации управления системой. При организации тренировочного процесса и подготовке или поддержании квалификации персонала применяются тренажерные устройства и системы различного класса и назначения.

На предварительных этапах подготовки основу организации учебно-тренировочных занятий составляют местные или локальные тренажеры, где математическая модель локализована относительно одного рабочего места, так называемого местного пульта. При этом параметры управления с параллельных местных пультов эмулируются в задании на учебно-тренировочное занятие.

Более детально учебно-тренировочный процесс организуется, когда все рабочие места персонала локализуются относительно конкретных местных пультов, за каждым из которых закрепляются те параметры и средства управления, которые представлены на рабочих местах в механизме и регламенте процесса управления.

Аналогичный подход может быть представлен и для обеспечения подготовки кадров управления производственно-экономической системой, где могут быть выделены рабочие места и, соответственно, местные пульты. Такой подход и организация учебно-тренировочного процесса получил название «тренировка в составе смены», когда поведение производственного комплекса зависит от команд управления, вводимых на различных выделенных местных пультах, соответствующих расписанию рабочих мест в системе организации производства.

# Организация тренировочного процесса в составе смены

В последнее время особое внимание уделяется подготовке специалистов в области управления производственными системами. Возникло целое направление управления производственными системами, получившее название «логистика», когда в единой среде осуществляется управление персоналом, производством, движением запасов, материальными, информационными и финансовыми потоками.

При этом в цикле управления принимают участие специалисты различных секторов организации производства, руководители производства и представители финансово-экономических подразделений предприятия (корпорации).

Задача подготовки персонала в такой постановке также может быть отнесена к классу *тренировки в составе смены.*

Аналогичной задачей является и задача подготовки управленческих кадров для сложных транспортных систем – газопроводов, подвижного состава, функционирующих в рамках определенного расписания.

Для обеспечения тренировочного процесса *в составе смены* необходима общая математическая модель, описывающая поведение объекта, с выделенными местными пультами в соответствии со штатным расписанием.

Математическая модель должна функционировать в локальносетевой конфигурации, где каждое выделенное в модели рабочее место – местный пульт, локализуется на одном из персональных компьютеров, включенных в локальной сети.

Структура системы организации тренировочного процесса представлена на рис. 83.

Количество персональных компьютеров, функционирующих в учебном процессе, равняется количеству местных пультов, предусмотренных в динамическом модуле. Взаимодействие параметров в модуле обеспечивается через выражения математической модели.

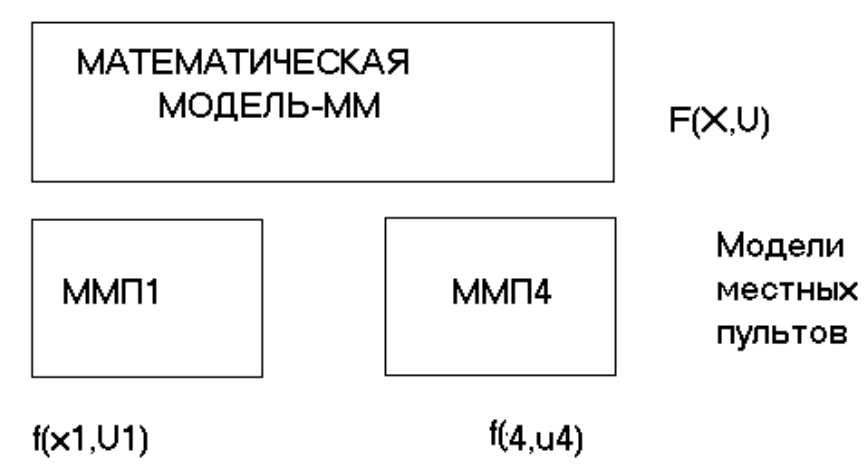

Рис. 83. Структура системы организации тренировочного процесса

Перечень рабочих мест и, соответственно, местных пультов, включает 4 местных пульта и рабочее место администратора (руководителя тренировки, инструктора) подготовки, как показано на рис. 84 (пульт МПА).

В начале тренировки включение рабочих мест осуществляется последовательно. При этом конфигурация программного обеспечения учебно-тренировочного занятия будет такая же, как представлено на рис. 82.

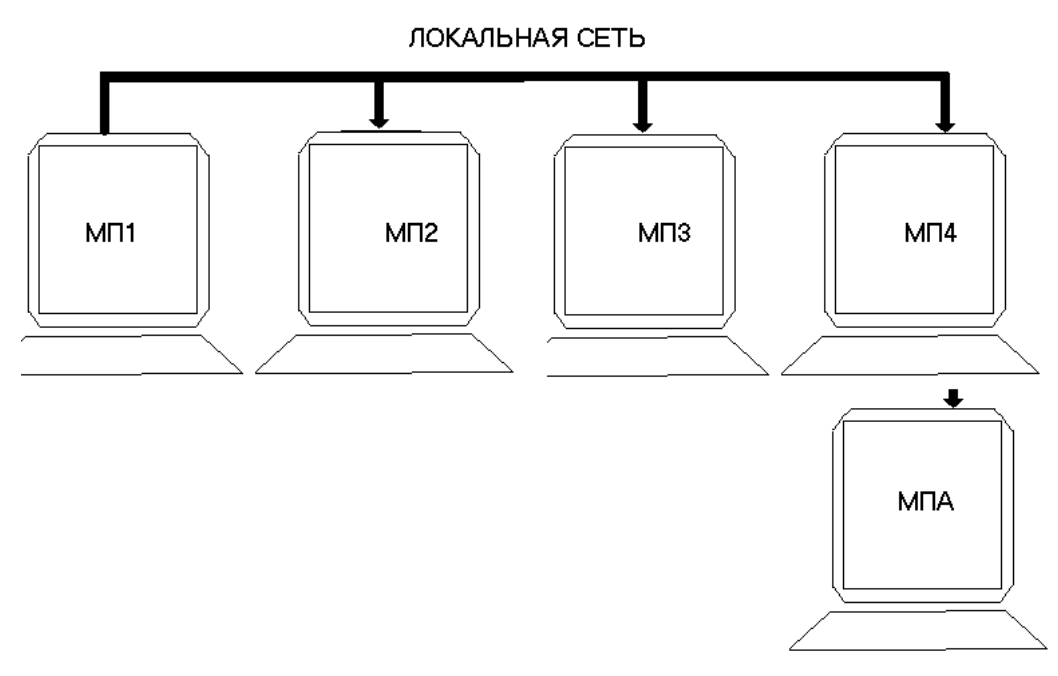

Рис. 84. Конфигурация локальной сети

Собственно, математическая модель технологического объекта представлена системой выражений, зависимостей *F*(*X,U*), где *Х* – вектор координат объекта, а *U* – вектор параметров управления.

Численное значение вектора управления *U* формируется на рабочих местах – на местных пультах – МП1–МП4.

Параметры местных пультов являются элементами вектора управления – *U*. Математические модели местных пультов обозначены на рис. 83 как  $f_i(x_i, u_i)$ , где  $i$  – порядковый номер местного пульта, реализованного в задании на учебно-тренировочном занятии.

При запуске программного обеспечения в рабочий режим каждое рабочее место (местный пульт) может быть инициировано на любом компьютере, включенном в локальную сеть.

При этом в системе управления учебным занятием фиксируется факт, что местный пульт уже загружен на рабочее место в сети и попытки загрузки этого пульта на других персональных компьютерах блокируются системой с соответствующим уведомлением в виде транспаранта о повторном включении одного и того же пульта с различных рабочих мест одновременно.

Для руководителя тренировки может быть организовано выделенное рабочее место, представленное в виде отдельного местного пульта, на который выводятся ключевые параметры управления установкой и реализованы средства оперативного управления и ввода дополнительных команд в ходе тренировочного процесса (МПА на рис. 84).

### *Модель местного пульта*

Как следует из вышеизложенного, модель организации учебнотренировочного процесса состоит из двух основных блоков:

1) собственно математическая модель объекта или явления;

2) модель местного пульта, обеспечивающего интерфейс между обучаемым и математической моделью, как показано на рис. 85.

Каналы обмена (обращения) информации показаны на рис. 85 направленными стрелками. Перечень параметров, включая координаты математической модели и способы вывода информации, определен в соответствующих моделях, в первом случае – в модели объекта управления, во втором случае – в модели интерфейса (местного пульта).

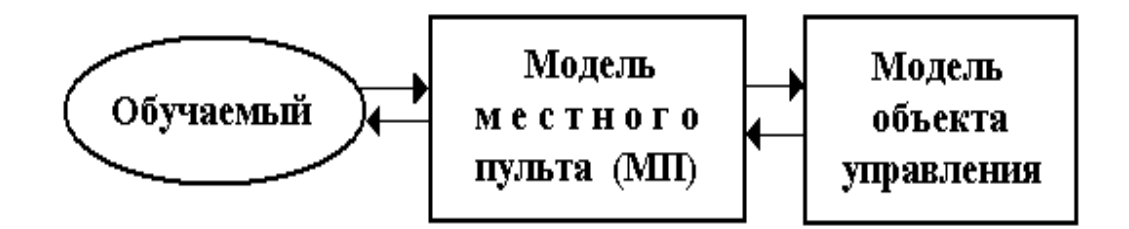

Рис. 85. Модель местного пульта

Таким образом, в модели местного пульта должны быть указаны:

– перечень параметров (координат) математической модели, которые необходимы для проведения учебного занятия;

– способы индикации этих параметров с указанием характеристик вывода: формат, цвет и место размещения индикатора на местном пульте;

– перечень координат управления моделируемыми процессами;

– способы организации ввода сигналов и команд управления и параметры оформления активных элементов интерфейса местных пультов.

### 10.3. Спецификация системы контроля

Общее описание технологии организации контроля и управления представлено в соответствующих инструктивных материалах (например, «Общее описание технологии организации контроля и управления»).

Для каждого активного элемента может быть задана его спецификация и перечень необходимых данных, применяемых при организации контроля и управления, включая:

- разметку активного элемента;

- элементарные действия;

- указатель технического средства, предназначенного для выполнения элементарных действий, ввода команд управления;

- указатель включения мультимедиаэффекта.

Численные значения координат графических объектов могут быть приняты из системы визуальной настройки, введены новые или скорректированы с клавиатуры.

Описание элемента заполняется при необходимости как комментарий. Содержание окна при запуске учебного модуля на экран не выводится.

### Элементарные действия

В перечень элементарных действий включены:

- попадание курсора мыши в площадь активного элемента;

- нажатие на определенную клавишу (определенные клавиши) на клавиатуре.

В спецификации клавиши, как активного элемента, представлены три режима:

1. Любая клавиша.

2. Указанная клавиша (может быть несколько клавиш), в соответствии с перечнем.

3. Кроме указанных клавиш, в соответствии с перечнем.

Рабочим режимом в текущем фрагменте может быть только один из представленных. Оставшиеся два режима при этом блокируются.

## Подключение мультимедиаэффектов

В компьютерном сопровождении учебного процесса в качестве демонстрационных, справочных и иных дидактических элементов могут быть использованы различные экранные и аудиоэффекты.

Как правило, фрагменты, содержащие мультимедиаэффекты, создаются в различных программных системах и локализуются в виде отдельных файловых структурах.

Запуск, включая и вывод на экран информации, записанной в этих файлах, организуется с помощью специальных программных средств - проигрывателей, движков и т. д.

Для обеспечения возможности включения мультимедиаэффектов в программно-инструментальный комплекс снабжен системой программных средств-проигрывателей.

При этом указание файла, содержащего данные, которые должны быть предъявлены обучаемому в качестве мультимедиаэффекта, осуществляется в соответствующем перечне. При этом имя файла автоматически переводится в систему данных, локализованных в файле учебного модуля.

# 10.4. Двухуровневый алгоритм формирования оценки

Основной задачей, возлагаемой на систему контроля знаний (умений, навыков), является формирование квалификационной оценки, которая определяет уровень подготовленности обучаемого.

В зависимости от требований организации образовательного процесса и цикла учебных или учебно-тренировочных занятий формирование квалификационной оценки может быть реализовано в том или ином формате.

В программно-инструментальном комплексе УРОК принят<br>двухуровневый алгоритм формирования квалификационной оценки.<br>При этом, на первом уровне формируется результат контроля, вы-<br>раженный в относительных единицах – от 0 до 1 А на втором уровне формируется собственно квалификационная оценка. Результат контроля  $R$  определяется по шкале 0-100, где абсолютный результат обозначен как 100.

Таким образом, квалификационная оценка в системе контроля представлена как интерпретация результата R, приведенного к стандартной норме 0-100.

### Формирование результата

Результат, определяемый для формирования квалификационной оценки, является функцией количества правильных ответов в ходе сеанса контроля.

Варианты формирования результата тест-контроля представлены в таблицах, где в столбцах «(+)» указано количество правильных ответов. В столбцах «(-)» указано количество неправильных ответов. RM - это максимально возможный результат в сеансе.

Два вопроса = два ответа:

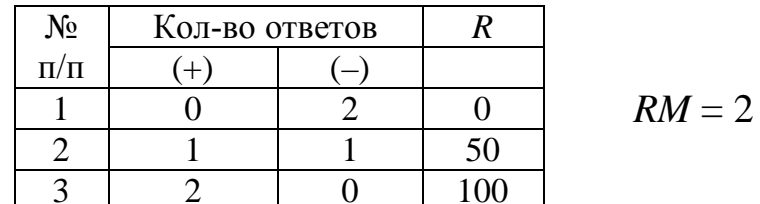

Три вопроса = три ответа:

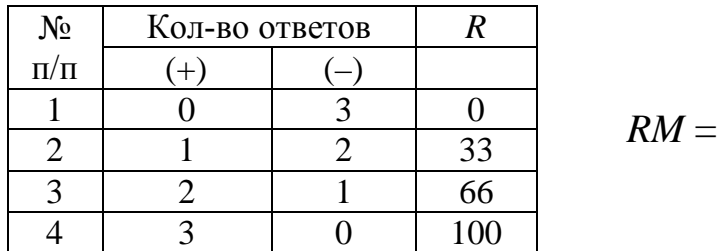

Алгоритм формирования результата может быть представлен в виде следующего выражения:

$$
R = \frac{\sum R_i}{R_M} \cdot 100 = \frac{\sum R_i}{\sum R_{i(\text{max})}} \cdot 100,
$$
 (34)

3

где  $R_i$  – результат, достигнутый в *i*-м вопросе (кадре, фрагменте);

 $R_{i(\text{max})}$  - максимально возможный результат, который можно достигнуть в *i*-м вопросе.

### Время формирования ответа

В большинстве систем контроля и квалификационной оценки, особенно для персонала, выполняющего регламентное обслуживание, управление технологическими системами, принятие решений, время (период) обдумывания ответа или оценки ситуации является важным параметром при определении результата контроля.

Период времени, принятый во внимание при квалификационной оценке включает два этапа: период формирования ответа и период ввода ответа (сборка, ввод числа, выполнение операции, необходимой как задание на выполнение задачи и т. д.).

Результат - функция зачетного периода.

На рис. 86 приведены две эпюры изменения результата  $R$  в зависимости от продолжительности зачетного периода, которая обозначена как t. При этом слева приведена эпюра, когда результат ответа не зависит от зачетного периода. Справа на рис. 86 представлена зависимость R от зачетного периода.

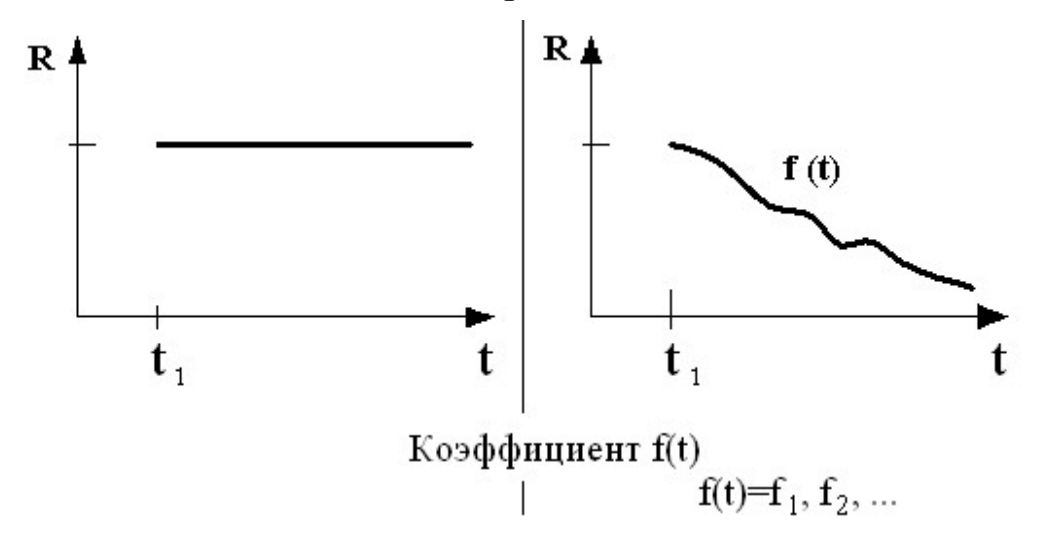

Рис. 86. Изменение результата в зависимости от продолжительности зачетного периода

Как правило, функция  $f(t)$ , отражающая изменение результата R, является невозрастающей, т. е. результат R при увеличении зачетного периода уменьшается.

### Определения результата тест-контроля

В окончательном варианте алгоритм определения результата тест-контроля имеет вид

$$
R = \frac{\sum C_i \cdot R_i \cdot f_i^{(t)}(t)}{\sum C_i R_{i(\text{max})}} \cdot 100.
$$
 (35)

Результат R зависит от следующих параметров:

- цена вопроса  $C_i$ ;
- стоимость ответа  $R_{i(\text{max})}$ ;
- корректность ответа  $R_i$ ;
- период формирования ответа  $f_i^{(t)}(t)$ .

Представленный выше алгоритм реализован в программной среде УРОК. Алгоритм может быть использован как в полном формате, так и в сокращенном, когда один или несколько факторов, влияющих на результат, не принимаются во внимание при определении квалификационной оценки. Схема алгоритма в системе контроля представлена в табл. 26.

Таблина 26

| Эталон (Э               | Ответ $(0)$ | Результат $1(r1)$       | Результат 2 $(r2)$      |
|-------------------------|-------------|-------------------------|-------------------------|
|                         |             |                         |                         |
|                         |             |                         |                         |
| $\bullet\bullet\bullet$ | $\cdots$    | $\bullet\bullet\bullet$ | $\bullet\bullet\bullet$ |
|                         |             |                         |                         |

Последовательный алгоритм системы контроля результатов

В первом столбце таблицы представлен эталон правильного ответа.

Второй столбец содержит ответ, который введен при контроле.

Третий столбец - результат, оцениваемый как «соответствие - $1 \times$ или «несоответствие - 0».

В четвертом имеем результат в норме 0-100 (%).

Результат 2 (r2\_2 - в таблице) является оценкой степени корректности ответа (О) при заданном эталоне (Э).

Результат (R) формируется как произведение значений, записанных в третьем и четвертом столбцах таблицы  $-R = r1*r2$ .

Если в таблице представлена одна строка, то результат формируется однозначно.

В случае, когда в таблице представлены две или более строк, последовательность обработки данных при анализе ответа проводится в соответствии с их номерами - первая, вторая и т. д., до тех пор, пока перечень строк, эталонов, не будет исчерпан.

Значения результата анализа ответа записываются в виде конечной последовательности

 $\overline{R} = \{R_1, R_2, ..., R_k\},\$ 

где  $k$  – количество строк в таблице.

Окончательный результат анализа ответа принимается системой контроля как максимальное значение в последовательности  $\overline{R}$ . Таким образом, численное значение результата (R) может иметь величину в пределах 0-100.

В таблице с перечнем эталонов должна быть представлена, по крайней мере, хотя бы одна строка, где в качестве Результат 1 записано значение, равное 1 (совпадение), а в качестве Результат 2 записано значение, равное 100!

В противном случае в качестве ответа должен быть предусмотрен вариант Нет ни одного правильного. При этом результат при ответе должен равняться 100%.

# 11. ТЕХНОЛОГИИ СЕМАНТИЧЕСКОГО АНАЛИЗА В ИПК УРОК

Для обеспечения элементов семантического анализа ответов в системе контроля, реализованной в формате компьютерного сопровождения, должны быть использованы способы (приемы) частичной обработки сообщений - логические скобки, операторы, исключение выделенных символов.

### 11.1. Логические операции

Для обеспечения логического контроля в инструментальной системе реализованы логические операции, принятые в математической логике. Основу логики составляют три основные функции отрицание, дизъюнкция, конъюнкция. Перечень обозначений (соединителей) представлен ниже.

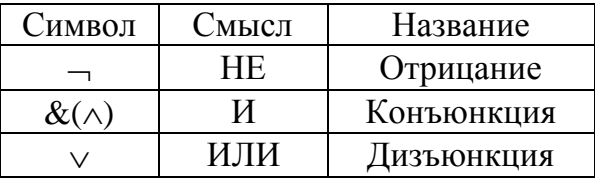

Смысл соединений представлен в виде следующих таблиц истинности.

Символ «¬»- НЕ

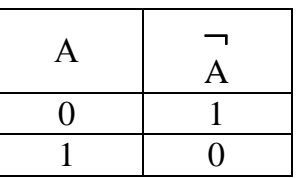

Символ  $\&(\wedge) - M$ 

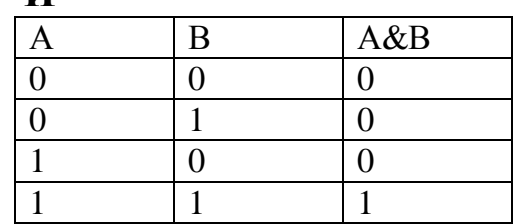

### Символ « $\vee$ » – ИЛИ

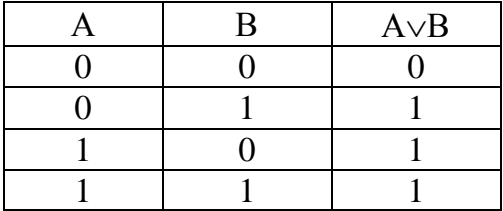

В языках логического программирования реализуются и другие соединители, в основу которых полагаются представленные выше.

# Примечание

В системе контроля знаний, реализованной в формате компьютерного сопровождения для ИПК УРОК, символ «- » означает отрицание присутствия символа, следующего за символом «- » в сообщении (ответе). При этом на месте символа, следующего за символом «-», может быть любой иной символ, отличный от представленного в эталоне символа.

### Логические скобки

В отличие от «жесткого» эталона ответа при категорическом вопросе, в системе контроля знаний может быть задана последовательность обработки сообщения (ответа), или его составляющих. При этом анализ перечня символов проводится в приоритетном порядке. Рассмотрим эталон, где выделены два приоритетных блока символов  $-\ll 1$ » и «2».

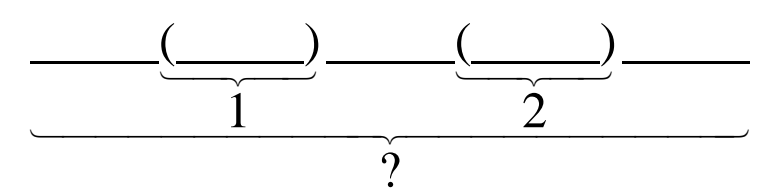

Рис. 87. Эталон для контроля

Как представлено на схеме (рис. 87), в строке символов логическими скобками выделены два блока - «1» и «2».

Для выделения блоков использованы скобки «(» (начало блока) и «)» (конец блока). При этом сами логические скобки не принимаются в системе контроля как составляющие ответа (сообщения).

Анализ ответа в этом случае начинается с последовательности оценки блоков сообщений, указанных на схеме как «1» и «2», и далее - строки в целом. При этом содержание блоков «1» и «2» оценивается одним логическим символом - «1» или «0», означающим соответствие или несоответствие наборов символов в блоках «1» и «2» объявленным эталонам.

В качестве примера рассмотрим два варианта строки в эталоне ответа.

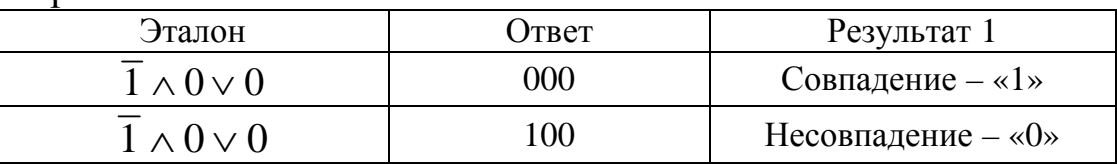

Вариант 1

Вариант 2

| Эталон                | Ответ) | Результат 1            |
|-----------------------|--------|------------------------|
| $(1 \wedge 0) \vee 0$ |        | Совпадение $-\ll 1$ »  |
| $(1 \wedge 0) \vee 0$ |        | Несовпадение $-\infty$ |

Набор символов в основной строке (за исключением скобок) совпадает. Но логические скобки в составе эталона изменяют результат анализа.

В варианте 2 логические скобки обеспечивают свертку ответа, так как результат анализа части сообщения, представленной в скобках, изображается одним символом  $-\ll 0$ » или  $\ll 1$ ».

В программном комплексе, обеспечивающем организацию контроля сообщений (ответов), логические скобки и их вложенность определяют последовательность обработки ответов и формирования результата контроля.

Пример сложного эталона представлен на рис. 88.

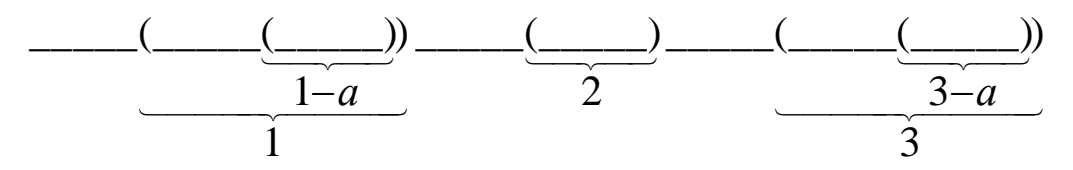

Рис. 88. Сложный эталон

При анализе ответа в соответствии с эталоном, представленным на схеме, последовательность обработки должна быть следующей:

- просмотр строки ответа до блока (1);

- поиск вложенного блока - блок  $(1-a)$ .

При наличии вложенных блоков алгоритм определяет блок, внутри которого не присутствуют логические скобки, и оценка результата осуществляется в последовательности, обратной последовательности просмотра. Для блока (1) эта последовательность имеет вид:

 $-$  блок (1-а);

– блок  $(1)$ .

В результате алгоритм определения результата контроля, в соответствии со схемой эталона ответа, может быть представлен следующей последовательностью:

– блок  $(1-a)$ ;

- блок  $(1)$ :
- блок  $(2)$ ;

– блок (3-а);

– блок (3);

 $-$  строка.

Заключительной операцией оценки результата является анализ строки, полученной в результате обработки блоков, отмеченных логическими скобками.

### 11.2. Исключение символа (символов)

Данный способ частичной обработки ответа относится к позиционным способам, когда на месте указателя исключения может оказаться любой символ (или знакоместо).

Способ (указатель) исключения обозначен как «%».

Пример использования представлен в табл. 27.

В третьем варианте ответа между наборами символов «IBM» и «РС» представлены два пробела. В этом случае результат равняется «0», т. е. несовпадение.

Таблица 27

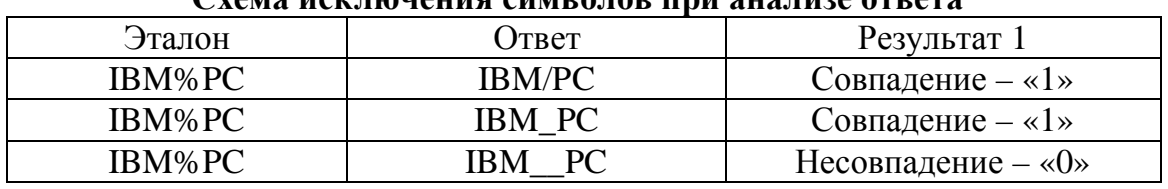

#### Cyone you would all a who were the all and own

Для исключения двух и более символов в эталоне должен быть представлен набор вида - «% N%», где N - количество символов, которые следует исключить при анализе ответа.

При этом запись «%\*%» означает, что при анализе ответа необходимо исключить все пробелы до символа, отличного от пробела.

В качестве примера рассмотрим эталон

$$
\% * \% \text{ IBM} \% PC\% * \%.
$$

При анализе ответа все пробелы перед содержательной частью «IBM» и «PC», а также после содержательной части будут исключены, и ответ будет приниматься как IBM PC, независимо от количества пробелов перед содержательной частью и после содержательной части ответа.

### 11.3. Контроль наличия (присутствия) символа (символов) **B** OTBETE

Для указания операции проверки наличия символа в ответе применяется знак «&» (повторение – REPEAT).

Набор эталона в виде «&С» обеспечивает проверку присутствия символа «С». Например, при ответе «пресса» в ответе присутствуют лва символа «С».

В этом случае ответ считается правильным  $-\times 1$ », а ответ «газета» считается неверным, так как в нем не содержится ни одного символа «С» - результат «0». Схема анализа результата представлена в табл 28

Таблина 28

Схема анализа результатов контроля

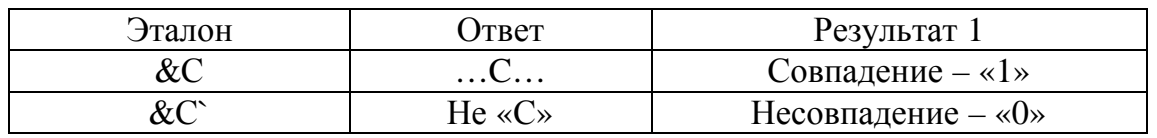

Для контроля наличия в ответе набора символов этот набор записывается в эталон. Например, значения для эталона «&0101», содержащего четыре символа, приведены в табл. 29.

Таблина 29

Таблица истинности в анализаторе ответов

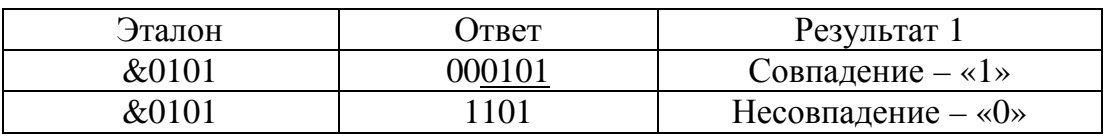

Данный способ контроля может быть применен, когда ключевым набором символов считается корень слова. Например, набор символов «верх», как представлено в табл. 30.

Таблина 30

Схема выделения ключевых наборов символов в ответе

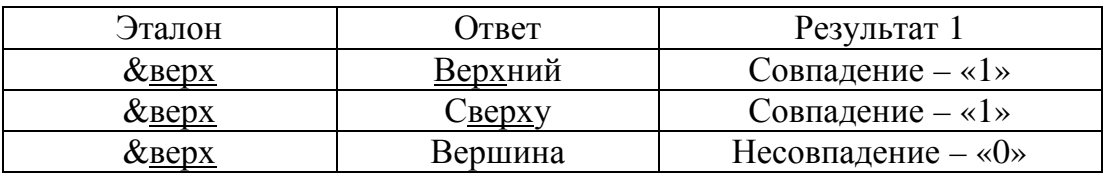

В последнем варианте ответа отсутствует ключевой набор «верх». Поэтому при анализе ответа отмечается несовпадение - результат «0».

Символ «\*» исключает любое число символов при анализе ответа. При этом контролируется присутствие в ответе указанных наборов символов в определенной (заданной) последовательности. Пример записи эталона представлен в табл. 31.

Таблина 31

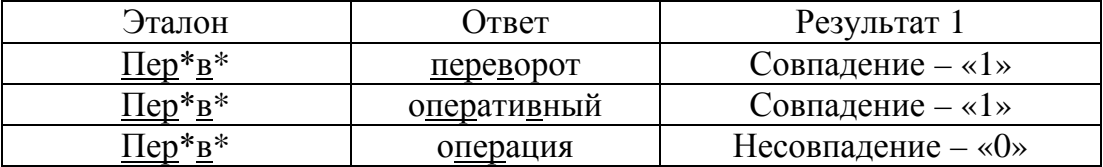

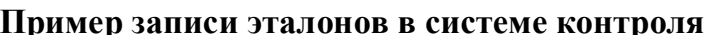

В последнем варианте (строке табл. 31) после набора «пер» в ответе отсутствует символ «в». Поэтому ответ принимается как неверный, а результат равен «0».

### 11.4. Контроль числового ответа

При категоричном варианте вопроса (и, соответственно - ответа) число может быть представлено как набор символов.

Например – «2\*2»=?

В данном варианте эталон может быть записан как символ «4». Таблица истинности при этом будет иметь вид, как представлено в табл 32

Таблина 32

Таблица истинности в эталонах ответов

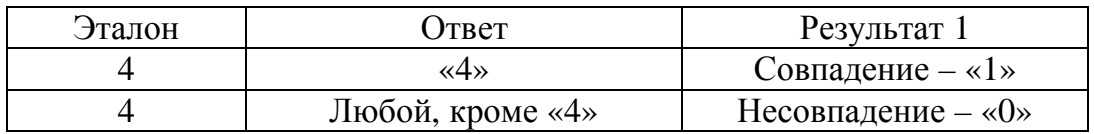

Любой символ в ответе, отличный от «4», принимается как неверный – результат «0».

Для обеспечения контроля численного значения (действительного или целого) в системе организации эталонов предусмотрен символ «#», который ставится в первой позиции эталона.

Символ «#» является указателем, что в строке ответа будет представлен набор символов, составляющих число в десятичной системе счисления.

Эталон числового значения может быть задан различными способами:

- абсолютное значение с учетом знака - «+» или «-»;

- диапазон значений - «от  $N1$ », до « $N2$ »;

- указание среднего арифметического и абсолютного значения отклонения, как диапазона допустимых значений;

- указание среднего значения и относительного отклонения от среднего значения (в процентах).

В любом случае структура эталона должна иметь вид #PPP, где в качестве символов Р могут быть представлены следующие значения:

- знак числа «+» или «-»;

- «символ-число»;

- «знак действия».

#### Диапазон значений

Рассмотрим случай, когда в соответствии с вопросом в указанное окно должно быть введено число, принадлежащее определенному (заданному) диапазону значений, например от N1 до N2. В этом варианте контроля эталон ответа записывается как #N1-N2.

Таблица истинности, при этом, будет иметь вид, представленный в табл. 33, как пример. В этом случае значение ответа анализируется как число.

А значение ответа может быть записано как 2, т, или 2. т.

Значение числа после запятой, представленное в ответе как «, т» или «. т», может иметь различное, но конечное, количество CHMBOJIOB -  $\overline{m} = \{m_1, m_2, ..., m_N\}$ .

Таблица 33

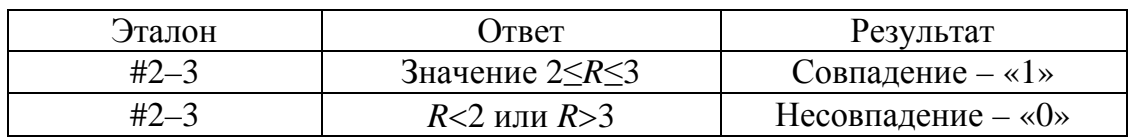

Запись эталонов при разметке диапазона значений

#### 11.5. Абсолютное значение и отклонение

Эталон абсолютного значения численного ответа при контроле знаний имеет вид #1447 или #1.348. Следует иметь в виду, что десятичная запятая при записи числа в компьютерном сопровождении, записывается как «.».

В качестве примера рассмотрим случай, когда требуется ввести набор цифр - «1.348». При этом таблица истинности имеет вид табл.  $34.$ 

Таблица 34

Таблица истинности при анализе числового ответа

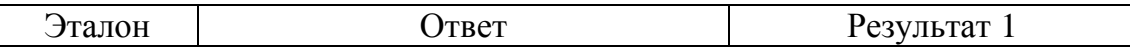

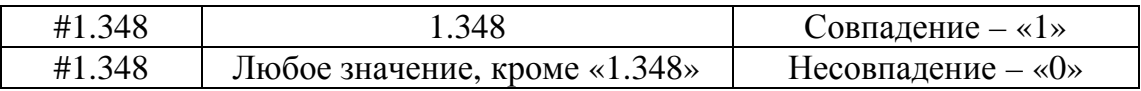

В данном варианте контроля результат принимается как абсолютное численное значение. При этом перед числовыми символами может быть указан знак числа - «+» или «-».

### Абсолютное отклонение

В отличие от диапазона (значение ответа от « $N1$ » до « $N2$ » п. 3.2) эталон значений может быть задан как отклонение от указанного центрального значения. В этом случае эталон должен быть записан как

 $#N/D$ .

где N - центральное значение диапазона;

 $D$  – допустимое отклонение в абсолютных значениях.

Таблица истинности представлена табл. 35.

Таблица 35

Таблица истинности при анализе диапазона значений, заданных центральным значением и допустимым отклонением значения

| Эталон | ( )твет | Результат 1             |
|--------|---------|-------------------------|
| #5/    |         | Совпадение $-\ll 1$ »   |
| #5/    |         | Несовпадение $-\ll 0$ » |
|        |         | Несовпадение $-\infty$  |

При формировании эталона и анализе ответа численные значения «N» и «D» должны быть указаны (заданы) в одной и той же системе счисления и единиц измерения.

### Относительное отклонение

Данный способ (тип) контроля численного ответа аналогичен способу, представленному в предыдущем разделе. В этом варианте организации контроля отклонения значение ответа определяется в относительных значениях - процентах от среднего значения (центрального) допустимых величин.

Эталон в этом случае записывается как

 $\#N/D$ .

где  $N$  – центральное значение диапазона допустимых значений;

 $D$  – допустимое отклонение значения относительно центрального значения в относительном измерении.

Таблица истинности в этом случае будет имеет следующий вид (табл. 36).

#### Таблина 36

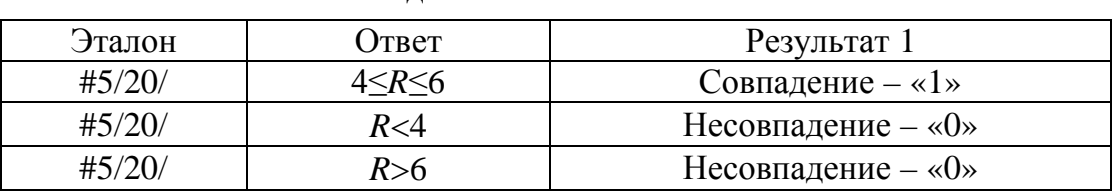

#### Таблица истинности для контроля значения ответа по варианту «лиапазон значений»

Запись эталона в представленном виде означает, что отклонение численного значения ответа не должно превышать 20%.

При анализе ответа в данном варианте контроля осуществляется приведение эталона и ответа к абсолютным значениям - сведение к варианту абсолютное отклонение.

### Варианты указания допустимых отклонений

Данные способы формирования зоны допустимых отклонений влево и вправо отличаются от представленных выше способов. При этом в эталоне ответа должны быть указаны два, отличных один от другого, допустимых отклонения

$$
\#N/D1-D2,
$$

где D1 и D2 абсолютные численные значения допустимых отклонений ответа от значения, указанного, как N.

Таблица истинности представлена в табл. 37.

Таблица 37

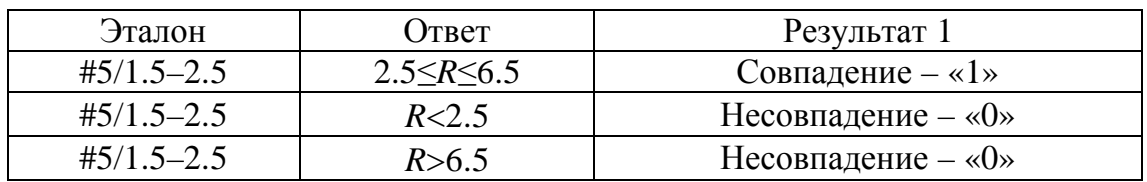

### Запись эталонов при анализе ответа «число в диапазоне»

При равенстве отклонений D1 и D2 данный вид контроля сводится к #N/D, рассмотренному выше виду контроля. Для указания допустимых относительных отклонений эталон имеет вид

### $#N/D1-D2/$ .

Символ «/», закрывающий запись эталона, означает, что при анализе ответа значение допустимого отклонения принимается в относительных к N величинах (D1 или D2), т. е. диапазон допустимых численных значений ответа заключается в пределах от (N-D1) до (N+D2). При этом «Результат 1» равняется «1» или «Совпадение». Таблица истинности представлена в табл. 38.

| Эталон               | Ответ ( | Результат 1             |
|----------------------|---------|-------------------------|
| $#5/20 - 10/$        |         | Совпадение $-\ll 1$ »   |
| $#5/20 - 10/$        | R<4     | Несовпадение $-\ll 0$ » |
| $\frac{45}{20}$ -10/ |         | Несовпадение $-\ll 0$ » |

Таблица истинности при ответе типа «диапазон»

Выбор того или иного способа организации записи эталона числового ответа остается за пользователем, автором учебного материала (методистом).

Номенклатура способов, представленная в данном разделе, обеспечивает возможность выбора того или иного варианта организации эталонов и позволяет избежать операций перевода числовых данных из абсолютной шкалы значений в относительную, или обратно - из относительной шкалы в абсолютную.

### 11.6. Локализация действия символов

В ряде случаев организации эталонов ответов в системе контроля возникает необходимость ограничения (локализации) действия символа частичной обработки.

### Отрицание наборов символов

Рассмотрим вариант эталона - abcdefghijklmn, где требуется организовать частичную обработку ответа для ограниченного перечня символов, представленных в ответе - f g h.

Для обеспечения ограничения указанный набор следует заключить в логические скобки (выделить в эталоне) и перед открывающей скобкой поставить символ частичной обработки ответа, например отрицание «~». Эталон должен быть записан как

abcde<sup>"</sup>(fgh)ijklmn.

Данный способ выделения получил название как кроме, т. е. действие символа, представленного для всего набора, не распространяется на совокупность символов, заключенных в логические скобки.

При анализе ответа в выделенном наборе знакомест могут оказаться различные комбинации. Таблица истинности для выделенного набора будет иметь вид табл. 39.

Таблица 39

Таблица истинности при анализе комбинаций символов в ответе

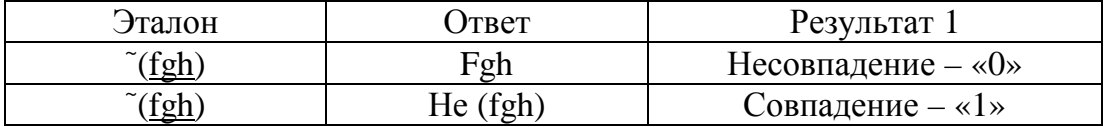

Ответ, представленный во второй строке таблицы истинности, означает, что в первом знакоместе оказался символ, отличный от «f», или во втором - отличный от «g», или в третьем - отличный от  $R_{\rm w}$ 

В соответствии с задачей эталон может быть записан и в виде abcde f g hijklmn.

При этом результат анализа будет точно таким, как представлен в табл. 39, но в данном случае оказалось необходимым в эталоне трижды поставить знак отрицания - «~».

## Выделение значимых наборов символов

Для обеспечения обратной задачи, когда на выделенных знакоместах в ответе должны быть представлены указанные символы, в системе организации контроля предусмотрен символ «>», означающий обязательное присутствие символов в выделенном наборе  $abcde>(fgh)iiklmn.$ 

Данный способ выделения получил название как только.

В представленном эталоне символом «>» отмечен набор «fgh». Таблица истинности для выделенного набора будет иметь вид табл.  $40<sup>1</sup>$ 

Таблина 40

| Эталон | <b>)</b> твет | Результат 1             |
|--------|---------------|-------------------------|
|        |               | Совпадение $-\ll 1$ »   |
|        | Ie (fah       | Несовпадение $-\ll 0$ » |

Таблица указателей наличия наборов символов в ответе

Решение задачи может быть обеспечено с помощью соединителя И - «&». При этом эталон должен иметь вид

```
abcde\&(f\&g\&h)ijklmn.
```
Заметим, что использование символов логических операций сопряжено с введением в эталон дополнительных символов (в данном случае «&»). Это, безусловно, удлиняет строку записи эталона и затрудняет ее читаемость. Если сравнить два формата записи выделенного набора символов в эталоне: вариант 1 > (fgh); вариант 2 &(f&g&h), то становится очевидным преимущество первого варианта, в котором использован символ «>», означающий указание  $m\Omega$ <sup> $\mu$ </sup> $K$  $\Omega$ 

### Локализация действия глобальных символов

Рассмотрим пример, когда действие символа частичной обработки должно быть отменено (локализовано) для указанного (выделенного) набора знакомест в ответе.

Для обеспечения отмены частичной обработки ответа и категорической оценки в системе организации контроля используется символ «^». При этом набор символов локализуется в эталоне логическими скобками. В качестве примера рассмотрим вариант эталона & $01^{\lambda}$ (abcd),

который означает, что в ответе должен присутствовать набор «01» или последовательность наборов.

Если ответ будет представлен в виде

01  $(\langle a \rangle)(\langle b \rangle)(\langle c \rangle)(\langle d \rangle)$ ,

где на знакоместах «а», «b», «с», «d» могут оказаться любые символы, не составляющие набор, указанный в эталоне в скобках (abcd).

Данный ответ признается как неверный, поскольку действие глобального символа «&» оказалось отмененным символом «^» для выделенного (в логических скобках) набора знакомест, и на знакоместах в ответе должны быть определены соответствующие симво- $JL = \langle a \rangle, \langle b \rangle, \langle c \rangle, \langle d \rangle.$ 

Таблица истинности в этом случае представлена в виде табл. 41.

Таблица 41

Система эталонов по наличию наборов символов в ответе

| Эталон       | . Этвет | Результат 1             |
|--------------|---------|-------------------------|
| $&01^(abcd)$ | 01abcd  | Совпадение $-\ll 1$ »   |
| $&01^(abcd)$ | 01abcd  | Несовпадение $-\ll 0$ » |

Во втором варианте ответа в наборе (abcd) может быть представлен хотя бы один символ, отличный от символа, представленного в эталоне (в логических скобках).

### 11.7. Примеры организации системы контроля

Рассмотрим ряд примеров организации эталонов в системе контроля знаний. Рассмотрим классический вариант вопроса: «Какой город является столицей Российской Федерации?». Совершенно правильным ответом должен быть набор символов

### MOCKBA.

Если не принимать во внимание синтаксические правила, то правильным, скорее всего, может быть принят и ответ

### MACKBA,

где на втором знакоместе введен символ А, но не О.

В случае, когда не принимаются во внимание синтаксические правила (или особенности речи), ответы МОСКВА и МАСКВА должны быть приняты в систему оценки результата как правильные.

При этом, в качестве эталона могут быть записаны оба варианта, например,

# (MOCKBA)V(MACKBA),

т. е. оба набора символов принимаются как правильные, так как соединителем между ними представлен символ V (ИЛИ).

Эталон ответа может быть записан в более лояльной форме как M\*CKBA,

где на втором знакоместе, указанном в эталоне как «\*», может быть введен любой символ, в том числе О или А.

Основой принятия решения о формировании системы контроля (набора символов и указателей частичной обработки ответа) является цель определения знаний и уровня квалификации.

В частности, для оценки результата в представленном выше примере может быть сформирована соответствующая таблица результатов (табл. 42).

Таблица 42

### Запись эталонов ответов с учетом правил правописания

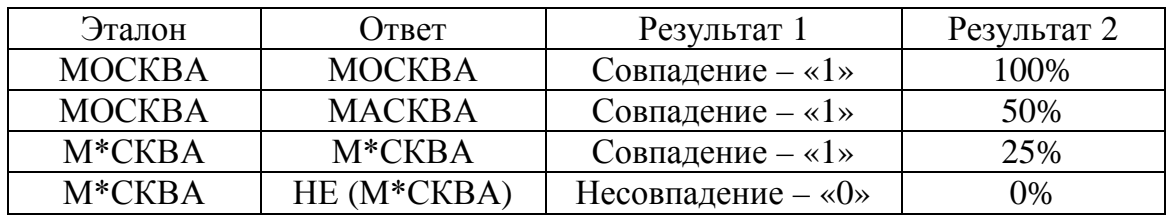

В столбце Результат 2 указана степень корректности, или, правильности ответа.

### Выделение набора символов

Вариант формирования эталона в виде набора символов рассмотрим на примере следующего вопроса: «Какой город является столицей Франции?». Естественным ответом, в данном случае, является ПАРИЖ. Но, в соответствии с постановкой вопроса, пра-**ВИЛЬНЫМ ОТВЕТОМ ЯВЛЯЕТСЯ И PARIS.** 

Если не принимать во внимание синтаксические особенности сообщений (ответов), то эталоном ответа в данном варианте может быть представлен набор (ПАРИЖ)V(PARIS), как в случае, представленном в предыдущем разделе.

Подводя итог под рассмотренными примерами и положениями, представленными выше, следует отметить, что при формировании системы эталонов для организации контроля знаний в режиме компьютерного сопровождения учебного процесса принимаются во внимание:

- предметно-ориентирующее содержание вопроса (задачи, задания);

- вектор дидактической составляющей в контроле знаний;

- система показателей уровня квалификации и их численные значения, представленные в согласованной норме (таблицы истинности с результатами).

В системе организации контроля знаний могут быть обеспечены различные варианты анализа ответов в символьном формате сообшений.

### Организация анализа числового ответа «Мишень»

Для квалификационной оценки результатов в системе контроля может быть обеспечен вариант, который получил название «Мишень». При этом результат попаданий зависит от степени приближения к абсолютному значению.

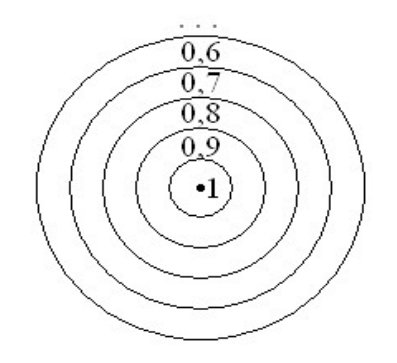

Рис. 89. Тип контроля «Мишень»

В терминах, принятых в системе организации контроля, задача оценки результата может быть представлена в виде табл. 43.

Таблица 43

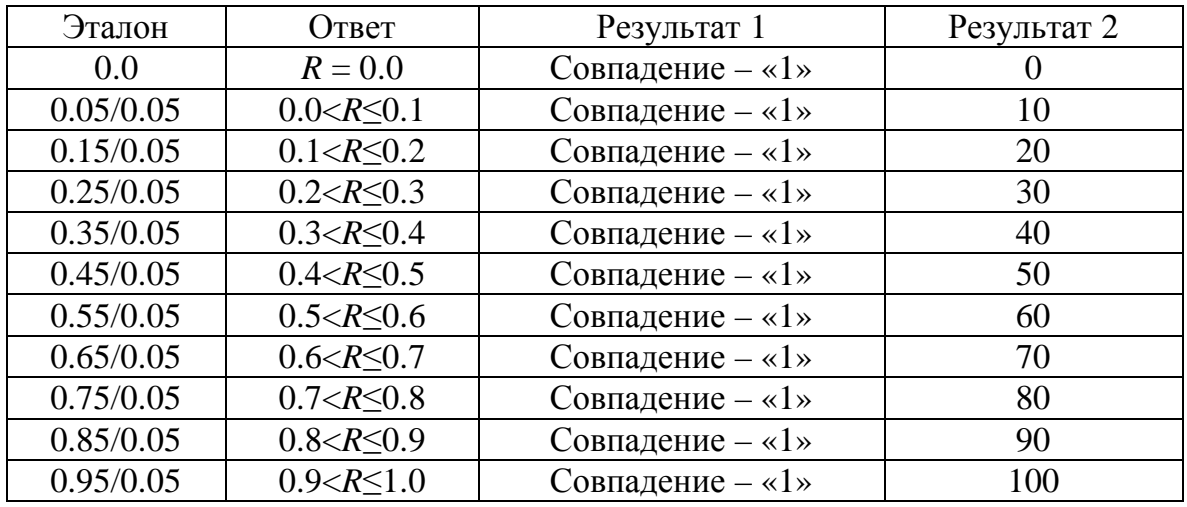

Запись эталонов при контроле «Мишень»

Структура анализа ответа, в соответствии с представленными в табл. 43 данными, должна быть организована в порядке следования строк в сложном эталоне. На рис. 90 приведена графическая зависимость оценки результата для двух реализаций эталона, где результаты выделены цветом:  $R_1 = 0.45/0.05$ ;  $R_2 = 0.95/0.05$ .

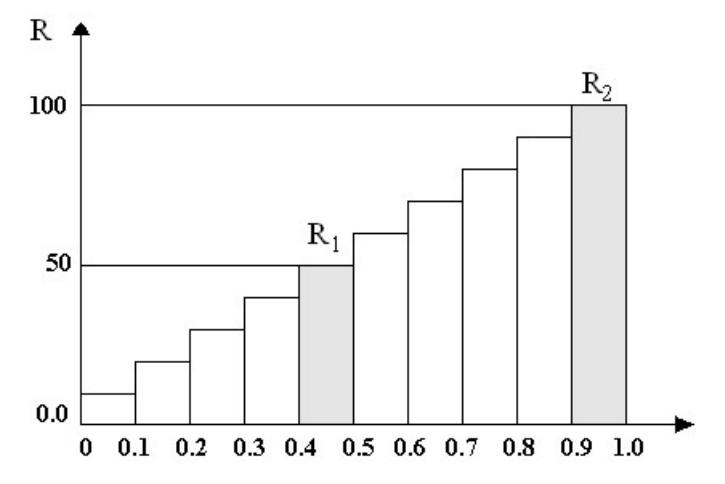

Рис. 90. Графическая зависимость оценки результата

Технологию анализа ответа рассмотрим на примере. Если эталон оказывается в диапазоне 0.2-0.3, то эпюра работы анализатора будет выглядеть, как показано на рис. 91.

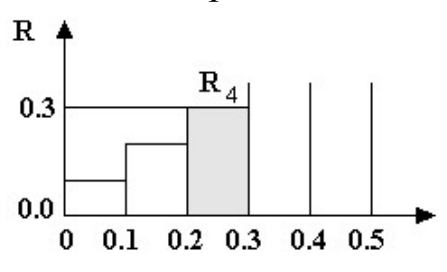

Рис. 91. Анализ ответа

Процедура анализа ответа практически завершается на четвертом шаге –  $R_4$ . При этом последовательность  $\overline{R}$  будет иметь вид

 $\overline{R} = \{0, 10, 20, 30, 0, 0, 0, 0, 0, 0, 0, 0\}$ .

Количество значений результата (записей в последовательности  $\overline{R}$ ) соответствует числу строк в таблице истинности.

Результат контроля ( $r2$ ) будет равен 30, если пользователь (обучаемый) введет в выделенное на экране ПК окно сообщение (ответ), в котором представлено численное значение в диапазоне от 0.2 до  $0.3.$ 

Если обучаемый введет в качестве ответа число в диапазоне 0.1-0.2 или 0.0.-0.1, то результат контроля будет равняться соответственно 20 или 10.

### Организация анализа числового ответа «Диапазон»

В данном варианте контроля определяется результат, когда ответ должен оказаться максимально приближенным к заданному значению. Графическая интерпретация формирования результата представлена на рис. 92.

Как следует из графической интерпретации, Результат 1 будет равен 1.0, если численное значение ответа будет укладываться в диапазоне  $-0.1 \div 0.1$ .

При численном значении ответа, которое укладывается в пределы  $-0.2 \div 0.2$ , *Результат* 2 будет иметь значение, равное 0.75.

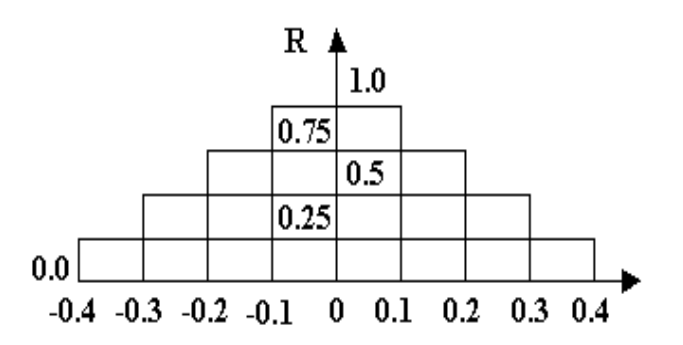

Рис. 92. Анализ ответа «Диапазон»

Таблица истинности в текущем задании будет иметь вид табл. 44.

Таблица 44

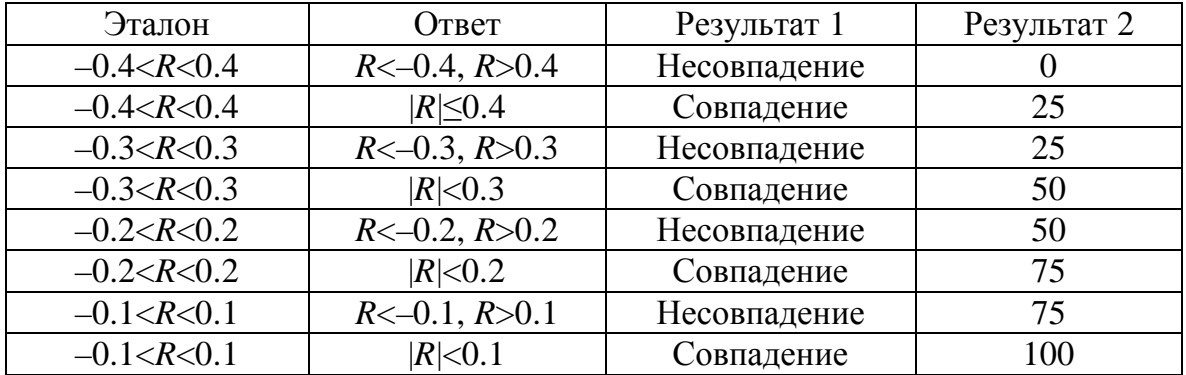

Схема контроля числового ответа

При анализе результата ответа должна быть определена строка таблицы и соответствующая оценка результата - Результата 2. В данном варианте контроля знаний последовательность  $R$  при ответе, равном 0.25, будет иметь вид

$$
R = \{0 \quad 25 \quad 25 \quad 50 \quad 0 \quad 0 \quad 0 \quad 0 \},
$$

а результат анализа ответа будет равняться 50.

При ответе, равном 0.05, последовательность  $\overline{R}$  будет,

$$
R = \{0 - 25 - 25 - 50 - 50 - 75 - 75 - 100\},\,
$$

а результат будет равняться 100 (процентов) как максимальное значение в последовательности  $\overline{R}$ .

## 11.8. Организация интерфейса системы контроля

При организации системы контроля в режиме компьютерного сопровождения учебного процесса должны быть заданы способы (типы) контроля, алгоритмы формирования результата и параметры интерфейса.

В формате экрана персонального компьютера система контроля формируется в виде прямоугольных областей указанного размера и месторасположения. Интерфейс системы контроля включает необходимое по условию задания количество окон для ввода ответов. На рис. 93 представлены три окна прямоугольной формы W1, W2, W3, а также кнопка для ввода команды, по которой система контроля должна принять ответ (на рисунке в правом нижнем углу).

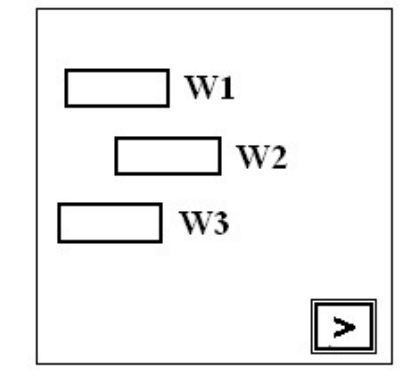

Рис. 93. Формирование контроля на экране компьютера

Переключение окон для обеспечения ввода ответа осуществляется с помощью кнопки Tab на клавиатуре, либо указанием левой клавиши мыши на требуемую область (окно) ввода ответа.

До того момента, как будет введена команда Принять ответ (указана кнопка Принять ответ), содержание записей в активных областях (окнах в интерфейсе системы контроля) может быть отредактировано (исправлено).

Количество активных областей (окон) ввода ответов в интерфейсе одного кадра учебного модуля может быть произвольным (но конечным).

Размещение окон на экране ПК и их размеры задаются в соответствии со сценарием тест-контроля и дидактическими требованиями по его организации.

Настраиваемыми параметрами активных областей, окон, являются также:

- цвет фона и текста;

- шрифт и его размеры;

- расположение сообщения относительно размера активной области окна - выравнивание: по левому обрезу, по правому обрезу, по центру, как принято в windows-приложениях.

Для каждой активной области (окна) должен быть задан вес ответа, который по умолчанию принимается равным 1. Численное значение веса ответа может быть задано в диапазоне 0-1.

### Структура данных

Система контроля в программно-инструментальном комплексе организована в виде табличной структуры (табл. 45).

Таблина 45

#### Схема организации контроля ответов с применением таблиц эталонов ответов

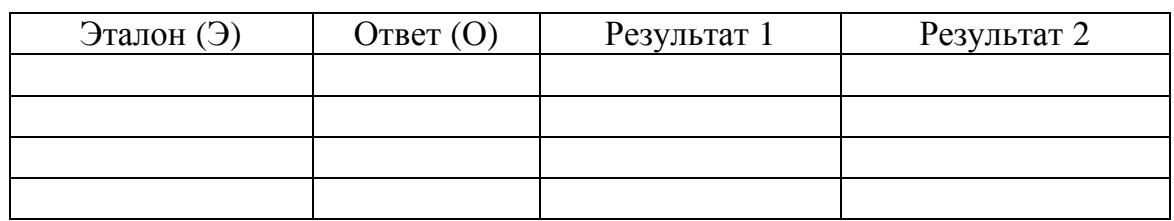

Количество строк в таблице определяется числом эталонов, предусмотренных в качестве вариантов ответов.

В первом столбце представлен набор символов, принятый как эталон ответа, включая указатели, логические операции, символы частичной обработки ответа.

Во втором столбце представлены варианты ответов, которые принимаются как Совпадение.

В третьем столбце указывается степень корректности ответа в относительной норме 0-1.

В четвертом столбце представлена характеристика результата в процентной норме 0-100.

В системе организации контроля предусмотрены операции редактирования таблицы как количества строк, так и числовых значений характеристик и параметров системы контроля:

- добавить строку;

- удалить строку или выделенный перечень строк;

- вырезать строку или выделенный перечень строк (записать во временный буфер);

- вставить строку или перечень строк, записанный во временный буфер;

- переместить указанную строку или перечень строк вверх или вниз (на предыдущую или последующую позицию в таблице).

Операции работы со строками в табличной структуре данных и технология являются стандартными, принятыми в windowsприложениях.

### **ЗАКЛЮЧЕНИЕ**

При организации учебного процесса важной проблемой становится прогноз качества обучения и профессиональной подготовки специалистов. Особая роль при этом отводится формированию способов достижения наилучших показателей качества подготовки, обеспечиваемого корректным выбором стратегии учебного процесса и выбору средств обучения и заданию характеристик их применения в образовательном процессе.

При этом процесс подготовки является определено детерминированным. В то же время результат выражается стохастической величиной, и зависит от целого ряда факторов. Поэтому планируемый и достигаемый результат подготовки может быть рассмотрен как вероятностная величина.

Одной из основных задач на первом этапе исследований являлся поиск методов решения для оценки профессиональной квалификации работников и специалистов. Для решения этой проблемы проведен анализ материалов посвященных определению производственной квалификации и компетентности специалистов. Попытки подобных исследований и их результаты опубликованы в материалах открытой печати.

В частности, в работах Ю. К. Бабанского и И. И. Дьяченко<sup>[1](#page-207-0)</sup> рассмотрены вопросы организации образовательного процесса с точки зрения оптимизации педагогической системы, с учетом закономерностей функционирования отдельных элементов системы, с целью

<span id="page-207-0"></span><sup>&</sup>lt;sup>1</sup> См.: Бабанский Ю. К. Оптимизация процесса обучения (Общедидактический аспект). – М. : Педагогика, 1977; Бабанский Ю. К. Проблема повышения эффективности педагогических исследований. – М., 1982; Дьяченко И. И. Оптимизация управления учебным познанием : автореф. … дис. канд. пед. наук. – Л., 1970.

достижения наиболее эффективного функционирования в соответствии с заданными критериями.

В этих работах недостаточно подробно рассмотрена проблема<br>формирования требуемых показателей качества при функциониро-<br>вании систем оптимизации образовательного процесса с необходи-<br>мым достижением определенного (заданног зования.

В связи с изложенным было проведено макетирование системы

зования.<br>В связи с изложенным было проведено макетирование системы<br>управления качеством с использованием подходов, принятых в сис-<br>темах автоматизации проектирования технических комплексов. Для<br>prancinum этой задачи было подготовке специалистов.

подготовке специалистов.<br>Для обеспечения этого процесса вполне подходит норма ре-<br>зультатов, известная как 0-100%. Эта шкала интуитивно понятна<br>большинству педагогических работников и методистов. Как прави-<br>по, такая шкал формируется путем сравнительного анализа результатов.

Результатом перевола индикаторных значений показателей ка-<br>честа и видеиситов модели и по которой осуществлятелем<br>управление учебным присосоот. При этом под управляющим по-<br>сие которог принимается образовательное усинис,

В качестве практических рекомендаций можно сделать следующие выводы:

1. Проблема поиска фундаментальных решений дидактического программирования остается актуальной, несмотря на то, что в развитии компьютерных форм образования, включая дистанционное обучение, основой которого являются гипертекстовые, гипермедиа парадигмы и парадигмы экспертных систем, использовано существенное количество интеллектуальных и материальных ресурсов.

Теория программированного обучения, пик исследований которой относится к первой половине 1960-х гг. в своем дальнейшем развитии практически не стала методологической основой построения и внедрения компьютерно-ориентированных педагогических технологий обучения.

2. Современное развитие новых технологий обучения базируется на программно-инструментальных комплексах, основой которых являются гипертекстовые, гипермедиапарадигмы, которые создавались не для построения дидактических систем.

экспертные системы используются, в основном, как средство<br>сопровождения принятия решения. Элементы обучения если и реализуются, то в основном на уровне консультационных процедур. Поэтому дальнейшая разработка универсальных дидактически ориентированных программно-инструментальных комплексов и на сегодня сохраняет большое практическое значение.

3. Внедрение в практику конструирования интеллектуальных систем обучения и совершенных программно-инструментальных комплексов, не приводит к упрощению кропотливой и рутинной ро-<br>боты, снижению трудоемкости при формировании дидактического алгоритма. Объем трудозатрат и сложность дидактического программирования многократно выше, по сравнению с традиционной методической работой преподавателя.

4. Создание интеллектуальных обучающих систем представляет собой дальнейшую перспективу развития дистанционного обучения, в том числе и профессионального.

в том числе и профессионального.<br>Основой интеллектуальных обучающих систем должно стать<br>дидактическое программирование, объединяющее линейный, раз-<br>ветвленный и адаптивный методы на основе причинноследственных связей в обучении, с использованием универсальных дидактически ориентированных программно-инструментальных платформ.

5. Разработка интеллектуальных обучающих систем требует привлечения и активизации деятельности творческих коллективов, в которых объединены ученые и практики дидактического, методологического, психолого-педагогического профиля, программистов, компьютерных дизайнеров, математиков, медицинских работников.

6. Успешное развитие новых образовательных технологий и внедрение современных достижений в реальную педагогическую практику должны быть обеспечены соответствующими нормативными актами государственного уровня, официально утвержденными и принятыми педагогическим сообществом как основы организации деятельности.

# **СПИСОК ЛИТЕРАТУРЫ**

1. *Агафонов А. Н., Горбунов С. В., Жучков В. И., Князева М. Д., Трапезников С. Н.* Концепция программно-инструментальной системы для обеспечения компьютерного сопровождения учебного процесса // Программно-инструментальные системы моделирования : сборник научных трудов. – М. : ГАИН, 1999. – С. 6–12.

2. *Агафонов А. Н., Князева М. Д., Тавобилов Д. И., Трапезников С. Н.* Инструментальная система для обеспечения математического моделирования тренажерных задач // Программноинструментальные системы моделирования : сборник научных трудов. – М. : ГАИН, 1999. – С. 18–26.

3. *Бежанова М. М.* Компьютерные образовательные программы. Обзор инструментальных средств // Системная информатика. Проблемы архитектуры анализа и разработки программных систем : сборник научных трудов. – Вып. 6. – Новосибирск : Наука,1998.– С. 174–198.

4. *Беспалько В. П.* Методические рекомендации по программированному обучению. – М. : Республиканский методический кабинет, 1966.

5. *Беспалько В. П.* Теория учебника: Дидактический аспект. – М. : Педагогика, 1988.

6. *Боднер В. А.* Приборы первичной информации : учебник для авиационных вузов. – М. : Машиностроение, 1981.

7. *Боднер В. А.* Системы управления летательными аппаратами. – М. : Машиностроение, 1973.

8. *Борисова Н. Н.* От традиционного через модульное к дистанционному образованию. – Домодедово : ВИПК МВД России, 1999.

9. *Валентинов В. В., Князева М. Д. Трапезников С. Н.* Образовательный процесс в режиме компьютерного сопровождения // Качество дистанционного образования. Концепции, проблемы : тезисы докладов. – М. : МИМ ЛИНК, 2003. – С. 101–104.

10. *Васильев В. Н., Парфенов В. Г., Столяр С. Е.*Технология лекционного процесса, или сокращая «дистанцию» между дистанционным и очным обучением // «Современные образовательные технологии» : сборник статей. – СПб, 2001.

11. *Гаврилов М. А.* Состояние и задачи телемеханизации управления производственными процессами : в кн.: Автоматизация производственных процессов. – М. : Изд-во АН СССР, 1956. – Гл. 23. – С. 441–468.

12. *Гальперин Я. П.* Психология как объективная наука (Психологи России). – М. : МПСИ: НПО «МОДЭК», 2003.

13. *Гинецинский В. И.* Знание как категория педагогики: Опыт педагогической когнитологии. – Л. : Изд-во ЛГУ, 1989.

14. *Гинецинский В. И.* Предмет психологии: дидактический аспект : пособие для преподавателей. – М. : Логос, 1994.

15. *Давыдов В. В.* Проблемы развивающего обучения. – М. : Педагогика, 1986.

16. *Давыдов В. В.* Теория развивающего обучения. – М. : ИНТОР, 1996.

17. *Данилов М. А.* Педагогический процесс и его диалектика // Советская педагогика. – 1970. – № 7. – С. 101–108.

18. *Данилов М. А.* Умственное воспитание // Советская педагогика. – 1964. –  $\mathbb{N}^{\circ}$  12.

19. *Желвакович С. С., Зорин В. В., Трапезников С. Н.* Автоматизированный контроль в системах сопровождения профессиональной квалификации // Дополнительное профессиональное образование. –  $2007. - N91(51)$ . – C. 25–28.

20. *Жуков О. Д.* Программное обеспечение мультимедийных систем обучения и диагностики знаний. – М. : Радио и связь, 2003.

21. *Закиров Р. Ш.* Теория организации : учебное пособие. – Челябинск : Челябинский государственный университет, 2007.

22. *Занков Л. В.* Обучение и развитие (экспериментальнопедагогическое исследование) // Избранные педагогические труды. – М. : Педагогика, 1990.

23. *Иванников А. Д., Кулагин В. П., Мордвинов В. А., Найханова Л. В., Овезов Б. Б., Тихонов А. Н., Цветков В. Я.* Получение знаний для формирования информационных образовательных ресурсов. – М. : ФГУ ГНИИ ИТТ «Информика», 2008.

24. *Иванников А. Д., Тихонов А. Н., Цветков В. Я.* Основы теории информации. – М. : МаксПресс, 2007.

25. *Ильина Т. А.* Структурно-системный подход к организации обучения. – Вып. I, II, III. – М. : Педагогика, 1972.

26. *Князева М. Д.* Анализ методов дистанционного обучения // Дополнительное профессиональное образование. – 2006. – № 2 [26],  $2006. - C. 1 - 6.$ 

27. *Князева М. Д.* Инновации в высшем образовании. – М. : ИД «Академия Естествознания», 2006.

28. *Князева М. Д.* Информационный подход к обучению // Дополнительное профессиональное образование. – 2006. – № 3. – С. 8–11.

29. *Князева М. Д.* Компьютерное обучение: Интерфейс обучающей программы. Инновационная среда: сборник статей / под ред. А. Г. Чернышова. – Вып. 1. – М., 2008. – С. 68–72.

30. *Князева М. Д.* Компьютерные технологии в учебном процессе // Дополнительное профессиональное образование. – 2006. –  $N<sub>2</sub> 1 [25] - C. 8-12.$ 

31. *Князева М. Д.* Методы проектирования математических моделей и математического обеспечения для компьютерных систем и тренажеров : автореф. … дис. канд. техн. наук. – М. : МИФИ, 1999.

32. *Князева М. Д.* Некоторые аспекты информационного подхода к обучению. Инновационная среда: сборник статей / под ред. А. Г. Чернышова. – Вып. 1. – М., 2008. – С. 73–78.

33. *Князева М. Д.* Новая модель подготовки специалиста: Материалы межведомственной научно-технической конференции: «Проблемы обеспечения эффективности и устойчивости функционирования сложных технических систем». – Серпухов, 2005. – Ч. 8. – С.  $12 - 17$ .

34. *Князева М. Д.* О сертификации образовательных программ ДПО // Дополнительное профессиональное образование. – 2006. – № 7[31]. – С. 22–26; 2006. – № 8[32].– С. 23–27.

35. *Князева М. Д. Трапезников А. С., Трапезников С. Н.* Автоматизированное управление учебным занятием в режиме компьютерного сопровождения // Известия вузов. Геодезия и Аэрофотосъемка.  $-2009. - N<sub>2</sub> 4. - C. 108-109.$ 

36. *Князева М. Д., Трапезников С. Н., Наумов А. С.* Модель информационно-технологической среды в образовательном процессе // Учебно-методические проблемы наукоемкой технологии обучения: Информатизация обучения и образования : межвузовский сборник научно-методических трудов / под общей ред. К. И. Курбакова. – Т. 15. – М. : КОС•ИНФ, 2009. – С. 189–193.

37. *Князева М. Д. Трапезников С. Н., Трапезников А. С.* Информационно-технологическая система сопровождения образовательным процессом // Учебно-методические проблемы наукоемкой технологии обучения: Информатизация обучения и образования: межвузовский сборник научно-методических трудов / под общей ред. К. И. Курбакова. – Т. 15. – М. : КОС•ИНФ, 2009. – С. 184–189.

38. *Князева М. Д., Кольцова Е. Н., Машников Н. Н., Осипова Т. Г.* Подготовка профессиональных кадров в области наук о Земле – общая задача образовательных и бизнес сообществ : Материалы Международной научно-технической конференции «Геодезия, картография и кадастр – XXI век». – М. : МИИГАиК, 2009.

39. *Князева М. Д., Мамин Р. Г.* Информационное обеспечение инновационных процессов в университете: Сборник материалов научной конференции с международным участием «Успехи современного естествознания» // Успехи современного естествознания. –  $2006. -$  No  $11. -$  C. 93-94.

40. *Князева М. Д., Наумов А.С., Трапезников С. Н.* Форматы учебных материалов для компьютерного сопровождения образовательного процесса // Известия вузов. Раздел геодезия и аэросъемка.  $-2009. - N_2$  3. – C. 89–92.

41. *Князева М. Д., Трапезников С. Н.* Компьютерное сопровождение профессиональной деятельности: Информационные технологии в образовании :учебное пособие. – М. : ГАИ, 2008.

42. *Князева М. Д., Трапезников С. Н.* Компьютерные образовательные технологии // Информационные технологии и системы в образовании, науке, бизнесе. III Международная конференция: сборник научных трудов. – Пенза, 2002. – С. 19–21.

43. *Князева М. Д., Трапезников С. Н.* Функциональная структура инструментальных комплексов образовательного назначения: Материалы международной конференции «Технологические стандарты в образовании». – М., 2003. – С. 286–292.

44. *Князева М. Д., Трапезников С. Н.* Новые образовательные технологии. Научная сессия МИФИ–2003: сборник научных трудов. – Т. 2. – М. : МИФИ, 2003. – С. 116–117.

45. *Князева М. Д., Трапезников С. Н.* Основы проектирования интерфейса учебных программ. Научная сессия МИФИ–2002 : сборник научных трудов. – Т. 2. – М. : МИФИ, 2002. – С. 120–121.

46. *Князева М. Д., Трапезников С. Н., Трапезников А. С.* Организация учебно-тренировочного процесса в системах профессиональной подготовки специалистов. Инновационная среда : сборник статей / под ред. А. Г. Чернышева. – Вып. 1. – 2008. – С. 50–54.

47. *Князева М. Д., Трапезников А. С., Трапезников С. Н.* Автоматизированное управление учебным занятием в режиме компьютерного сопровождения // Известия вузов. Геодезия и аэросъемка. –  $2009. - N<sub>2</sub>4. - 106-108.$ 

48. *Колмогоров А. Н.* Теория информации и теория алгоритмов. – М. : Наука, 1987.

49. *Колмогоров А. Н.* Теория вероятностей и математическая статистика : сборник статей. – М. : Наука,1986.

50. Компьютерное сопровождение учебного процесса / под ред. С. Н. Трапезникова. – Вып. 01–12. – М. : ВАТУ, 2000.

51. *Краевский В. В.* Методологическая рефлексия // Советская педагогика. – 1989. – № 2. – С. 72–79.

52. *Красовский А. А.* Математическое моделирование и компьютерные системы обучения и тренажа. – М. : ВВИА им. Жуковского, 1989.

53. *Лернер И. Я.* Философия дидактики и дидактика как философия. – М., 1995.

54. *Машбиц Е. И., Бондаровская В. М.* Зарубежная концепция программированного обучения. – Киев : Наукова Думка, 1964.

55. Машников Н. Н., Савиных В. П., Шлапак В. В., Князева М. Д. О совершенствовании институционного менеджмента в геодезическом университете. Материалы международной конференции «Стратегическое управление в высшем образовании». – М., 2002.

56. *Менгер К.* Основания политической экономики. – Одесса, 1903.

57. Новые информационные технологии в образовании. Технология создания учебных компьютерных программ : курс лекций. – М. : ГАИ, 2004.

58. *Огородников И. Т.* Оптимальное усвоение учащимися знаний и сравнительная эффективность отдельных методов обучения в школе. – М. : Педагогика, 1969.
59. Перспективы программированного обучения / под ред. А. В. Нетушила / пер. с англ. О. В. Бондина и Н. Т. Кобяковой. – М. : Мир, 1966.

60. *Пиаже Ж.* Психология интеллекта. – СПб. : Питер, 2004.

61. *Подласный И. П.* Педагогика. – М. : Владос, 2002.

62. *Полат Е. С., Бухаркина М. Ю., Моисеева М. В., Петров А. Е.* Новые педагогические и информационные технологии в системе образования. – М. : Академия, 2005.

63. *Поспелов Д. А.* Десять «горячих точек» в исследованиях по искусственному интеллекту // Интеллектуальные системы. – М.: МГУ, 1996. – Т. 1. – С. 47–55.

64. *Поташник М. М.* Качество образования: Проблемы и технологии управления: В вопросах и ответах. – М. : Педагогическое общество России, 2002.

65. Приобретение знаний / под ред. С. Осуги, Ю. Саэки. – М. : Мир, 1990.

66. Программированное обучение. Межведомственный научный сборник. – Вып.1. – Киев : Киевский университет, 1967.

67. *[Раппапорт А](http://www.archi.ru/lib/author.html?id=1583&fl=5&sl=4). Г.* Разработка и внедрение автоматизированных систем в проектировании (теория и методология). – М. : Стройиздат, 1975.

68. *Раченко И. П.* Научная организация педагогического труда. – М. : Педагогика, 1972.

69. *Роберт И. В.* Теория и методика информатизации образования (психолого-педагогические и технологические аспекты). – 2-е изд., доп. – М. : ИИО РАО, 2008.

70. *Роберт И. В.* Теория и методика информатизации образования. – М. : БИНОМ, 2008.

71. *Рудинский И. Д.* Принципы интеллектуального автоматизированного тестирования знаний // Информационные технологии в образовании «ИТО-2001». – М., 2001.

72. *Рудинский И. Д.* Основы формально-структурного моделирования систем обучения и автоматизации педагогического тестирования знаний. – М. : Горячая линия–Телеком, 2004.

73. *Сапожников А. В.* К вопросу сертификации программного обеспечения учебного назначения // Дополнительное профессиональное образование. – 2008. – № 4(50). – С. 26–30.

74. Системный подход в современных исследованиях: Введение в теорию систем : учебное пособие / В. С. Пирумов, Е. Б. Леин, М. В. Евтеева. – М. : ВМА, 1973.

75. *Скальский И. А.* Управление качеством образовательного процесса // Дополнительное профессиональное образование. – 2008.  $-$  N<sub>o</sub> 6(52). – C. 28–31.

76. *Скальский И. А., Трапезников С. Н.* Задача формирования образовательной траектории в системе профессионального образования // Дополнительное профессиональное образование. – 2006. –  $N_2$  9. – C. 14–29.

77. *Скальский И. А., Трапезников С. Н.* Эффективность компьютерных средств обучения – КСО // Дополнительное профессиональное образование. – 2007. – № 7(51). – С. 26–28.

78. *Тиффин Дж., Раджасингам Л.* Что такое виртуальное обучение. Образование в информационном обществе. – М. : Информатика и образование, 1999.

79. *Трапезников А. С., Трапезников С. Н.* Автоматизация проектирования образовательной траектории. Инновационная среда : сборник статей / под ред. А. Г. Чернышева. – Вып. 1. – М., 2008 – С. 62–67.

80. *Трапезников С. Н.* Информационные технологии в образовании. Проблемы, решения, проекты // Проблемы обеспечения эффективности и устойчивости функционирования сложных технических систем: материалы XXIII межведомственной научно-технической конференции. – Серпухов, 2004.

81. *Трапезников С. Н.* К вопросу о стандартах программных средств учебного назначения // Дополнительное профессиональное образование. – 2005. – № 4(16). – С. 34–37.

82. *Трапезников С. Н.* Модель организации образовательного процесса // Дополнительное профессиональное образование. –  $2006. - N<sub>2</sub> 6. - C. 23-27.$ 

83. *Трапезников С. Н., Кондратьев С. В., Князева М. Д.* Анализ основных характеристик программно-инструментальных систем моделирования // Программно-инструментальные системы моделирования : сборник. – М. : ГАИН, 1999. – С. 4–6.

84. Универсальный редактор обучающих курсов / под ред. С. Н. Трапезникова. – М. : ГАИН, 1996.

85. Управление качеством образования: Менеджмент в образовании / под ред. М. М. Поташника. – М. : Педагогическое общество России, 2004.

86. *Фалеев Д. А.* Разработка и внедрение систем автоматизированного тестирования и программных комплексов, 2004 // www.barvitsky.spb.ru/files/articles/dfaleleev-mdt.pdf

87. *Федосеев А. А.* О моделях и методах использования информационных технологий в обучении // Системы и средства информатики. – Вып. 8. – М. : Наука, 1996. – С. 54–68.

88. *Цетлин М. Л.* Исследования по теории автоматов и моделированию биологических систем. – 1969.

89. *Цыганков И. Б., Трапезников С. Н.* Компьютерное сопровождение учебного процесса в системе профессиональной подготовки // Дополнительное профессиональное образование. – 2006. – №  $2(26)$ . –  $2006$ . – C. 30–32.

90. *Чудинова Ю. А.* Корпоративные системы // [www.sike.ru](http://www.sike.ru/)

91. Энциклопедия кибернетики. – Киев : УСЭ, 1975. – 1–2 т.

92. *[Ясвин](http://www.ozon.ru/context/detail/id/154797/#persons) В. А.* Образовательная среда: от моделирования к проектированию. – М. : [Смысл](http://www.ozon.ru/context/detail/id/857755/)-2000, 2000.

93. *Kinshuk.* Computer aided learning for entry level Accountancy students. PhD Thesis, De Montfort University, England. – 1996. – July.

94. *Knyazeva M.* The Model of Ecologically Brought up Person // European Journal of Natural History. – 2007. – N 1. – P. 37–39.

95. *Patel A. & Kinshuk.* Applied Artificial Intelligence for Teaching Numeric Topics in Engineering Disciplines. Lecture Notes in Computer Science, 1108. – P. 132–140.

96. *Patel A. & Kinshuk.* Intelligent Tutoring Tools. A Problem Solving Framework for Learning and Assessment. Proceedings of 1996 Frontiers in Education Conference – Technology-Based Re-Engineering Engineering Education / Eds. M. F. Iskander, M. J. Gonzalez, G. L. Engel, C. K. Rushforth M. A. Yoder, R. W. Grow & C. H. Durney). – 1996. – P. 140–144.

97. *Patel A. & Kinshuk*. Intelligent Tutoring Tools on the Internet-Extending the Scope of Distance Education.  $18<sup>th</sup>$  ICDE World Conference. – Pennsylvania, USA. – 1997. – 2–6 June.

98. *Patel A. & Kinshuk*. Knowledge Characteristics: Reconsidering the Design of Intelligent Tutoring Systems, Knowledge Transfer- Proceedings of the Knowledge Transfer Conference. – London, 1996.  $- P. 190 - 197.$ 

Научное издание

## КНЯЗЕВА Марина Данииловна ТРАПЕЗНИКОВ Сергей Николаевич

## ИНФОРМАЦИОННЫЕ ТЕХНОЛОГИИ В ОБРАЗОВАНИИ: КОМПЬЮТЕРНОЕ СОПРОВОЖДЕНИЕ ОБРАЗОВАТЕЛЬНОГО ПРОЦЕССА

Редактор *Л. Г. Итберг* Оформление обложки *О. В. Василевская*

Подписано в печать 20.12.10. Формат 60х84 1/16. Печать офсетная. Уч.-изд. л. 13,60. Усл. печ. л. 13,75. Тираж 1000 экз. Заказ

ГОУ ВПО «РЭУ им. Г. В. Плеханова». 117997, Москва, ул. Стремянный пер., 36.

Напечатано в ГОУ ВПО «РЭУ им. Г. В. Плеханова».